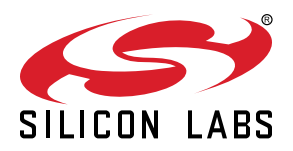

# **Si5380 Revision D Reference Manual**

This Reference Manual is intended to provide system, PCB design, signal integrity, and software engineers the necessary technical information to successfully use the Si5380 devices in end applications. The official device specifications can be found in the Si5380 datasheet.

Pecommended fr

**RELATED DOCUMENTS**

- Si5380 Data Sheet
- Si5380 Device Errata
- Si5380-EVB User Guide
- Si5380-EVB Schematics, BOM & Layout **IBIS** models

• To download evaluation board design and support files, go to: Si534x/8x Evaluation Kit

## **Table of Contents**

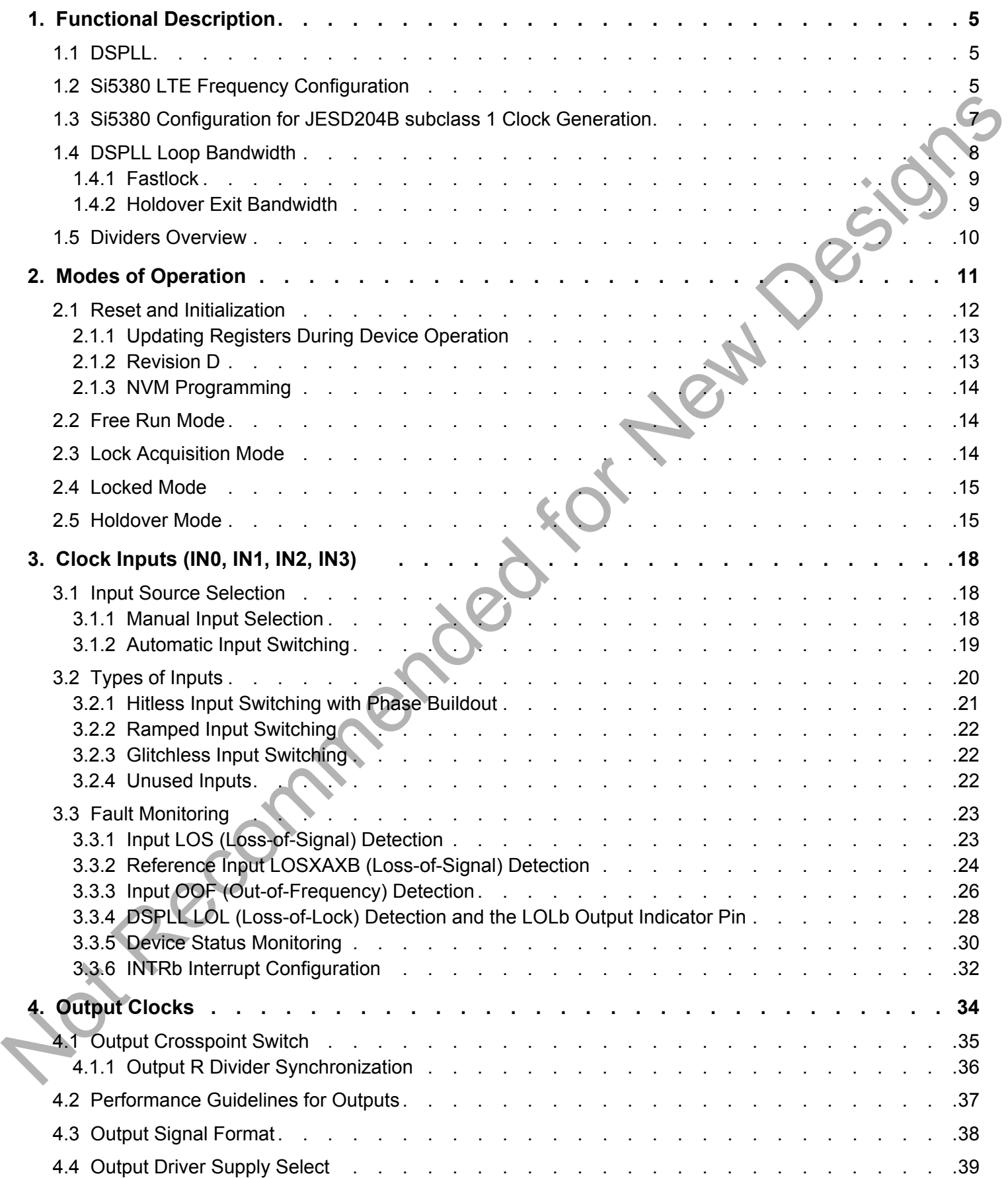

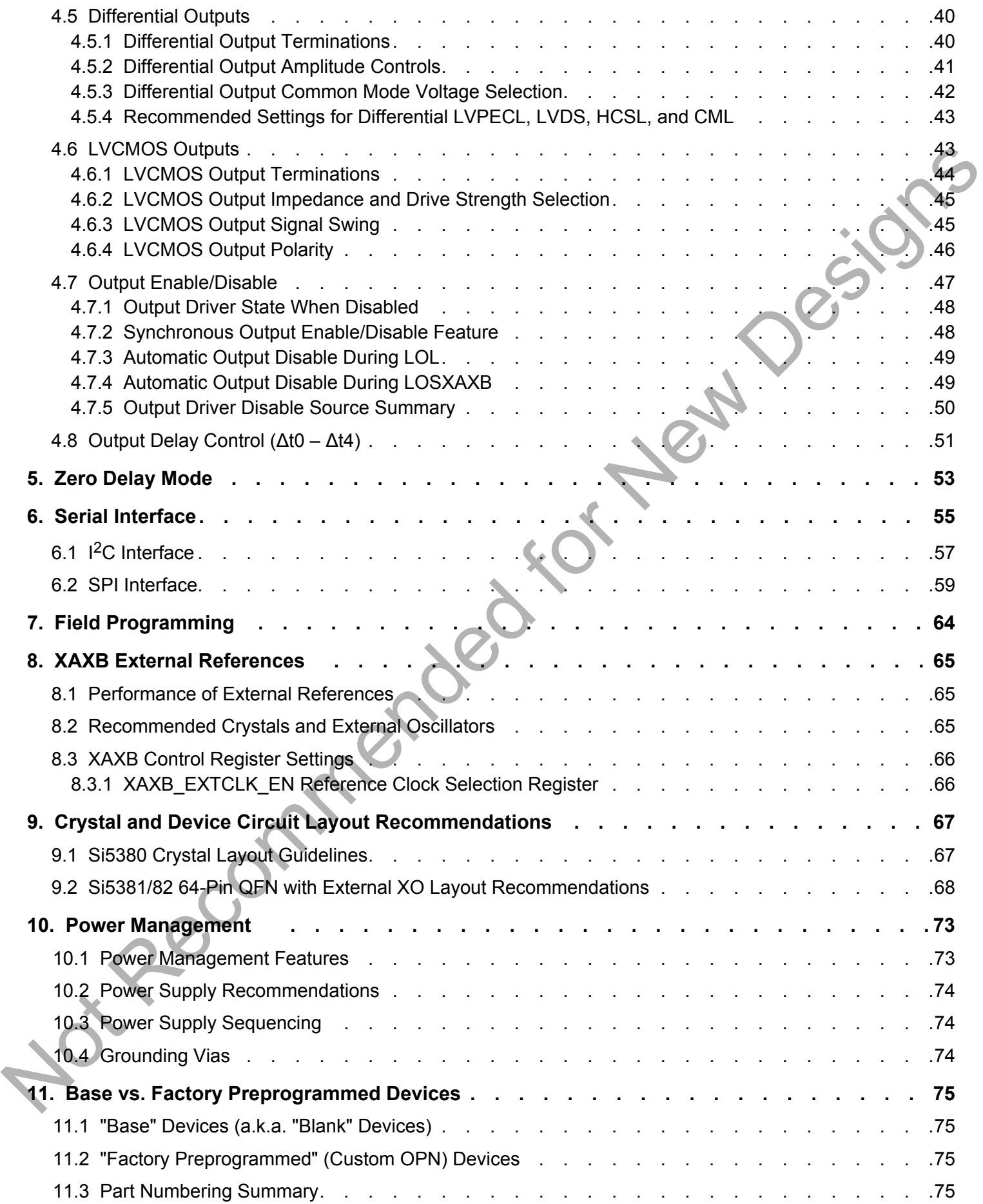

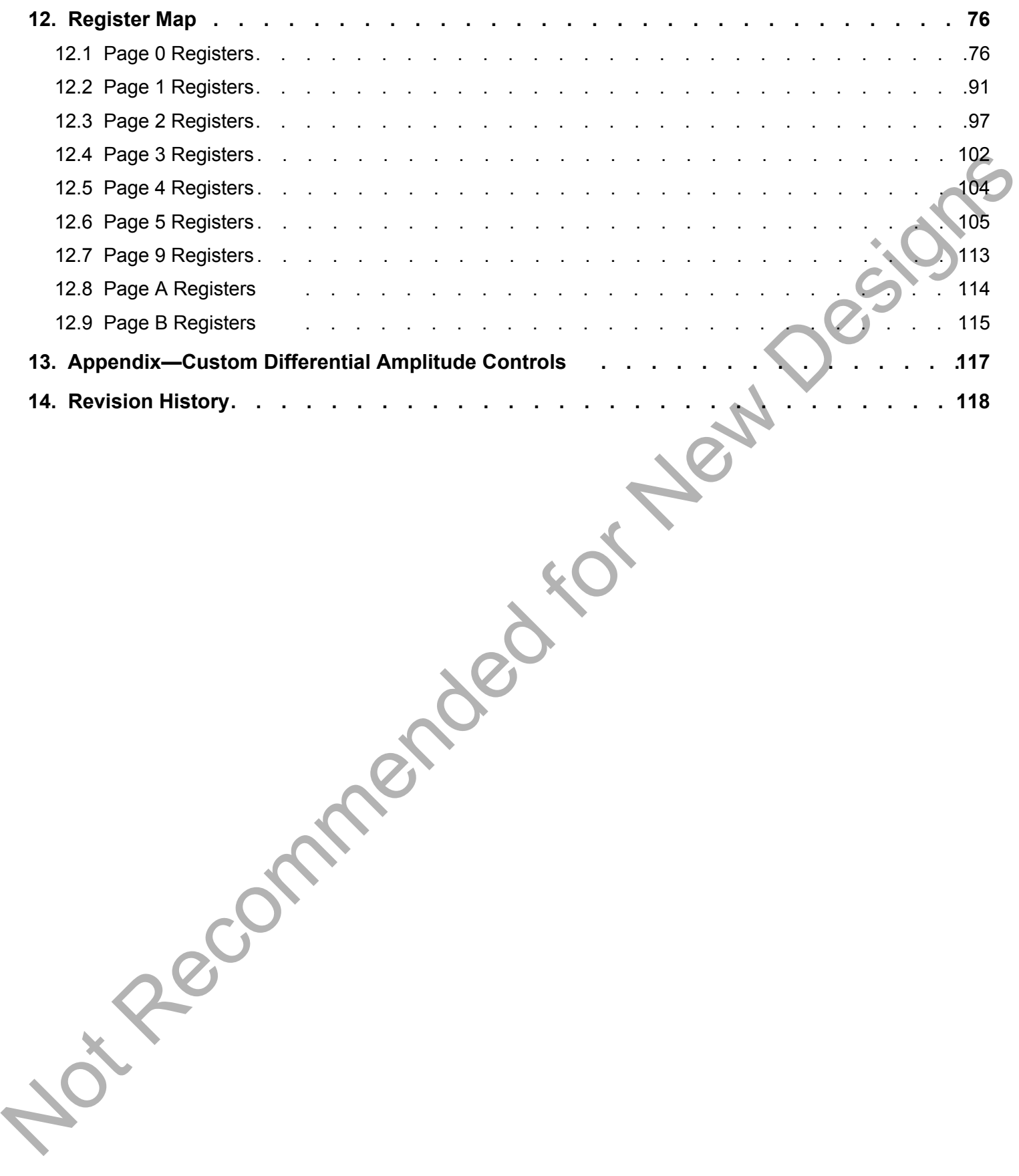

#### <span id="page-4-0"></span>**1. Functional Description**

#### **1.1 DSPLL**

The DSPLL provides the synthesis for generating the output clock frequencies which are synchronous to the selected input clock frequency or freerun from the XTAL. It consists of a phase detector, a programmable digital loop filter, a high-performance ultra-lowphase-noise analog 14.7456 GHz VCO, and a user configurable feedback divider. An internal oscillator (OSC) provides the DSPLL with a stable low-noise clock source for frequency synthesis and for maintaining frequency accuracy in the Freerun or Holdover modes. The oscillator simply requires an external, low cost 54 MHz fundamental mode crystal to operate. No other external components are required for oscillation. A key feature of DSPLL is providing immunity to external noise coupling from power supplies and other uncontrolled noise sources that normally exist on printed circuit boards.

The frequency configuration of the DSPLL is programmable through the SPI or  $1<sup>2</sup>C$  serial interface and can also be stored in non-volatile memory (NVM) or RAM. The combination of integer input dividers (P0-P3), Integer frequency multiplication (M), Integer output division (N), and integer output division (R0A-R9A) allows the generation of a wide range of frequencies on any of the outputs. All divider values for a specific frequency plan are easily determined using the ClockBuilder Pro software.

#### **1.2 Si5380 LTE Frequency Configuration**

The device's frequency configuration is fully programmable through the serial interface and can also be stored in non-volatile memory. The flexible combination of integer dividers and a high frequency VCO allows the device to generate multiple output clock frequencies for applications that require ultra-low phase-noise and spurious performance. At the core of the device are the N dividers which determine the number of unique frequencies that can be generated from the device. The table below shows a list of possible output frequencies for LTE applications. The Si5380's DSPLL core can generate up to five unique frequencies. These frequencies are distributed to the output dividers using a configurable crosspoint mux. The R dividers allow further division for up to 10 unique integer related frequencies on the Si5380. The ClockBuilder Pro software utility provides a simple means of automatically calculating the optimum divider values (P, M, N and R) for the frequencies listed below.

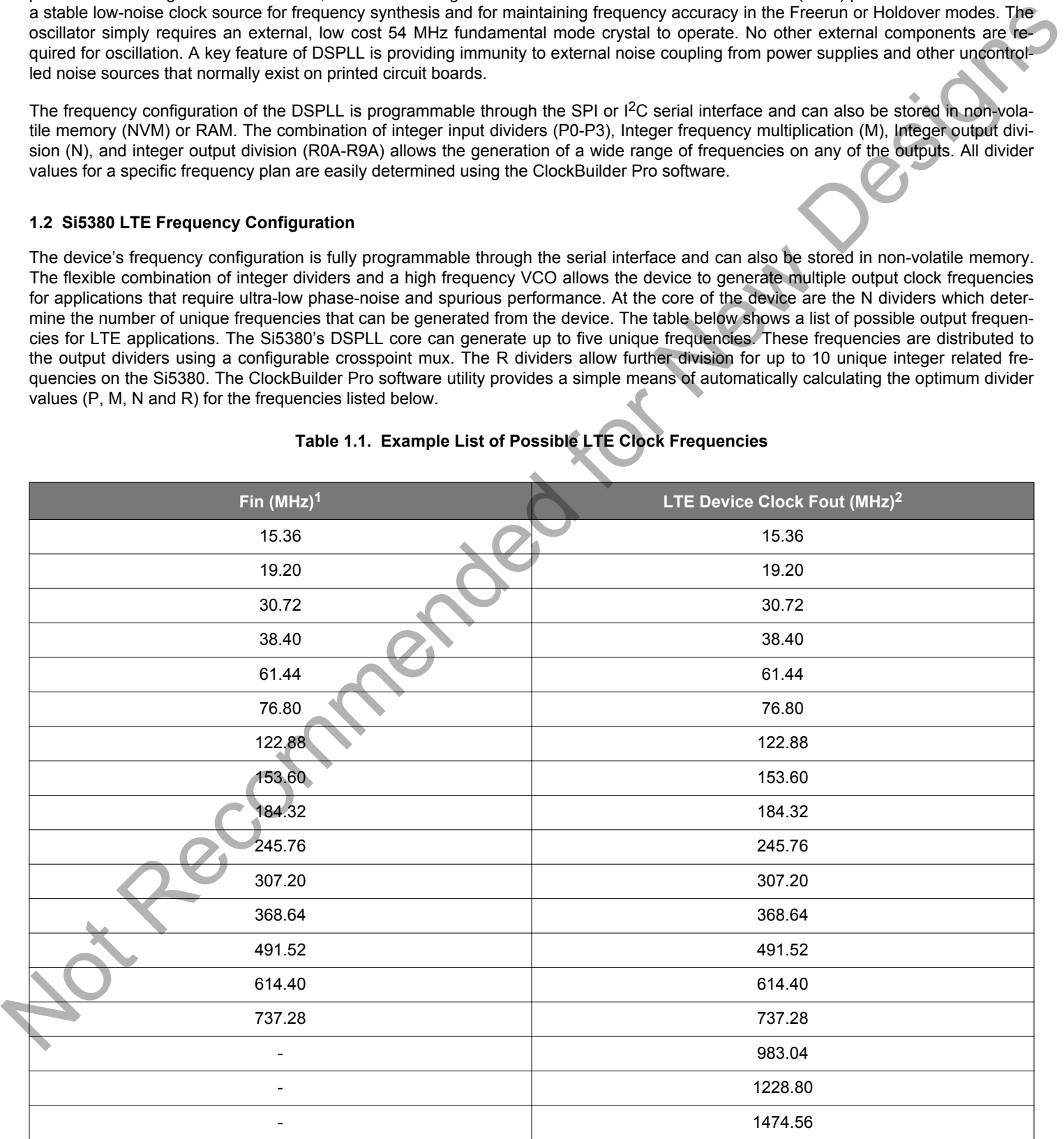

#### **Table 1.1. Example List of Possible LTE Clock Frequencies**

**Fin (MHz)<sup>1</sup> LTE Device Clock Fout (MHz)<sup>2</sup>**

#### Notes:

1. The Si5380 locks to any one of the frequencies listed in the Fin column and generates LTE device clock frequencies.

2. R output dividers allow other frequencies to be generated. These are useful for applications like JESD204B SYSREF clocks.

Not Recommended for New Designs

#### <span id="page-6-0"></span>**1.3 Si5380 Configuration for JESD204B subclass 1 Clock Generation**

The Si5380 can be used as a high-performance, fully-integrated JEDEC JESD204B jitter cleaner while eliminating the need for discrete VCXO and loop filter components. The Si5380 supports JESD204B subclass 0 and subclass 1 clocking by providing both device clocks (DCLK) and system reference clocks (SYSREF). The 12 clock outputs can be independently configured as device clocks or SYSREF clocks to drive JESD204B ADCs, DACs, FPGAs, or other logic devices. The Si5380 will clock up to six JESD204B subclass 1 targets, using six DCLK/SYSREF pairs. If SYSREF clocking is implemented in external logic, then the Si5380 can clock up to 12 JESD204B targets. Not limited to JESD204B applications, each of the 12 outputs is individually configurable as a high performance output for traditional clocking applications.

For applications which require adjustable static delay between the DCLK and SYSREF signals, the Si5380 supports up to four DCLK/ SYSREF pairs, each with independently adjustable delay. An example of an adjustable delay JESD204B frequency configuration is shown in the following figure. In this case, the N0 divider determines the device clock frequencies while the N1-N4 dividers generate the divided SYSREF used as the lower frequency frame clock. Each output N divider also includes a configurable delay (Δt) for controlling deterministic latency. This example shows a configuration where all the device clocks are controlled by a single delay (Δt0) while the SYSREF clocks each have their own independent delay (Δt1 – Δt4), though other combinations are also possible. The bidirectional delay is programmable over ±8.6 ns in 68 ps steps. See 4.8 Output Delay Control (Δt0 – Δt4) for more information on delay control. The SYSREF clock is always periodic and can be controlled (on/off) without glitches by enabling or disabling its output through register writes. Pecommended for New

<span id="page-7-0"></span>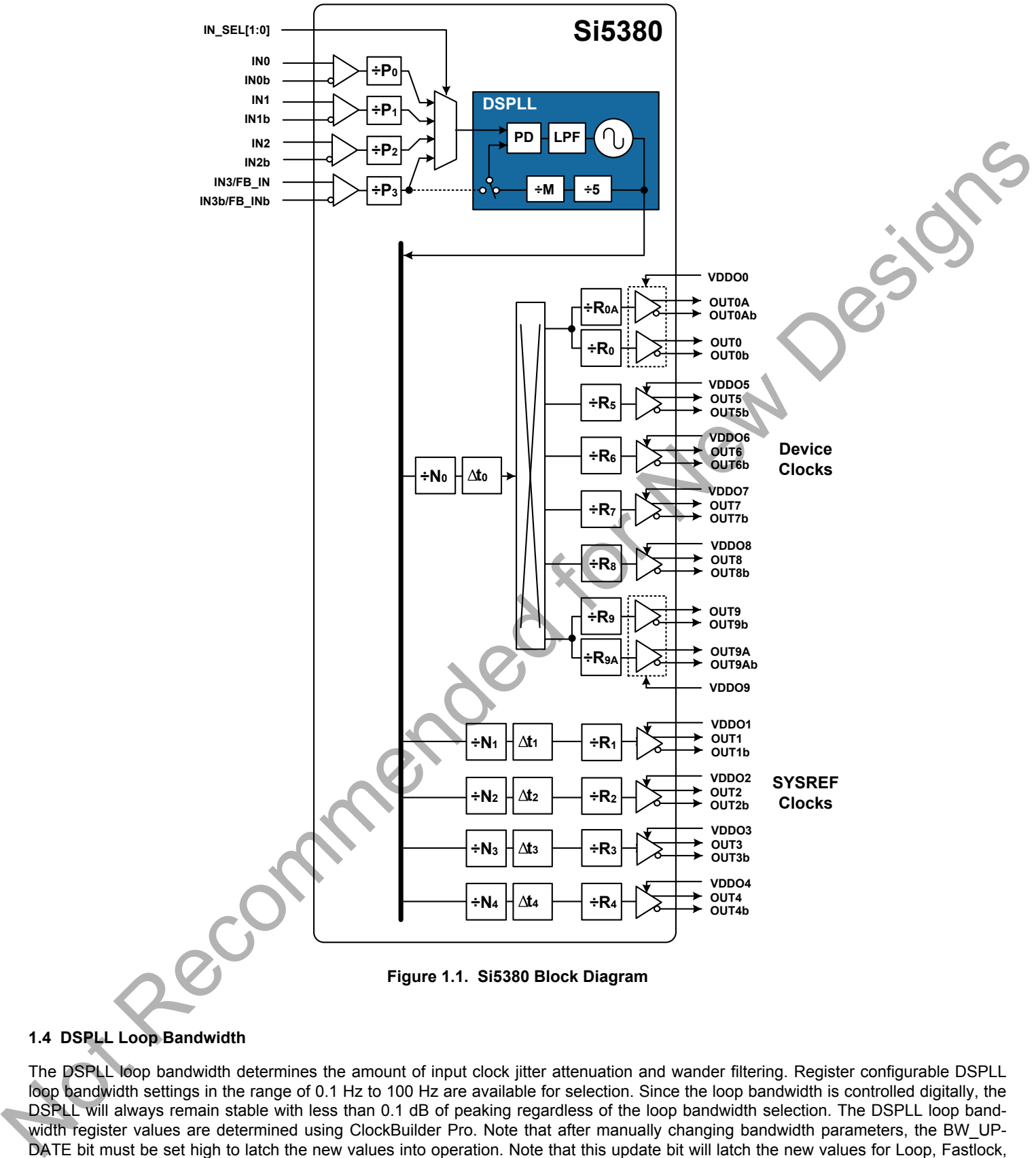

#### **1.4 DSPLL Loop Bandwidth**

The DSPLL loop bandwidth determines the amount of input clock jitter attenuation and wander filtering. Register configurable DSPLL loop bandwidth settings in the range of 0.1 Hz to 100 Hz are available for selection. Since the loop bandwidth is controlled digitally, the DSPLL will always remain stable with less than 0.1 dB of peaking regardless of the loop bandwidth selection. The DSPLL loop bandwidth register values are determined using ClockBuilder Pro. Note that after manually changing bandwidth parameters, the BW\_UP-DATE bit must be set high to latch the new values into operation. Note that this update bit will latch the new values for Loop, Fastlock, and Holdover Exit bandwidths simultaneously.

<span id="page-8-0"></span>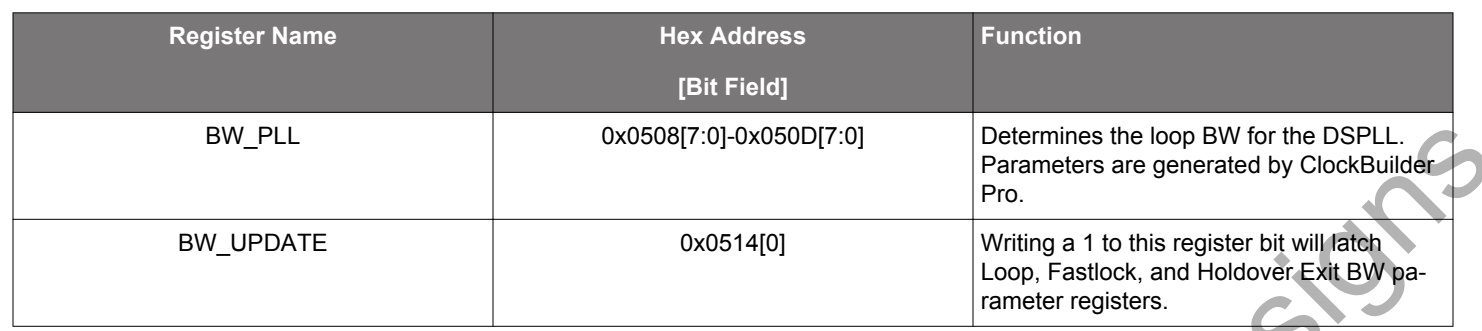

#### **Table 1.2. DSPLL Loop Bandwidth Registers**

#### **1.4.1 Fastlock**

Selecting a low DSPLL loop bandwidth (e.g. 0.1 Hz) will generally lengthen the lock acquisition time. The Fastlock feature allows setting a temporary Fastlock Loop Bandwidth that is used during the lock acquisition process to reduce lock time. Higher Fastlock loop bandwidth settings will enable the DSPLLs to lock faster. Fastlock Bandwidth settings in the range from 100 Hz up to 4 kHz are available for selection. Once lock acquisition has completed, the DSPLL's loop bandwidth will automatically revert to the DSPLL Loop Bandwidth setting. The Fastlock feature can be enabled or disabled independently by register control. If enabled, when LOL is asserted Fastlock will be automatically enabled. When LOL is no longer asserted, Fastlock will be automatically disabled. Note that this update bit will latch new values for Loop, Fastlock, and Holdover Exit bandwidths simultaneously.

#### **Table 1.3. DSPLL Fastlock Bandwidth Registers**

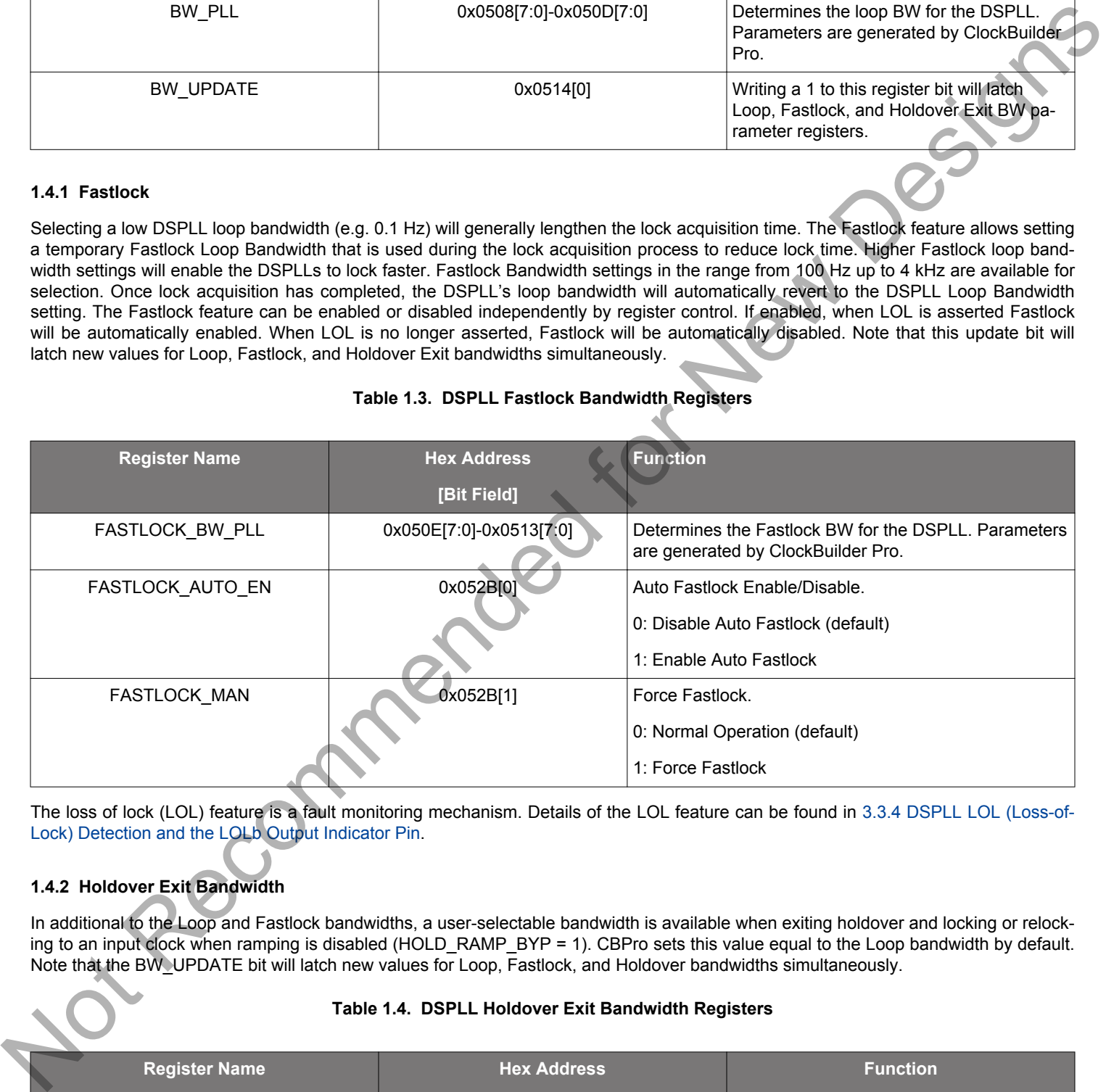

The loss of lock (LOL) feature is a fault monitoring mechanism. Details of the LOL feature can be found in 3.3.4 DSPLL LOL (Loss-of-Lock) Detection and the LOLb Output Indicator Pin.

#### **1.4.2 Holdover Exit Bandwidth**

In additional to the Loop and Fastlock bandwidths, a user-selectable bandwidth is available when exiting holdover and locking or relocking to an input clock when ramping is disabled (HOLD\_RAMP\_BYP = 1). CBPro sets this value equal to the Loop bandwidth by default. Note that the BW\_UPDATE bit will latch new values for Loop, Fastlock, and Holdover bandwidths simultaneously.

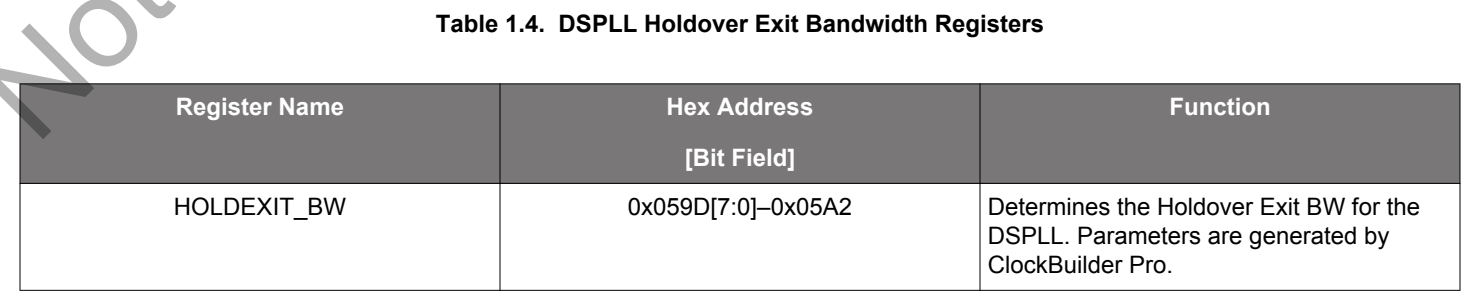

#### <span id="page-9-0"></span>**1.5 Dividers Overview**

There are four divider classes within the Si5380. [Figure 1.1 Si5380 Block Diagram on page 8](#page-7-0) shows all of these dividers. All divider values for the Si5380 are Integer-only.

- P0-P3: Input clock wide range dividers (0x0208–0x022F)
	- 48-bit numerator, 32-bit denominator
	- Min. value is 1: Max. value is  $2^{24}$ .
	- Practical range limited by phase detector and VCO range
	- Each divider has an update bit that must be written to cause a newly written divider value to take effect.
- M: DSPLL feedback divider (0x0515–0x051F)
	- 56-bit numerator, 32-bit denominator
	- Min. value is 5, Max. value is  $2^{24}$
	- Practical range limited by phase detector and VCO range
	- The M divider has an update bit that must be written to cause a newly written divider value to take effect.
	- Soft Reset will also update M divider values.
	- The DSPLL includes an additional divide-by-5 in the feedback path. Manually calculated M divider register values must be adjusted accordingly.
- N: Output divider (0x0302-0x0338)
	- 44-bit numerator, 32-bit denominator
	- Min. value is 10, Max. value is  $2^{24}$
	- Each N divider has an update bit that must be written to cause a newly written divider value to take effect.
	- Soft Reset will also update N divider values.
- R: Final output divider (0x0247-0x026A)
	- 24-bit field
	- Min. value is 2, Max. value is  $2^{25}$ -2
	- Only even integer divide values: 2,4,6, etc.
	- R Divisor=2 x (Field +1). For example, Field=3 gives an R divisor of 8. Pecommende

#### <span id="page-10-0"></span>**2. Modes of Operation**

After initialization, the DSPLL will operate in one of the following modes: Free-run, Lock-Acquisition, Locked, or Holdover. These modes are described further in the sections below.

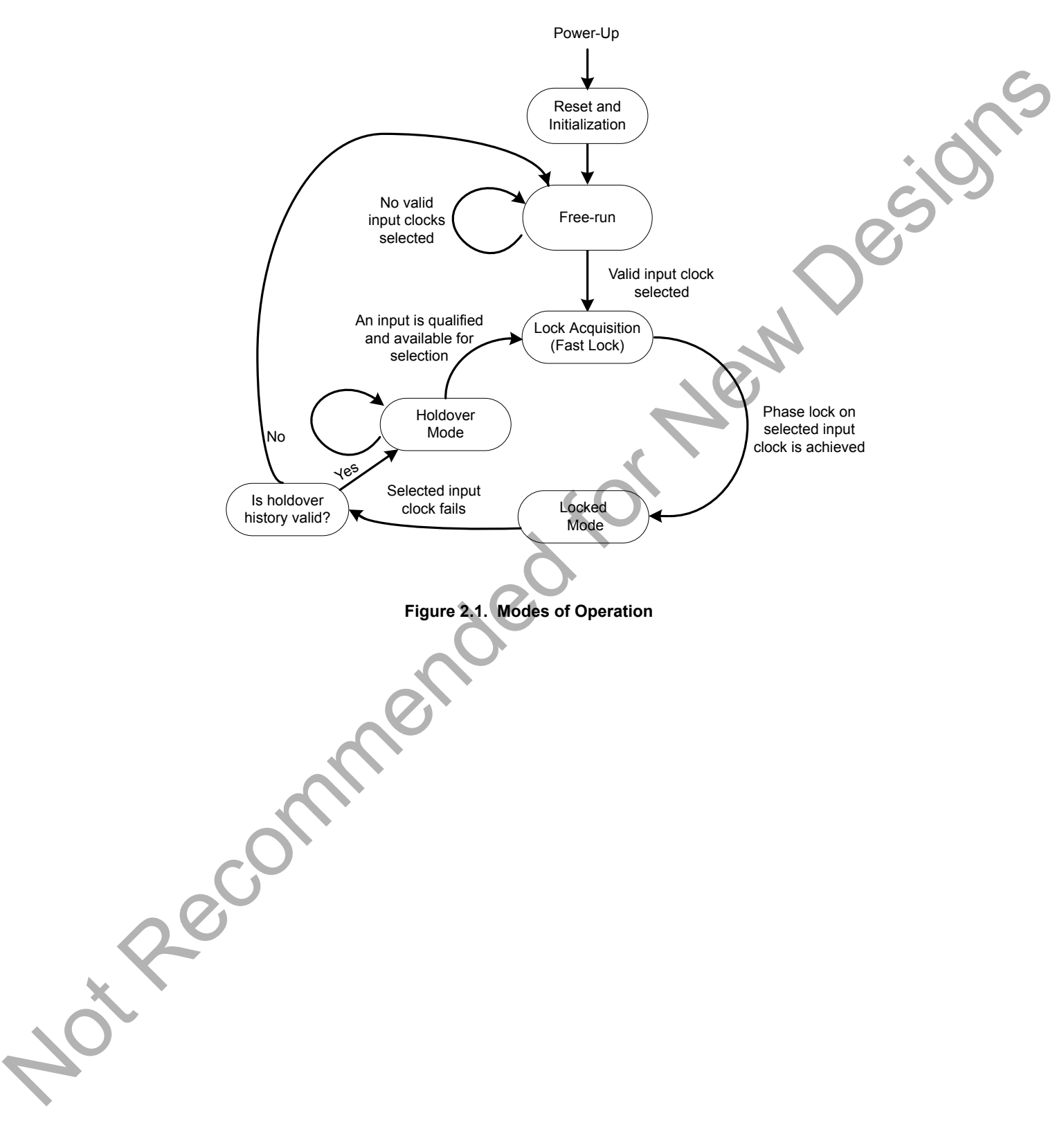

#### <span id="page-11-0"></span>**2.1 Reset and Initialization**

Once power is applied, the device begins an initialization period where it downloads default register values and configuration data from NVM and performs other initialization tasks. Communicating with the device through the SPI or  $I<sup>2</sup>C$  serial interface is possible once this initialization period is complete. No clocks will be generated until the initialization is complete.

There are two types of resets available. A Hard Reset is functionally similar to a device power-up. All registers will be restored to the values stored in NVM, and all circuits including the serial interface, will be restored to their initial state. A Hard Reset is initiated using the RSTb pin or by asserting the Hard Reset bit. A Soft Reset bypasses the NVM download and is used to initiate register configuration changes. The table below lists the reset and control registers.

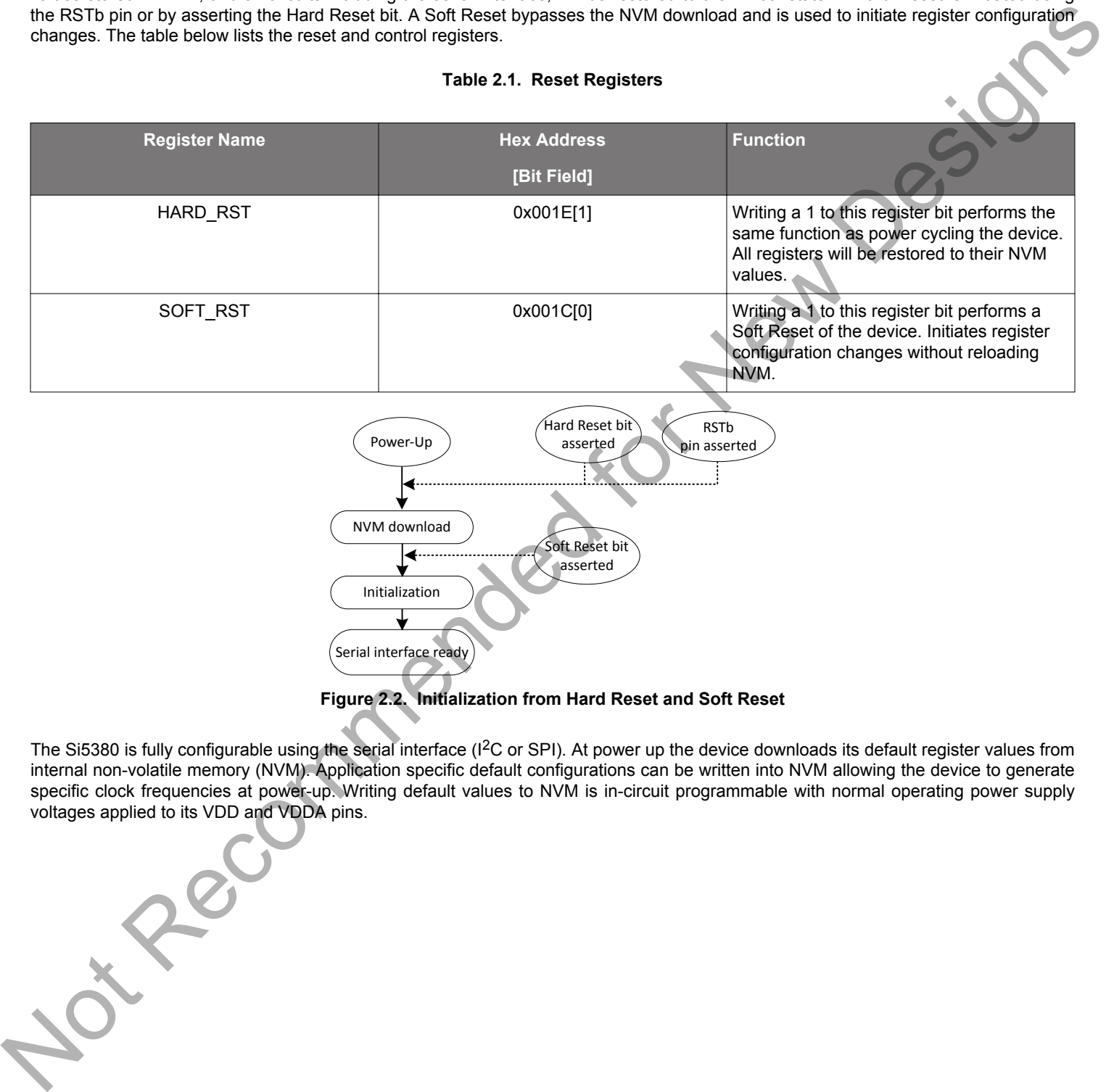

#### **Figure 2.2. Initialization from Hard Reset and Soft Reset**

The Si5380 is fully configurable using the serial interface ( ${}^{12}$ C or SPI). At power up the device downloads its default register values from internal non-volatile memory (NVM). Application specific default configurations can be written into NVM allowing the device to generate specific clock frequencies at power-up. Writing default values to NVM is in-circuit programmable with normal operating power supply voltages applied to its VDD and VDDA pins.

#### <span id="page-12-0"></span>**2.1.1 Updating Registers During Device Operation**

If certain registers are changed while the device is in operation, it is possible for the PLL to become unresponsive (i.e. lose lock indefinitely). The following are the affected registers:

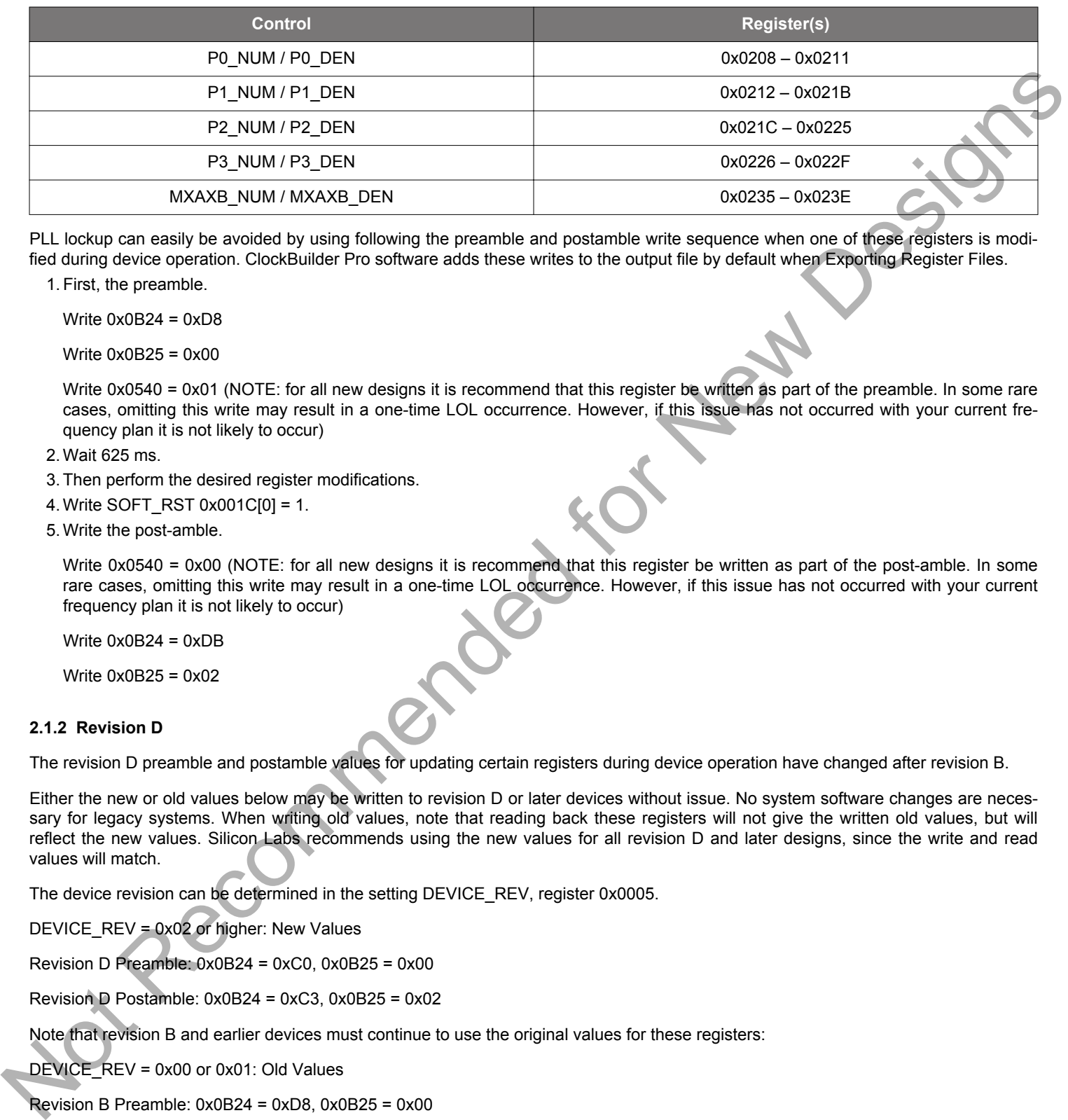

PLL lockup can easily be avoided by using following the preamble and postamble write sequence when one of these registers is modified during device operation. ClockBuilder Pro software adds these writes to the output file by default when Exporting Register Files.

1. First, the preamble.

Write  $0x0B24 = 0xD8$ 

Write 0x0B25 = 0x00

Write 0x0540 = 0x01 (NOTE: for all new designs it is recommend that this register be written as part of the preamble. In some rare cases, omitting this write may result in a one-time LOL occurrence. However, if this issue has not occurred with your current frequency plan it is not likely to occur)

2. Wait 625 ms.

3. Then perform the desired register modifications.

4. Write SOFT\_RST 0x001C[0] = 1.

5. Write the post-amble.

Write 0x0540 = 0x00 (NOTE: for all new designs it is recommend that this register be written as part of the post-amble. In some rare cases, omitting this write may result in a one-time LOL occurrence. However, if this issue has not occurred with your current frequency plan it is not likely to occur)

Write  $0x0B24 = 0xDB$ 

Write 0x0B25 = 0x02

#### **2.1.2 Revision D**

The revision D preamble and postamble values for updating certain registers during device operation have changed after revision B.

Either the new or old values below may be written to revision D or later devices without issue. No system software changes are necessary for legacy systems. When writing old values, note that reading back these registers will not give the written old values, but will reflect the new values. Silicon Labs recommends using the new values for all revision D and later designs, since the write and read values will match.

The device revision can be determined in the setting DEVICE\_REV, register 0x0005.

DEVICE\_REV = 0x02 or higher: New Values

Revision D Preamble: 0x0B24 = 0xC0, 0x0B25 = 0x00

Revision D Postamble: 0x0B24 = 0xC3, 0x0B25 = 0x02

Note that revision B and earlier devices must continue to use the original values for these registers:

DEVICE\_REV = 0x00 or 0x01: Old Values

Revision B Preamble: 0x0B24 = 0xD8, 0x0B25 = 0x00

Revision B Postamble: 0x0B24 = 0xDB, 0x0B25 = 0x02

#### <span id="page-13-0"></span>**2.1.3 NVM Programming**

The NVM is two-time writable for a base part (no set frequency plan) and one-time writable for a part with a factory pre-programmed frequency plan. Once a new configuration has been written to NVM, the old configuration is no longer accessible.

While polling DEVICE\_READY during the procedure below, the following conditions must be met in order to ensure that the correct values are written into the NVM:

- VDD and VDDA power must both be stable throughout the process.
- No additional registers may be written during the polling. This includes the page register at address 0x01. DEVICE\_READY is available on every register page, so no page change is needed to read it.
- Only the DEVICE\_READY register (0xFE) may be read during this time.

The procedure for writing registers into NVM is as follows:

- 1. Write all registers as needed. Verify device operation before writing registers to NVM.
- 2. You may write to the user scratch space (registers 0x026B to 0x0272) to identify the contents of the NVM bank
- 3. Write 0xC7 to NVM\_WRITE register.
- 4. Poll DEVICE\_READY until DEVICE\_READY=0x0F.
- 5. Set NVM\_READ\_BANK 0x00E4[0]=1.
- 6. Poll DEVICE\_READY until DEVICE\_READY=0x0F.

Alternatively, Steps 5 and 6 can be replaced with a Hard Reset, either by RSTb pin, HARD\_RST register bit, or power cycling the device to generate a POR. All of these actions will load the new NVM contents back into the device registers.

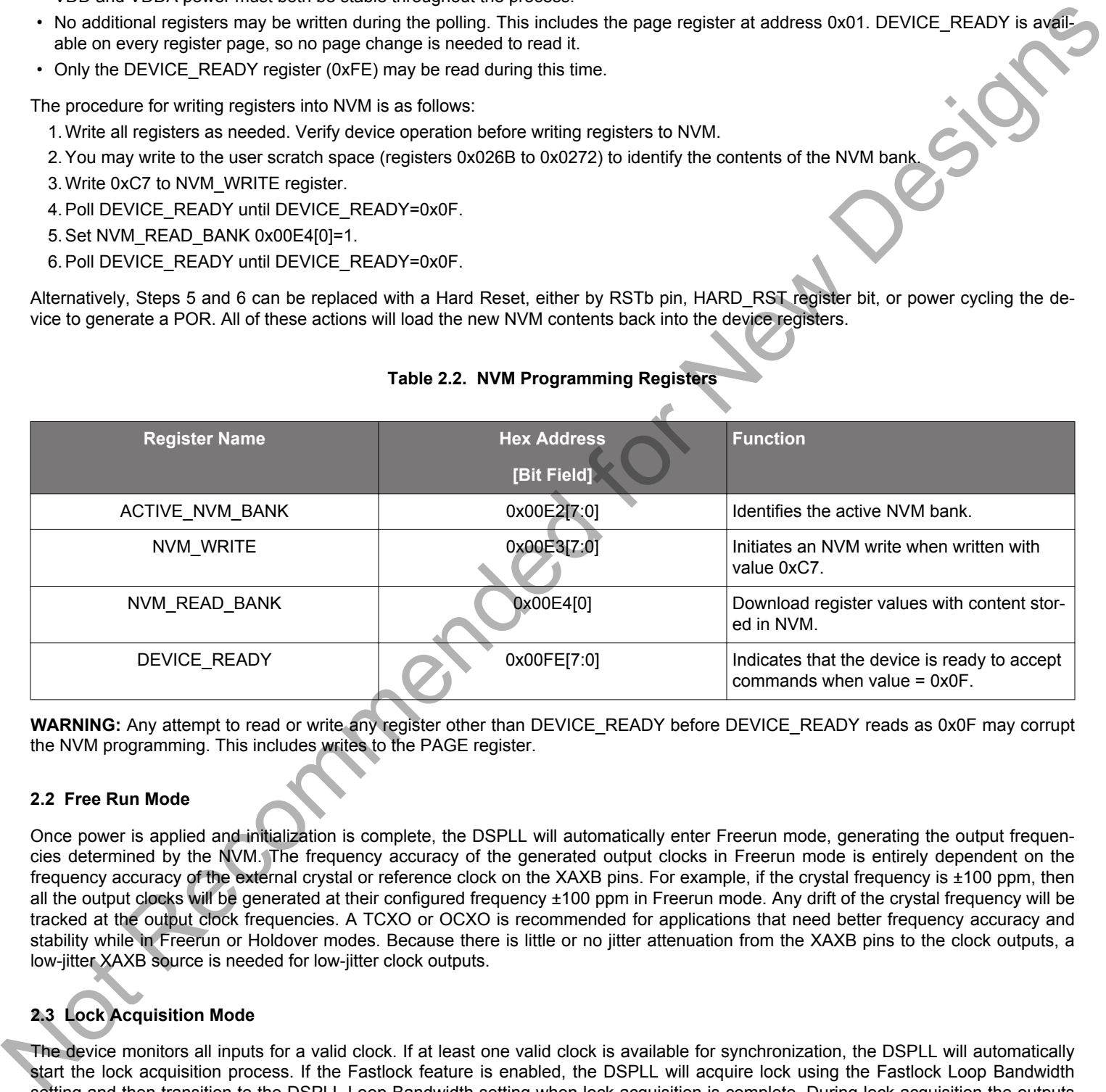

#### **Table 2.2. NVM Programming Registers**

**WARNING:** Any attempt to read or write any register other than DEVICE\_READY before DEVICE\_READY reads as 0x0F may corrupt the NVM programming. This includes writes to the PAGE register.

#### **2.2 Free Run Mode**

Once power is applied and initialization is complete, the DSPLL will automatically enter Freerun mode, generating the output frequencies determined by the NVM. The frequency accuracy of the generated output clocks in Freerun mode is entirely dependent on the frequency accuracy of the external crystal or reference clock on the XAXB pins. For example, if the crystal frequency is ±100 ppm, then all the output clocks will be generated at their configured frequency ±100 ppm in Freerun mode. Any drift of the crystal frequency will be tracked at the output clock frequencies. A TCXO or OCXO is recommended for applications that need better frequency accuracy and stability while in Freerun or Holdover modes. Because there is little or no jitter attenuation from the XAXB pins to the clock outputs, a low-jitter XAXB source is needed for low-jitter clock outputs.

#### **2.3 Lock Acquisition Mode**

The device monitors all inputs for a valid clock. If at least one valid clock is available for synchronization, the DSPLL will automatically start the lock acquisition process. If the Fastlock feature is enabled, the DSPLL will acquire lock using the Fastlock Loop Bandwidth setting and then transition to the DSPLL Loop Bandwidth setting when lock acquisition is complete. During lock acquisition the outputs will generate a clock that follows the VCO frequency change as it pulls-in to the input clock frequency.

#### <span id="page-14-0"></span>**2.4 Locked Mode**

Once locked, the DSPLL will generate output clocks that are both frequency and phase locked to its selected input clock. At this point any XTAL frequency drift will typically not affect the output frequency. A loss of lock pin (LOLb) and status bit indicate when lock is achieved. See [3.3.4 DSPLL LOL \(Loss-of-Lock\) Detection and the LOLb Output Indicator Pin](#page-27-0) for more details on the operation of the loss of lock circuit.

#### **2.5 Holdover Mode**

The DSPLL will automatically enter Holdover mode when the selected input clock becomes invalid and no other valid input clocks are available for selection. It uses an averaged input clock frequency as its final holdover frequency to minimize the disturbance of the output clock phase and frequency when an input clock suddenly fails. The holdover circuit stores up to 120 seconds of historical frequency data while locked to a valid clock input. The final averaged holdover frequency value is calculated from a programmable window within the stored historical frequency data. Both the window size and the delay are programmable as shown in the figure below. The window size determines the amount of holdover frequency averaging. This delay value allows recent frequency information to be ignored for Holdover in cases where the input clock source frequency changes as it is removed.

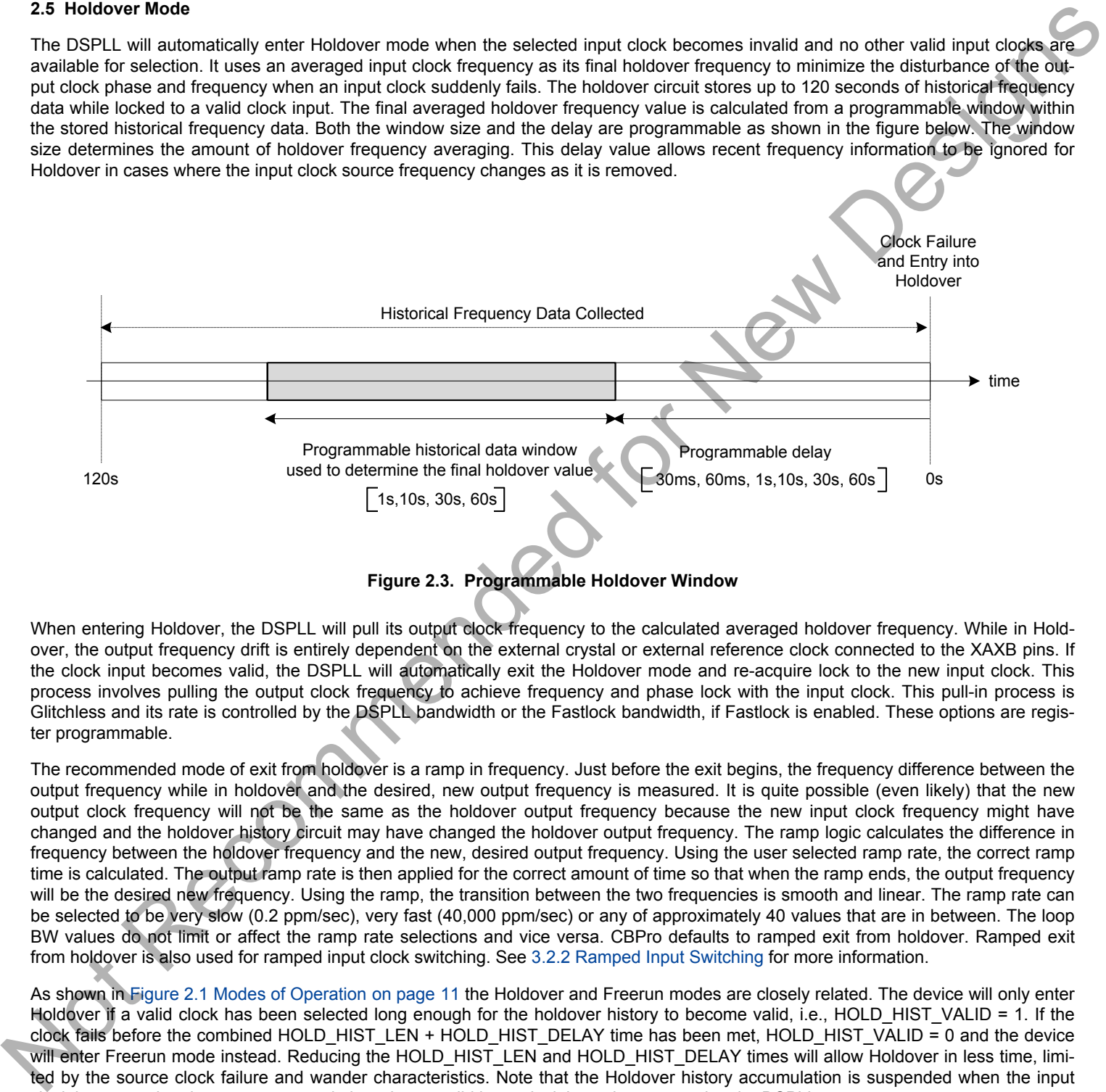

**Figure 2.3. Programmable Holdover Window**

When entering Holdover, the DSPLL will pull its output clock frequency to the calculated averaged holdover frequency. While in Holdover, the output frequency drift is entirely dependent on the external crystal or external reference clock connected to the XAXB pins. If the clock input becomes valid, the DSPLL will automatically exit the Holdover mode and re-acquire lock to the new input clock. This process involves pulling the output clock frequency to achieve frequency and phase lock with the input clock. This pull-in process is Glitchless and its rate is controlled by the DSPLL bandwidth or the Fastlock bandwidth, if Fastlock is enabled. These options are register programmable.

The recommended mode of exit from holdover is a ramp in frequency. Just before the exit begins, the frequency difference between the output frequency while in holdover and the desired, new output frequency is measured. It is quite possible (even likely) that the new output clock frequency will not be the same as the holdover output frequency because the new input clock frequency might have changed and the holdover history circuit may have changed the holdover output frequency. The ramp logic calculates the difference in frequency between the holdover frequency and the new, desired output frequency. Using the user selected ramp rate, the correct ramp time is calculated. The output ramp rate is then applied for the correct amount of time so that when the ramp ends, the output frequency will be the desired new frequency. Using the ramp, the transition between the two frequencies is smooth and linear. The ramp rate can be selected to be very slow (0.2 ppm/sec), very fast (40,000 ppm/sec) or any of approximately 40 values that are in between. The loop BW values do not limit or affect the ramp rate selections and vice versa. CBPro defaults to ramped exit from holdover. Ramped exit from holdover is also used for ramped input clock switching. See 3.2.2 Ramped Input Switching for more information.

As shown in Figure 2.1 Modes of Operation on page 11 the Holdover and Freerun modes are closely related. The device will only enter Holdover if a valid clock has been selected long enough for the holdover history to become valid, i.e., HOLD\_HIST\_VALID = 1. If the clock fails before the combined HOLD\_HIST\_LEN + HOLD\_HIST\_DELAY time has been met, HOLD\_HIST\_VALID = 0 and the device will enter Freerun mode instead. Reducing the HOLD\_HIST\_LEN and HOLD\_HIST\_DELAY times will allow Holdover in less time, limited by the source clock failure and wander characteristics. Note that the Holdover history accumulation is suspended when the input clock is removed and resumes accumulating when a valid input clock is again presented to the DSPLL.

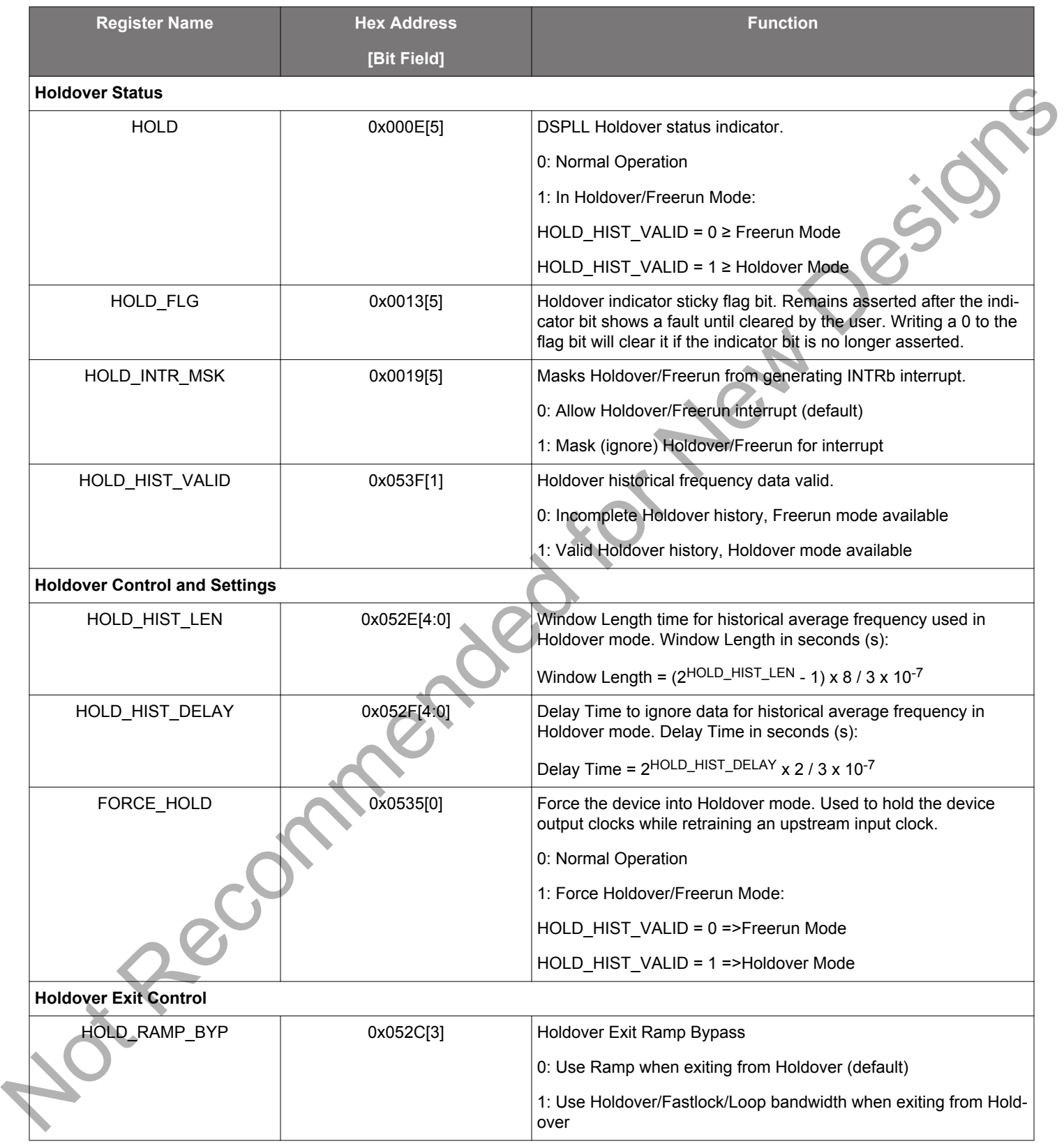

### **Table 2.3. Holdover Mode Control Registers**

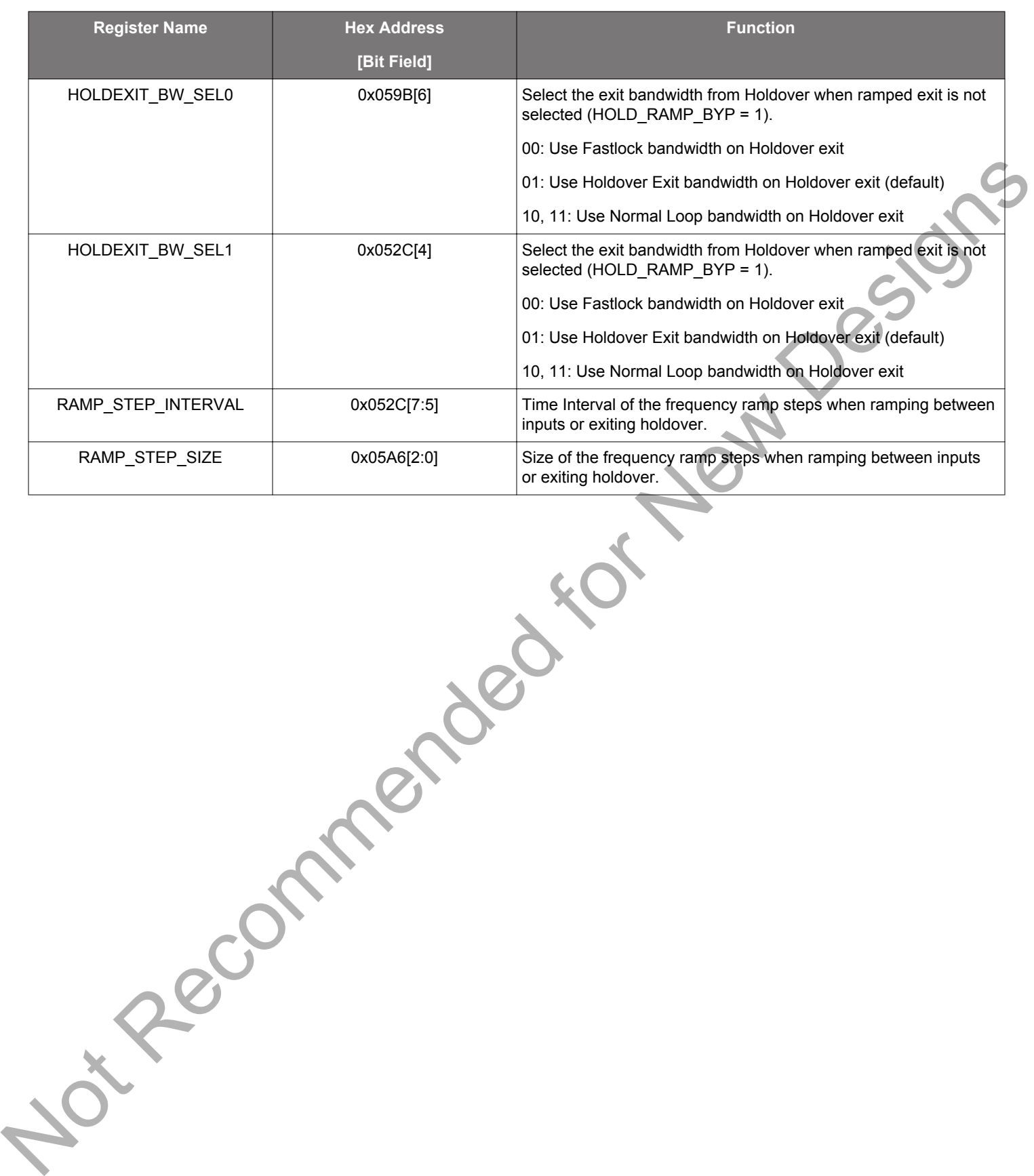

#### <span id="page-17-0"></span>**3. Clock Inputs (IN0, IN1, IN2, IN3)**

#### **3.1 Input Source Selection**

The inputs accept both standard format inputs and low-duty-cycle Pulsed CMOS clocks. Input selection from CLK\_SWITCH\_MODE can be manual (pin or register controlled) or automatic with user definable priorities. Register 0x052A is used to select manual pin or register control, and to configure the input as shown in the table below.

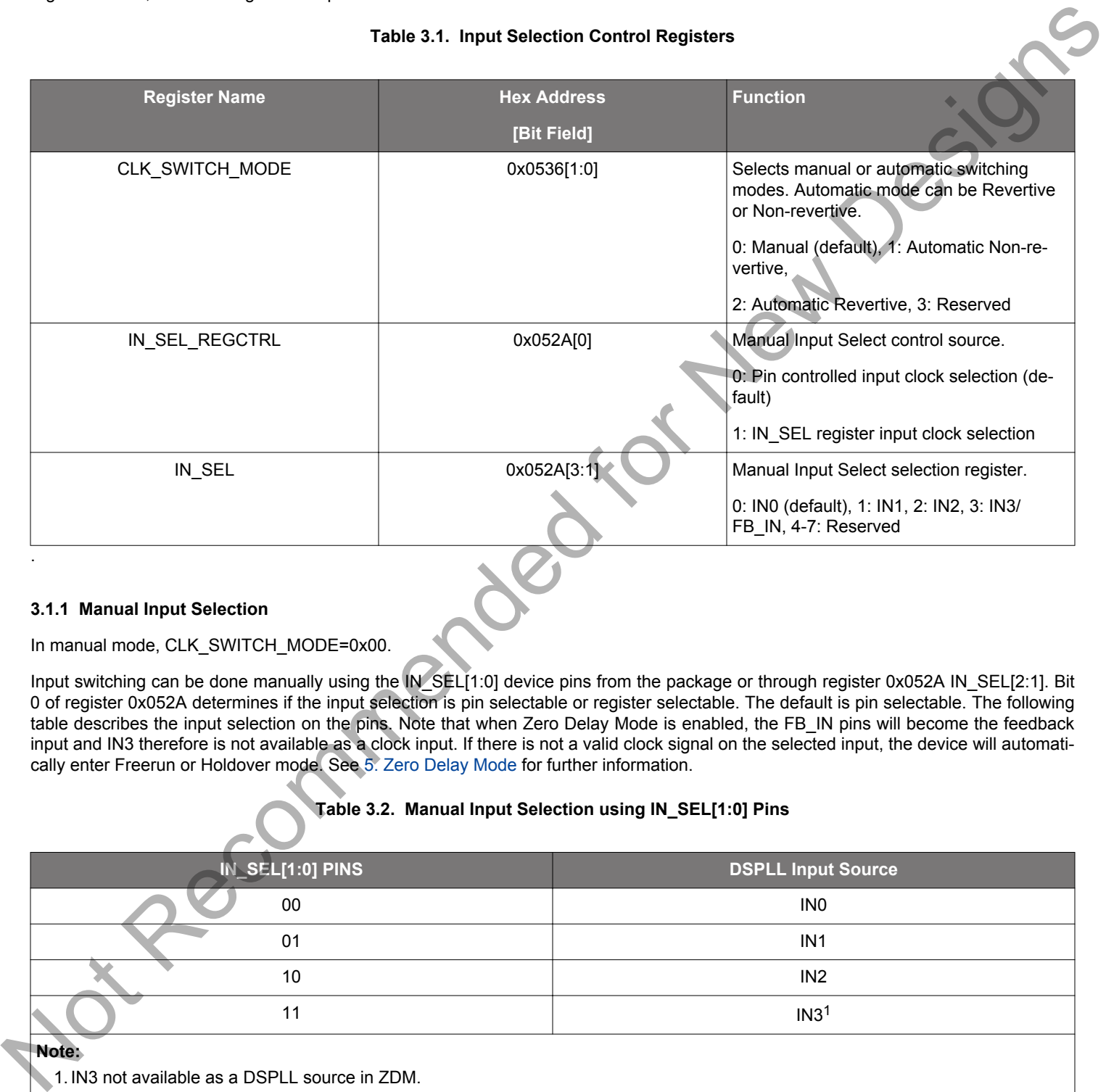

#### **3.1.1 Manual Input Selection**

.

#### In manual mode, CLK\_SWITCH\_MODE=0x00.

Input switching can be done manually using the IN\_SEL[1:0] device pins from the package or through register 0x052A IN\_SEL[2:1]. Bit 0 of register 0x052A determines if the input selection is pin selectable or register selectable. The default is pin selectable. The following table describes the input selection on the pins. Note that when Zero Delay Mode is enabled, the FB\_IN pins will become the feedback input and IN3 therefore is not available as a clock input. If there is not a valid clock signal on the selected input, the device will automatically enter Freerun or Holdover mode. See 5. Zero Delay Mode for further information.

#### **Table 3.2. Manual Input Selection using IN\_SEL[1:0] Pins**

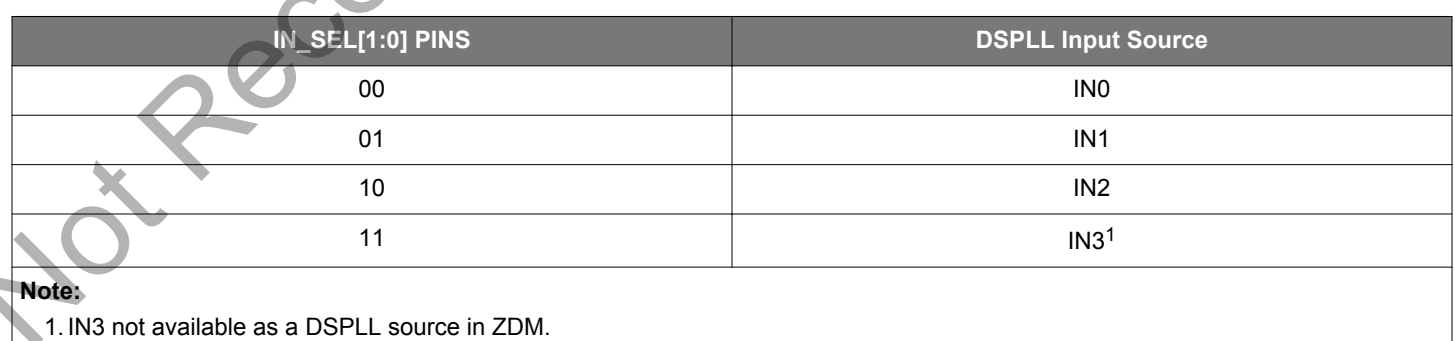

#### <span id="page-18-0"></span>**3.1.2 Automatic Input Switching**

In automatic mode CLK\_SWITCH\_MODE = 0x01 (Non-revertive) or 0x02 (Revertive).

Automatic input switching is available in addition to the manual selection described previously in [3.1.1 Manual Input Selection](#page-17-0) . In automatic mode, the switching criteria is based on input clock qualification, input priority and the revertive option. The IN\_SEL[1:0] pins and IN SEL 0x052A[3:1] register bits are not used in automatic input switching. Also, only input clocks that are valid (i.e., with no active fault indicators) can be selected by the automatic clock switching. If there are no valid input clocks available, the DSPLL will enter Holdover or Freerun mode. With Revertive switching enabled, the highest priority input with a valid input clock is always selected. If an input with a higher priority becomes valid then an automatic switchover to that input will be initiated. With Non-revertive switching, the active input will always remain selected while it is valid. If it becomes invalid, an automatic switchover to the highest priority valid input will be initiated. Note that automatic input switching is not available in Zero Delay Mode. See section 5. Zero Delay Mode for further information.

#### **Table 3.3. Automatic Input Switching Registers**

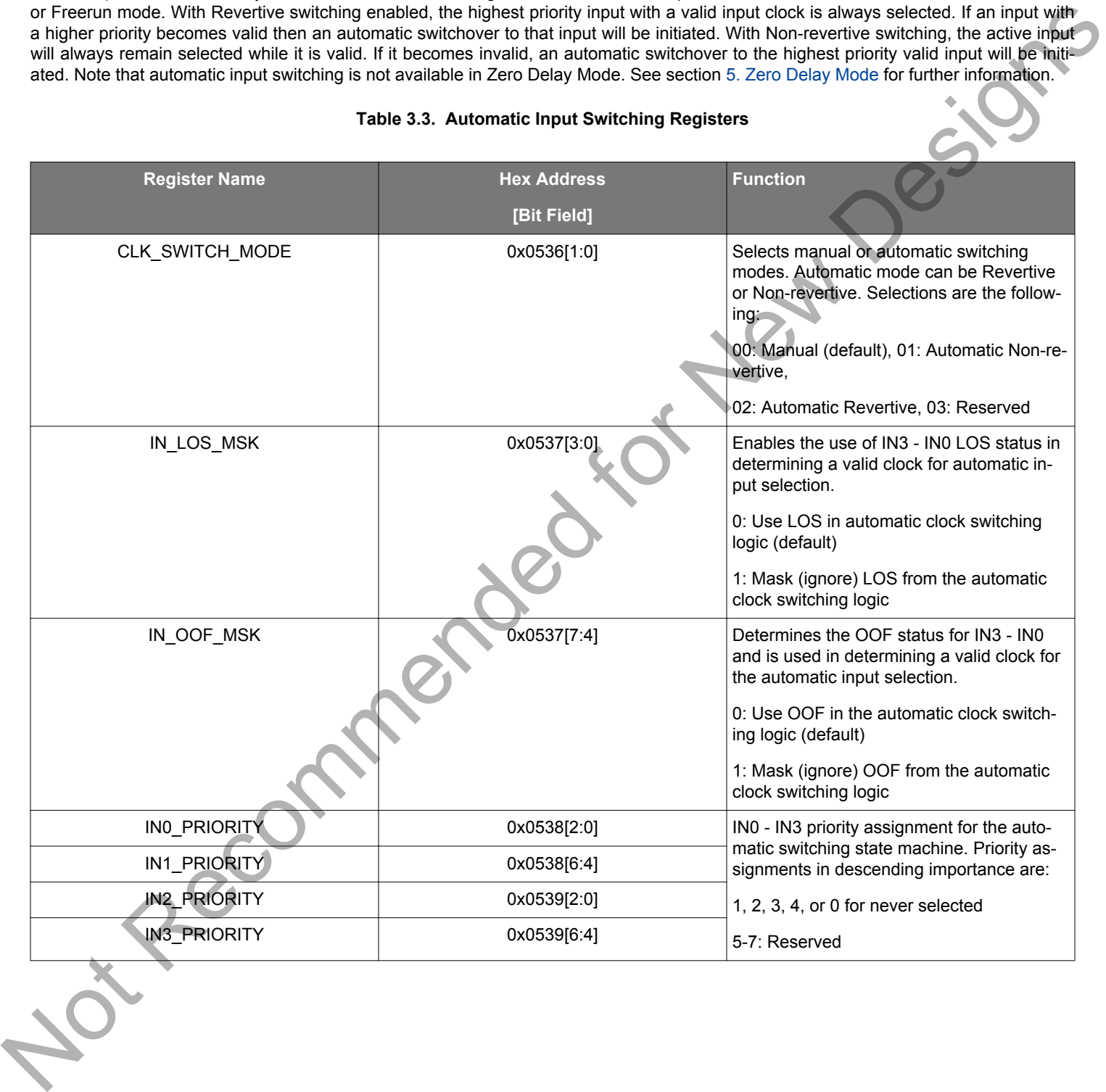

#### <span id="page-19-0"></span>**3.2 Types of Inputs**

Each of the four different inputs IN0-IN3/FB\_IN can be configured as standard LVDS, LVPECL, HCL, CML, and single-ended LVCMOS formats, or as a low duty cycle pulsed CMOS format. The standard format inputs have a nominal 50% duty cycle, must be ac-coupled and use the "Standard" Input Buffer selection as these pins are internally dc biased to approximately 0.83 V. The pulsed CMOS input format allows pulse-based inputs, such as frame-sync and other synchronization signals, having a duty cycle much less than 50%. These pulsed CMOS signals are dc-coupled and use the "Pulsed CMOS" Input Buffer selection. In all cases, the inputs should be terminated near the device input pins as shown in the figure below. The resistor divider values given below will work with up to 1 MHz pulsed inputs. In general, following the "Standard AC Coupled Single Ended" arrangement shown below will give superior jitter performance over Pulsed CMOS.

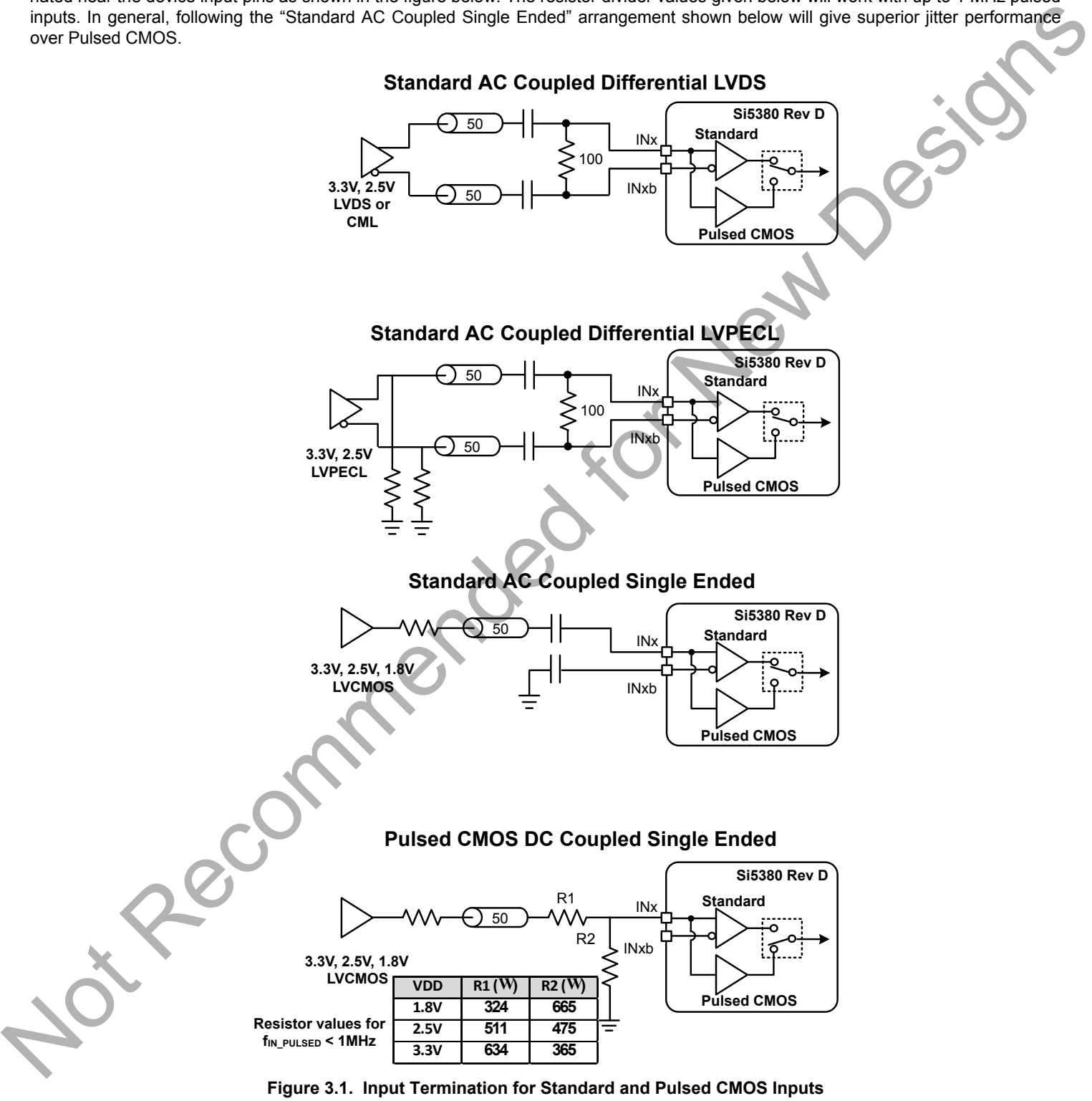

<span id="page-20-0"></span>Input clock buffers are enabled by setting the IN EN 0x0949[3:0] bits appropriately for IN3 through IN0. Unused clock inputs may be powered down and left unconnected at the system level. For standard mode inputs, both input pins must be properly connected as shown in the figure above, including the "Standard AC Coupled Single Ended" case. In Pulsed CMOS mode, it is not necessary to connect the inverting INb input pin. To place the input buffer into Pulsed CMOS mode, the corresponding bit must be set in IN\_PULSED\_CMOS\_EN 0x0949[7:4] for IN3 through IN0.

#### **Table 3.4. Input Clock Configuration Registers**

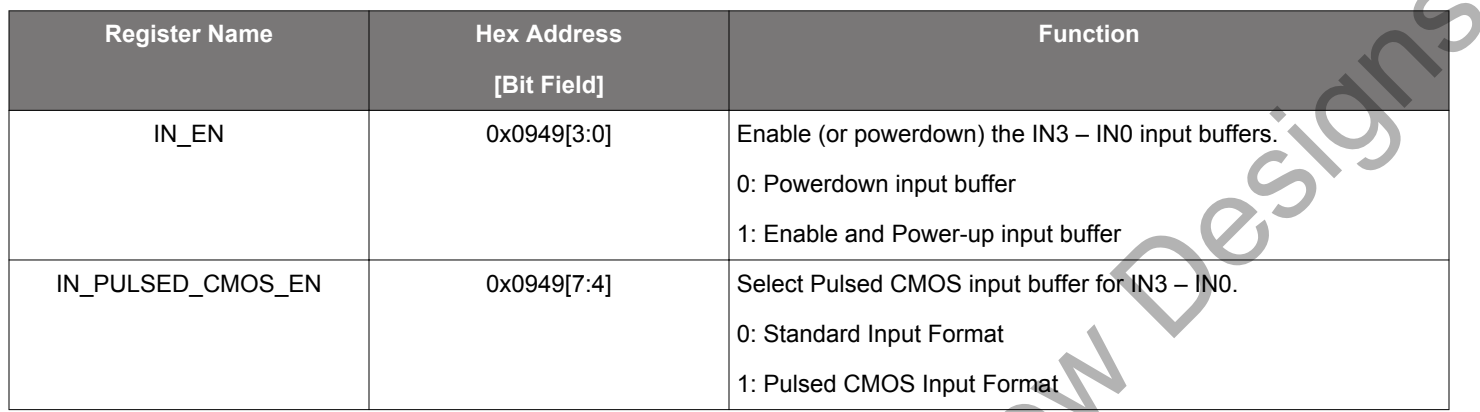

#### **3.2.1 Hitless Input Switching with Phase Buildout**

Phase buildout is a feature that prevents the phase of an output clock from changing when switching to a new input clock that does not have the same phase as the original input clock. It only makes sense to enable phase buildout when switching between two clocks that are exactly the same frequency (i.e. are frequency locked). When hitless switching phase buildout is enabled (register 0x0536[2] = 1), the DSPLL absorbs the phase difference between the current input clock and the new input clock. When disabled (register 0x0536[2] = 0), the phase difference between the two input clocks will propagate to the output at a rate that is determined by the DSPLL loop bandwidth. Phase buildout hitless switching supports clock frequencies down to the minimum input frequency. Note that Hitless switching is not available in Zero Delay Mode.

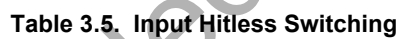

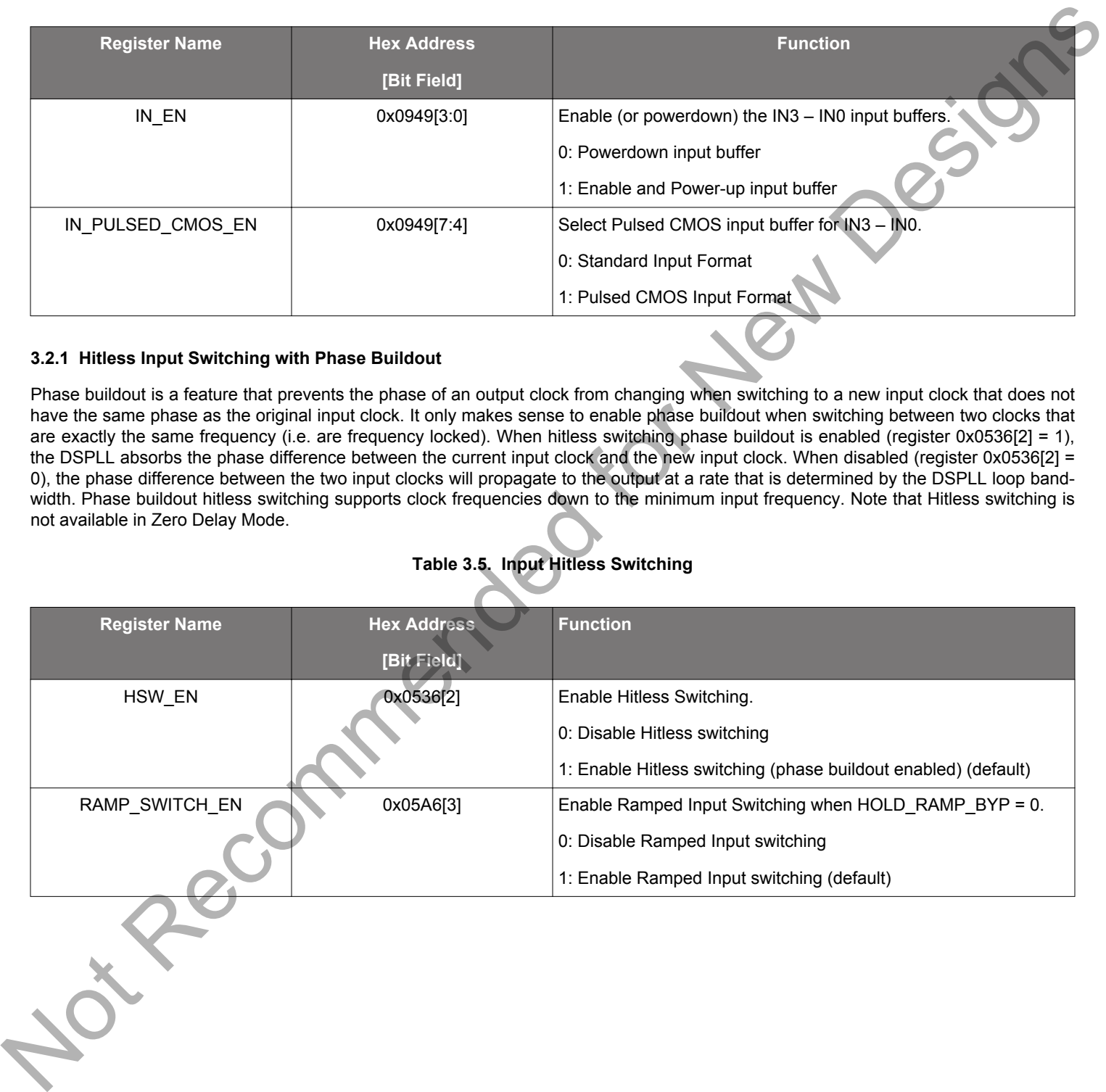

#### <span id="page-21-0"></span>**3.2.2 Ramped Input Switching**

The DSPLL has the ability to switch between two input clock frequencies that are up to ±20 ppm apart. When switching between input clocks that are not exactly the same frequency (i.e. are plesiochronous), ramped switching should be enabled to ensure a smooth transition between the two input frequencies. In this situation, it is also advisable to enable hitless switching phase buildout to minimize the input-to-output clock skew after the clock switch ramp has completed.

When ramped clock switching is enabled, the DSPLL will very briefly go into holdover and then immediately exit from holdover. This means that ramped switching will behave the same as an exit from holdover. This is particularly important when switching between two input clocks that are not the same frequency because the transition between the two frequencies will be smooth and linear. Ramped switching should be turned off when switching between input clocks that are always frequency locked (i.e. are the same exact frequency). Because ramped switching avoids frequency transients and over shoot when switching between clocks that are not the same frequency, CBPro defaults to ramped clock switching. The same ramp rate settings are used for both exit from holdover and clock switching. For more information on ramped exit from holdover, see 2.5 Holdover Mode.

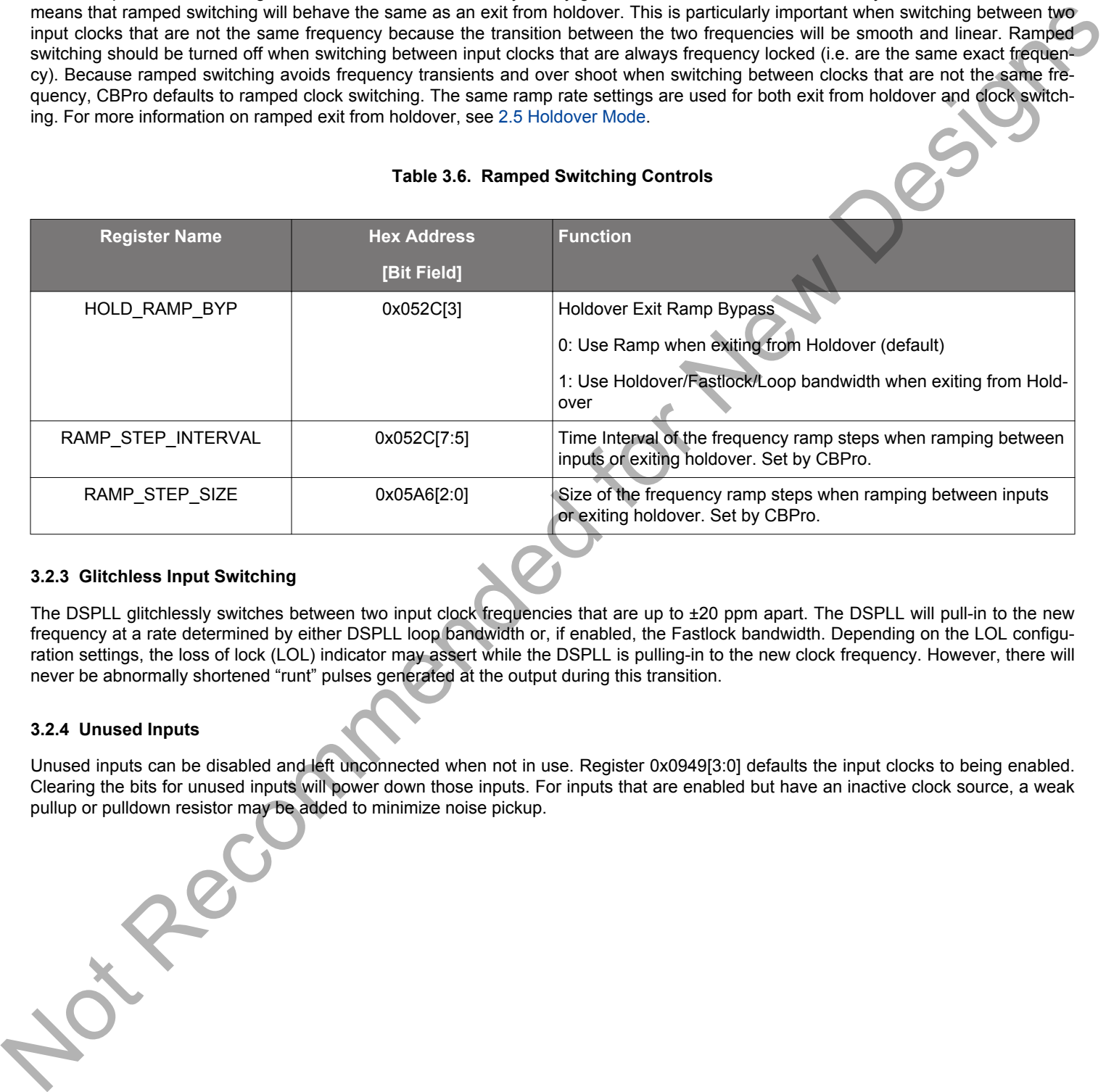

#### **Table 3.6. Ramped Switching Controls**

#### **3.2.3 Glitchless Input Switching**

The DSPLL glitchlessly switches between two input clock frequencies that are up to ±20 ppm apart. The DSPLL will pull-in to the new frequency at a rate determined by either DSPLL loop bandwidth or, if enabled, the Fastlock bandwidth. Depending on the LOL configuration settings, the loss of lock (LOL) indicator may assert while the DSPLL is pulling-in to the new clock frequency. However, there will never be abnormally shortened "runt" pulses generated at the output during this transition.

#### **3.2.4 Unused Inputs**

Unused inputs can be disabled and left unconnected when not in use. Register 0x0949[3:0] defaults the input clocks to being enabled. Clearing the bits for unused inputs will power down those inputs. For inputs that are enabled but have an inactive clock source, a weak pullup or pulldown resistor may be added to minimize noise pickup.

#### <span id="page-22-0"></span>**3.3 Fault Monitoring**

The four input clocks (IN0, IN1, IN2, IN3/FB\_IN) are monitored for loss of signal (LOS) and out-of-frequency (OOF). Note that the reference at the XAXB pins is also monitored for LOS since it provides a critical reference clock for the DSPLL. There is also a Loss of Lock (LOL) indicator asserted when the DSPLL loses synchronization within the feedback loop. The figure below shows the fault monitors for each input path going into the DSPLL, which includes the crystal input as well as IN0-3.

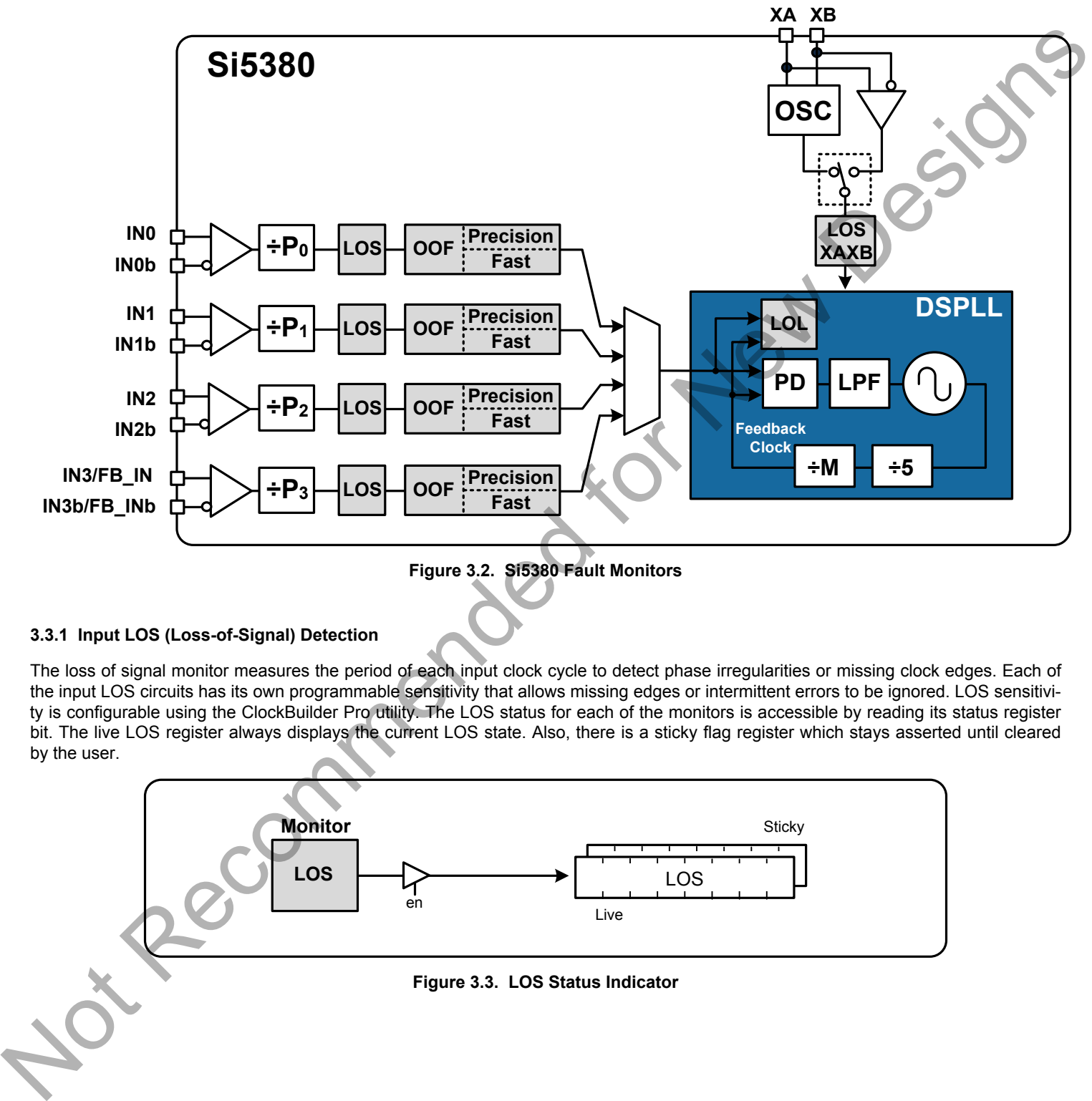

**Figure 3.2. Si5380 Fault Monitors**

#### **3.3.1 Input LOS (Loss-of-Signal) Detection**

The loss of signal monitor measures the period of each input clock cycle to detect phase irregularities or missing clock edges. Each of the input LOS circuits has its own programmable sensitivity that allows missing edges or intermittent errors to be ignored. LOS sensitivity is configurable using the ClockBuilder Pro utility. The LOS status for each of the monitors is accessible by reading its status register bit. The live LOS register always displays the current LOS state. Also, there is a sticky flag register which stays asserted until cleared by the user.

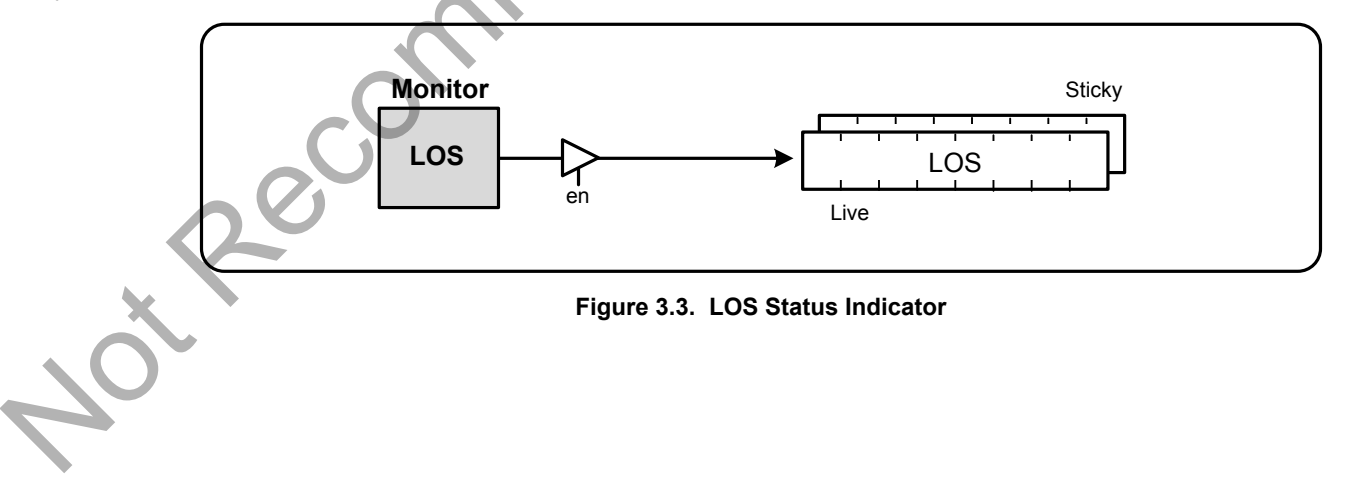

#### <span id="page-23-0"></span>**3.3.2 Reference Input LOSXAXB (Loss-of-Signal) Detection**

A LOS monitor is also available to ensure that the external crystal or reference clock is valid. By default the output clocks are disabled when LOSXAXB is detected. This feature can be disabled such that the device will continue to produce output clocks even when LOS-XAXB is detected. Single-ended inputs must be connected to the XA input pin with the XB pin terminated properly for LOSXAXB to function correctly. The table below lists the loss of signal status indicators and fault monitoring control registers.

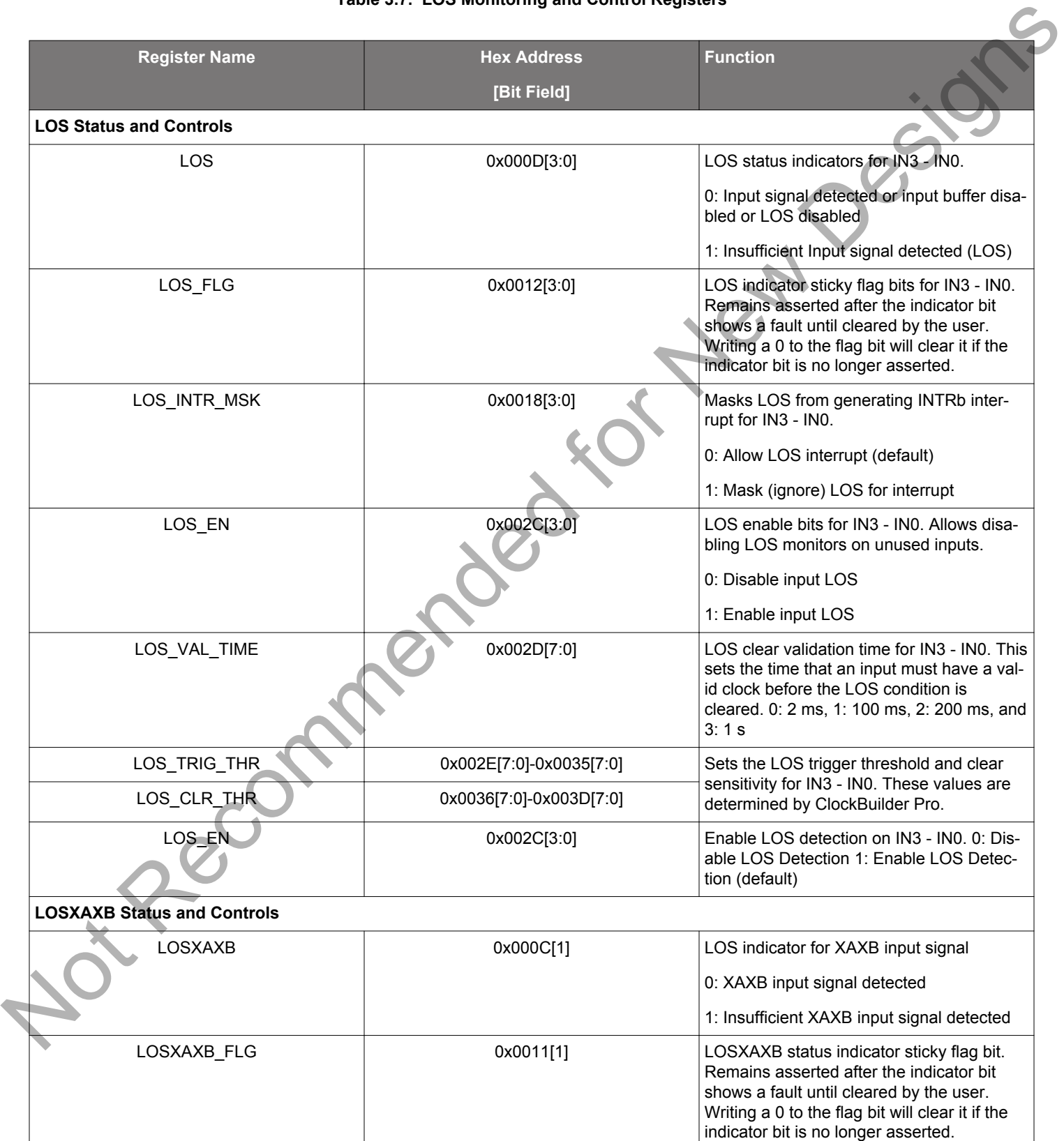

#### **Table 3.7. LOS Monitoring and Control Registers**

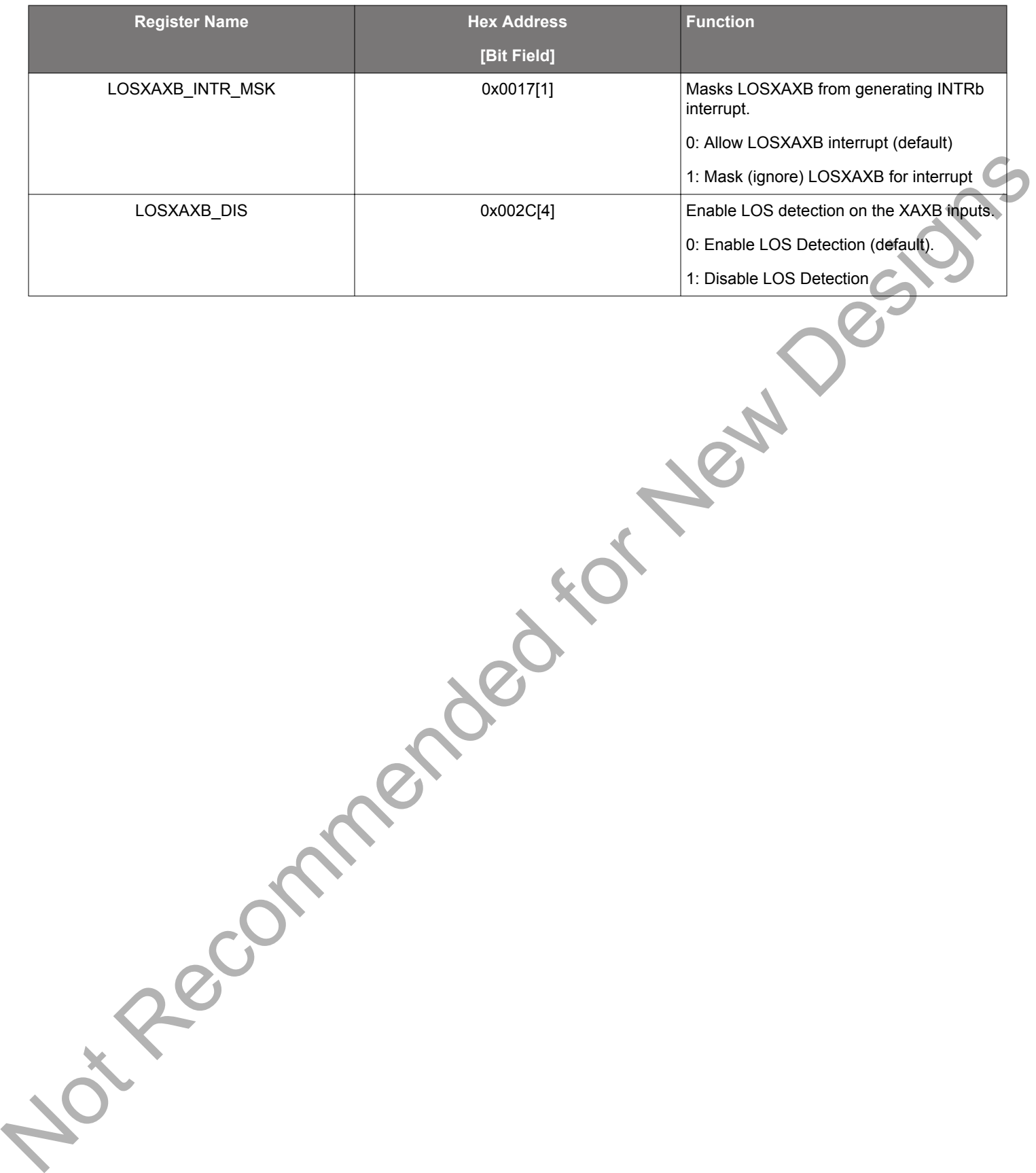

#### <span id="page-25-0"></span>**3.3.3 Input OOF (Out-of-Frequency) Detection**

Each input clock is monitored for frequency accuracy with respect to an OOF reference which it considers as its 0 ppm reference. This OOF reference can be selected as either:

- XAXB signal
- IN0, IN1, IN2, IN3

The final OOF status is determined by the combination of both a precise OOF monitor and a fast OOF monitor as shown in the figure below. An option to disable either monitor is also available. The live OOF register always displays the current OOF state and its sticky flag register bit stays asserted until cleared. Note that IN3 is only available as an OOF reference when the device is not in ZDM.

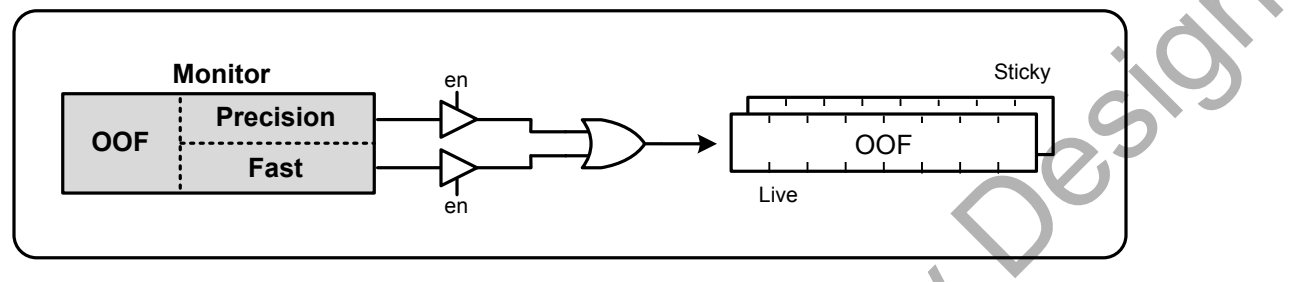

**Figure 3.4. OOF Status Indicator**

The Precision OOF monitor circuit measures the frequency of all input clocks to within up to ±1 ppm accuracy with respect to the selected OOF frequency reference. A valid input clock frequency is one that remains within the register-programmable OOF frequency range of up to ±500 ppm in steps of 1/16 ppm. A configurable amount of hysteresis is also available to prevent the OOF status from toggling at the failure boundary. An example is shown in the figure below. In this case, the OOF monitor is configured with a valid frequency range of ±6 ppm and with 2 ppm of hysteresis. An option to use one of the input pins (IN0–IN3) as the 0 ppm OOF reference instead of the XAXB pins is available. These options are all register configurable.

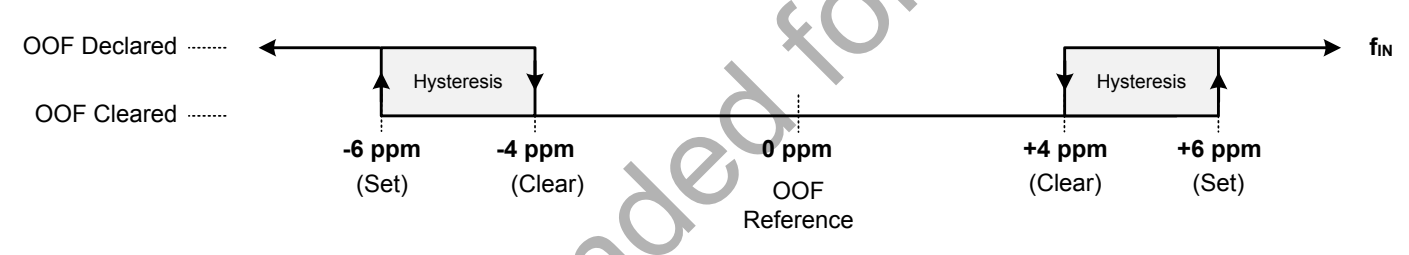

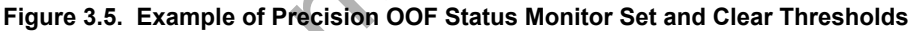

The table below lists the OOF monitoring and control registers. Because the precision OOF monitor needs to provide 1/16 ppm of frequency measurement accuracy, it must measure the monitored input clock frequencies over a relatively long period of time. However, this may be too slow to detect an input clock that is quickly ramping in frequency. An additional level of OOF monitoring called the Fast OOF monitor runs in parallel with the precision OOF monitors to quickly detect a ramping input frequency. The Fast OOF responds more quickly, and has larger thresholds.

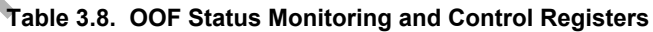

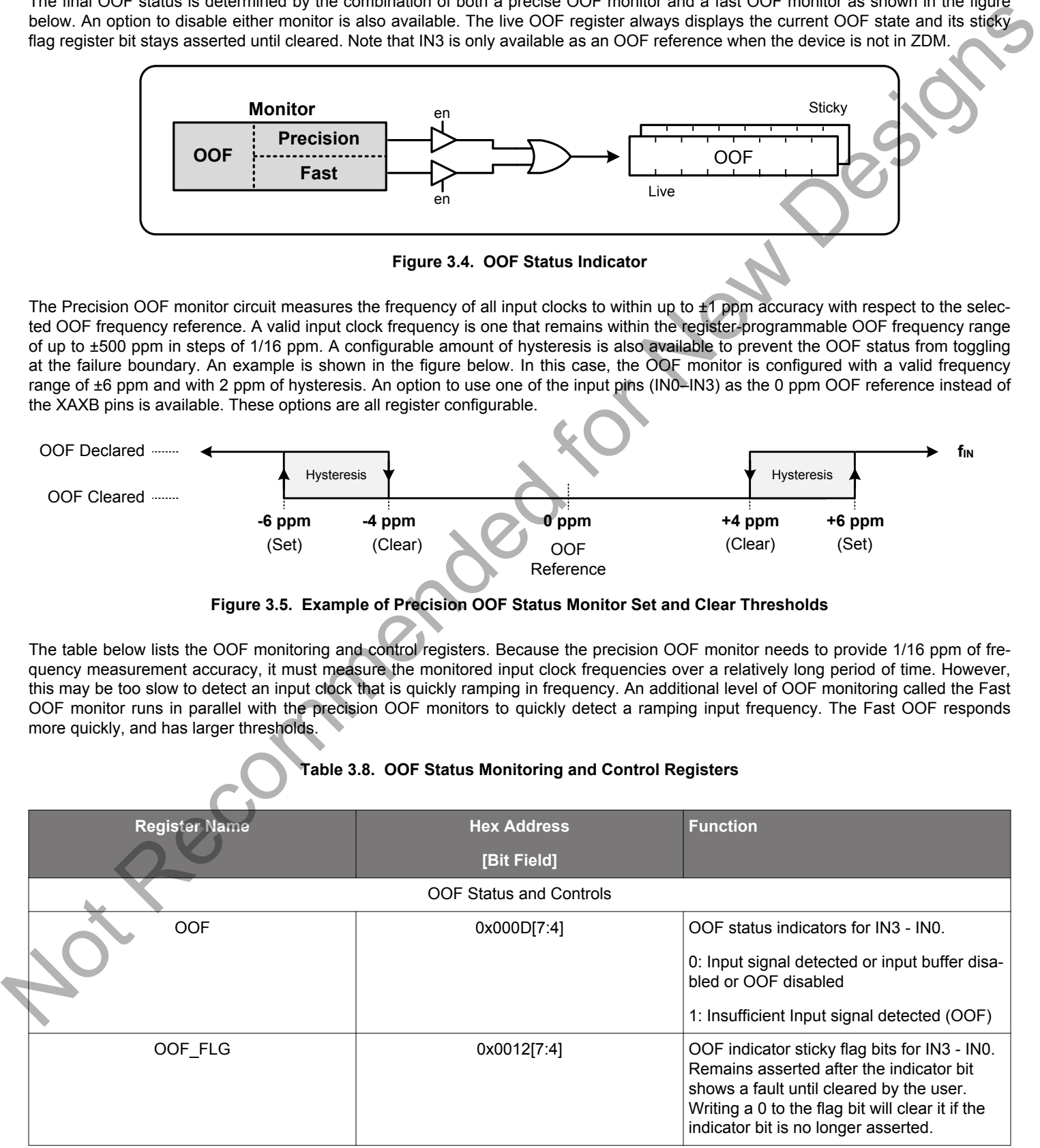

Si5380 Revision D Reference Manual Clock Inputs (IN0, IN1, IN2, IN3)

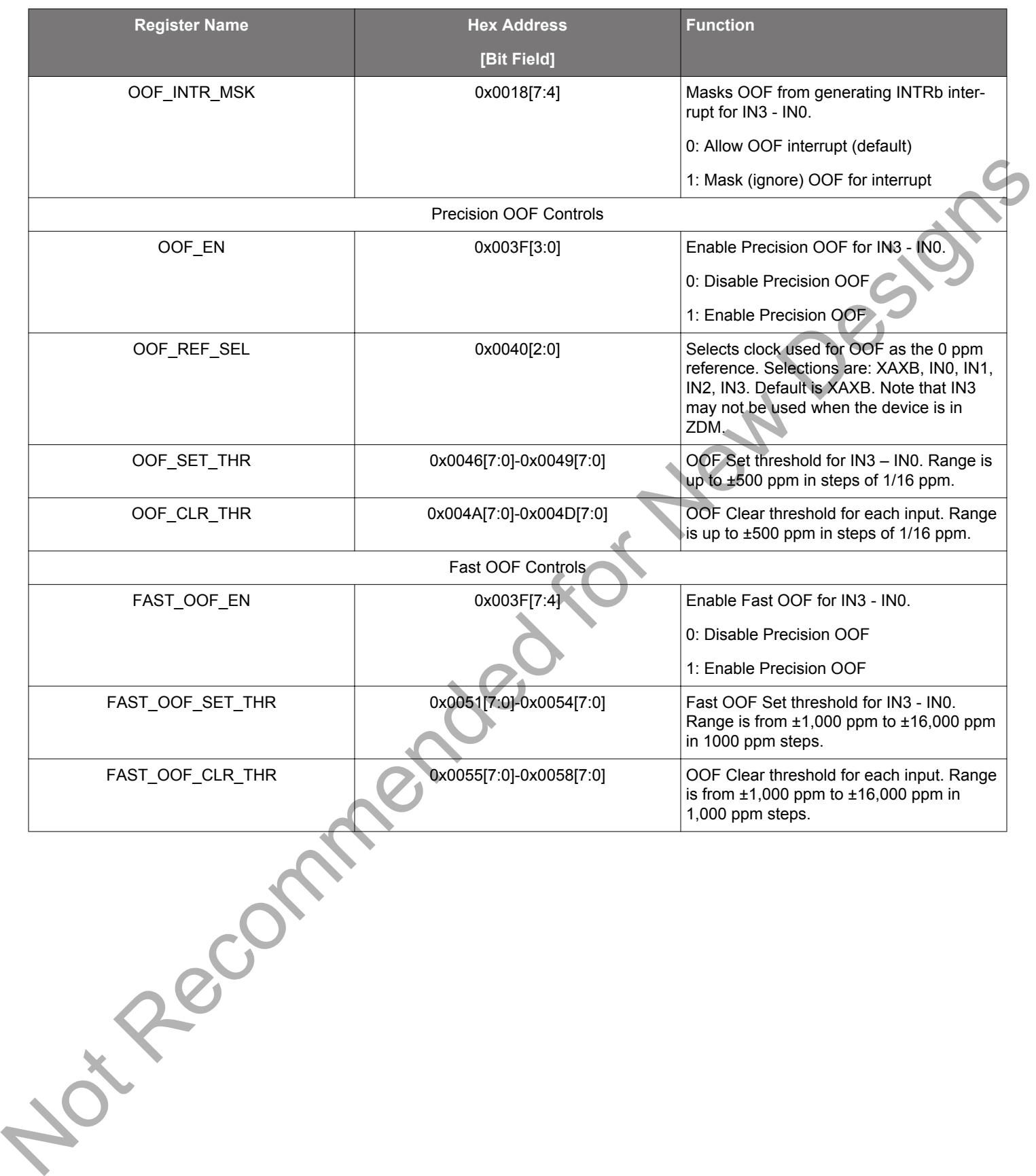

#### <span id="page-27-0"></span>**3.3.4 DSPLL LOL (Loss-of-Lock) Detection and the LOLb Output Indicator Pin**

The Loss of Lock (LOL) monitor asserts a LOL register bit when the DSPLL has lost synchronization with its selected input clock. There is also a dedicated loss of lock pin that reflects the loss of lock condition. The LOL monitor functions by measuring the frequency difference between the input and feedback clocks at the phase detector. There are four parameters to the LOL monitor.

1. Assert to set the LOL.

a. User sets the threshold in ppm in CBPro.

2. Fast assert to set the LOL.

a. CBPro sets this to ~100 times the assert threshold.

b. A very large ppm error in a short time will assert the LOL.

3. De-assert to clear the LOL.

a. User sets the threshold in ppm in CBPro.

4. Clear delay.

a. CBPro sets this based upon the project plan.

A block diagram of the LOL monitor is shown in the figure below. The live LOL register always displays the current LOL state and a sticky register always stays asserted until cleared. The LOLb pin reflects the current state of the LOL monitor.

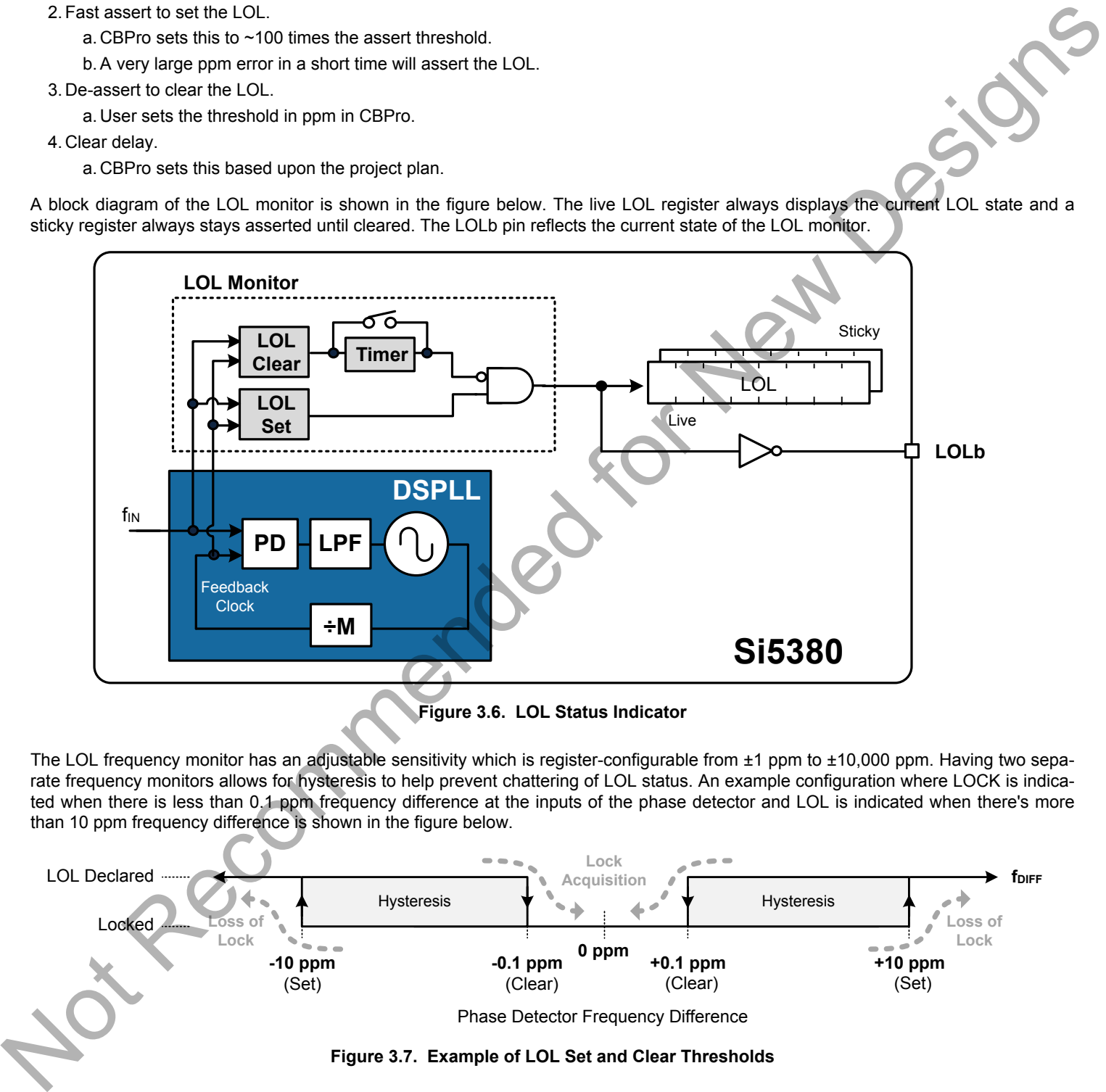

**Figure 3.6. LOL Status Indicator**

The LOL frequency monitor has an adjustable sensitivity which is register-configurable from ±1 ppm to ±10,000 ppm. Having two separate frequency monitors allows for hysteresis to help prevent chattering of LOL status. An example configuration where LOCK is indicated when there is less than 0.1 ppm frequency difference at the inputs of the phase detector and LOL is indicated when there's more than 10 ppm frequency difference is shown in the figure below.

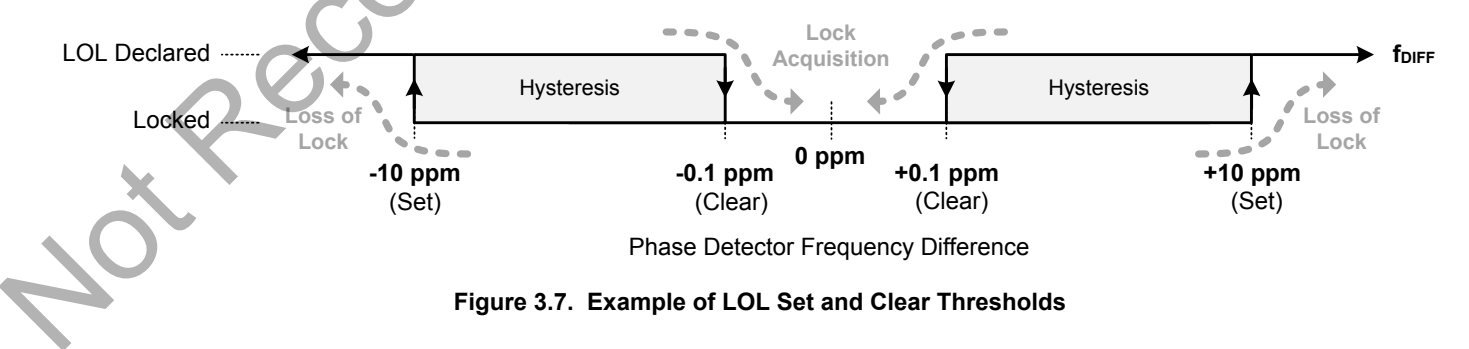

An optional timer is available to delay clearing of the LOL indicator to allow additional time for the DSPLL to completely lock to the inpujt clock. The timer is also useful to prevent the LOL indicator from toggling or chattering as the DSPLL completes lock acquisition. The configurable delay value depends on frequency configuration and loop bandwidth of the DSPLL and is automatically calculated using the ClockBuilder Pro utility. It is important to know that, in addition to being a status bit, LOL automatically enables Fastlock by default.

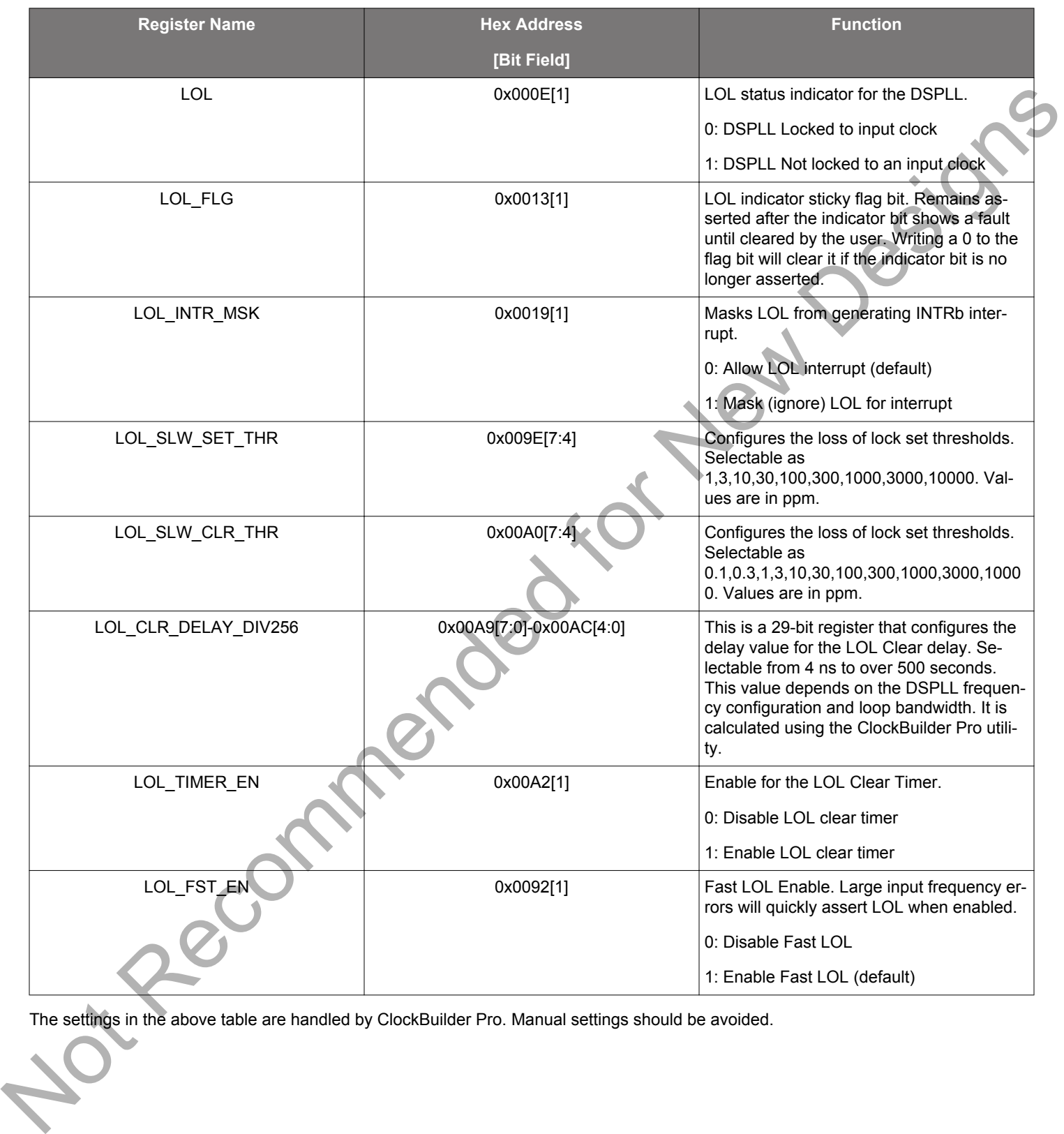

#### **Table 3.9. LOL Status Monitor and Control Registers**

The settings in the above table are handled by ClockBuilder Pro. Manual settings should be avoided.

#### <span id="page-29-0"></span>**3.3.5 Device Status Monitoring**

In addition to the input-driven LOS, LOSXAXB, OOF, LOL, and HOLD fault monitors discussed previously, there are several additional status monitors which may be useful in determining the device operating state. While some of these indicators may seem redundant, they are either taken from different locations in the device or are active in different operating modes. These indicators can provide further insight into the operating state of the device.

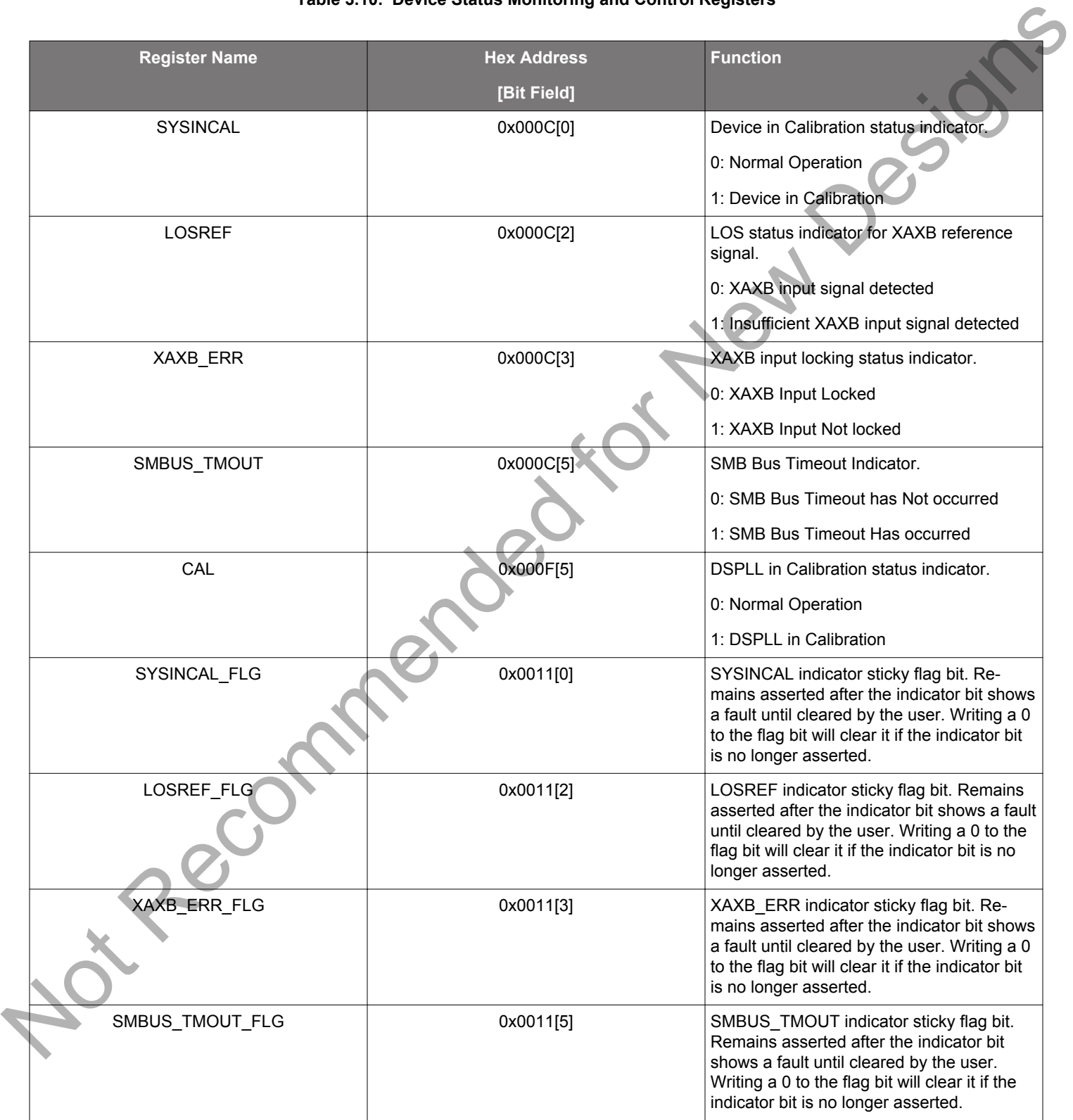

#### **Table 3.10. Device Status Monitoring and Control Registers**

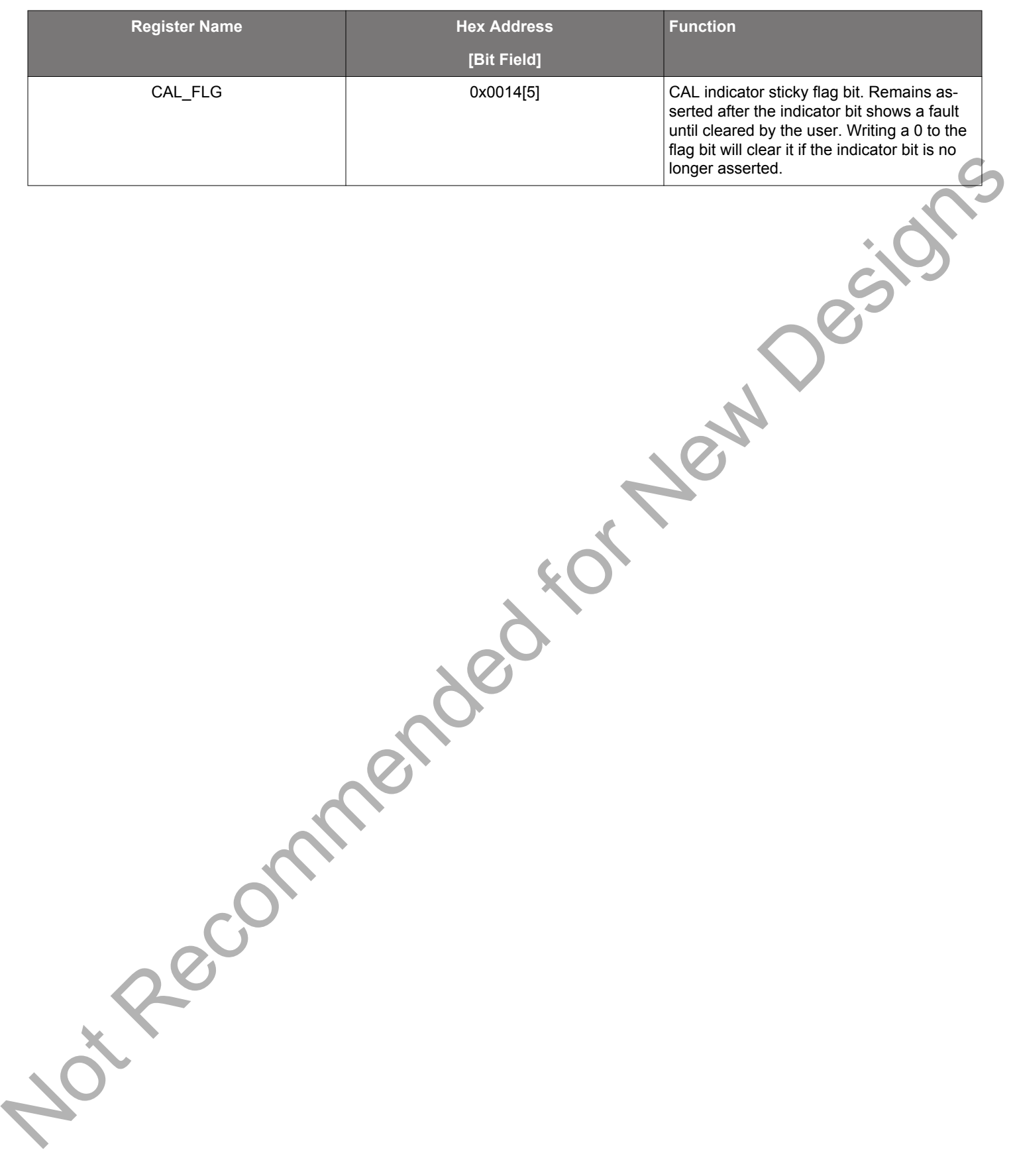

#### <span id="page-31-0"></span>**3.3.6 INTRb Interrupt Configuration**

The INTRb interrupt output pin is a convenient way to monitor a change in state of one or more status indicator flags, though direct polling may also be used to monitor device status. Each of the status indicator flags is maskable to avoid unwanted assertion of the interrupt pin. The state of the INTRb pin is reset by clearing the unmasked status flag register bit(s) that caused the interrupt. Note that the status flag register bits cannot be cleared if the corresponding status indicator is still showing a fault. Also notate that under certain conditions while the RSTb input is held low, the INTRb output may oscillate at a low frequency of approximately 5 MHz.

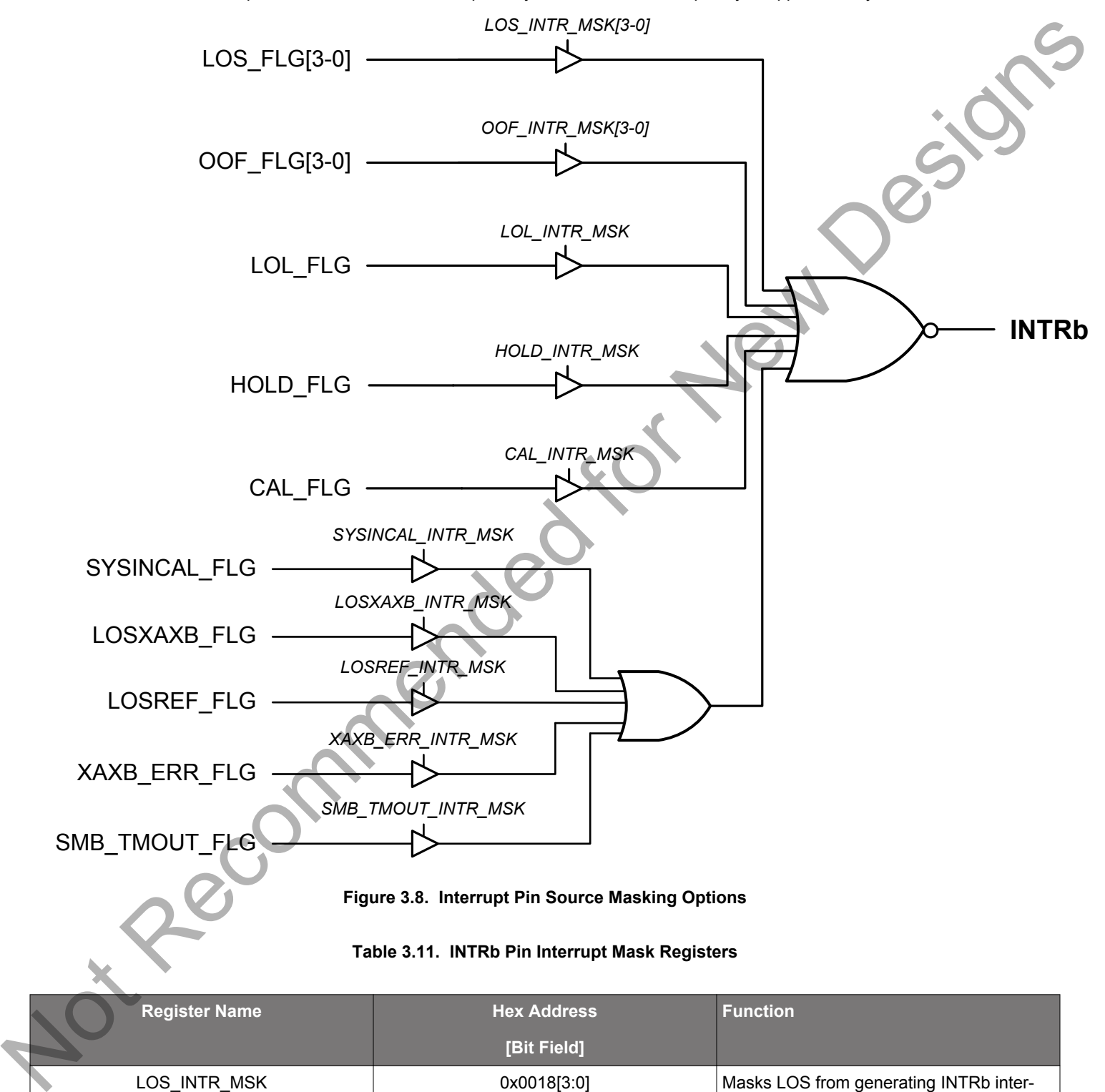

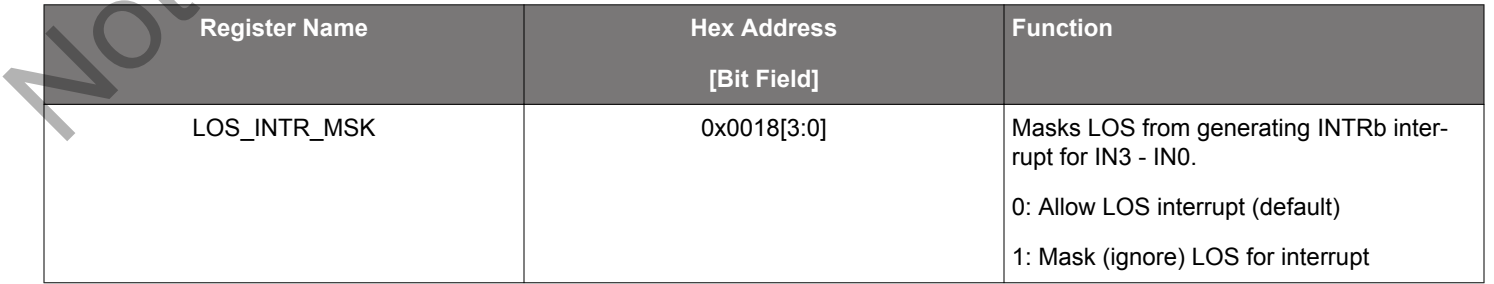

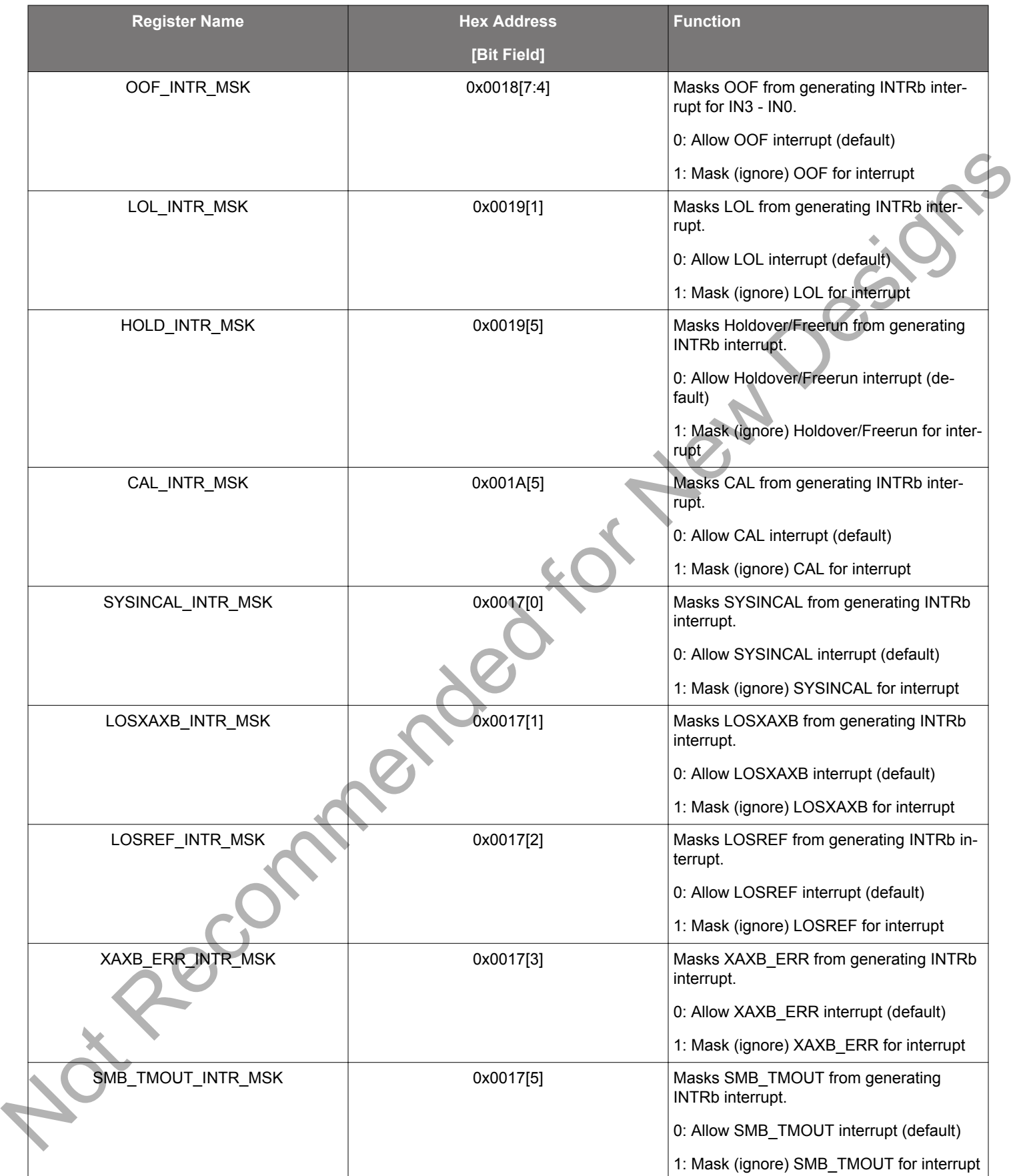

#### <span id="page-33-0"></span>**4. Output Clocks**

Each output driver has configurable output amplitude and common mode voltage, covering a wide variety of differential signal output formats including LVPECL, LVDS, HCSL, and CML. In addition to supporting differential signals, any of the outputs can be configured as single-ended LVCMOS (3.3, 2.5, or 1.8V) providing up to 20 single-ended outputs or any combination of differential and singleended outputs. Unused outputs may be left unconnected.

Not Recommended for New Designs

#### <span id="page-34-0"></span>**4.1 Output Crosspoint Switch**

A crosspoint switch allows any of the output drivers to connect with any of the Output N dividers as shown in the figure below. The crosspoint configuration is programmable and can be stored in NVM so that the desired output configuration is ready at power up. Any N divider can source multiple, or even all, output drivers.

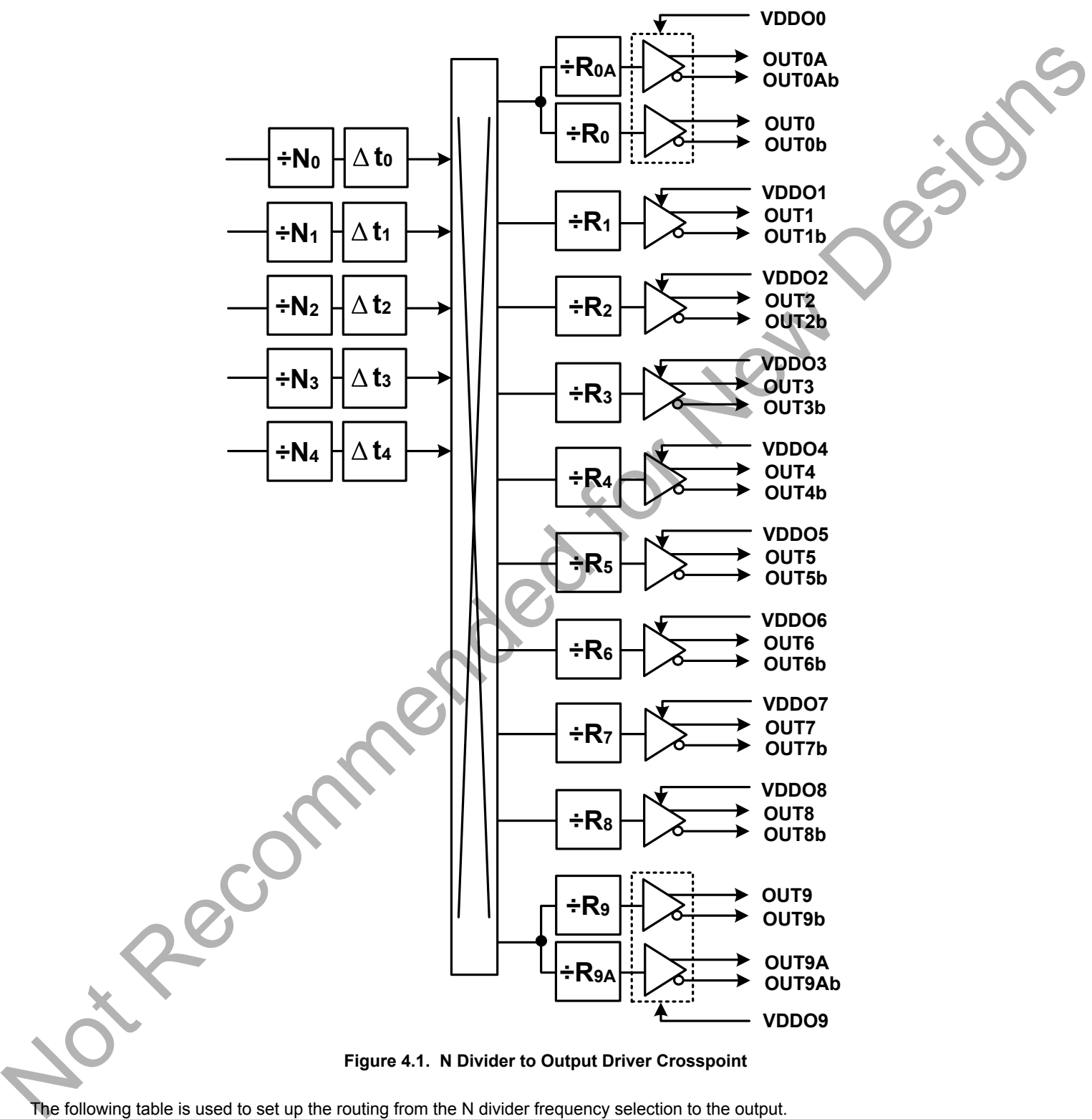

**Figure 4.1. N Divider to Output Driver Crosspoint**

The following table is used to set up the routing from the N divider frequency selection to the output.

<span id="page-35-0"></span>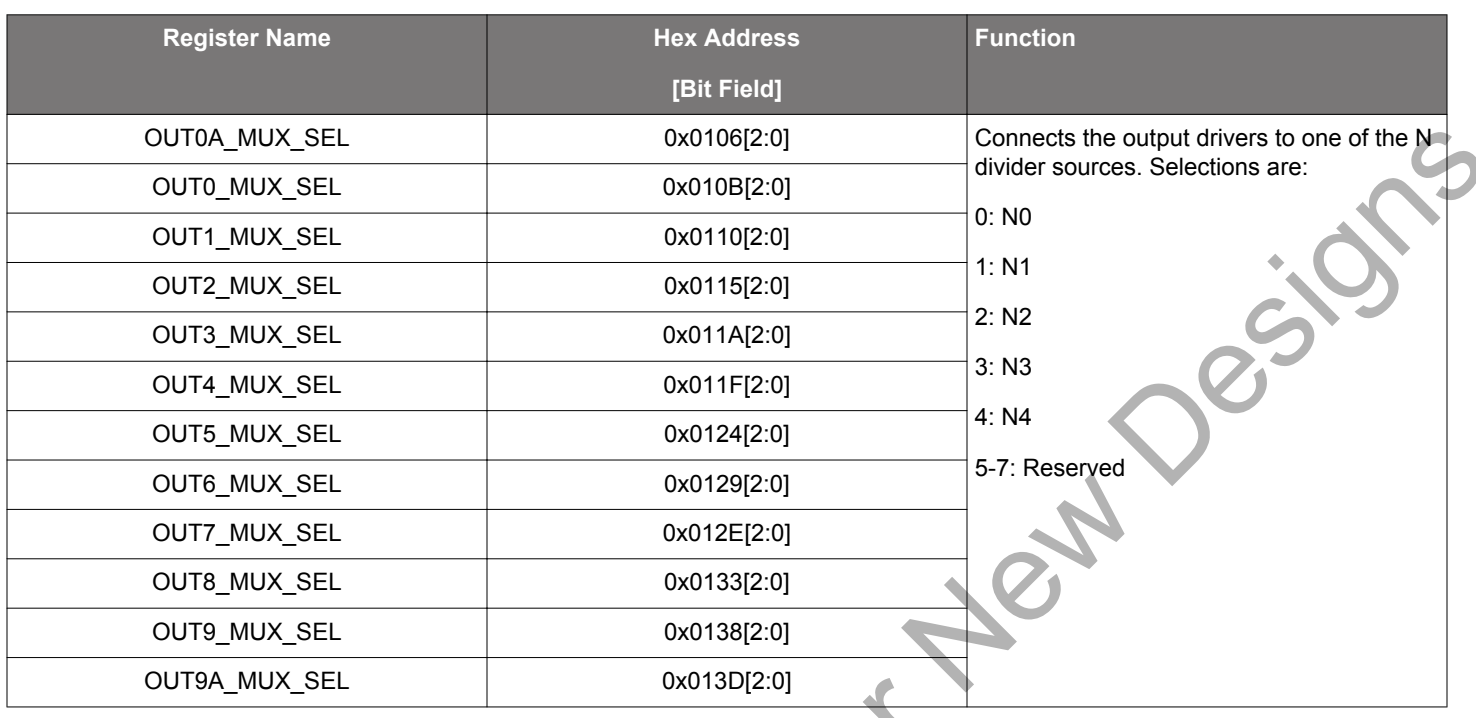

#### **Table 4.1. Output Crosspoint Configuration Registers**

#### **4.1.1 Output R Divider Synchronization**

All the output R dividers are reset to a known state during the power-up initialization period. This ensures consistent and repeatable output phase alignment. Resetting the device using the RSTb pin or asserting the Hard Reset bit 0x001E[1] will give the same result. Also, the output R dividers can be reset by driving the SYNCb input pin low or by setting the SYNC register bit (0x001E[2]) high.

Soft Reset does not affect the output synchronization, though it will load any updated Nx\_DELAY values to adjust the relative delays between outputs. See 4.8 Output Delay Control (Δt0 – Δt4) for more information.

Note Recomme[nd](#page-50-0)ed
#### **4.2 Performance Guidelines for Outputs**

Whenever a number of high frequency, fast rise time, large amplitude signals are located close to one another, the laws of physics dictate that there will be some amount of crosstalk. The Integer-divider nature of the Si5380 greatly reduces the chances for crosstalk, as all clock output frequencies are divided from the same VCO frequency. However, the phase noise of the Si5380 is so low that crosstalk may still be detected in certain cases. Crosstalk occurs at both the device level, as well as the PCB level. It is difficult (and possibly irrelevant) to allocate the crosstalk contributions between these two sources since it can only be measured, while the Si5380 is mounted on a PCB.

In addition to following the PCB layout guidelines given in 9. Crystal and Device Circuit Layout Recommendations, crosstalk can be minimized by modifying the placements of the different output clock frequencies. For example, consider the following lineups of output clocks in the table below. The "Clock Placement Wizard ..." button on the "Define Output Frequencies" page of ClockBuilder Pro provides an easy way to change the frequency placements by either Manual or Automatic means.

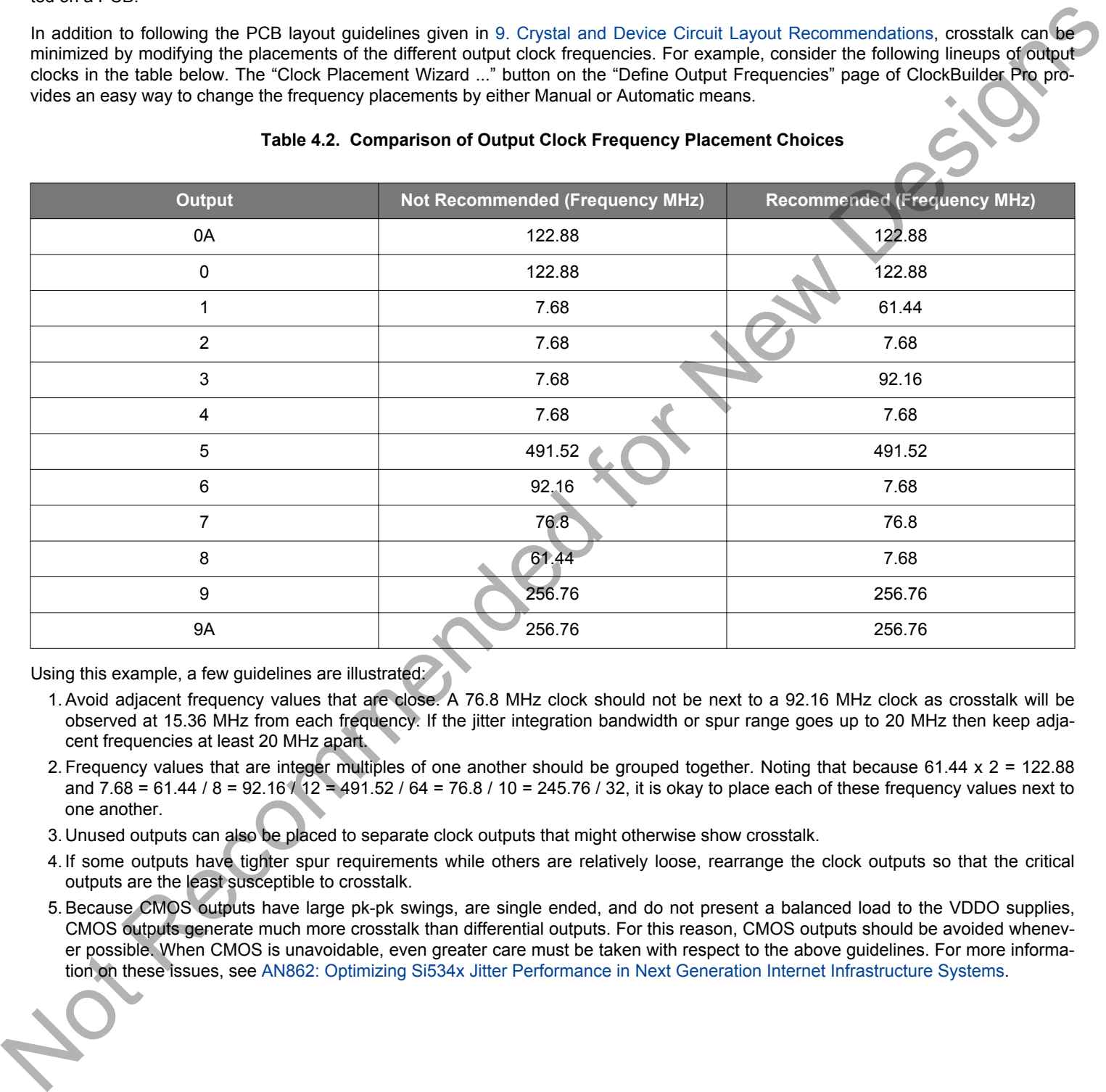

#### **Table 4.2. Comparison of Output Clock Frequency Placement Choices**

Using this example, a few quidelines are illustrated:

- 1. Avoid adjacent frequency values that are close. A 76.8 MHz clock should not be next to a 92.16 MHz clock as crosstalk will be observed at 15.36 MHz from each frequency. If the jitter integration bandwidth or spur range goes up to 20 MHz then keep adjacent frequencies at least 20 MHz apart.
- 2. Frequency values that are integer multiples of one another should be grouped together. Noting that because 61.44 x 2 = 122.88 and 7.68 = 61.44 / 8 = 92.16 / 12 = 491.52 / 64 = 76.8 / 10 = 245.76 / 32, it is okay to place each of these frequency values next to one another.
- 3. Unused outputs can also be placed to separate clock outputs that might otherwise show crosstalk.
- 4. If some outputs have tighter spur requirements while others are relatively loose, rearrange the clock outputs so that the critical outputs are the least susceptible to crosstalk.
- 5. Because CMOS outputs have large pk-pk swings, are single ended, and do not present a balanced load to the VDDO supplies, CMOS outputs generate much more crosstalk than differential outputs. For this reason, CMOS outputs should be avoided whenever possible. When CMOS is unavoidable, even greater care must be taken with respect to the above guidelines. For more information on these issues, see AN862: Optimizing Si534x Jitter Performance in Next Generation Internet Infrastructure Systems.

#### **4.3 Output Signal Format**

The differential output amplitude and common mode voltage are both fully programmable covering a wide variety of signal formats including LVDS, LVPECL, HCSL. For CML applications, see [13. Appendix—Custom Differential Amplitude Controls](#page-116-0). The standard formats can be either Normal or Low-Power. Low-Power format uses less power for the same amplitude but has the drawback of slower rise/fall times. The source impedance in the Low-Power format is higher than 100 Ω. See [13. Appendix—Custom Differential Amplitude](#page-116-0) [Controls](#page-116-0) for register settings to implement variable amplitude differential outputs. In addition to supporting differential signals, any of the outputs can be configured as LVCMOS (3.3, 2.5, or 1.8 V) drivers providing up to 20 single-ended outputs, or any combination of differential and single-ended outputs. Note also that CMOS output can create much more crosstalk than differential outputs so extra care must be taken in their pin replacement so that other clocks that need best spur performance are not on nearby pins. See AN862: Optimizing Si534x Jitter Performance in Next Generation Internet Infrastructure Systems.

#### **Table 4.3. Output Signal Format Registers**

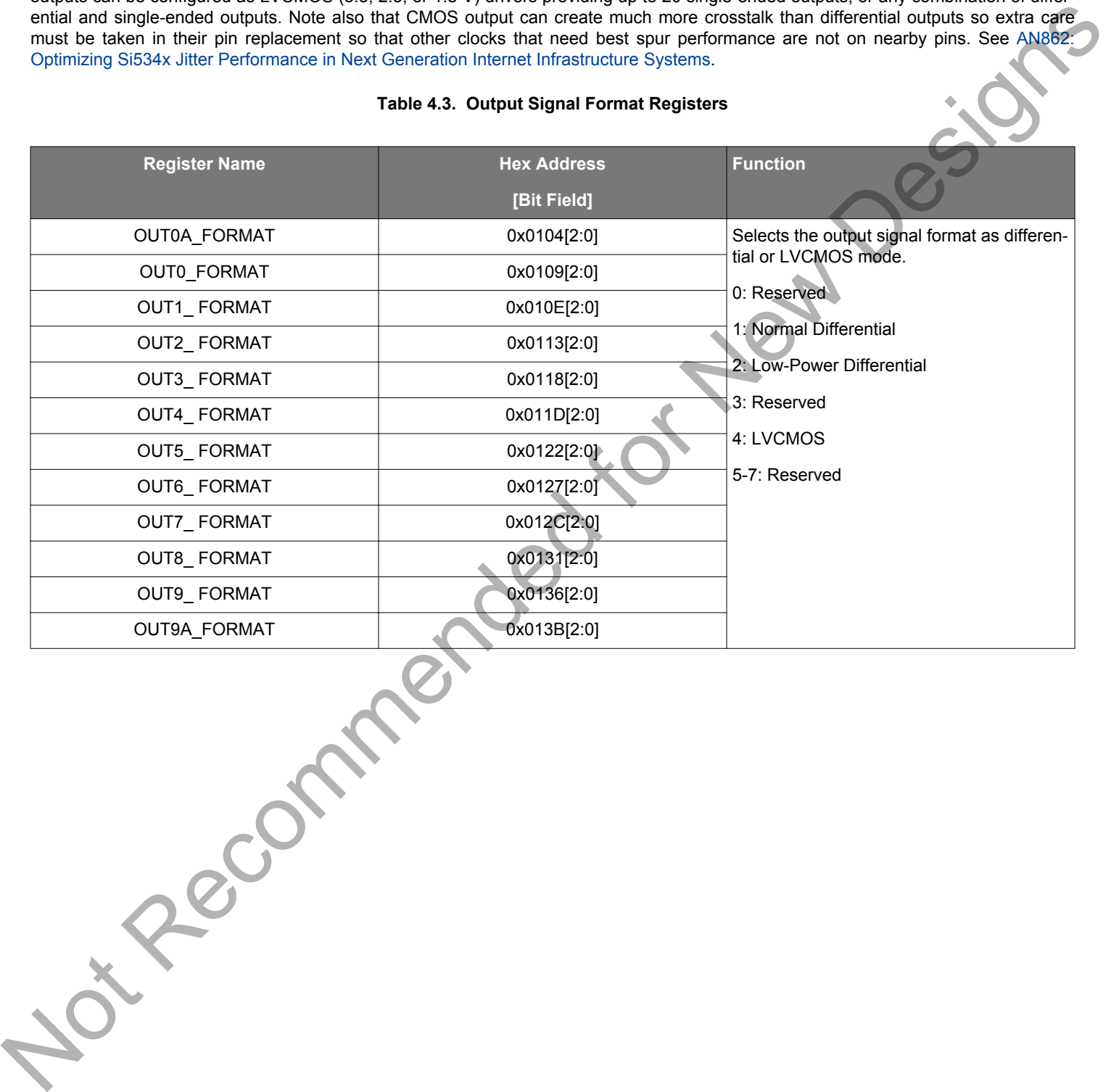

### **4.4 Output Driver Supply Select**

The VDDO output driver voltage may be selected separately for each driver. The selected voltage must match the voltage supplied to that VDDO pin in the end system. VDDO pins for unused (unconnected) outputs can be left unconnected, or may be connected to a convenient 1.8 V–3.3 V system supply without increasing power dissipation.

### **Table 4.4. Output Driver Supply Select**

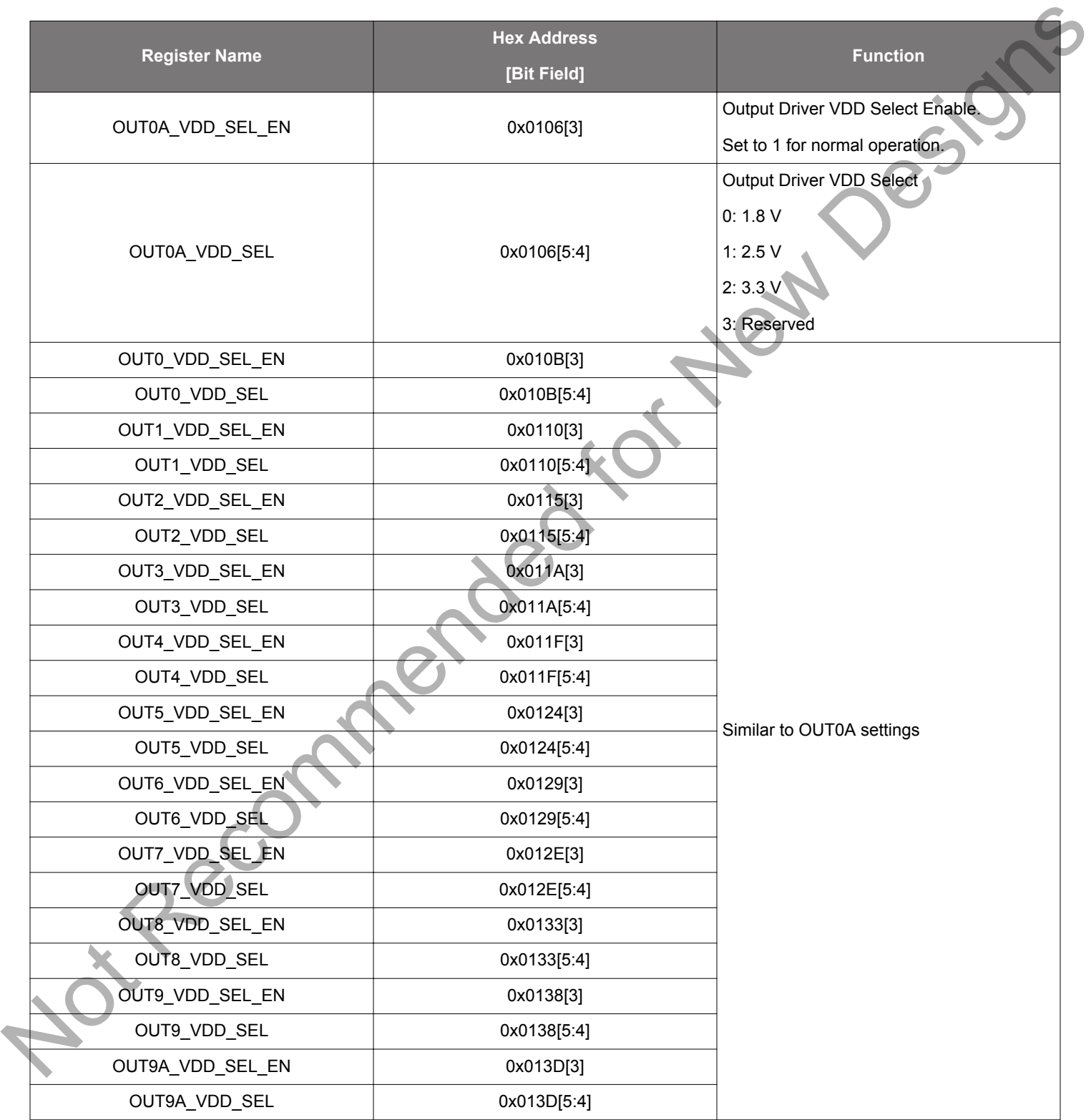

#### <span id="page-39-0"></span>**4.5 Differential Outputs**

# **4.5.1 Differential Output Terminations**

The differential output drivers support both ac and dc-coupled terminations as shown in the following figure.

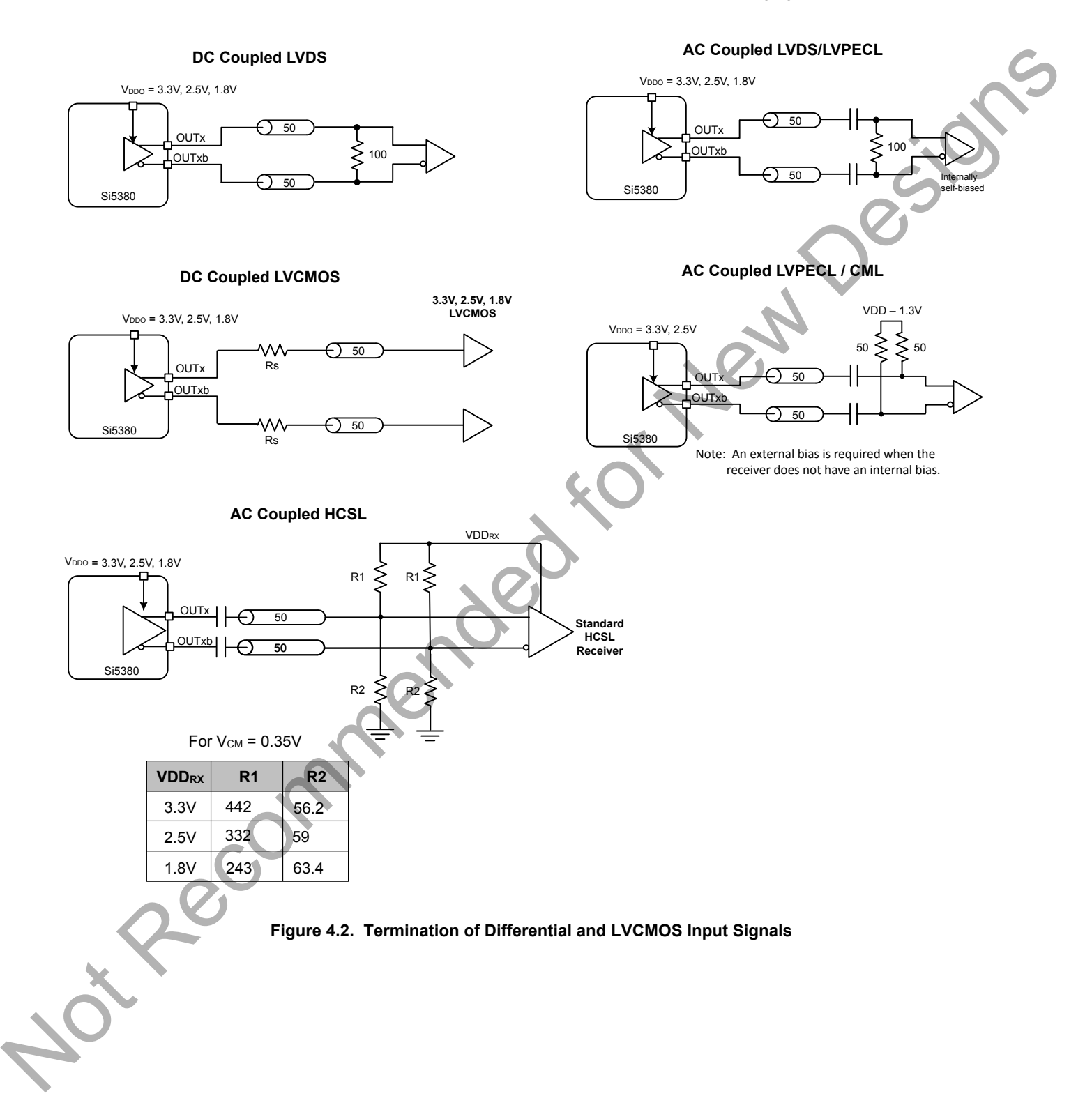

#### **4.5.2 Differential Output Amplitude Controls**

The differential amplitude of each output can be controlled with the following registers. See [Table 4.7 Recommended Settings for Differ](#page-42-0)[ential LVPECL, LVDS, HCSL, and CML on page 43](#page-42-0) for recommended OUTx\_AMPL settings for common signal formats. See [13. Appendix—Custom Differential Amplitude Controls](#page-116-0) for register settings for non-standard amplitudes.

### **Table 4.5. Differential Output Voltage Swing Registers**

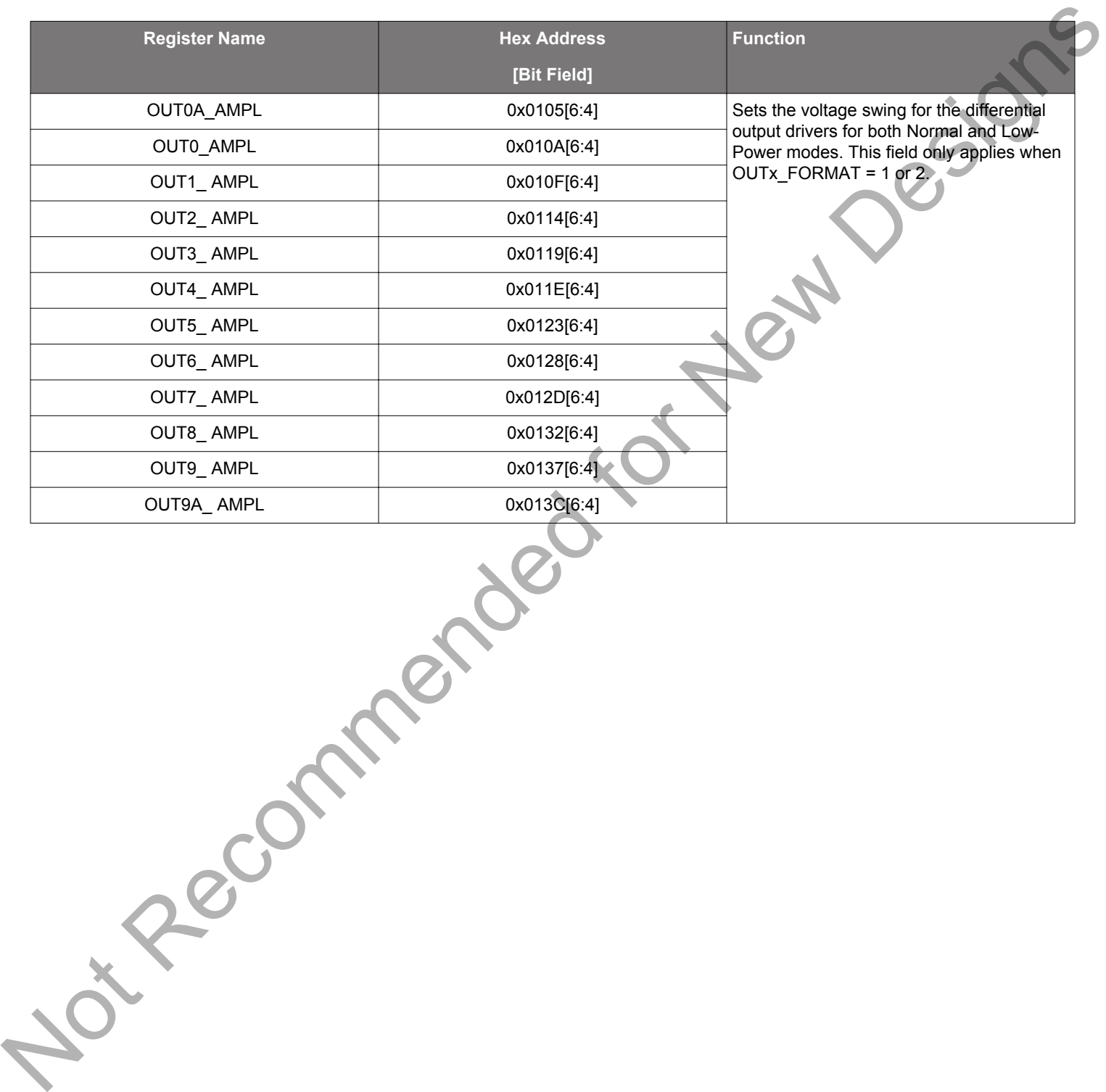

**silabs.com** | Building a more connected world. Rev. 1.3 | 41 | Rev. 1.3 | 41 | Rev. 1.3 | 41 | Rev. 1.3 | 41 | Rev. 1.3 | 41 | Rev. 1.3 | 41 | Rev. 1.3 | 41 | Rev. 1.3 | 41 | Rev. 1.3 | 41 | Rev. 1.3 | 41 | Rev. 1.3 | 41

#### **4.5.3 Differential Output Common Mode Voltage Selection**

The common mode voltage (VCM) for differential output Normal and Low-Power modes is selectable depending on the supply voltage provided at the output's VDDO pin. See the table below for recommended OUTx\_CM settings for common signal formats. See [13. Appendix—Custom Differential Amplitude Controls](#page-116-0) " for recommended OUTx\_CM settings when using custom output amplitude.

#### **Table 4.6. Differential Output Common Mode Voltage Selection Registers**

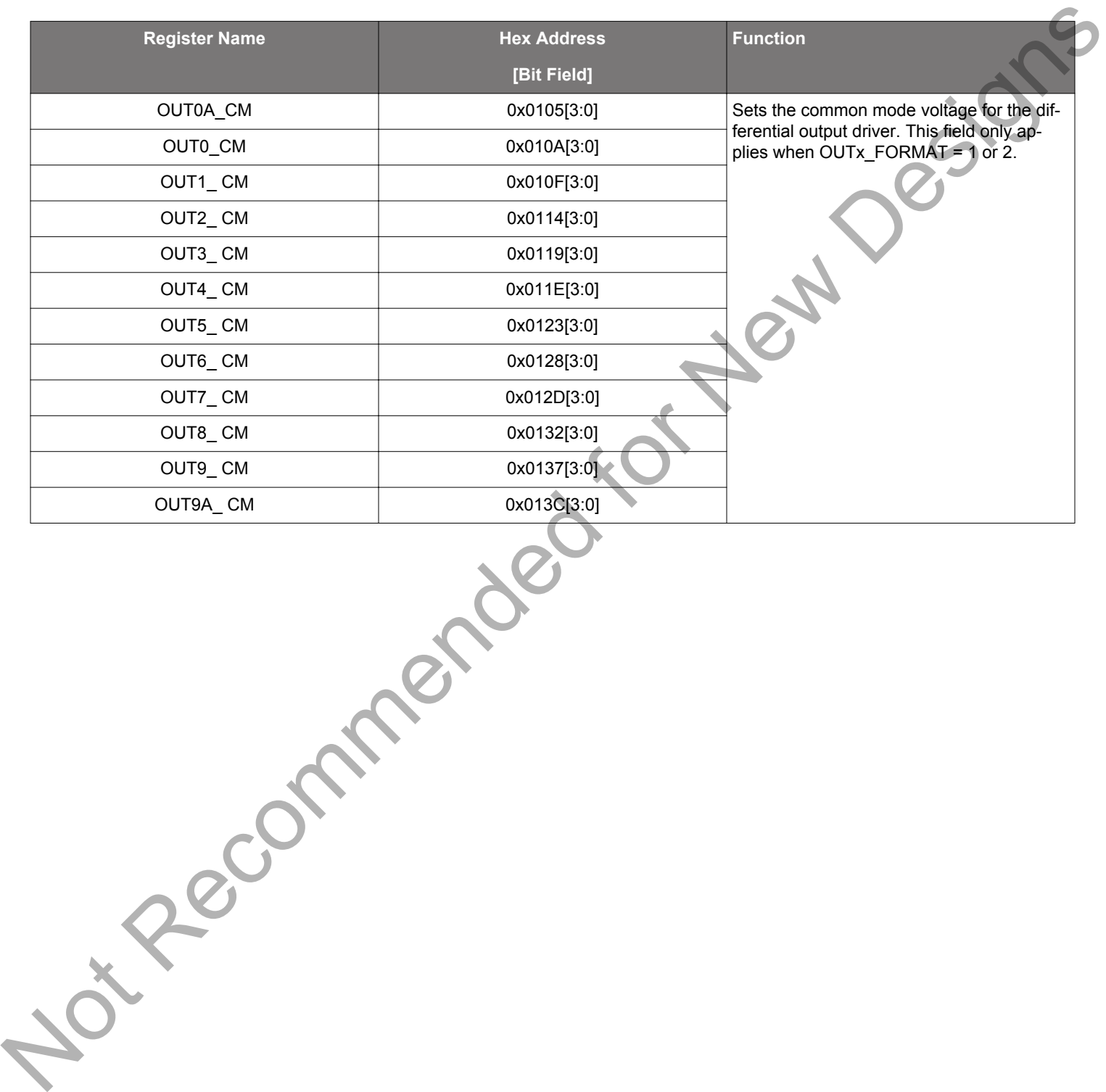

**silabs.com** | Building a more connected world. Rev. 1.3 | 42

#### <span id="page-42-0"></span>**4.5.4 Recommended Settings for Differential LVPECL, LVDS, HCSL, and CML**

Each differential output has four settings for control:

- 1. Normal or Low-Power Format
- 2.Amplitude (sometimes called Swing)
- 3. Common Mode Voltage
- 4. Stop High or Stop Low (See [4.7.1 Output Driver State When Disabled](#page-47-0) for details.)

The Normal mode setting includes an internal 100  $\Omega$  resistor between the OUT and OUTb pins. In Low-Power mode, this resistor is removed, resulting in a higher output impedance. The increased impedance creates larger amplitudes for the same power while reducing edge rates, which may increase jitter or phase noise. In either mode, the differential receiver must be properly terminated to the PCB trace impedance for good system signal integrity. Note that ClockBuilder Pro does not provide Low-Power mode settings. Contact Silicon Labs Technical Support for assistance with Low-Power mode use.

Amplitude controls are as described in the previous section and also in more detail in 13. Appendix—Custom Differential Amplitude Controls ". Common mode voltage selection is also described in more detail in this appendix.

#### **Table 4.7. Recommended Settings for Differential LVPECL, LVDS, HCSL, and CML**

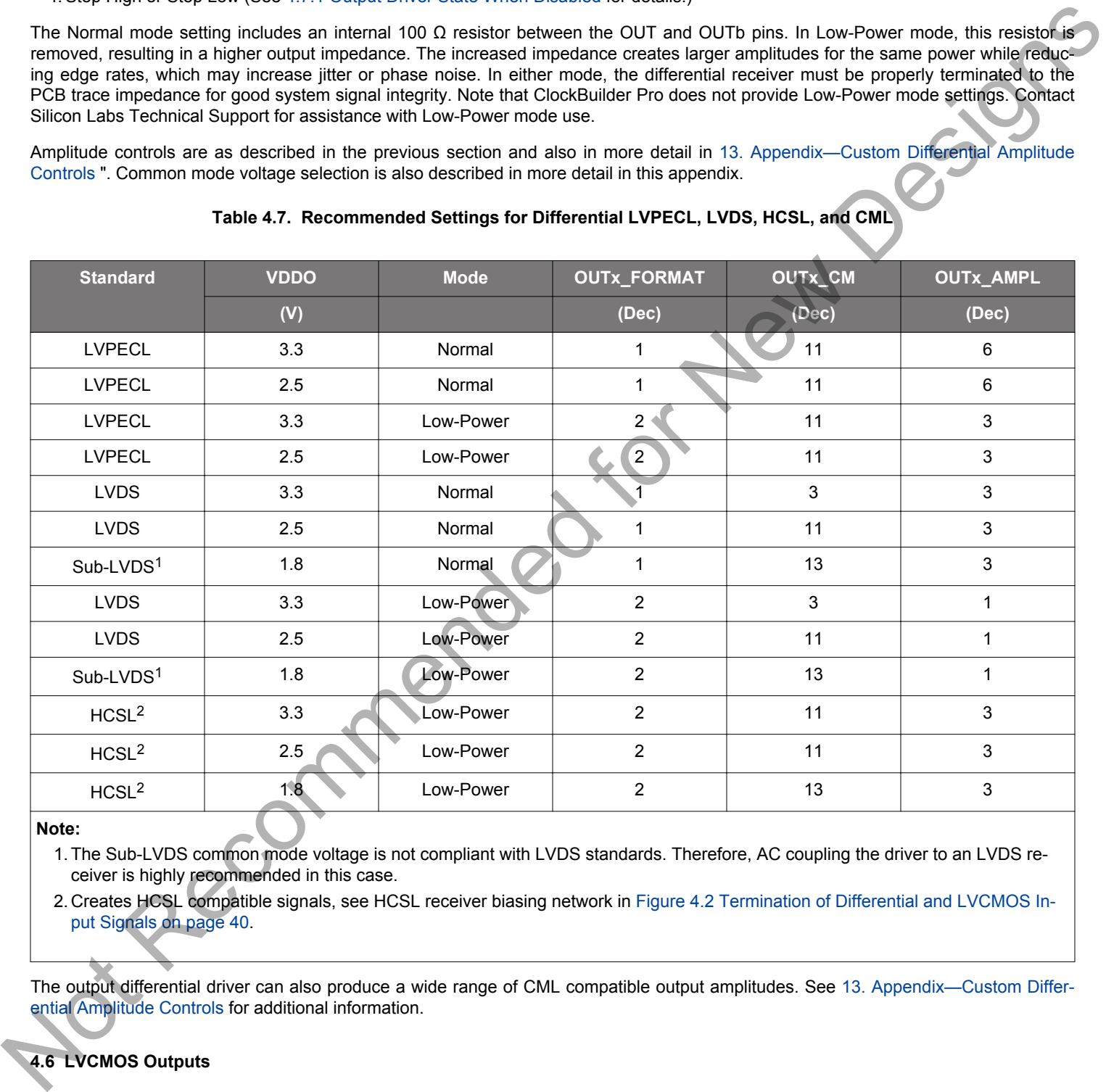

#### **Note:**

1. The Sub-LVDS common mode voltage is not compliant with LVDS standards. Therefore, AC coupling the driver to an LVDS receiver is highly recommended in this case.

2. Creates HCSL compatible signals, see HCSL receiver biasing network in Figure 4.2 Termination of Differential and LVCMOS Input Signals on page 40.

The output differential driver can also produce a wide range of CML compatible output amplitudes. See 13. Appendix—Custom Differential Amplitude Controls for additional information.

#### **4.6 LVCMOS Outputs**

### **4.6.1 LVCMOS Output Terminations**

LVCMOS outputs are dc-coupled as shown in the following figure.

# **DC Coupled LVCMOS**

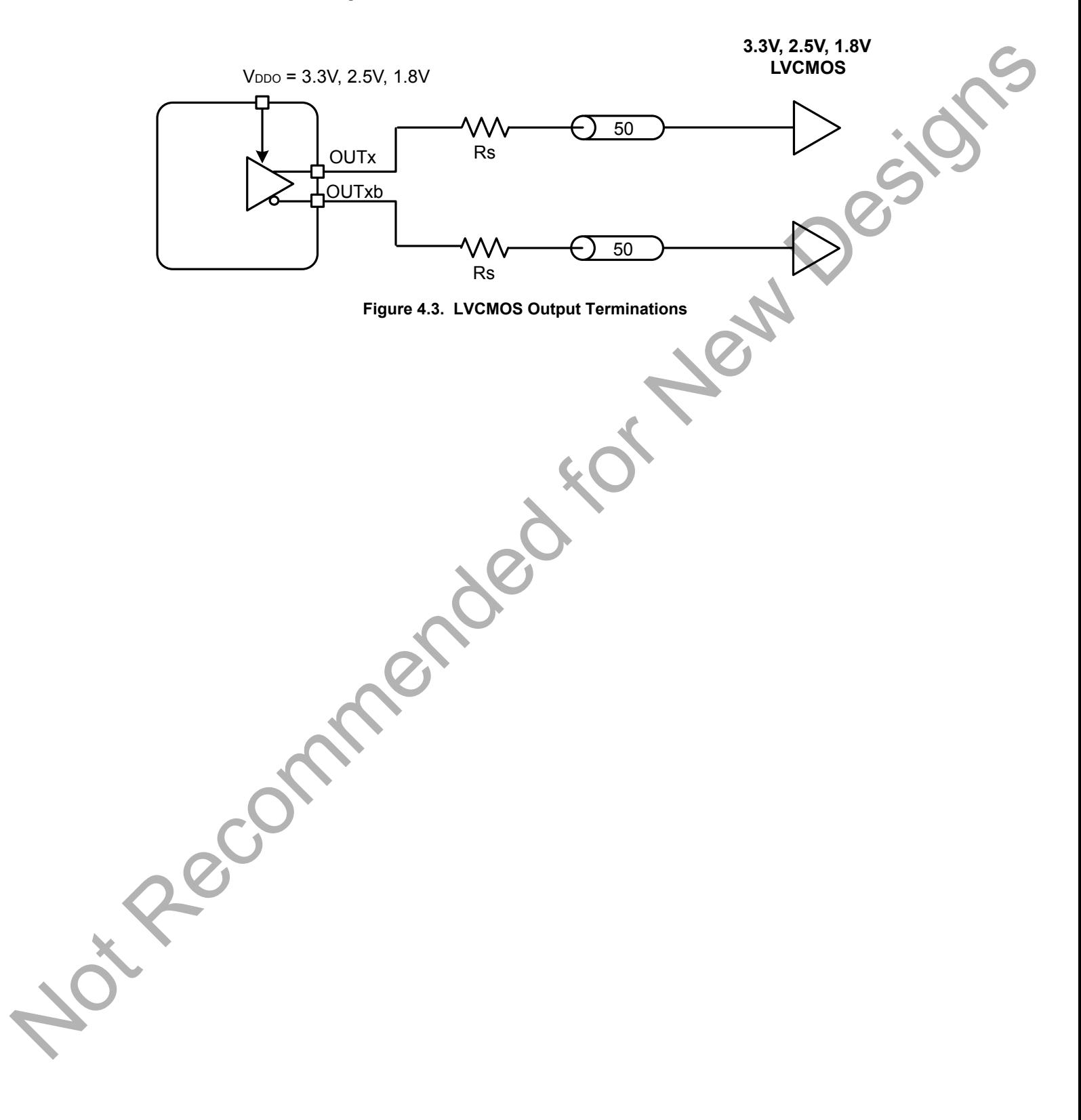

#### **4.6.2 LVCMOS Output Impedance and Drive Strength Selection**

Each LVCMOS driver has a configurable output impedance to accommodate different trace impedances and drive strengths. A series source termination resistor (Rs) is recommended close to the output to match the selected output impedance to the trace impedance (i.e. Rs = Trace Impedance – Zs). There are multiple programmable output impedance selections for each VDDO option as shown in the following table. Generally, the lowest impedance for a given supply voltage is preferable, since it will give the fastest edge rates.

### **Table 4.8. LVCMOS Output Impedance and Drive Strength Selections**

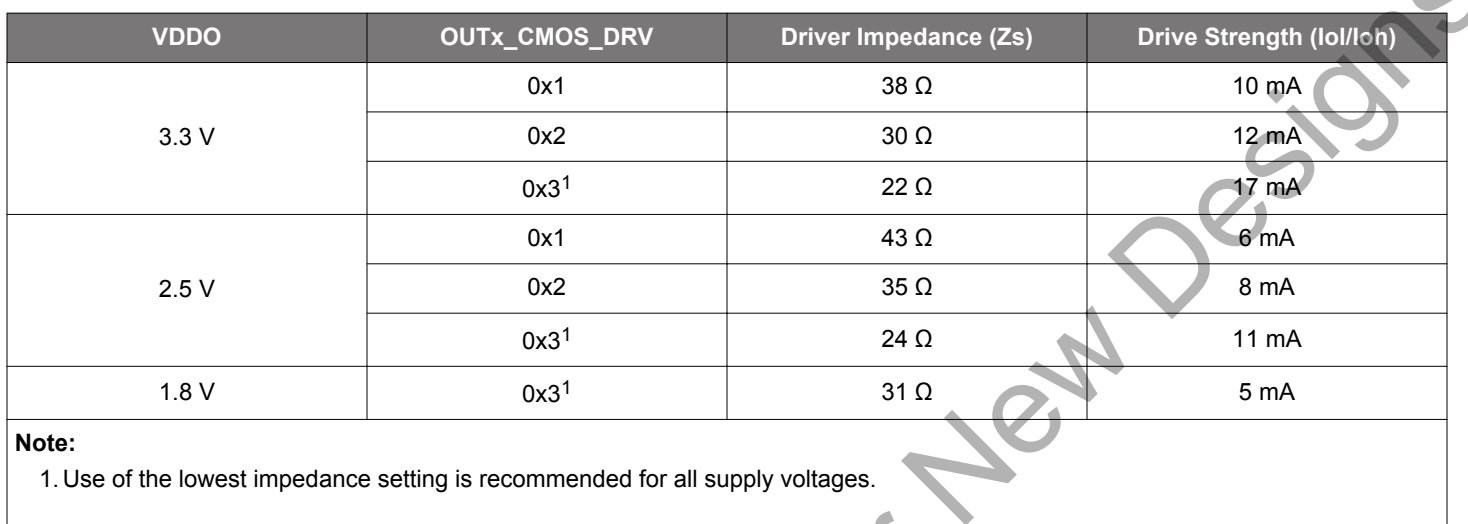

# **Table 4.9. LVCMOS Drive Strength Registers**

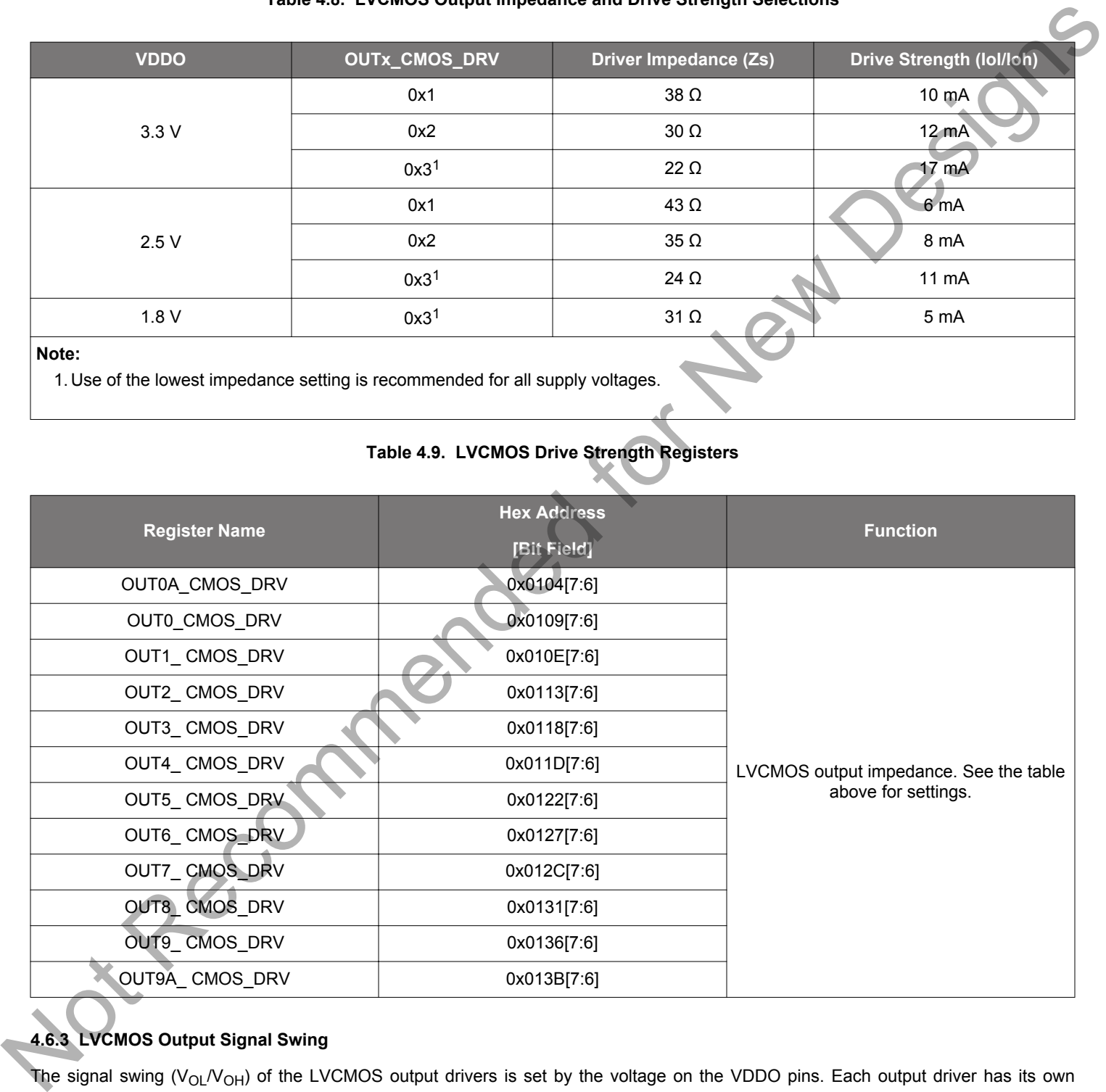

# **4.6.3 LVCMOS Output Signal Swing**

The signal swing (V<sub>OL</sub>/V<sub>OH</sub>) of the LVCMOS output drivers is set by the voltage on the VDDO pins. Each output driver has its own VDDO pin allowing a unique output voltage swing for each of the LVCMOS drivers. Each output driver automatically detects the voltage on the VDDO pin to properly determine the correct output voltage.

#### **4.6.4 LVCMOS Output Polarity**

When a driver is configured as an LVCMOS output it generates a clock signal on both pins (OUT and OUTb). By default the clock on the OUTb pin is generated with the same polarity (in phase) with the clock on the OUT pin. The polarity of these clocks is configurable enabling complimentary clock generation and/or inverted polarity with respect to other output drivers. Note that these settings have no effect on the differential-mode output driver.

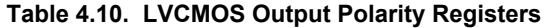

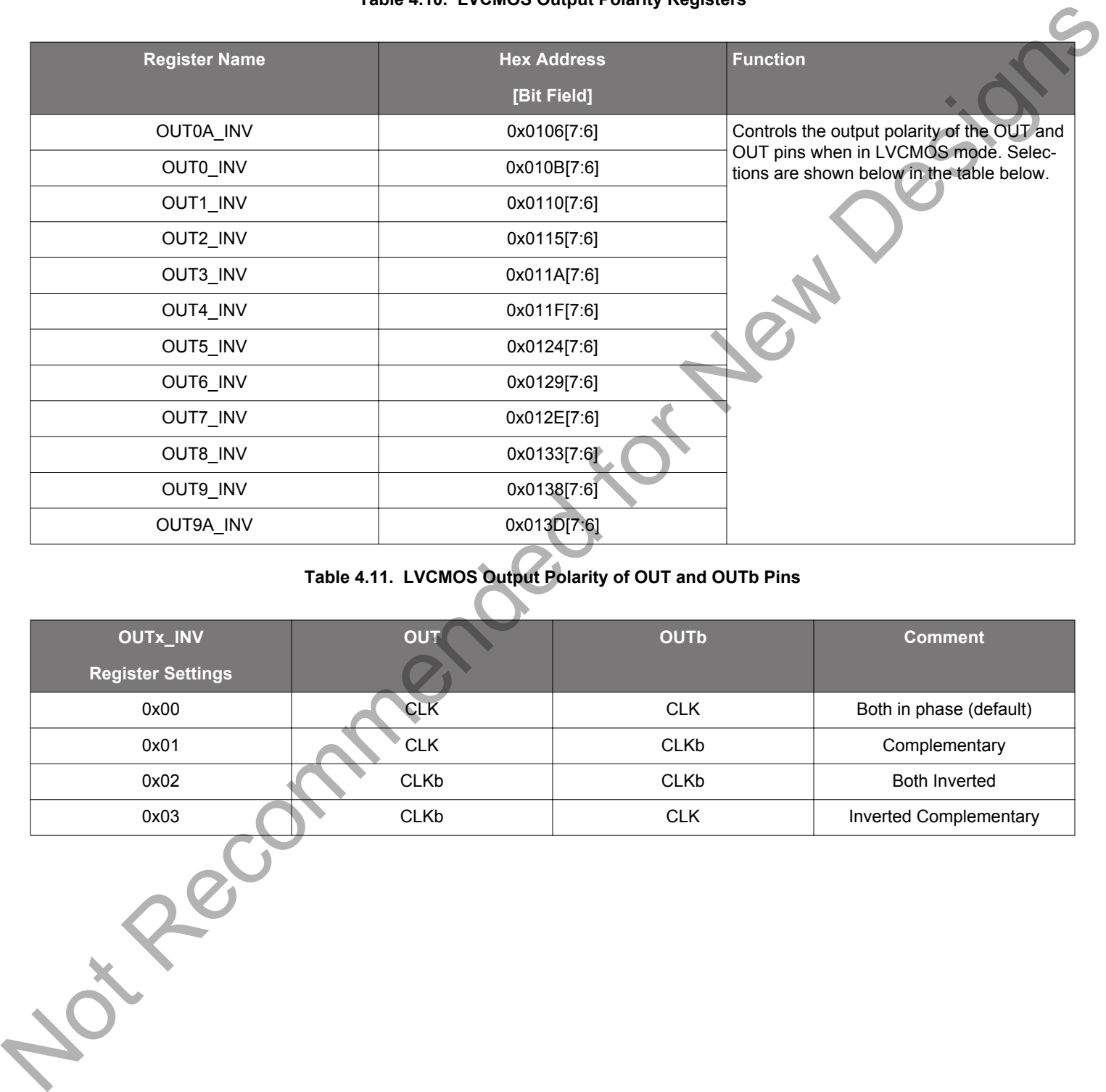

# **Table 4.11. LVCMOS Output Polarity of OUT and OUTb Pins**

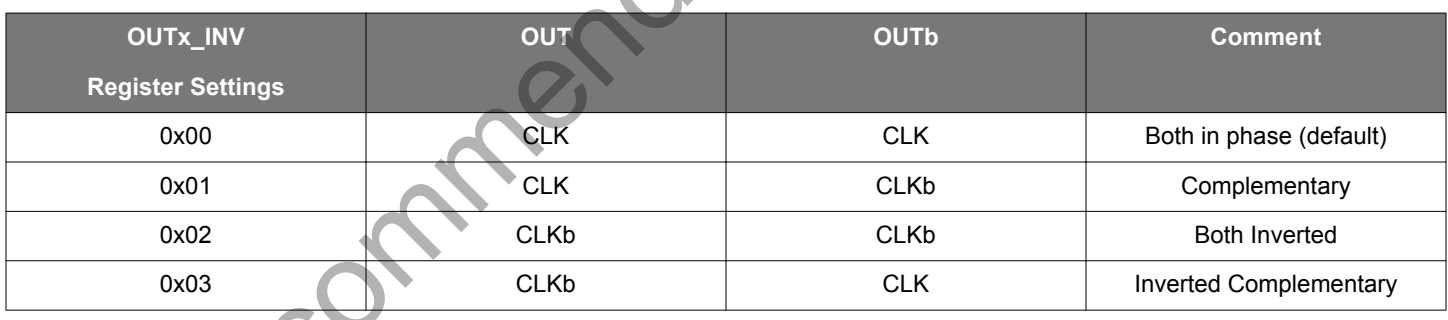

### **4.7 Output Enable/Disable**

Each output driver may be individually placed in one of three operating states:

- "Enabled" state is the normal state for output clock operation. The output clock is toggling and the differential common mode voltage will be generated, if selected by the output format.
- "Disabled" state gates off clock operation and places the output into a static, user-selectable, logic state. Differential output common mode voltage is maintained, if selected by the output format, allowing a quick transition back to Enabled state operation with minimal common mode disruption.
- "Powerdown" state removes power from the output driver and leaves the output pins high-impedance. In this state, regardless of output format, the output common mode voltage is not generated and the output pin voltages are not well defined. Powerdown is recommended for unused outputs as well as startup or long-term power reduction, where differential common voltage generation restart will not introduce issues in the system. See 10.1 Power Management Features for more information on powerdown.

The OEb pin provides a convenient method of enabling or disabling all of the output drivers at the same time. Holding the OEb pin low enables all of the outputs, while driving it high disables all outputs. In addition to pin control, flexible register controls described in the following sections allow further customization for each application. Note that any one disable control can disable the corresponding output(s) even if all other sources controls are enabled. See the sections below, especially 4.7.5 Output Driver Disable Source Summary , for more information on manual and automatic disable controls.

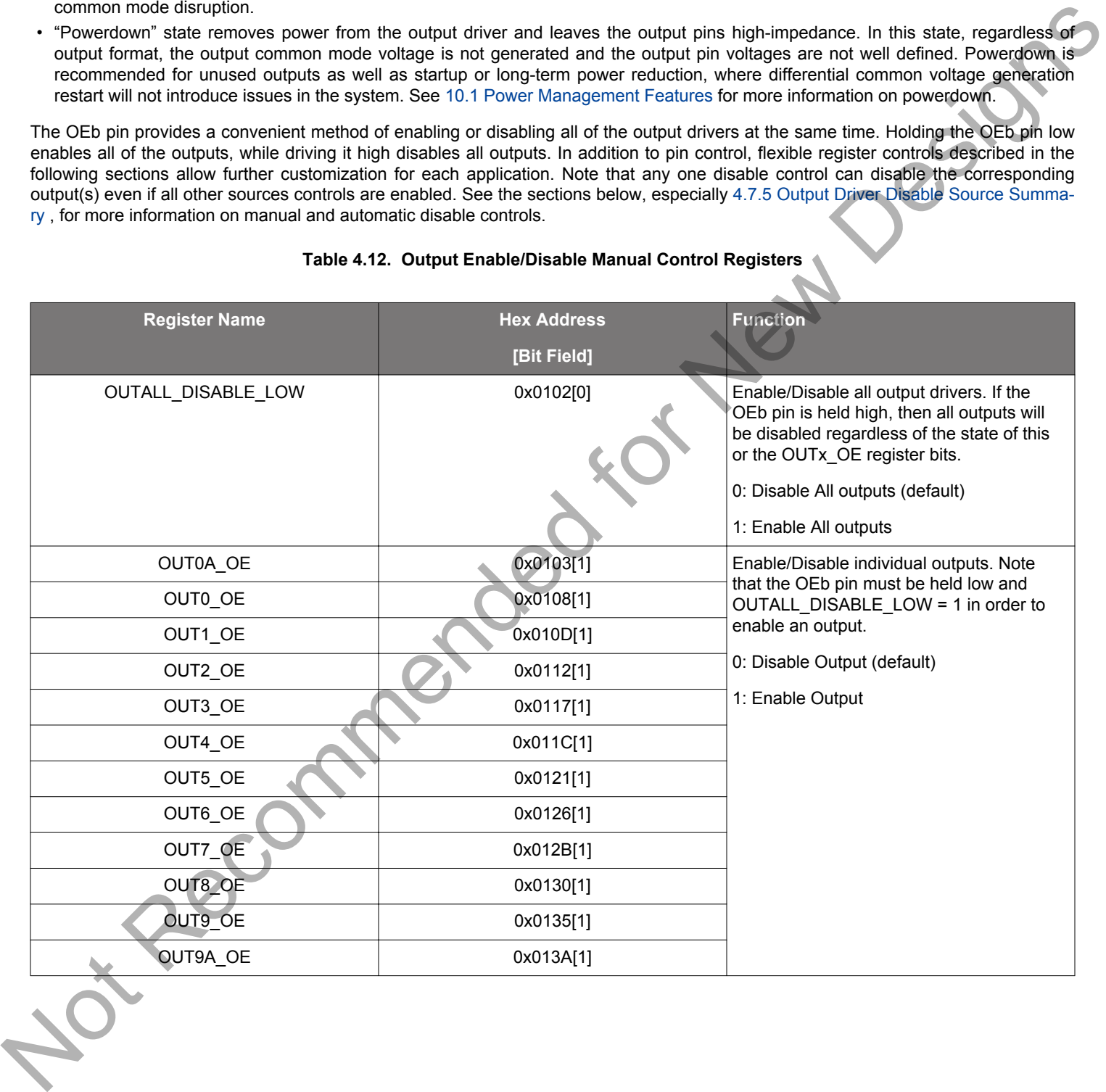

#### **Table 4.12. Output Enable/Disable Manual Control Registers**

### <span id="page-47-0"></span>**4.7.1 Output Driver State When Disabled**

The disabled state of an output driver is configurable as: disable logic low or disable logic high.

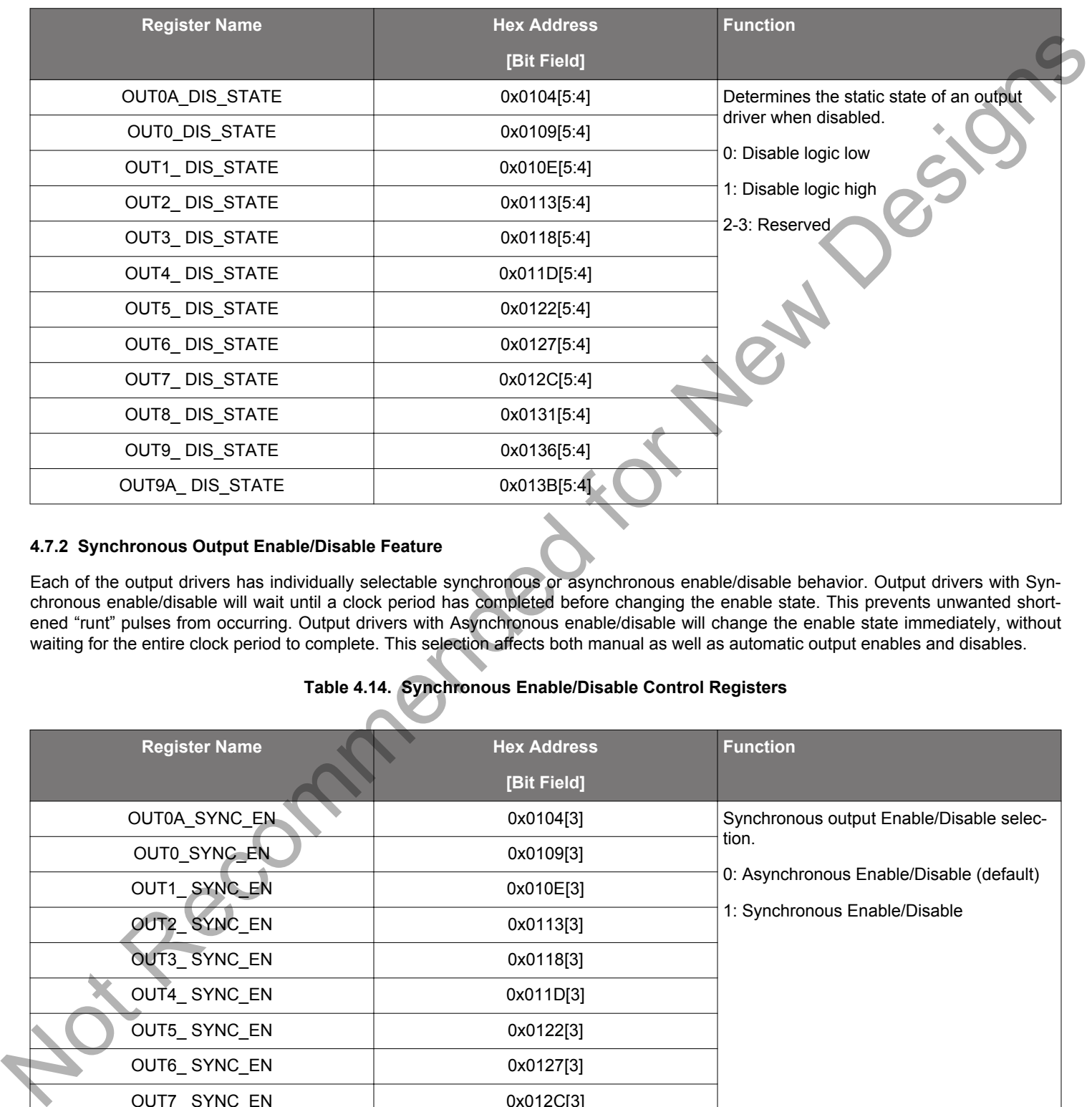

# **Table 4.13. Output Driver Disable State Registers**

### **4.7.2 Synchronous Output Enable/Disable Feature**

Each of the output drivers has individually selectable synchronous or asynchronous enable/disable behavior. Output drivers with Synchronous enable/disable will wait until a clock period has completed before changing the enable state. This prevents unwanted shortened "runt" pulses from occurring. Output drivers with Asynchronous enable/disable will change the enable state immediately, without waiting for the entire clock period to complete. This selection affects both manual as well as automatic output enables and disables.

### **Table 4.14. Synchronous Enable/Disable Control Registers**

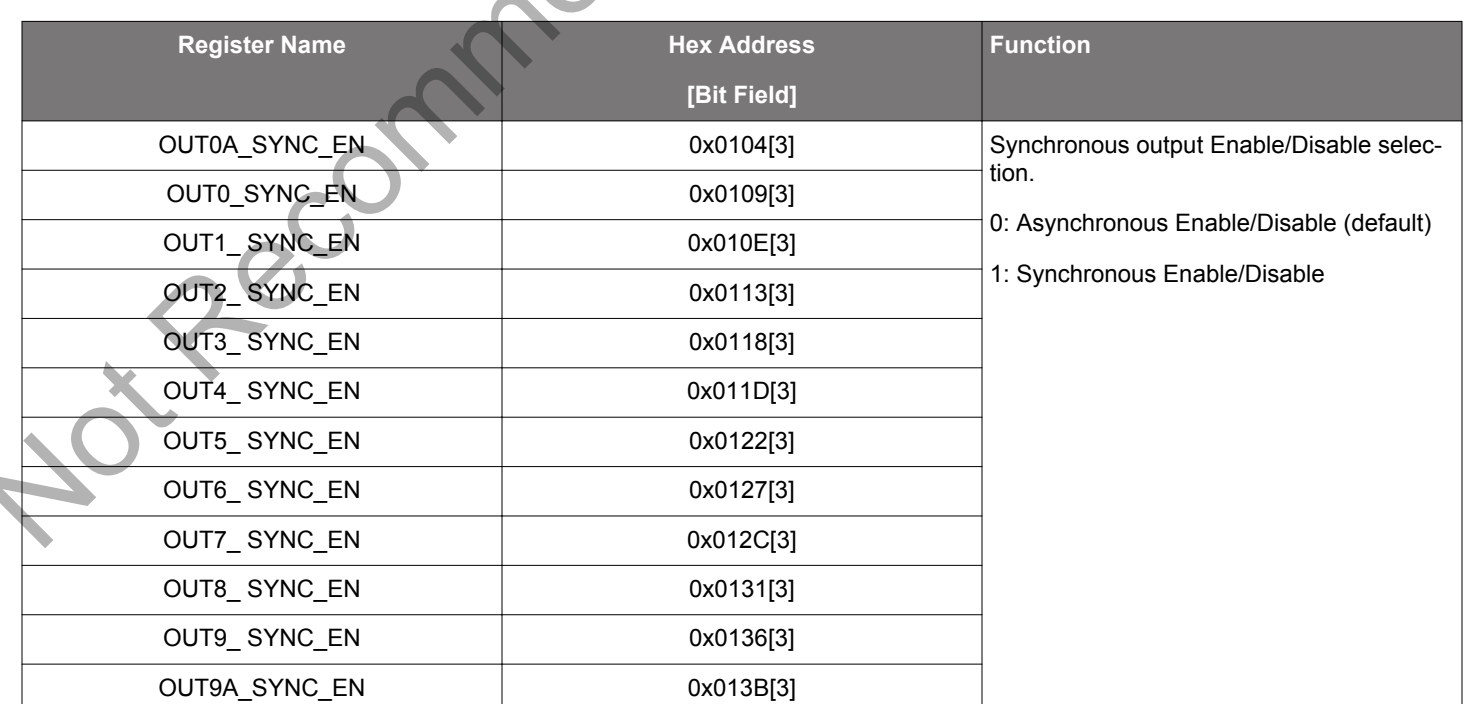

#### **4.7.3 Automatic Output Disable During LOL**

By default, a DSPLL that is out of lock will generate an output clock. There is an option to disable the outputs when the DSPLL is out of lock (LOL). This option can be useful to force a downstream PLL into Holdover.

#### **4.7.4 Automatic Output Disable During LOSXAXB**

The internal oscillator circuit, in combination with the external crystal, provides a critical function for the operation of the DSPLLs. In the event of a crystal failure the device will assert an LOSXAXB fault. By default all outputs will be disabled during assertion of the LOS-XAXB fault.

#### **Table 4.15. Output Automatic Disable on LOL and LOSXAXB Registers**

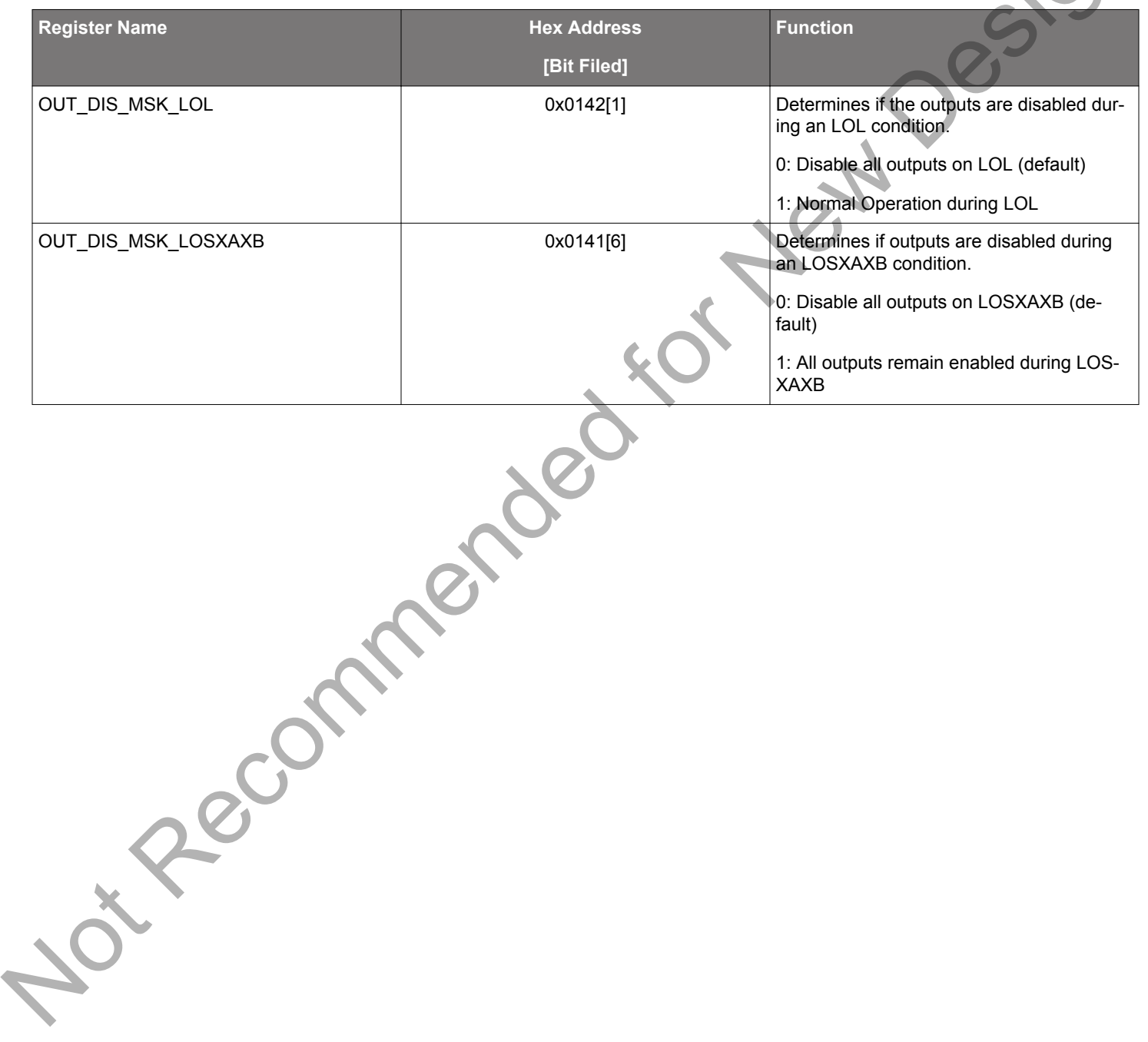

#### <span id="page-49-0"></span>**4.7.5 Output Driver Disable Source Summary**

There are a number of conditions that may cause the outputs to be automatically disabled. The user may mask out unnecessary disable sources to match system requirements. Any one of the unmasked sources may cause the output(s) to be disabled; this is more powerful, but similar in concept, to common "wired-OR" configurations. The table below summarizes the output disable sources with additional information for each source.

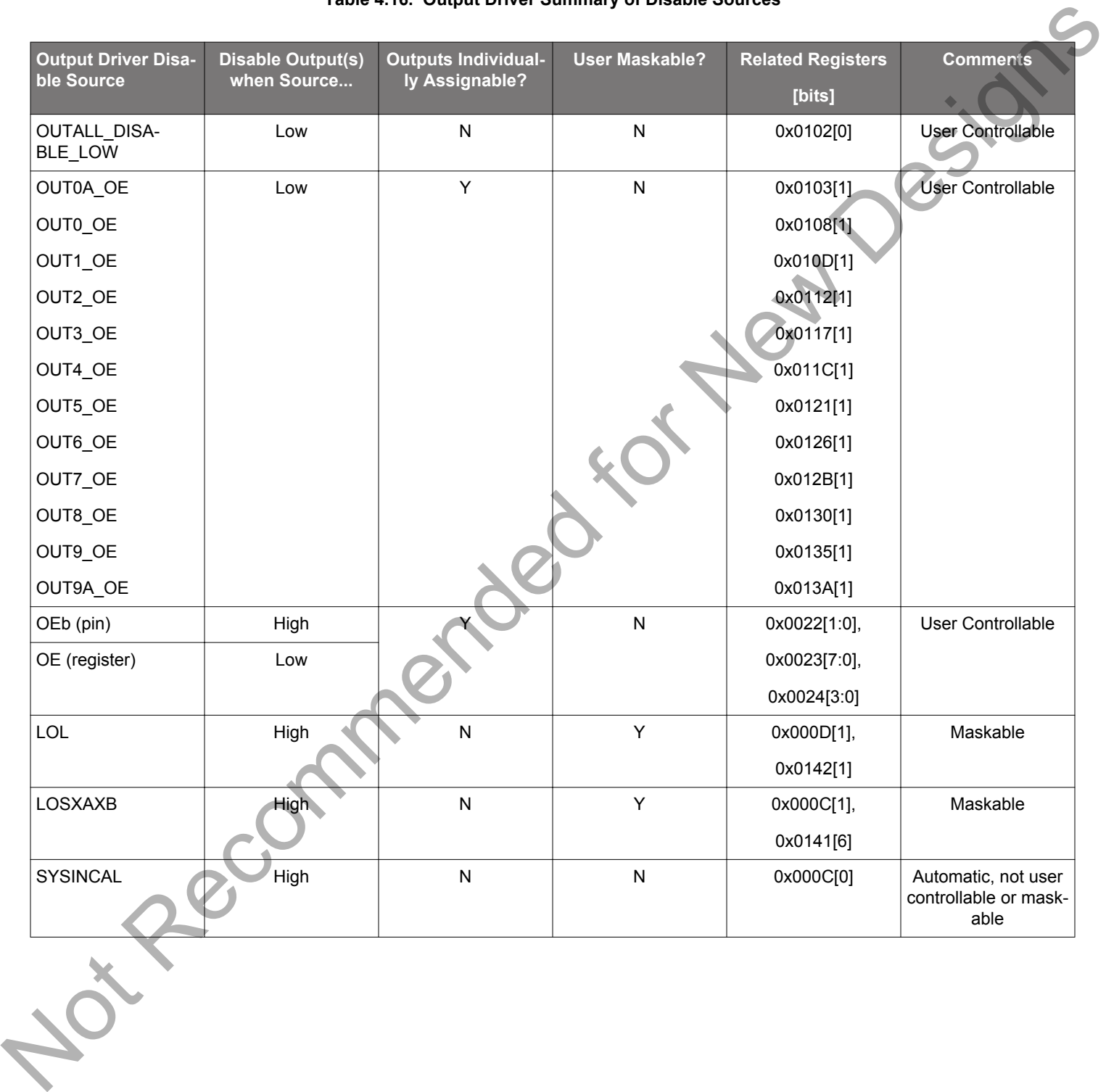

# **Table 4.16. Output Driver Summary of Disable Sources**

#### **4.8 Output Delay Control (Δt0 – Δt4)**

The Si5380 uses independently adjustable output N dividers (N0 - N4) to generate up to 5 unique top frequencies to its 12 outputs through the output crosspoint switch. By default all output clocks are aligned. Each N divider has an independently adjustable delay path (Δt0 – Δt4) associated with it. Each of these dividers is available for applications that require deterministic output delay configuration. This is useful for PCB trace length mismatch compensation or for applications that require quadrature clock generation. Delay adjustments are bidirectional over ±8.6 ns in 68 ps steps and are programmed through registers. An example of generating two frequencies with unique configurable path delays of Δt2 and Δt3 is shown in the figure below.

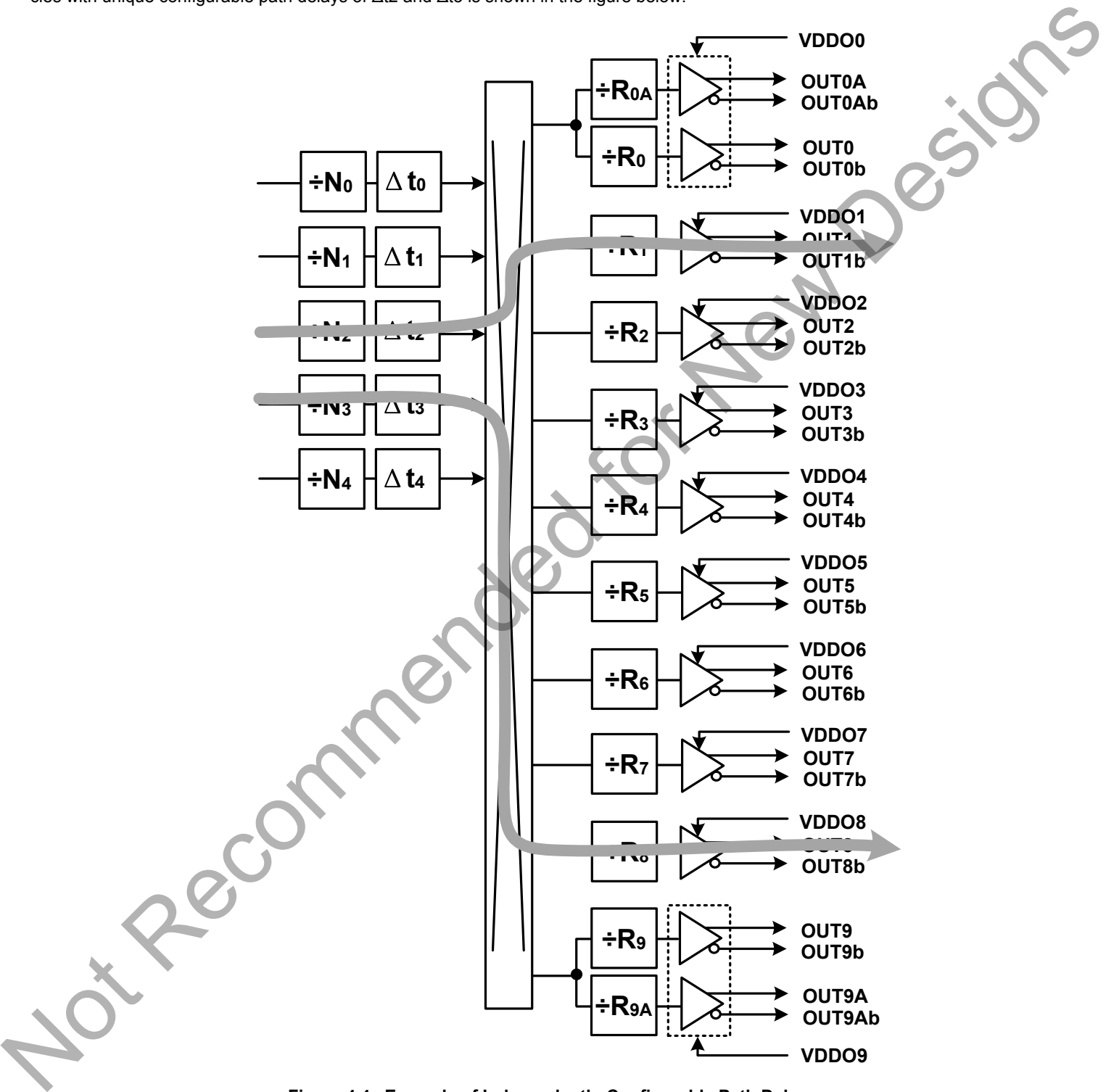

**Figure 4.4. Example of Independently-Configurable Path Delays**

A Soft Reset of the device, SOFT RST (0x001C[0] = 1), is required to latch in the new bidirectional delay value(s). All delay values are restored to their NVM values after POR, RSTb, or HARD\_RST. Delay default values can be written to NVM, allowing a custom delay offset configuration at power-up or after a Hard Reset.

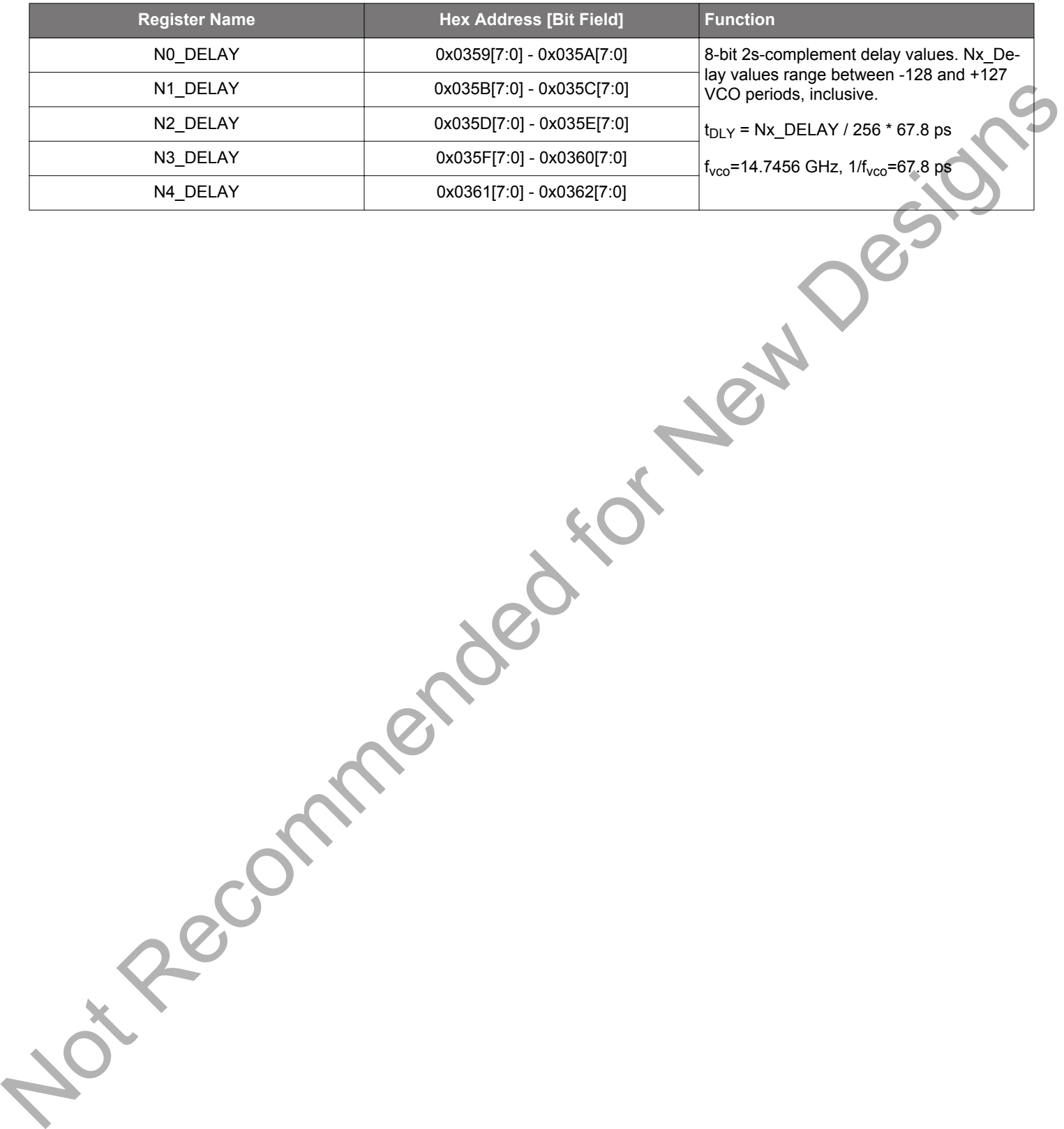

#### **Table 4.17. Output Delay Adjustment Registers**

# **5. Zero Delay Mode**

Zero Delay Mode (ZDM) is available for applications requiring consistent minimum fixed delay between the selected input and outputs. ZDM is configured by opening the internal DSPLL feedback loop through software configuration and then closing the loop externally as shown in the figure below. This helps to cancel out internal delay introduced by the dividers, the crosspoint, the input, and the output drivers. The OUT9A output and FB\_IN input should be used for the external feedback connection in the Si5380 to minimize the overall distance and delay. In this case the pairs of pins are adjacent and polarized in such a way that no PCB vias are required to make this connection. The FB\_IN input pins must be terminated and ac-coupled as shown below when Zero Delay Mode is used. A differential external feedback path connection is necessary for best performance. Note that ZDM delay performance may degrade when using a loop bandwidths <10 Hz. ClockBuilder Pro will issue a warning if this condition occurs.

When the DSPLL is set for Zero-Delay Mode (ZDM), a hard reset request from either the RSTb pin or RST\_REG register bit will have a delay of ~750 ms before executing. Any subsequent register writes to the device should be made after this time expires or they will be overwritten with the NVM values. Please contact Silicon Labs technical support for information on reducing this ZDM hard reset time.

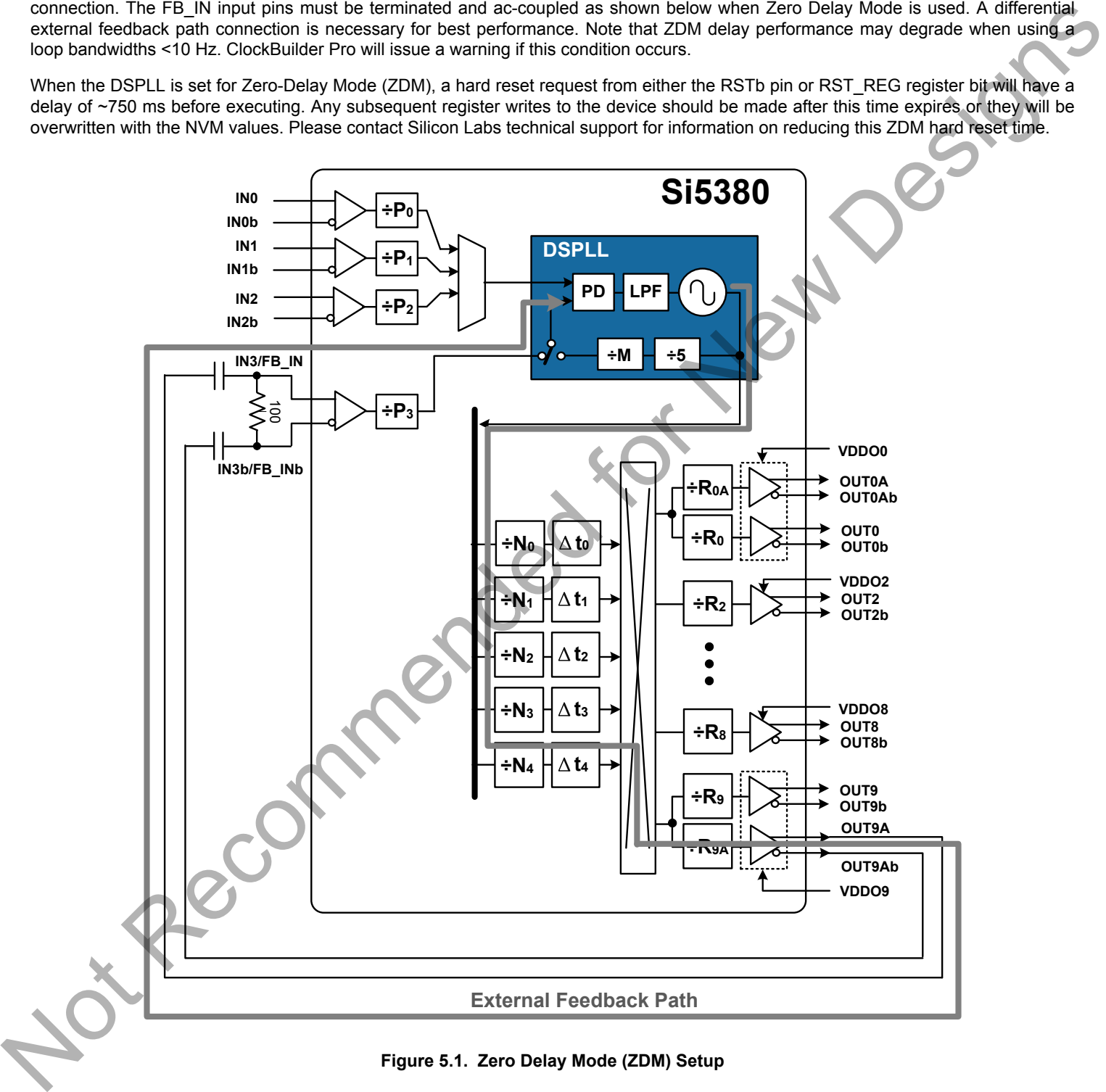

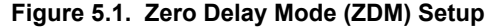

To enable Zero Delay Mode (ZDM), set ZDM\_EN = 1. In ZDM, the input clock source is selected manually by using either the ZDM\_IN\_SEL register bits or the IN\_SEL1 and IN\_SEL0 device input pins. IN\_SEL\_REGCTRL determines the choice of register or pin control to select the desired input clock. When register control is selected in ZDM, the ZDN\_IN\_SEL control bits determine the input to be used and the non-ZDM IN\_SEL bits will be ignored. Note that in ZDM, the DSPLL will not use Hitless switching.

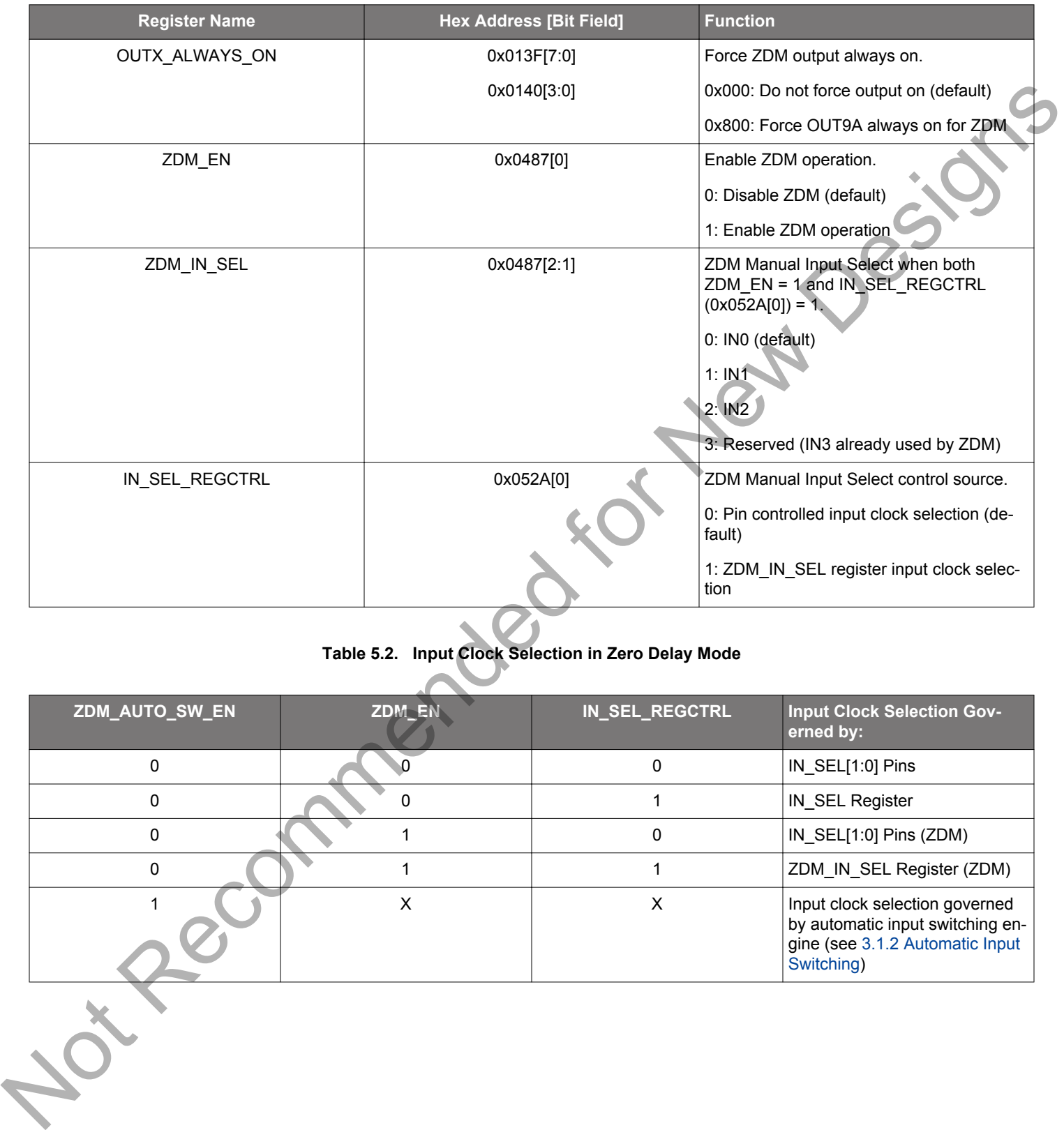

# **Table 5.1. Zero Delay Mode Registers**

# **Table 5.2. Input Clock Selection in Zero Delay Mode**

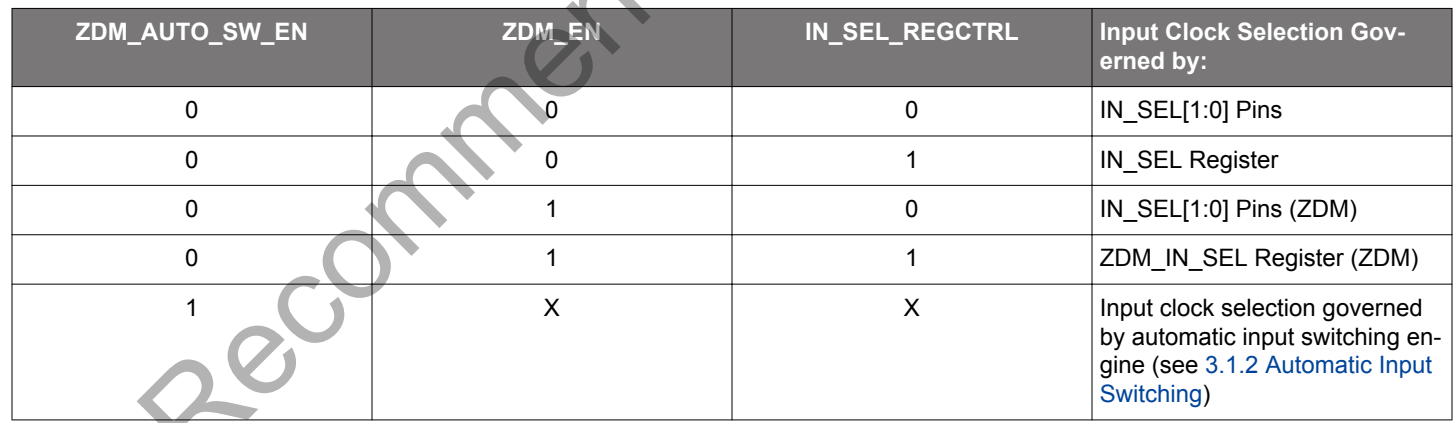

# **6. Serial Interface**

Configuration and operation of the Si5380 is controlled by reading and writing registers using the I<sup>2</sup>C or SPI interface. The I<sup>2</sup>C\_SEL pin selects I<sup>2</sup>C or SPI operation. The Si5380 supports communication with a 3.3 V or 1.8 V host by setting the IO VDD SEL (0x0943[0]) configuration bit. The SPI interface supports both 4-wire or 3-wire modes by setting the SPI\_3WIRE (0x002B[3]) configuration bit. See the figure below for supported modes of operation and settings. All digital I/O pins are 3.3 V-tolerant, even when operating at 1.8 V. Additionally, the pins with internal pull-ups, I2C\_SEL and A0/CS are pulled-up to 3.3 V through a high impedance pull-up, regardless of IO\_VDD\_SEL setting.

| <b>Serial</b>                     | $I^2C$                                                                                                    | <b>SPI 4-Wire</b>                                                                                                    | <b>SPI 3-Wire</b>                                                                                                    |
|-----------------------------------|----------------------------------------------------------------------------------------------------|----------------------------------------------------------------------------------------------------|----------------------------------------------------------------------------------------------------|
| <b>Interface</b><br>Configuration | I2C_SEL pin = High                                                                                                    | I2C_SEL pin = Low<br>$SPI_3WIRE = 0$                                                                                                    | I2C_SEL pin = Low<br>$SPI_3WIRE = 1$                                                                                                |
| Host = $1.8V$                     | $IO$ $VDD$ $SEL = 0$<br>1.8V<br>3.3V<br>1.8V<br>1.8V                                                                                                    | $IO$ $VDD$ $SEL = 0$<br>1.8V<br>3.3V<br>1.8V<br><b>VDD</b><br><b>VDDA</b>                                                                                                 | $IO$ $VDD$ $SEL = 0$<br>3.3V<br>1.8V<br>1.8V<br><b>VDD</b><br><b>VDDA</b>                                                           |
|                                   | VDDA VDD<br>$I^2C$<br><b>SDA</b><br>SDA<br><b>HOST</b><br><b>SCLK</b><br><b>SCLK Si5380</b>                                                                                                    | CSb<br>CSb<br>SPI<br><b>SDO</b><br><b>SDIO</b><br><b>HOST</b><br>SDO<br>SDI<br><b>SCLK</b><br><b>SCLK Si5380</b>                                                          | <b>CSb</b><br><b>CSb</b><br><b>SPI</b><br><b>SDIO</b><br><b>SDIO</b><br><b>HOST</b><br>→<br><b>SCLK</b><br><b>SCLK</b><br>Si5380    |
| $Host = 3.3V$                     | $IO$ $VDD$ $SEL = 1$                                                                                                    | IO_VDD_SEL = 1<br>3.3V<br>1.8V<br>3.3V                                                                                                    | $IO$ $VDD$ $SEL = 1$<br>1.8V<br>3.3V<br>3.3V                                                                                        |
|                                   | 3.3V<br>3.3V<br>1.8V<br>3.3V<br>VDDA<br><b>VDD</b><br>$I^2C$<br><b>SDA</b><br><b>SDA</b><br><b>HOST</b><br><b>SCLK</b><br>SCLK Si5380                                                                                                    | <b>VDDA</b><br><b>VDD</b><br><b>CSb</b><br><b>CSb</b><br><b>SPI</b><br><b>SDO</b><br><b>SDIO</b><br><b>HOST</b><br><b>SDO</b><br>SDI<br><b>SCLK</b><br><b>SCLK Si5380</b> | <b>VDD</b><br>VDDA<br><b>CSb</b><br><b>CSb</b><br>SPI<br><b>SDIO</b><br><b>SDIO</b><br>HOST<br><b>SCLK</b><br><b>SCLK</b><br>Si5380 |
|                                   |                                                                                                    | Figure 6.1. I2C/SPI Device Connectivity Configurations                                                                                                    |                                                                                                    |
|                                   | In some cases it is not known prior to the design, what the serial interface type and I/O voltage will be. Setting the device to 1.8 V<br>(IO_VDD_SEL = 0) digital I/O in the NVM allows the host to reliably write the device, regardless of its operating voltage. Once the serial<br>interface type has been chosen using the $12C$ SEL pin, the device may be written successfully regardless of the host interface type.<br>This is true for both 3-wire and 4-wire SPI modes as well as ${}^1C$ . The SPI serial data is written to the same SDA/SDIO input pin in all<br>cases. At this point, the device can be configured to adjust IO_VDD_SEL for optimum 3.3 V operation and to select SPI_3WIRE be-<br>tween 3-/4-wire SPI modes. These mode changes are made immediately and no delays or wait times are needed for subsequent serial<br>interface operations, including read operations. |                                                                                                    |                                                                                                    |
|                                   | Note that the registers are organized into multiple pages to allow a larger register set, given the limitations of the I <sup>2</sup> C/SPI interface<br>standards. First, the correct page must be selected with the initial write. Then the register location within that page can be read/written.<br>See "AN926: Reading and Writing Registers with SPI and I <sup>2</sup> C for Si534x/8x Devices" for more information on register paging.                                                                                                    |                                                                                                    |                                                                                                    |
|                                   | If neither serial interface is used, the SDA/SDIO, A1/SDO, and SCLK pins must be pulled either high or low externally since they are not<br>pulled internally. I <sup>2</sup> C_SEL and A0/CSb have internal pull-ups and may be left unconnected in this case. Note that the Si5380 is not I <sup>2</sup> C<br>failsafe upon loss of power. Applications that require failsafe operation should isolate the device from a shared I <sup>2</sup> C bus.                                                                                                    |                                                                                                    |                                                                                                    |
|                                   |                                                                                                    |                                                                                                    |                                                                                                    |

**Figure 6.1. I2C/SPI Device Connectivity Configurations**

The following table lists register settings of interest for the I<sup>2</sup>C/SPI serial interface operation.

### **Table 6.1. I2C/SPI Configuration Registers**

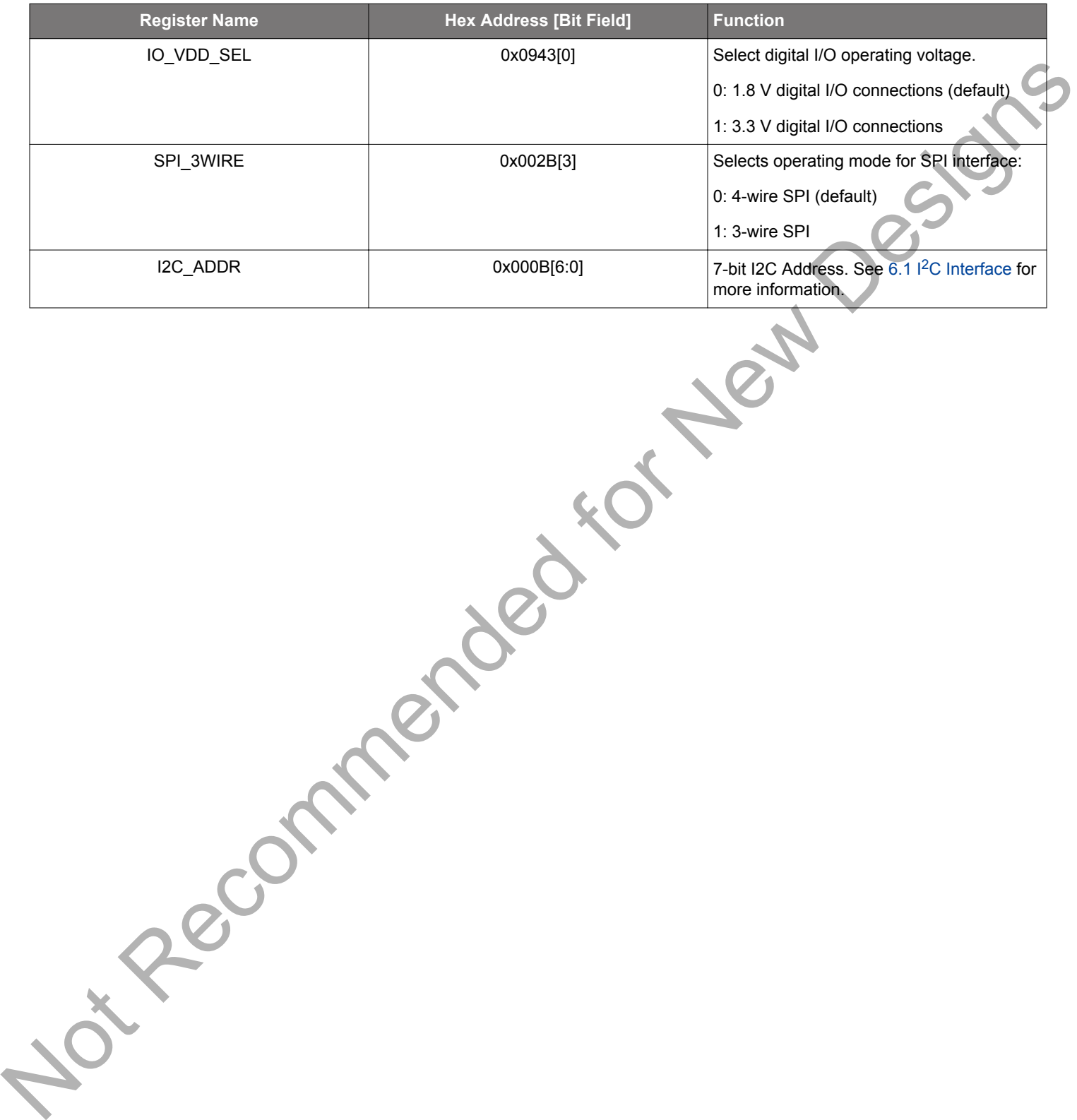

# <span id="page-56-0"></span>**6.1 I2C Interface**

When in I<sup>2</sup>C mode, the serial interface operates in slave mode with 7-bit addressing and operates in either Standard-Mode (100 kbps) or Fast-Mode (400 kbps) while supporting burst data transfer with auto address increments. The I<sup>2</sup>C bus consists of a bidirectional serial data line (SDA) and a serial clock input (SCL) as shown in the figure below. Both the SDA and SCL pins must be connected to a supply via an external pull-up (4.7 kΩ) as recommended by the I2C specification. Two address select pins, A1 and A0, are provided, allowing up to four Si5380 devices to communicate on the same bus. This also allows four choices in the  $12C$  address for systems that may have other overlapping addresses for other I<sup>2</sup>C devices.

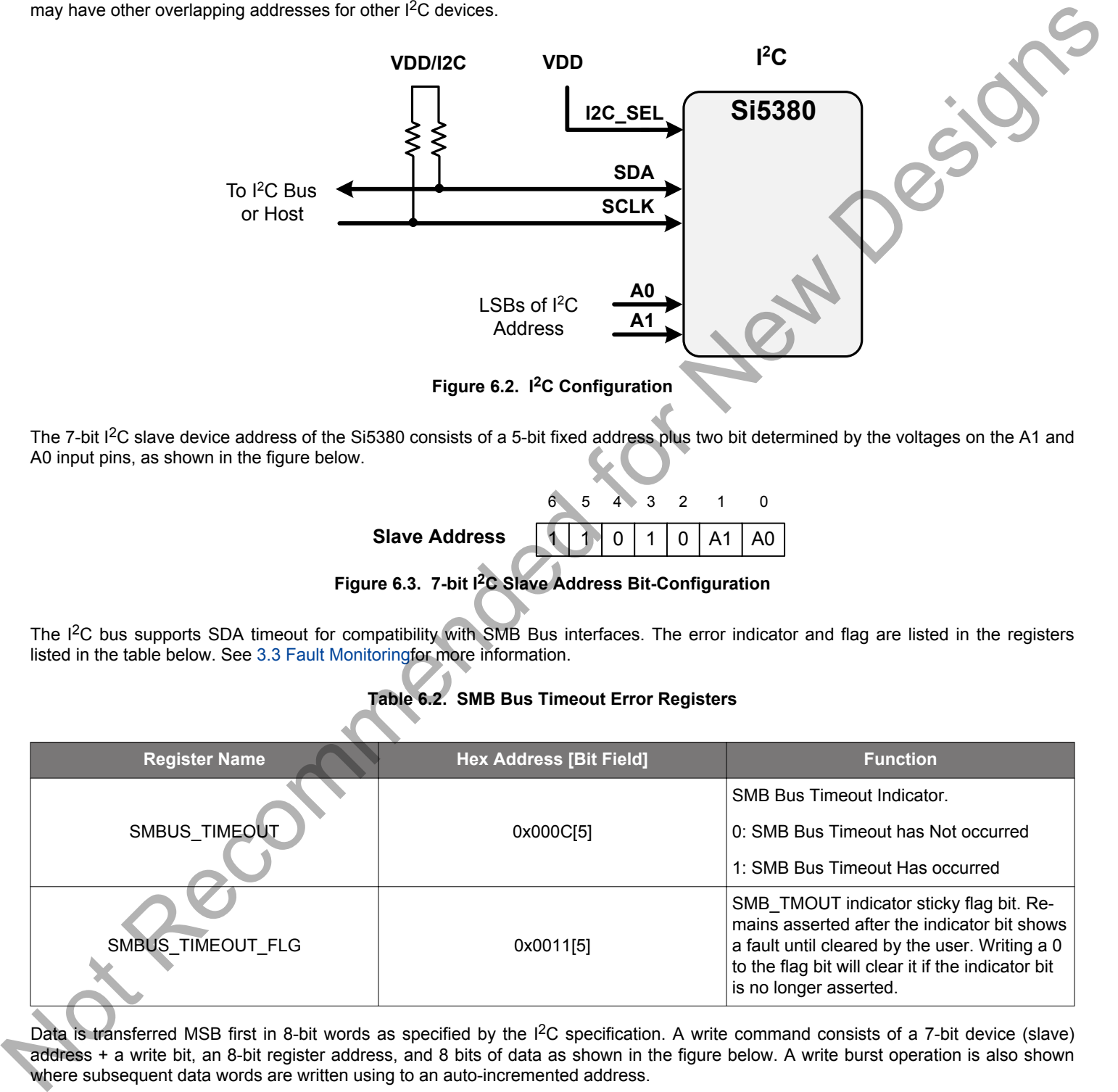

The 7-bit I<sup>2</sup>C slave device address of the Si5380 consists of a 5-bit fixed address plus two bit determined by the voltages on the A1 and A0 input pins, as shown in the figure below.

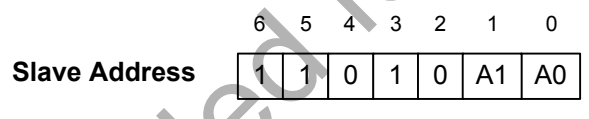

# **Figure 6.3. 7-bit I2C Slave Address Bit-Configuration**

The I<sup>2</sup>C bus supports SDA timeout for compatibility with SMB Bus interfaces. The error indicator and flag are listed in the registers listed in the table below. See 3.3 Fault Monitoringfor more information.

# **Table 6.2. SMB Bus Timeout Error Registers**

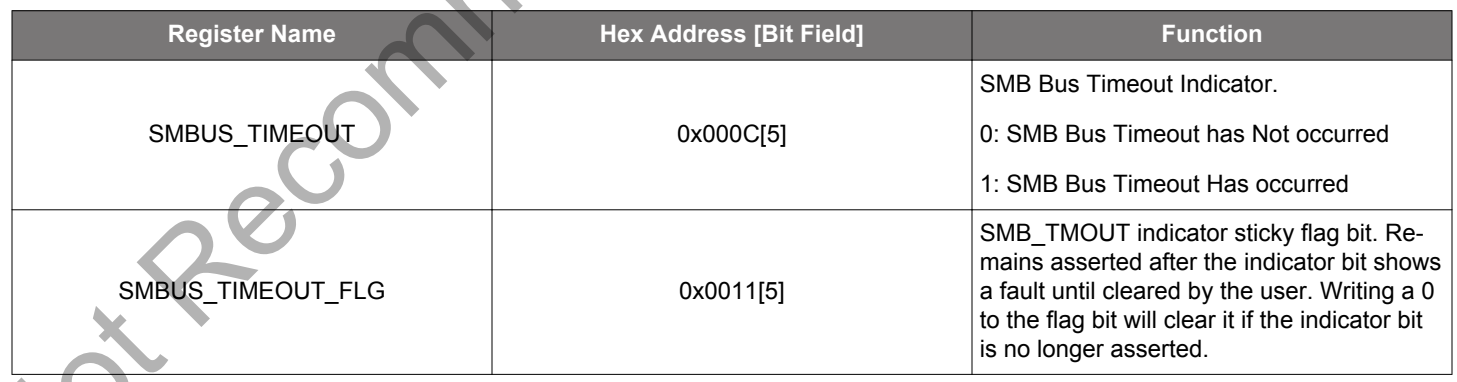

Data is transferred MSB first in 8-bit words as specified by the I<sup>2</sup>C specification. A write command consists of a 7-bit device (slave) address + a write bit, an 8-bit register address, and 8 bits of data as shown in the figure below. A write burst operation is also shown where subsequent data words are written using to an auto-incremented address.

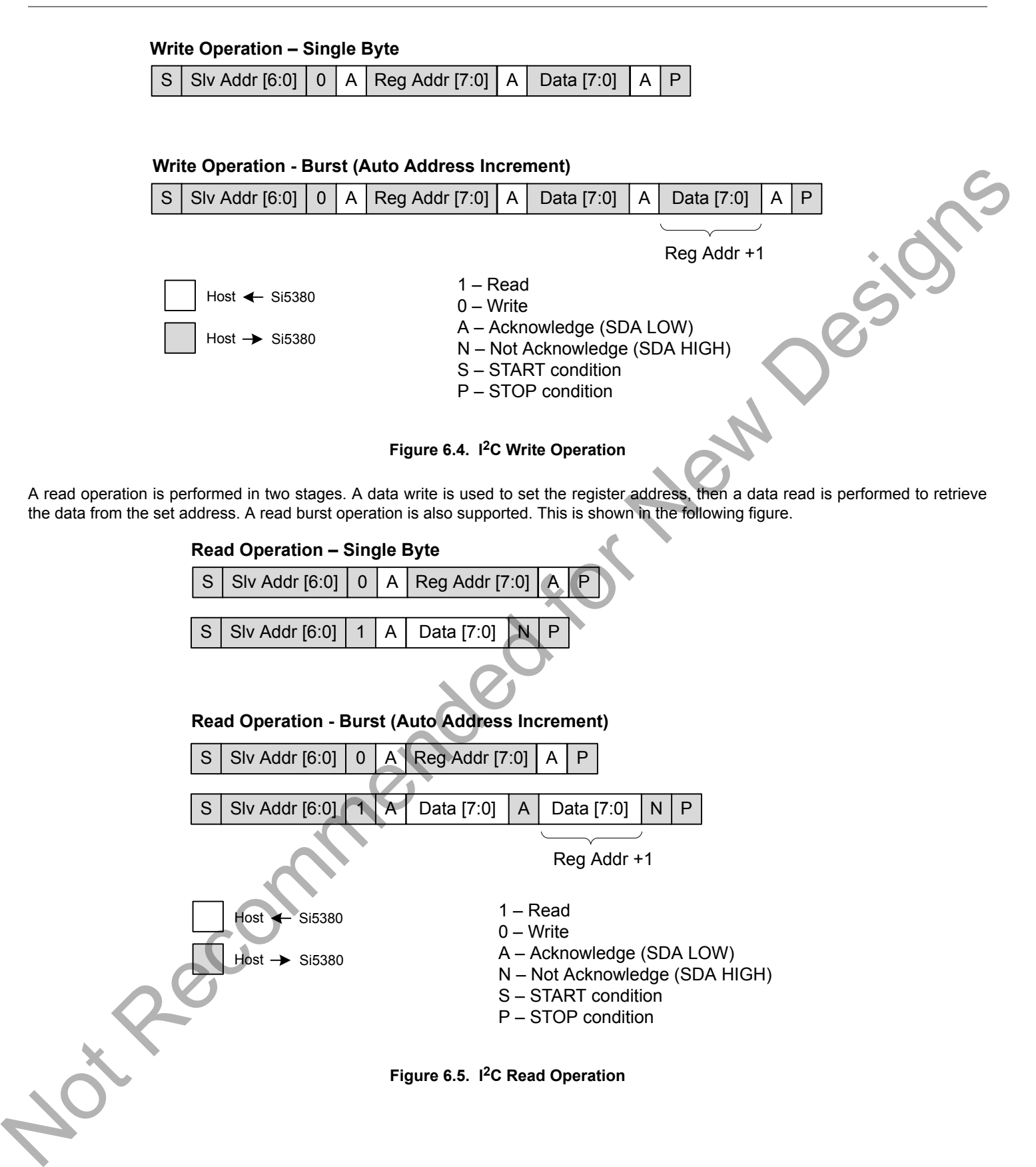

#### **6.2 SPI Interface**

When in SPI mode, the serial interface operates in 4-wire or 3-wire depending on the state of the SPI\_3WIRE configuration bit, 0x000B[3]. The 4-wire interface consists of a clock input (SCLK), a chip select input (CSb), serial data input (SDI), and serial data output (SDO). The 3-wire interface combines the SDI and SDO signals into a single bidirectional data pin (SDIO). Both 4-wire and 3-wire interface connections are shown in the following figure.

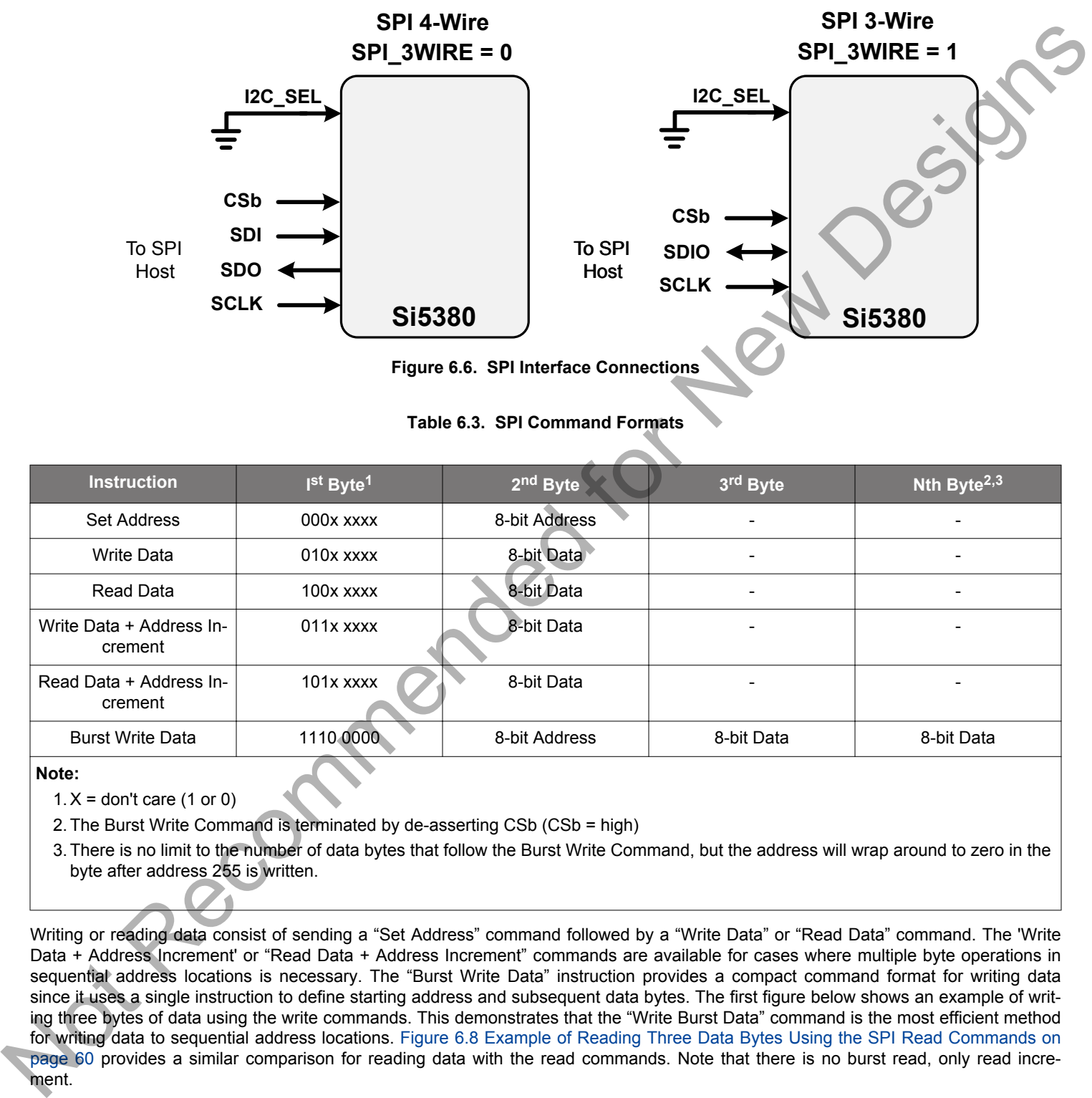

**Figure 6.6. SPI Interface Connections**

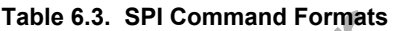

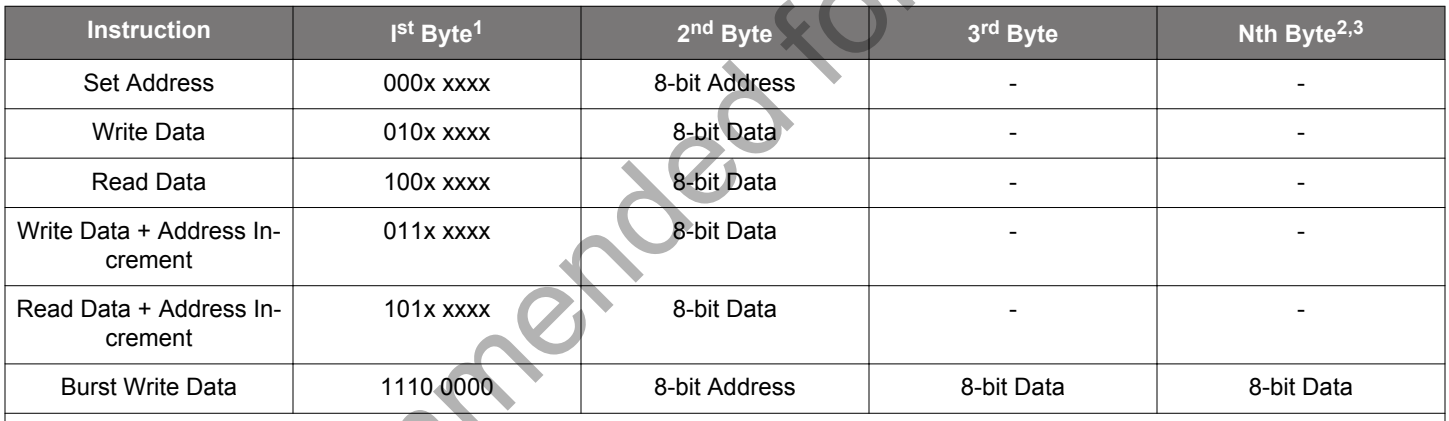

#### **Note:**

 $1. X =$  don't care (1 or 0)

2. The Burst Write Command is terminated by de-asserting CSb (CSb = high)

3. There is no limit to the number of data bytes that follow the Burst Write Command, but the address will wrap around to zero in the byte after address 255 is written.

Writing or reading data consist of sending a "Set Address" command followed by a "Write Data" or "Read Data" command. The 'Write Data + Address Increment' or "Read Data + Address Increment" commands are available for cases where multiple byte operations in sequential address locations is necessary. The "Burst Write Data" instruction provides a compact command format for writing data since it uses a single instruction to define starting address and subsequent data bytes. The first figure below shows an example of writing three bytes of data using the write commands. This demonstrates that the "Write Burst Data" command is the most efficient method for writing data to sequential address locations. Figure 6.8 Example of Reading Three Data Bytes Using the SPI Read Commands on page 60 provides a similar comparison for reading data with the read commands. Note that there is no burst read, only read increment.

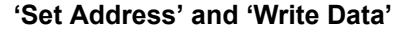

<span id="page-59-0"></span>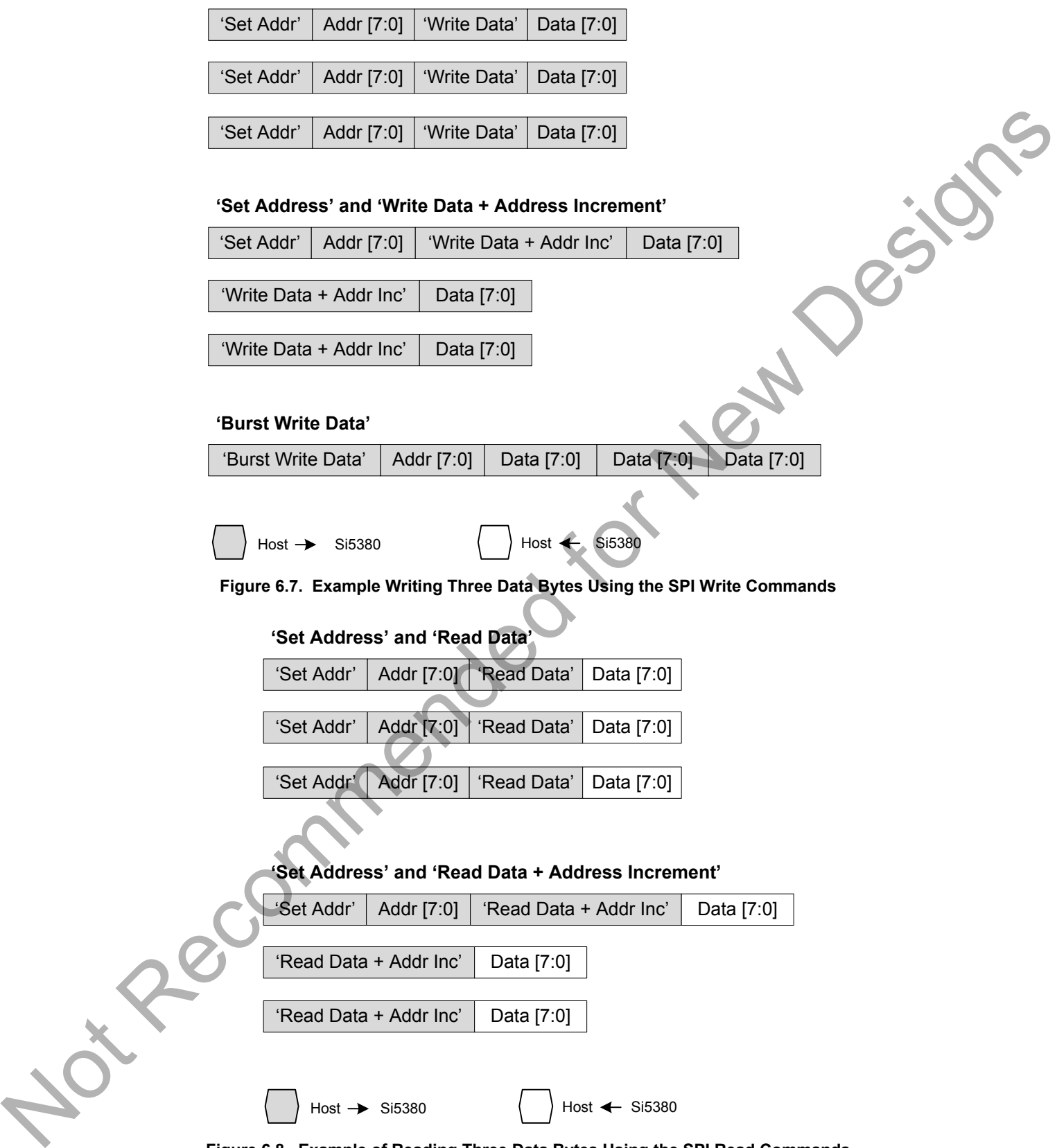

**Figure 6.8. Example of Reading Three Data Bytes Using the SPI Read Commands**

The timing diagrams for the SPI commands are shown in the following figures.

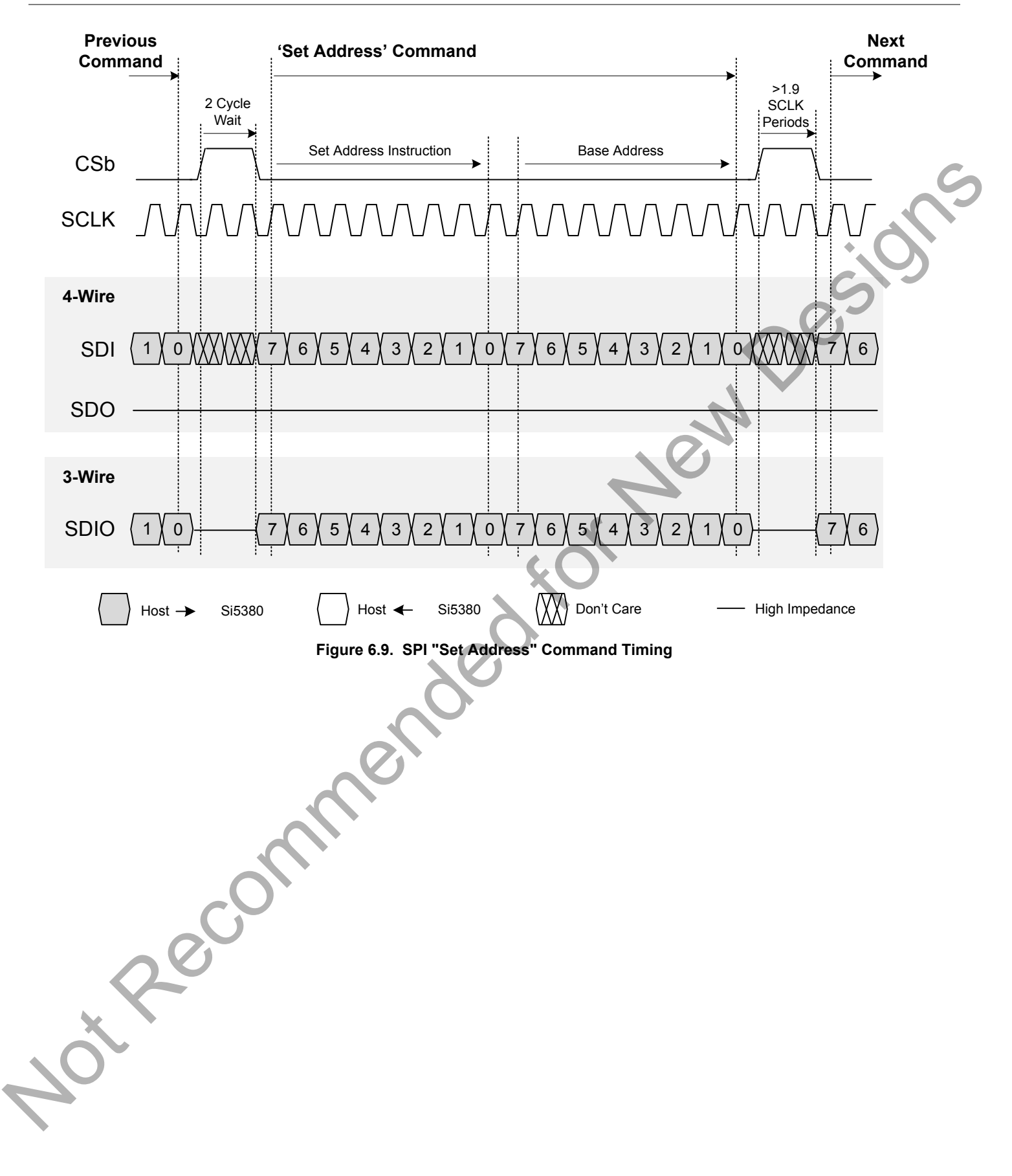

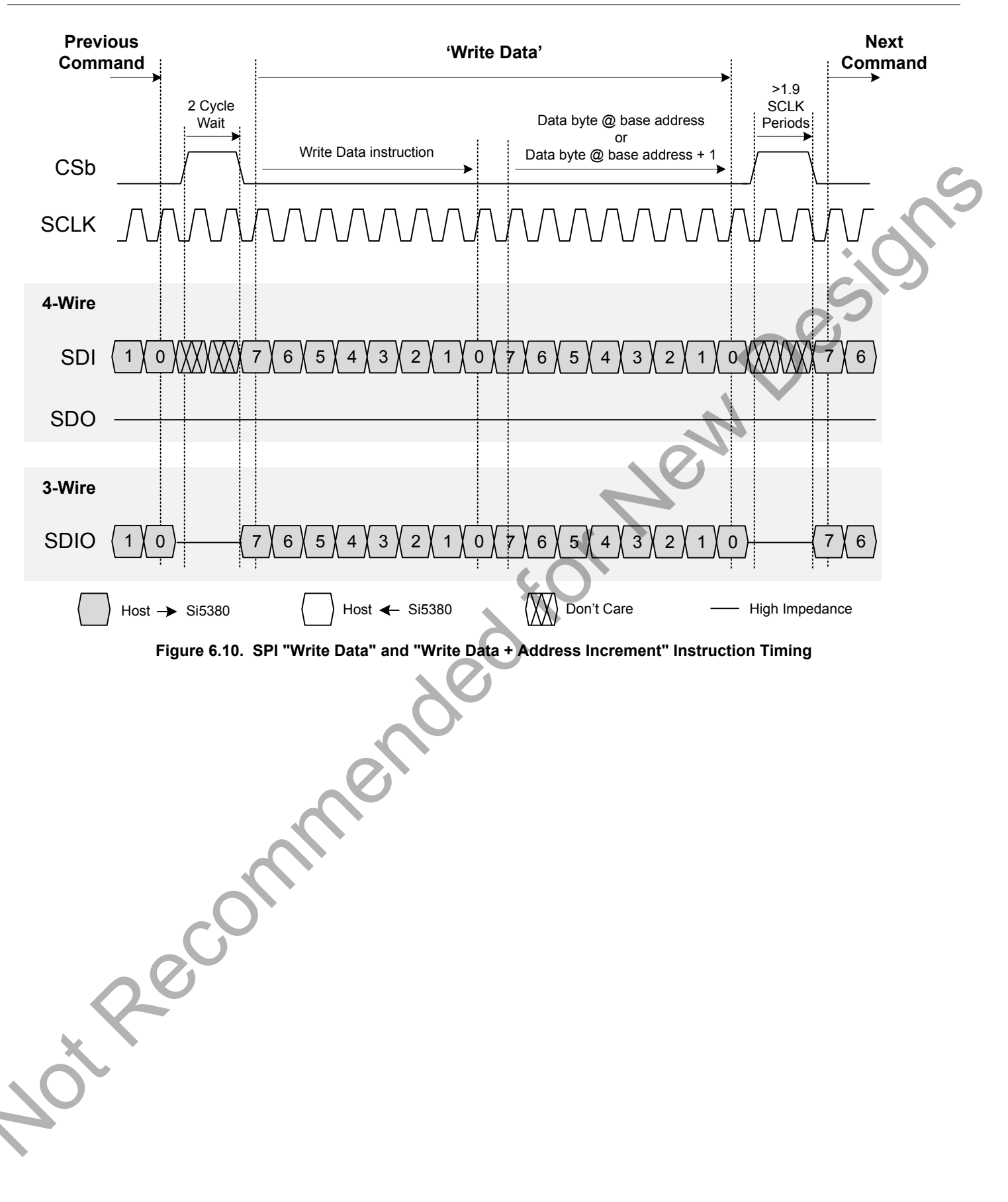

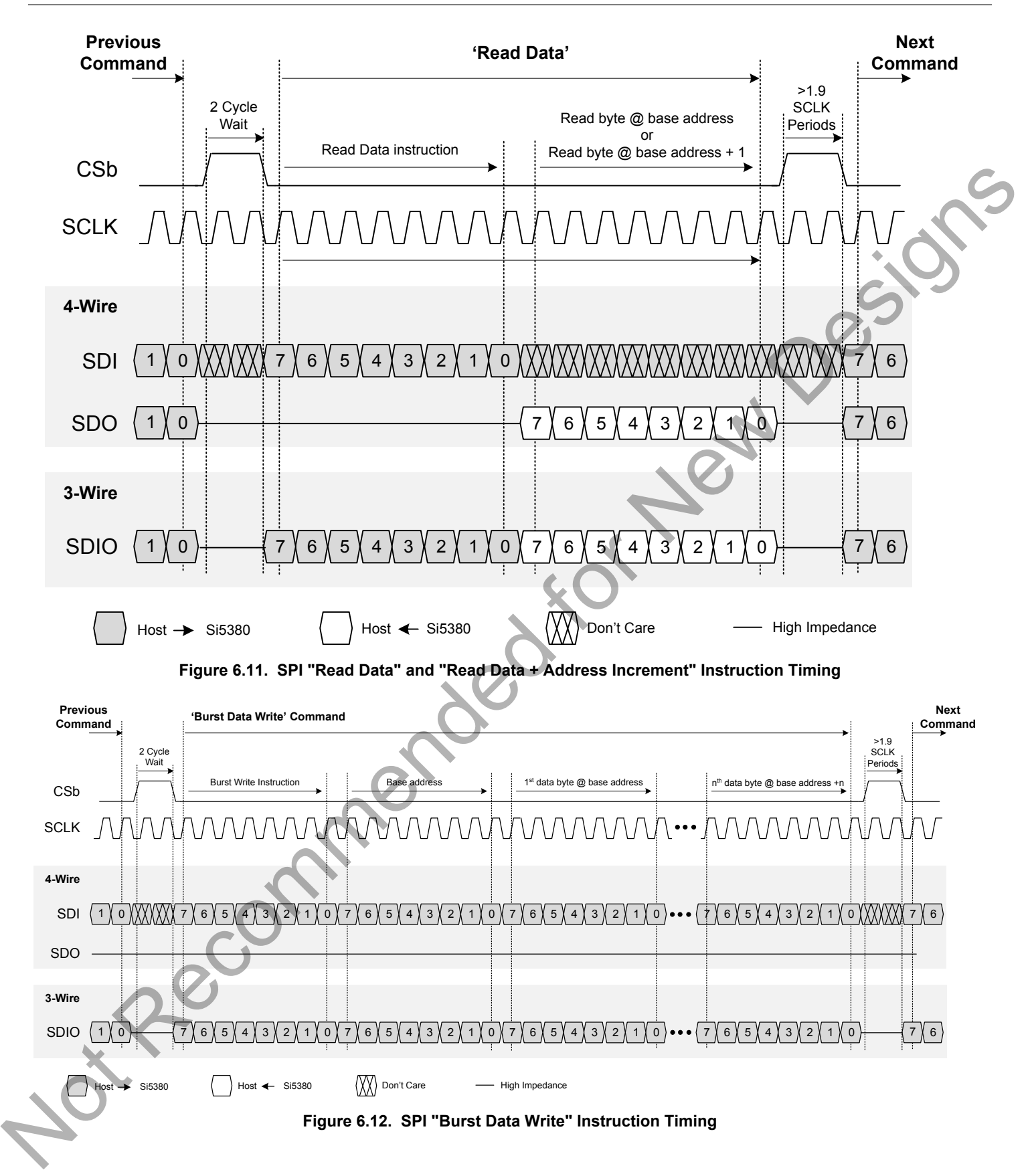

# **7. Field Programming**

To simplify design and software development of systems using the Si5380, a field programmer is available. The ClockBuilder Pro Field Programmer supports both "in-system" programming for devices already mounted on a PCB, as well as "in-socket" programming of Si5380 sample devices. Refer to<http://www.silabs.com/CBProgrammer> for information about this kit.

Not Recommended for New Designs

# **8. XAXB External References**

#### **8.1 Performance of External References**

An external standard non-pullable crystal (XTAL) is used in combination with the internal oscillator (OSC) to produce an ultra low phase noise reference clock for the DSPLL, as well as providing a stable reference for the Freerun and Holdover modes. Simplified connection diagrams are shown below. The device includes internal 8 pF crystal loading capacitors which eliminates the need for external capacitors and also has the benefit of reduced noise coupling from external sources. In most applications, using the internal OSC with an external crystal provides the best phase noise performance. See "AN905: Si534x External References; Optimizing Performance" for more information on the performance of various XOs with these devices. The recommended crystal suppliers are listed in Si534x/8x Jitter Attenuators Recommended Crystal, TCXO and OCXOs Reference Manual with crystal PCB layout recommendations in 9.1 Si5380 Crystal Layout Guidelines

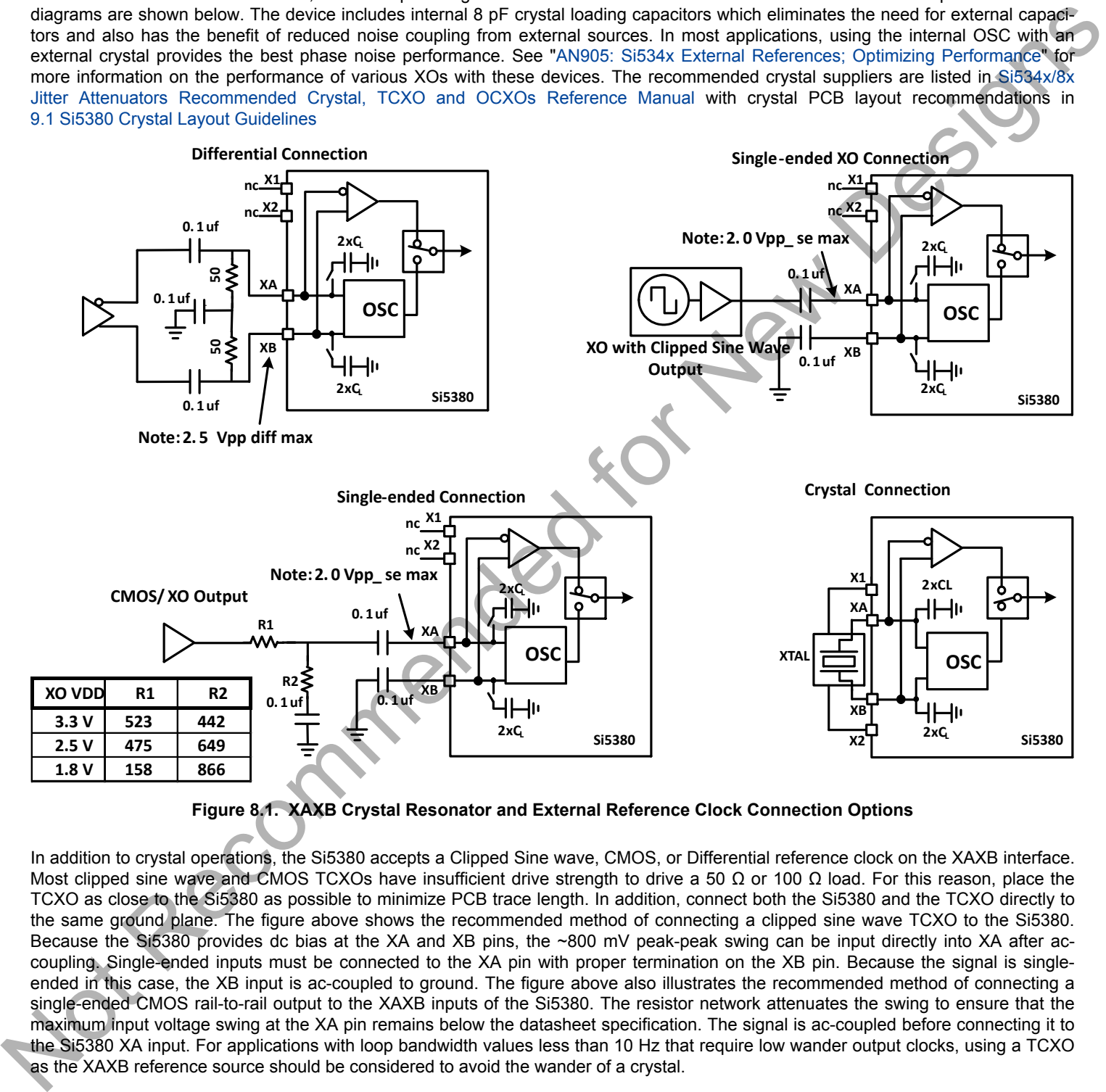

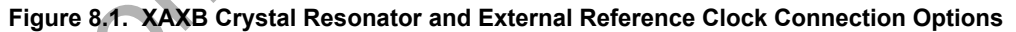

In addition to crystal operations, the Si5380 accepts a Clipped Sine wave, CMOS, or Differential reference clock on the XAXB interface. Most clipped sine wave and CMOS TCXOs have insufficient drive strength to drive a 50 Ω or 100 Ω load. For this reason, place the TCXO as close to the Si5380 as possible to minimize PCB trace length. In addition, connect both the Si5380 and the TCXO directly to the same ground plane. The figure above shows the recommended method of connecting a clipped sine wave TCXO to the Si5380. Because the Si5380 provides dc bias at the XA and XB pins, the ~800 mV peak-peak swing can be input directly into XA after accoupling. Single-ended inputs must be connected to the XA pin with proper termination on the XB pin. Because the signal is singleended in this case, the XB input is ac-coupled to ground. The figure above also illustrates the recommended method of connecting a single-ended CMOS rail-to-rail output to the XAXB inputs of the Si5380. The resistor network attenuates the swing to ensure that the maximum input voltage swing at the XA pin remains below the datasheet specification. The signal is ac-coupled before connecting it to the Si5380 XA input. For applications with loop bandwidth values less than 10 Hz that require low wander output clocks, using a TCXO as the XAXB reference source should be considered to avoid the wander of a crystal.

#### **8.2 Recommended Crystals and External Oscillators**

Please refer to the [Si534x/8x Jitter Attenuators Recommended Crystal, TCXO and OCXOs Reference Manual](http://www.silabs.com/documents/public/reference-manuals/si534x-8x-recommended-crystals-rm.pdf) for more information.

### **8.3 XAXB Control Register Settings**

The following registers can be used to control and make adjustments for the external reference source used.

## **8.3.1 XAXB\_EXTCLK\_EN Reference Clock Selection Register**

#### **Table 8.1. XAXB External Clock Selection Register**

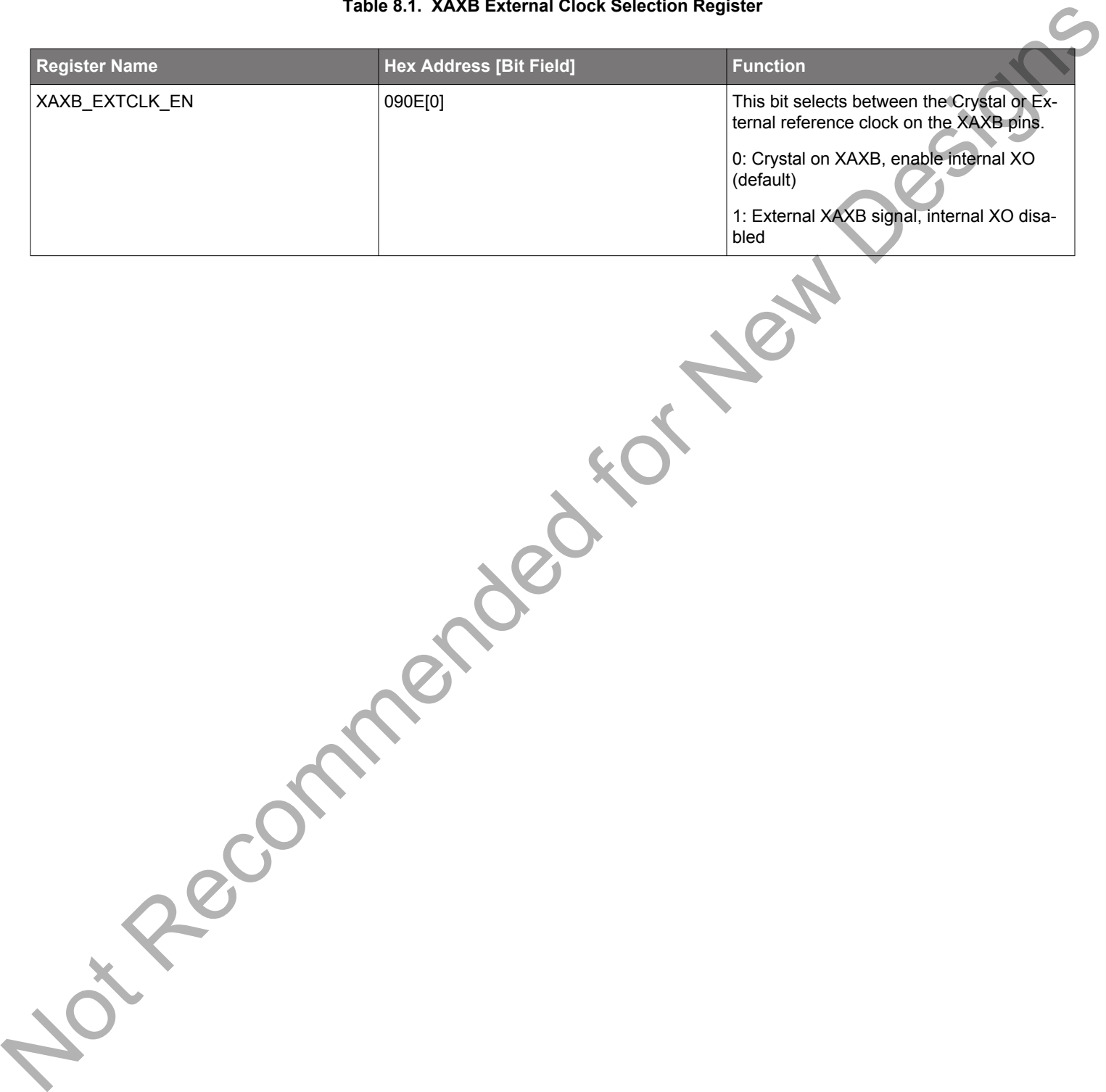

# <span id="page-66-0"></span>**9. Crystal and Device Circuit Layout Recommendations**

The main layout issues that should be carefully considered for optimum phase noise include the following:

• Number and size of the ground vias for the Epad (see [10.4 Grounding Vias](#page-73-0))

- Output clock trace routing
- Input clock trace routing
- Control and Status signals to input or output clock trace coupling
- Xtal signal coupling
- Xtal layout (see 9.1 Si5380 Crystal Layout Guidelinesbelow for important crystal layout guidelines)

If the application uses a crystal for the XAXB inputs, a shield should be placed underneath the crystal connected to the X1 and X2 pins (7 and 10) to provide the best possible performance. The shield should not be connected to the ground plane and the planes underneath should overlap under the shield as little as possible. It may be difficult to do this for all the layers, but it is important to do this for the layers that are closest to the shield.

Go to http://www.silabs.com/Si538x-4x-EVB to obtain Si5380-EVB schematics, layouts, and component BOM file

### **9.1 Si5380 Crystal Layout Guidelines**

The following are five recommended crystal guidelines:

**Or Recommended** 

- 1. Place the crystal as close as possible to the XAXB pins.
- 2. **DO NOT** connect the crystal's GND pins to the PCB gnd.
- 3. Connect the crystal's "GND" pins to the devices X1 and X2 pins via a local crystal shield placed around and under the crystal. See the bottom right diagram of Figure 9.1 External XO: Si5381/82 Device and XO Layout Recommendations, Top Layer (Layer 1) on page 68for an illustration of how to connect the crystal shield by placing vias connecting the top layer traces to the shield layer underneath. The second layer of the ground shield is shown in Figure 9.2 External XO: Input Clocks and Ground Fill, Below the Top Layer (Layer 2) on page 69.
- 4. Minimize traces adjacent to the crystal/oscillator area especially if they are clocks or frequent toggling digital signals, such as serial interface lines.
- 5. In general, do not route GND, power planes/traces, or locate components on the other side of the PCB, below the crystal GND shield. As an exception, if it is absolutely necessary to use the area on the other side of the board for layout or routing, then place the next reference plane in the stack-up at least two layers away or on a layer at least 50 mils (0.05") away. The crystal should have all layers underneath the ground shield removed.

**silabs.com** | Building a more connected world. Rev. 1.3 | 67 | Rev. 1.3 | 67 | Rev. 1.3 | 67 | Rev. 1.3 | 67 | Rev. 1.3 | 67 | Rev. 1.3 | 67 | Rev. 1.3 | 67 | Rev. 1.3 | 67 | Rev. 1.3 | 67 | Rev. 1.3 | 67 | Rev. 1.3 | 67

#### <span id="page-67-0"></span>**9.2 Si5381/82 64-Pin QFN with External XO Layout Recommendations**

This section details the recommended guidelines for the layout of the 64-pin QFN Si5381/82 with external XO using the 8-layer Si5381A-E-EB PCB. The following are the descriptions of each of the eight layers.

- Layer 1: device layer, with low speed CMOS control/status signals, ground flooded
- Layer 2: input clocks, ground flooded
- Layer 3: ground plane
- Layer 4: power distribution, ground flooded
- Layer 5: power routing layer
- Layer 6: ground input clocks, ground flooded
- Layer 7: output clocks layer
- Layer 8: ground layer

External XO: The figure below shows the top layer layout of the Si5381/82 device mounted on the PCB. The XO is outlined with the white box around it. The top layer is flooded with ground. Both the XA and XB pins are capacitively coupled, with XB ac connected to XO ground for single-ended output XO's. Notice the 5x5 array of thermal vias in the center of the device. See Grounding Vias for more information on thermal/ground via layout.

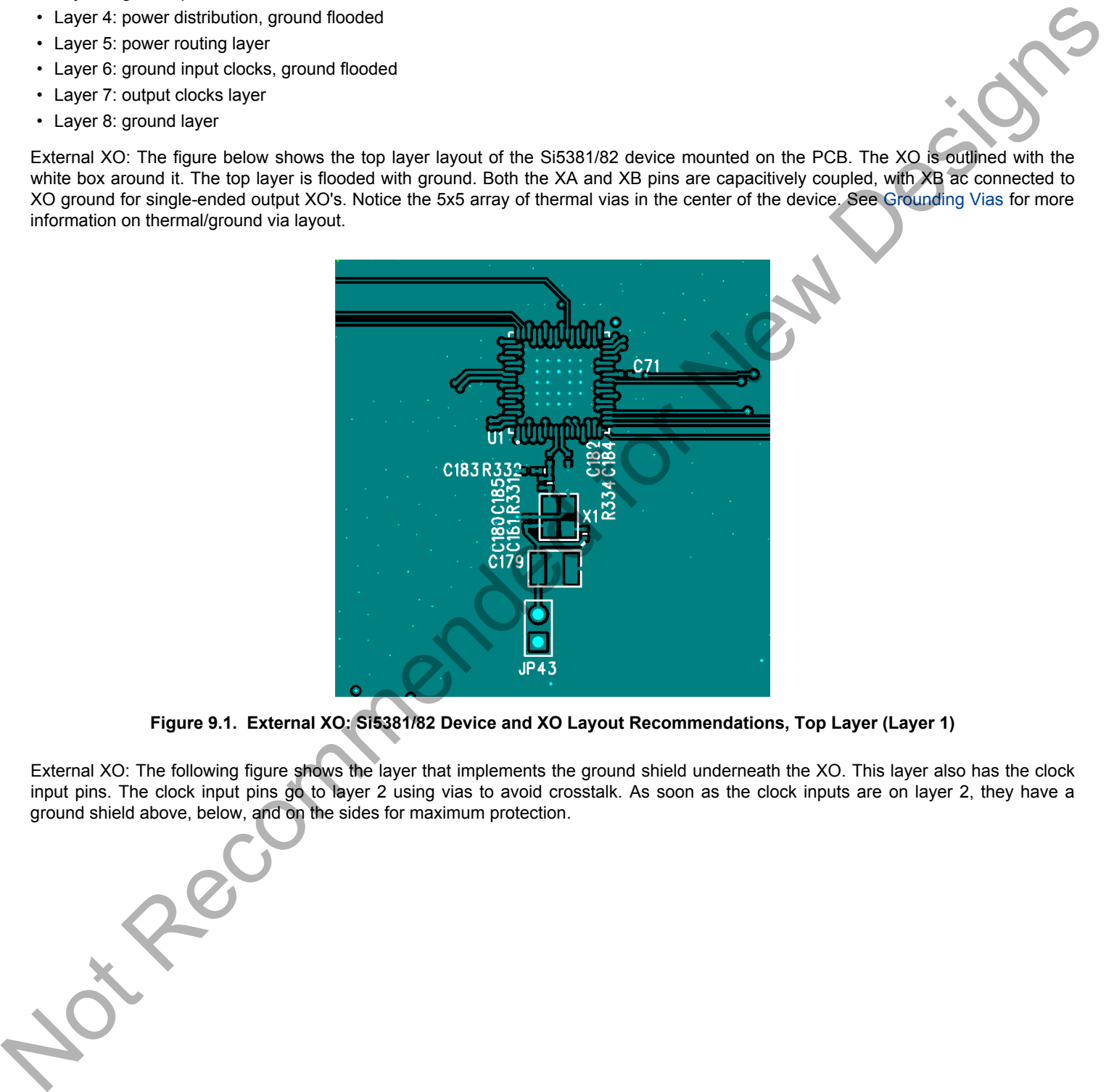

**Figure 9.1. External XO: Si5381/82 Device and XO Layout Recommendations, Top Layer (Layer 1)**

External XO: The following figure shows the layer that implements the ground shield underneath the XO. This layer also has the clock input pins. The clock input pins go to layer 2 using vias to avoid crosstalk. As soon as the clock inputs are on layer 2, they have a ground shield above, below, and on the sides for maximum protection.

![](_page_68_Figure_1.jpeg)

**Figure 9.2. External XO: Input Clocks and Ground Fill, Below the Top Layer (Layer 2)**

External XO: The figure below shows one of the ground planes. Figure 9.4 External XO: Internal Power Plane (Layer 4) on page 70 is a power plane and shows the clock output power supply traces.

<span id="page-68-0"></span>![](_page_68_Figure_4.jpeg)

![](_page_68_Figure_5.jpeg)

<span id="page-69-0"></span>![](_page_69_Figure_1.jpeg)

**Figure 9.4. External XO: Internal Power Plane (Layer 4)**

External XO: The figure below shows layer 5, which is the power plane routed to the clock output power pins.

![](_page_69_Picture_4.jpeg)

**Figure 9.5. External XO: Internal Power Plane (Layer 5)**

External XO: The figure below shows layer 6, another ground plane similar to layer 3.

![](_page_70_Figure_1.jpeg)

**Figure 9.6. External XO: Internal Ground Plane (Layer 6)**

External XO: The figure below shows the output clocks. Similar to the input clocks, the output clocks have vias that immediately go to a buried layer with a ground plane above them and a ground flooded bottom layer. There is ground flooding between the clock output pairs to reduce crosstalk. There should be a line of vias through the ground flood on either side of the output clocks to ensure that the ground flood immediately next to the differential pairs has a low inductance path to the ground plane on layers 3 and 6.

![](_page_70_Picture_4.jpeg)

**Figure 9.7. External XO: Output Clocks (Layer 7)**

External XO: The bottom layer shown in the figure below displays the location of the decoupling capacitors close to the device.

![](_page_71_Figure_1.jpeg)

**Figure 9.8. External XO: Bottom Layer Ground Flooded (Layer 8)**

Pigure 9.8. External XC: Bottom Layer Ground Floored (Elgene)
#### **10. Power Management**

#### **10.1 Power Management Features**

A number of unused functions can be powered down to minimize power consumption. The registers listed in the table below are used for powering down different features of the device.

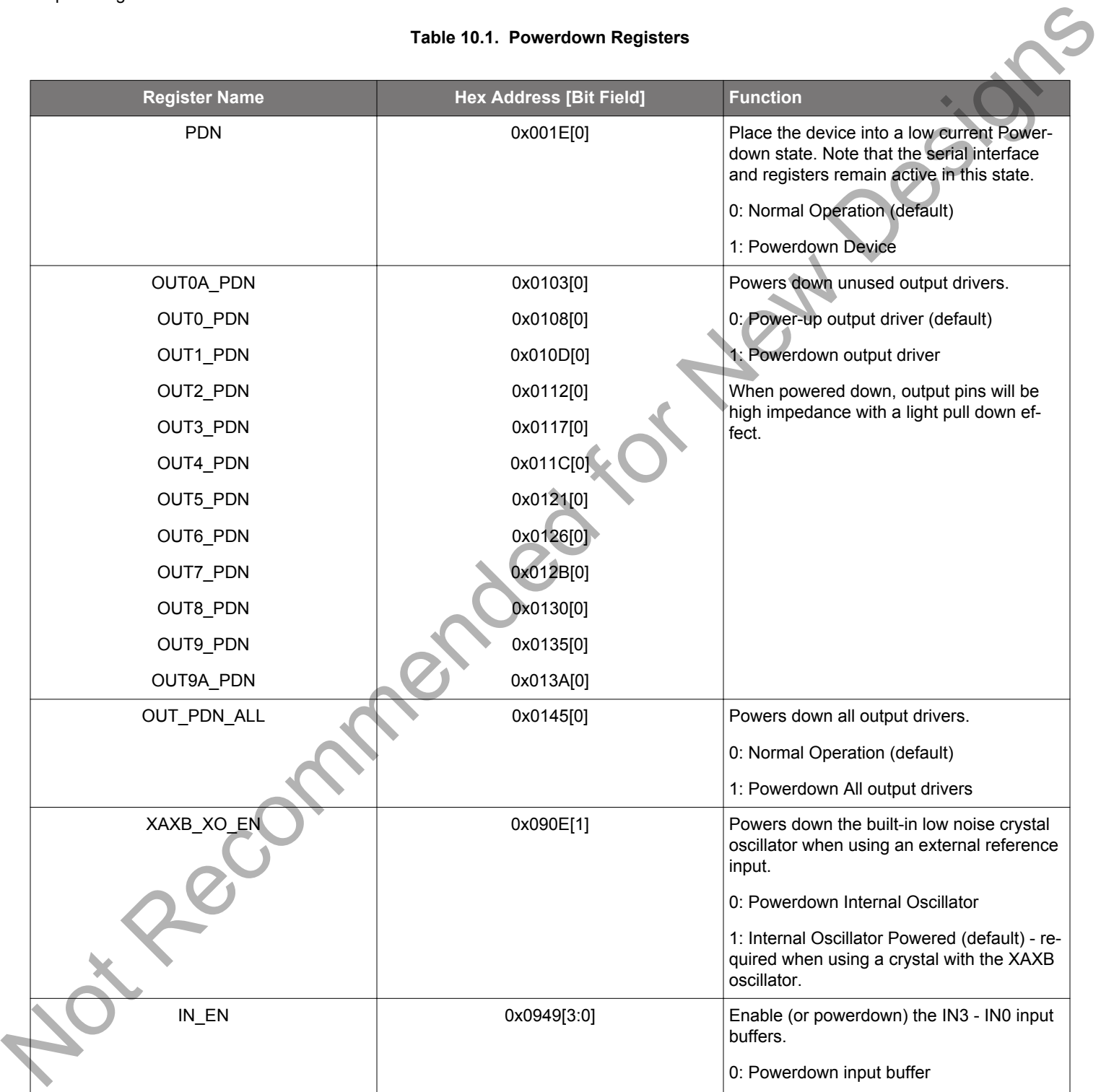

1: Enable and Power-up input buffer

#### **10.2 Power Supply Recommendations**

Power supply filtering is generally important for optimal timing performance. The Si5380 devices have multiple stages of on-chip regulation to minimize the impact of board level noise on clock jitter. Following conventional power supply filtering and layout techniques will minimize signal degradation from power supply noise.

It is recommended to use a 0402-size 1 mF ceramic capacitor on each power supply pin for optimal performance. If the supply voltage is extremely noisy, it might require a ferrite bead in series between the voltage supply voltage and the device power supply pin.

#### **10.3 Power Supply Sequencing**

Four classes of supply voltages exist on the Si5380:

- 1. VDD = 1.8 V (Core digital supply)
- 2. VDDA = 3.3 V (Analog supply)
- 3. VDDO = 1.8/2.5/3.3 V (Output Clock supplies)

There is no general requirement for power supply sequencing on this device unless the output clocks are required to be phase aligned with each other. In this case, the VDDO of each clock which needs to be aligned must be powered up before VDD and VDDA.

If output-to-output alignment is required for applications where it is not possible to properly sequence the power supplies, then the output clocks can be aligned by asserting Hard Reset 0x001E[1] register bits or driving the RSTb pin. Note that using a Hard Reset will reload the register with the contents of the NVM and any unsaved register changes will be lost.

When powering up the VDD = 1.8V rail first, it can be observed that the VDDA = 3.3 V rail will initially follow the 1.8 V rail. Likewise, if the VDDA rail is powered down first then it will not drop far below VDD until VDD itself is powered down. This is due to the pad I/O circuits, which have large MOSFET switches to select the local supply from either the VDD or VDDA rails. These devices are relatively large and yield a parasitic diode between VDD and VDDA. Allow for both VDD and VDDA to power-up and power-down before measuring their respective voltages.

#### **10.4 Grounding Vias**

The "Epad" on the bottom of the device functions as both the sole electrical ground and as the primary heat transfer path. Hence it is important to minimize the inductance and maximize the heat transfer from this pad to the internal ground plane of the PCB. Use no fewer than 25 vias from the center pad to a ground plane under the device. In general, more vias will perform better. Having the ground plane near the top layer will also help to minimize the via inductance from the device to ground and maximize the heat transfer away from the device. 10.3 Power Supply Sequencing<br>
Turcours stappy sequencing<br>
Notice and y (American the BS300).<br>
2. VDDC = 1.8 V (American templer)<br>
2. VDDC = 1.8 V (American templer)<br>
2. VDDC = 1.8 V (American templer)<br>
3. VDDC = 1.8 V (Ame

**silabs.com** | Building a more connected world. Rev. 1.3 | 74

## <span id="page-74-0"></span>**11. Base vs. Factory Preprogrammed Devices**

The Si5380 devices can be ordered as "base" or "factory-preprogrammed" (also known as "custom OPN") versions.

#### **11.1 "Base" Devices (a.k.a. "Blank" Devices)**

- Example "base" orderable part numbers (OPNs) are of the form "Si5380A-D-GM."
- Base devices are available for applications where volatile reads and writes are used to program and configure the device for a particular application.
- Base devices do not power up in a usable state (all output clocks are disabled).
- Base devices are, however, configured by default to use a 48 MHz crystal on the XAXB reference and a 1.8 V compatible I/O voltage setting for the host I<sup>2</sup>C/SPI interface.
- Additional programming of a base device is mandatory to achieve a usable configuration.
- See the on-line lookup utility at www.silabs.com/products/clocksoscillators/pages/clockbuilderlookup.aspx to access the default configuration plan and register settings for any base OPN.

#### **11.2 "Factory Preprogrammed" (Custom OPN) Devices**

- Factory preprogammed devices use a "custom OPN", such as Si5380A-Dxxxxx-GM, where "xxxxx" is a sequence of characters assigned by Silicon Labs for each customer-specific configuration. These characters are referred to as the "OPN ID". Customers must initiate custom OPN creation using the ClockBuilder Pro software.
- Many customers prefer to order devices which are factory preprogrammed for a particular application that includes specifying the XAXB reference frequency/type, the clock input frequencies, the clock output frequencies, as well as the other options, such as automatic clock selection, loop bandwidth, etc. The ClockBuilder software is required to select among all of these options and to produce a project file which Silicon Labs uses to preprogram all devices with custom orderable part number ("custom OPN"). - Ins[e](#page-13-0)ctions are solution to applications where volstile ma[d](http://www.silabs.com/products/clocksoscillators/pages/clockbuilderlookup.aspx)e and writes are used to program and con[f](http://www.silabs.com/products/clocksoscillators/pages/clockbuilderlookup.aspx)igure the device for AFC insections and the spin of the spin of the spin of the spin of the spin of the spin of the spin
	- Custom OPN devices contain all of the initialization information in their non-volatile memory (NVM) so that it powers up fully configured and ready to go.
	- Because preprogrammed device applications are inherently quite different from one another, the default power up values of the register settings can be determined using the custom OPN utility at: http://www.silabs.com/products/clocksoscillators/pages/clockbuilderlookup.aspx
	- Custom OPN devices include a device top mark which includes the unique OPN ID. Refer to the device data sheet's Ordering Guide and Top Mark sections for more details.

Both "base" and "factory preprogrammed" devices can have their operating configurations changed at any time using volatile reads and writes to the registers. Both types of devices can also have their current register configuration written to the NVM by executing an NVM bank burn sequence (see 2.1.3 NVM Programming).

#### **11.3 Part Numbering Summary**

Part numbers are of the form:

Si<Part Num Type><Grade>-<Device Revision><OPN ID>-<Temp Grade><Package ID>

For example:

- **Si5380A-D12345-GM:** Applies to a factory preprogrammed OPN (Ordering Part Number) device. These devices are programmed at the factory with the frequency plan and all other operating characteristics defined by the user's ClockBuilder Pro project file.
- **Si5380A-D-GM:** Applies to a "base" device. Base devices are factory programmed to a specific base part type (e.g., Si5380) but **exclude** any user-defined frequency plan or other operating characteristics which would be selected in ClockBuilder Pro.

## **12. Register Map**

#### **12.1 Page 0 Registers**

#### **Table 12.1. Register 0x0000 Die Rev**

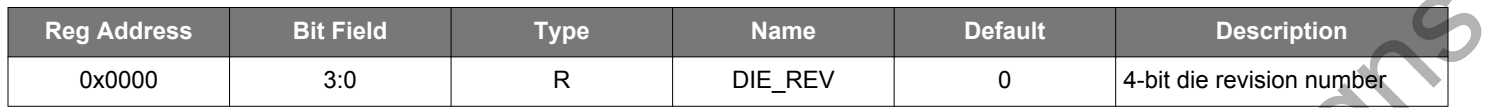

#### **Table 12.2. Register 0x0001 Page**

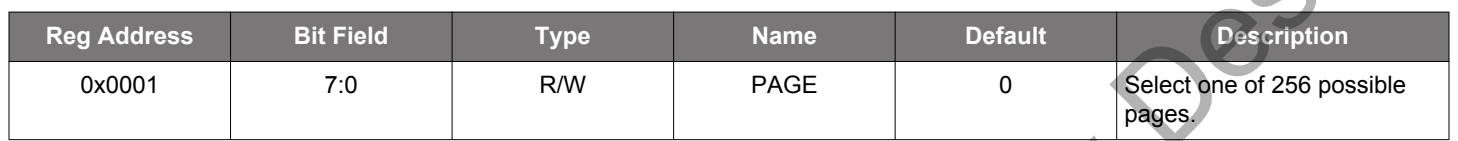

This is the "Page Register" which is located at address 0x01 on every page. When read, it will indicate the current page. When written, it will change the page to the value entered. There is a page register at address 0x0001, 0x0101, 0x0201, 0x0301, … etc. See "AN926: Reading and Writing Registers with SPI and I2C for Si534x/8x Devices" for more information on register paging.

#### **Table 12.3. Register 0x0002-0x0003 Base Part Number**

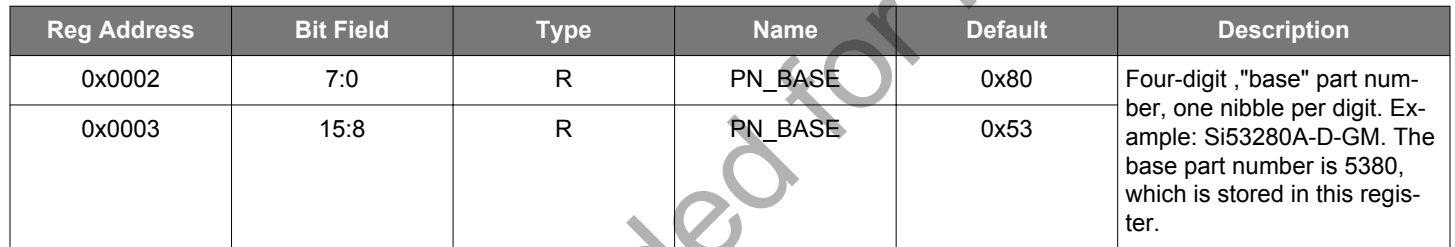

See 11.3 Part Numbering Summary for more information on part numbers.

### **Table 12.4. Register 0x0004 Device Grade**

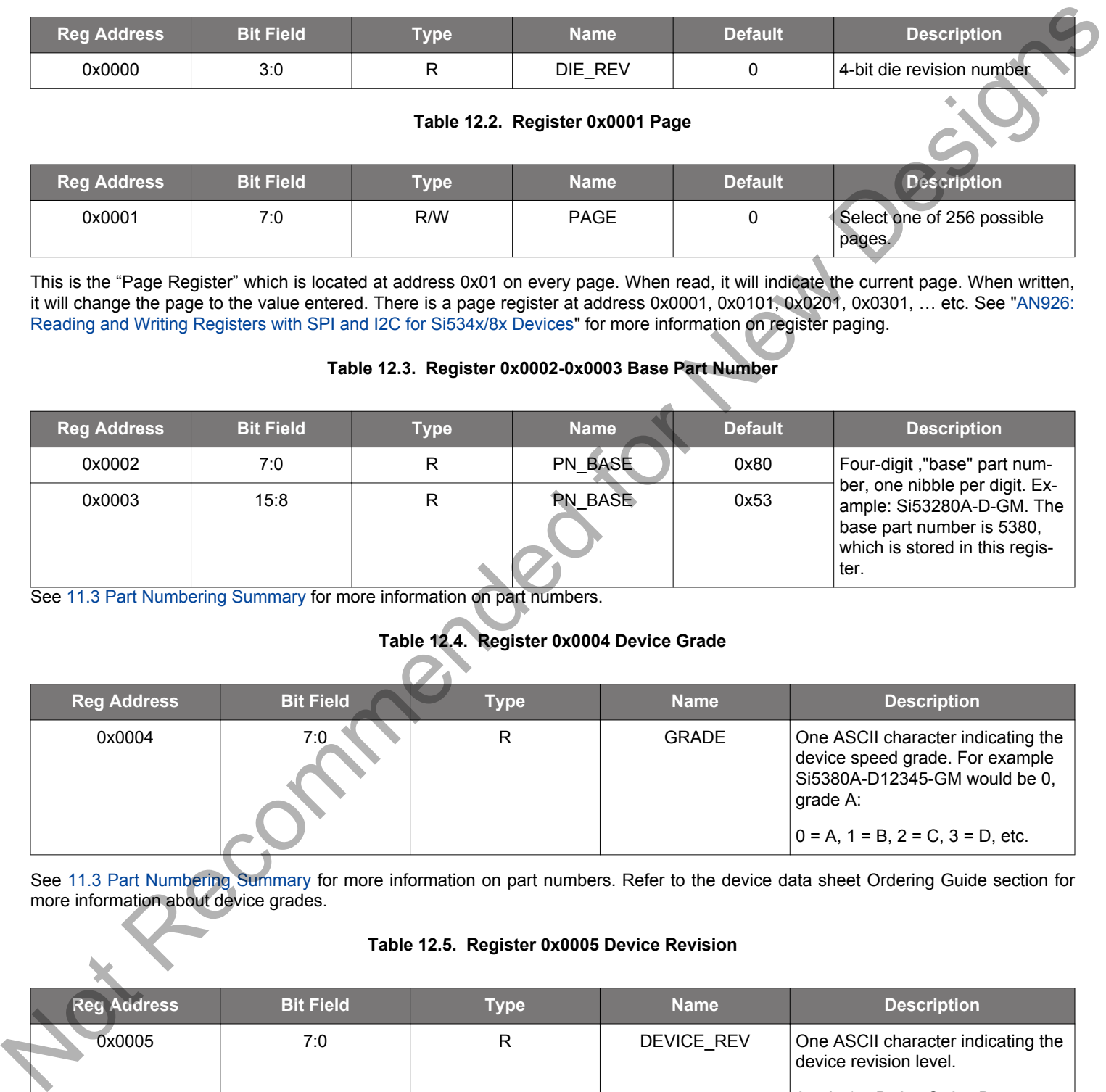

See 11.3 Part Numbering Summary for more information on part numbers. Refer to the device data sheet Ordering Guide section for more information about device grades.

#### **Table 12.5. Register 0x0005 Device Revision**

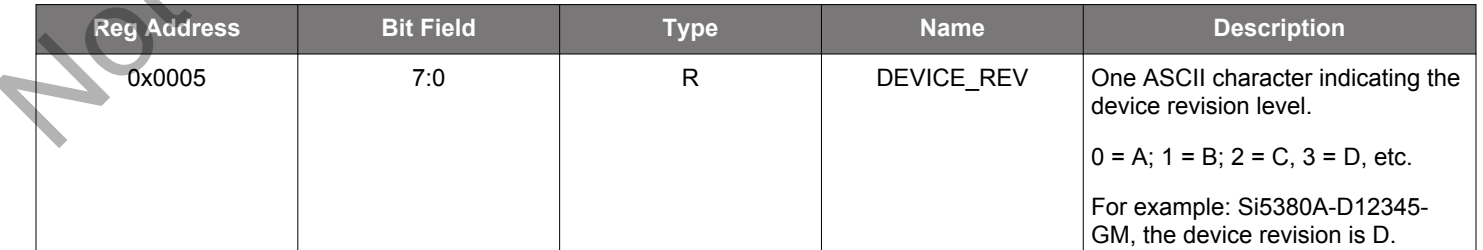

See [11.3 Part Numbering Summary](#page-74-0) for more information on part numbers. Refer to the device data sheet Ordering Guide section for more information about device grades.

#### **Table 12.6. Register 0x0009 Temperature Grade**

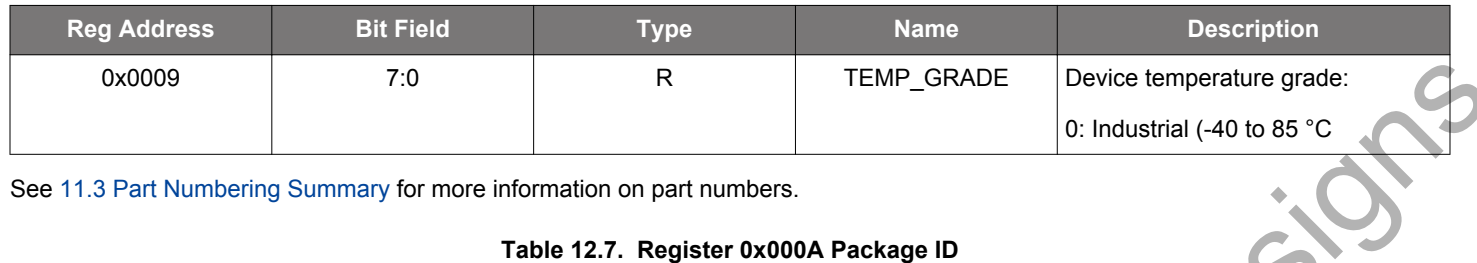

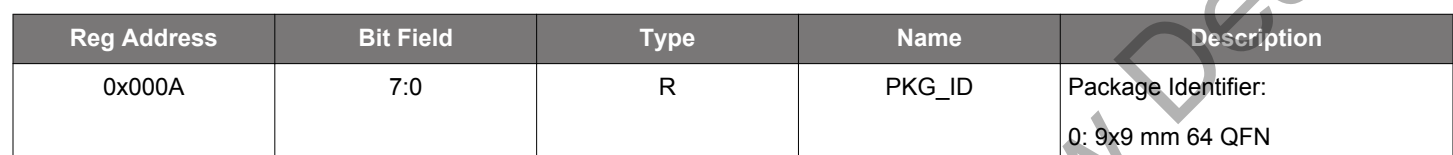

See 11.3 Part Numbering Summary for more information on part numbers.

#### **Table 12.8. Register 0x000B I2C Address**

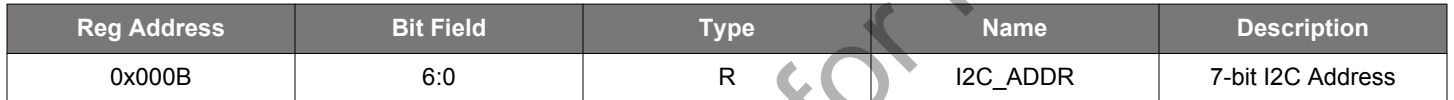

Note that the 2 least significant bits, [1:0], are determined by the voltages on the A1 and A0 input pins respectively.

## **Table 12.9. Register 0x000C Device Status**

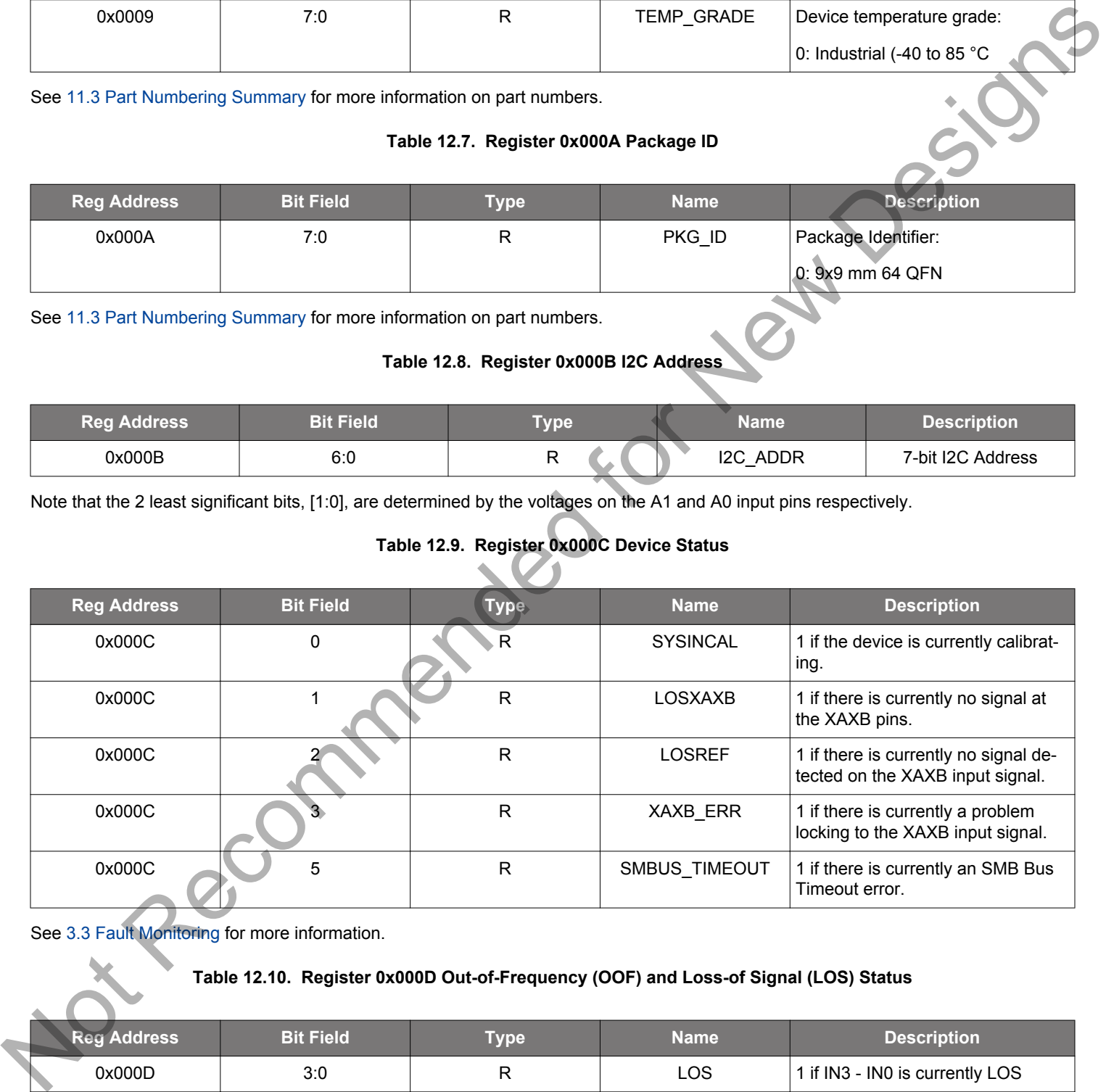

See 3.3 Fault Monitoring for more information.

#### **Table 12.10. Register 0x000D Out-of-Frequency (OOF) and Loss-of Signal (LOS) Status**

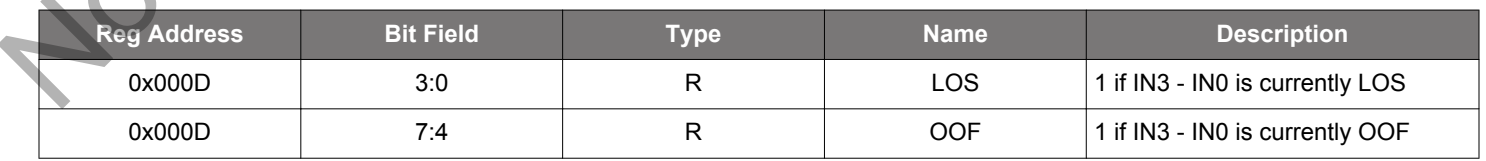

See [3.3 Fault Monitoring](#page-22-0) for more information.

- IN0: LOS 0x000D[0], OOF 0x000D[4]
- IN1: LOS 0x000D[1], OOF 0x000D[5]

• IN2: LOS 0x000D[2], OOF 0x000D[6]

• IN3/FB\_IN: LOS 0x000D[3], OOF 0x000D[7]

#### **Table 12.11. Register 0x000E Holdover (HOLD) and Loss-of-Lock (LOL) Status**

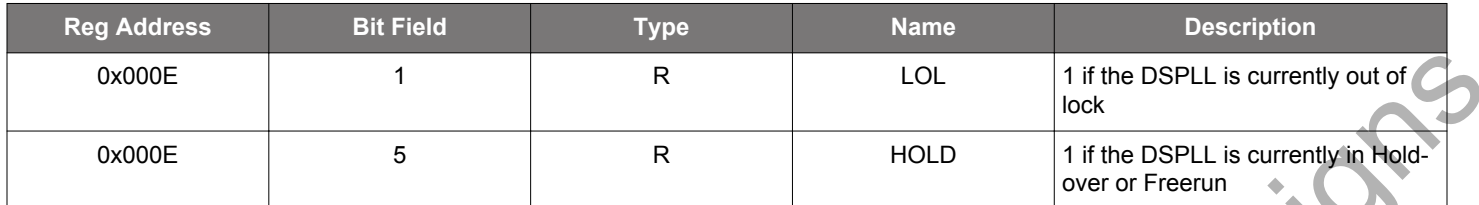

See 3.3 Fault Monitoring for more information.

**Table 12.12. Register 0x000F DSPLL Calibration Status**

| <b>'Rea Address</b> . | <b>Bit Field</b> | <b>Type</b> | .Name' | <b>Description</b>                                       |
|-----------------------|------------------|-------------|--------|----------------------------------------------------------|
| 0x000F                |                  |             | CAL    | 1 if the DSPLL internal calibration<br>is currently busy |

See 3.3 Fault Monitoring for more information.

#### **Table 12.13. Register 0x0011 Device Status Flags**

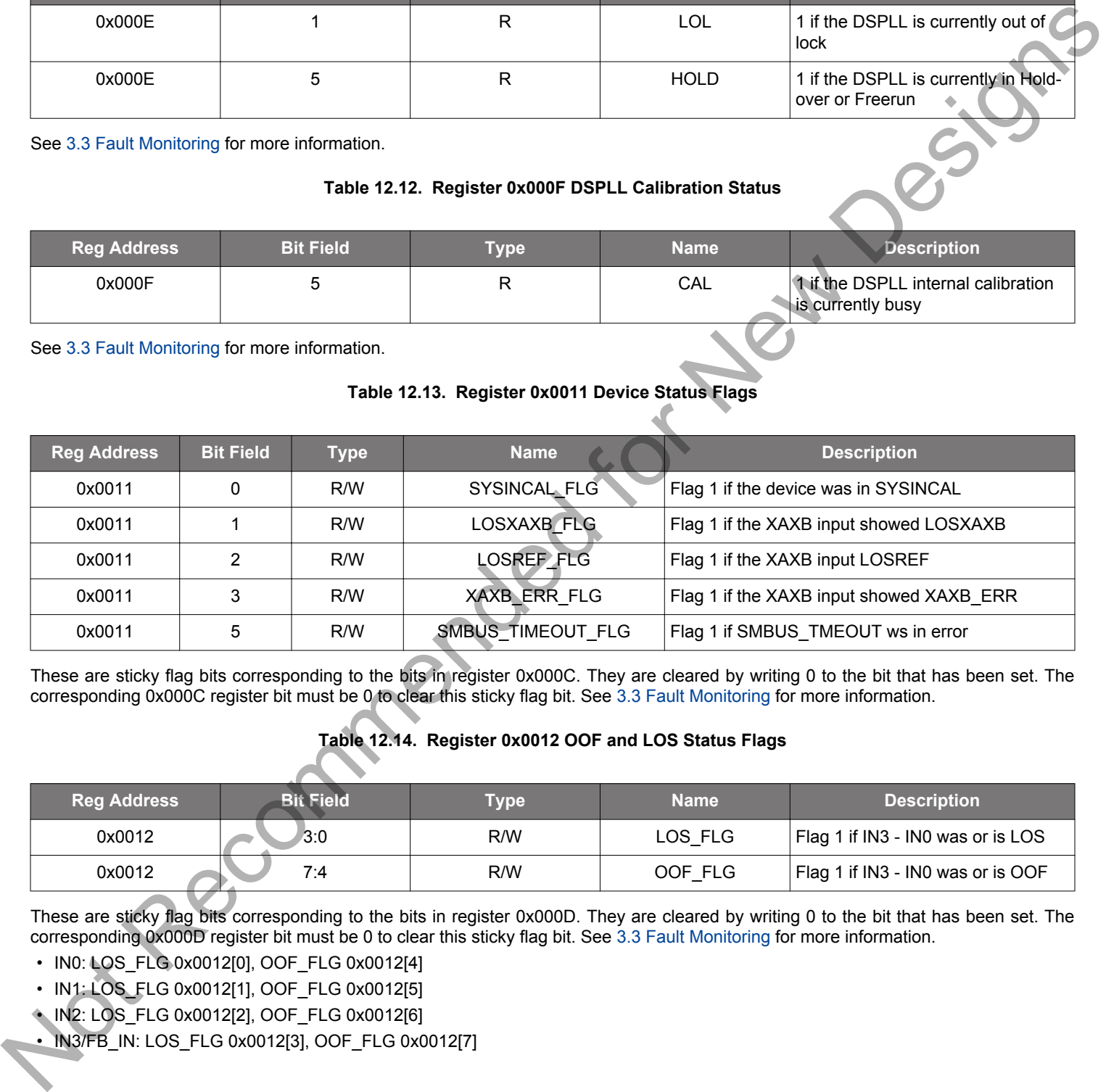

These are sticky flag bits corresponding to the bits in register 0x000C. They are cleared by writing 0 to the bit that has been set. The corresponding 0x000C register bit must be 0 to clear this sticky flag bit. See 3.3 Fault Monitoring for more information.

### **Table 12.14. Register 0x0012 OOF and LOS Status Flags**

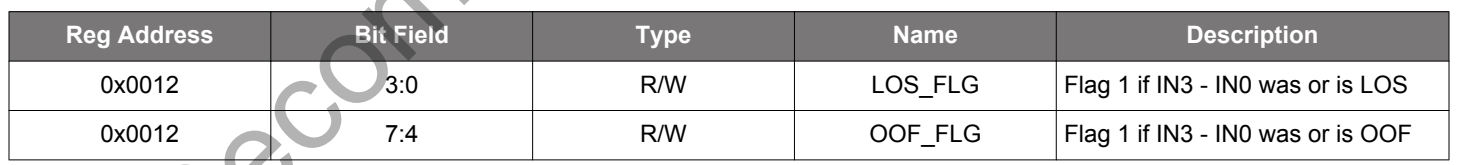

These are sticky flag bits corresponding to the bits in register 0x000D. They are cleared by writing 0 to the bit that has been set. The corresponding 0x000D register bit must be 0 to clear this sticky flag bit. See 3.3 Fault Monitoring for more information.

- IN0: LOS\_FLG 0x0012[0], OOF\_FLG 0x0012[4]
- IN1: LOS\_FLG 0x0012[1], OOF\_FLG 0x0012[5]
- IN2: LOS\_FLG 0x0012[2], OOF\_FLG 0x0012[6]
- IN3/FB\_IN: LOS\_FLG 0x0012[3], OOF\_FLG 0x0012[7]

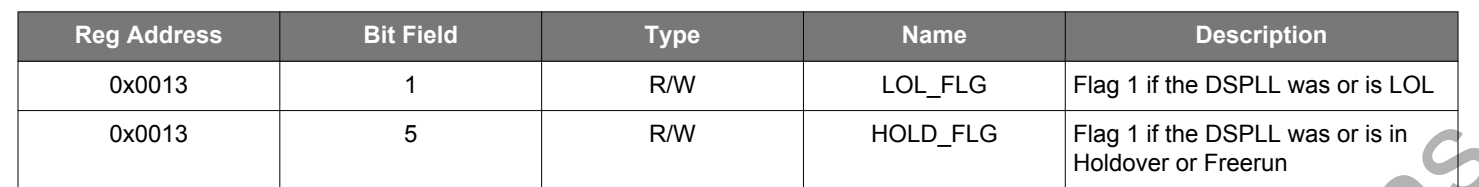

#### **Table 12.15. Register 0x0013 HOLD and LOL Status Flags**

These are sticky flag bits corresponding to the bits in register 0x000E. They are cleared by writing 0 to the bit that has been set. The corresponding 0x000E register bit must be 0 to clear this sticky flag bit. See 3.3 Fault Monitoring for more information.

#### **Table 12.16. Register 0x0014 DSPLL Calibration Status Flag**

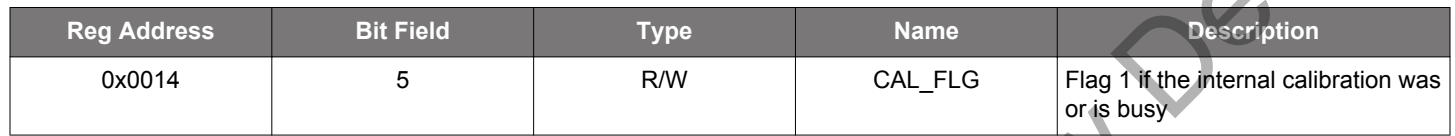

These are sticky flag bits corresponding to the bits in register 0x000F. They are cleared by writing 0 to the bit that has been set. The corresponding 0x000F register bit must be 0 to clear this sticky flag bit. See 3.3 Fault Monitoring for more information.

#### **Table 12.17. Register 0x0017 Device Status Interrupt Masks**

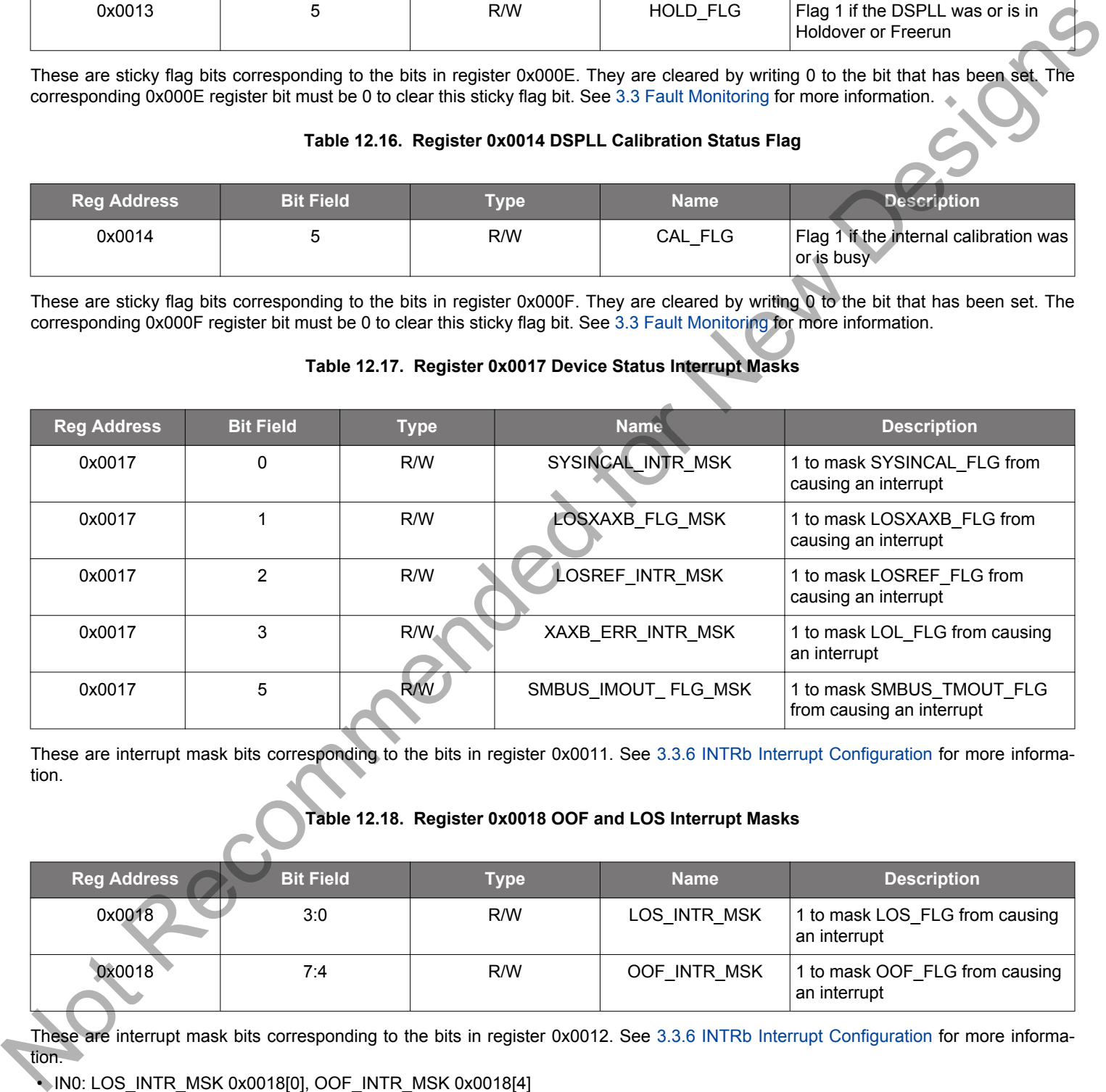

These are interrupt mask bits corresponding to the bits in register 0x0011. See 3.3.6 INTRb Interrupt Configuration for more information.

#### **Table 12.18. Register 0x0018 OOF and LOS Interrupt Masks**

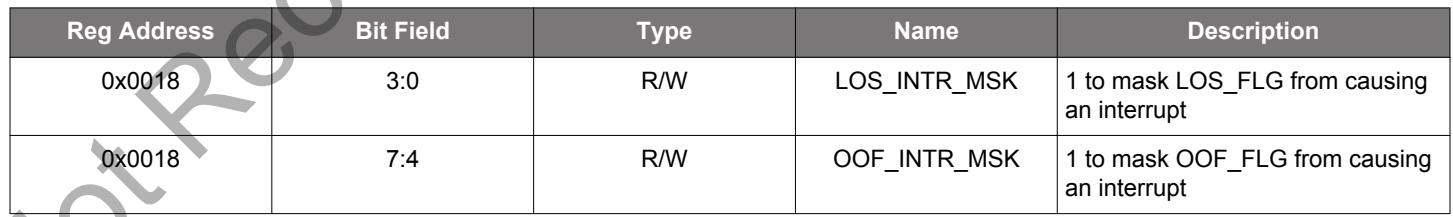

These are interrupt mask bits corresponding to the bits in register 0x0012. See 3.3.6 INTRb Interrupt Configuration for more information.

• IN0: LOS\_INTR\_MSK 0x0018[0], OOF\_INTR\_MSK 0x0018[4]

- IN1: LOS\_INTR\_MSK 0x0018[1], OOF\_INTR\_MSK 0x0018[5]
- IN2: LOS\_INTR\_MSK 0x0018[2], OOF\_INTR\_MSK 0x0018[6]
- IN3/FB\_IN: LOS\_INTR\_MSK 0x0018[3], OOF\_INTR\_MSK 0x0018[7]

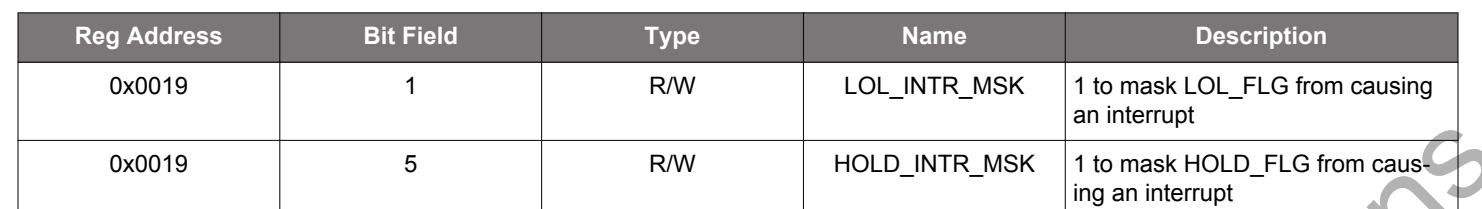

**Table 12.19. Register 0x0019 HOLD and LOL Interrupt Masks**

These are interrupt mask bits corresponding to the bits in register 0x0013. See 3.3.6 INTRb Interrupt Configuration for more information.

#### **Table 12.20. Register 0x001A PLL In Calibration Interrupt Mask**

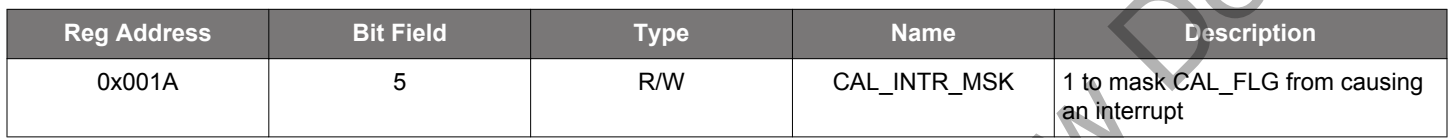

These are interrupt mask bits corresponding to the bits in register 0x0014. See 3.3.6 INTRb Interrupt Configuration for more information.

#### **Table 12.21. Register 0x001C Soft Reset and Calibration**

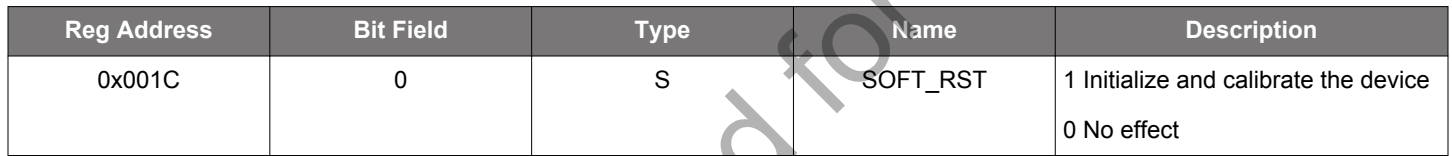

Soft Reset restarts the device using the existing register values without loading from NVM. Soft Reset also updates registers requiring a separate update strobe, including the DSPLL bandwidth registers as well as the P, M, N, and R dividers.

#### **Table 12.22. Register 0x001E Sync, Power Down and Hard Reset**

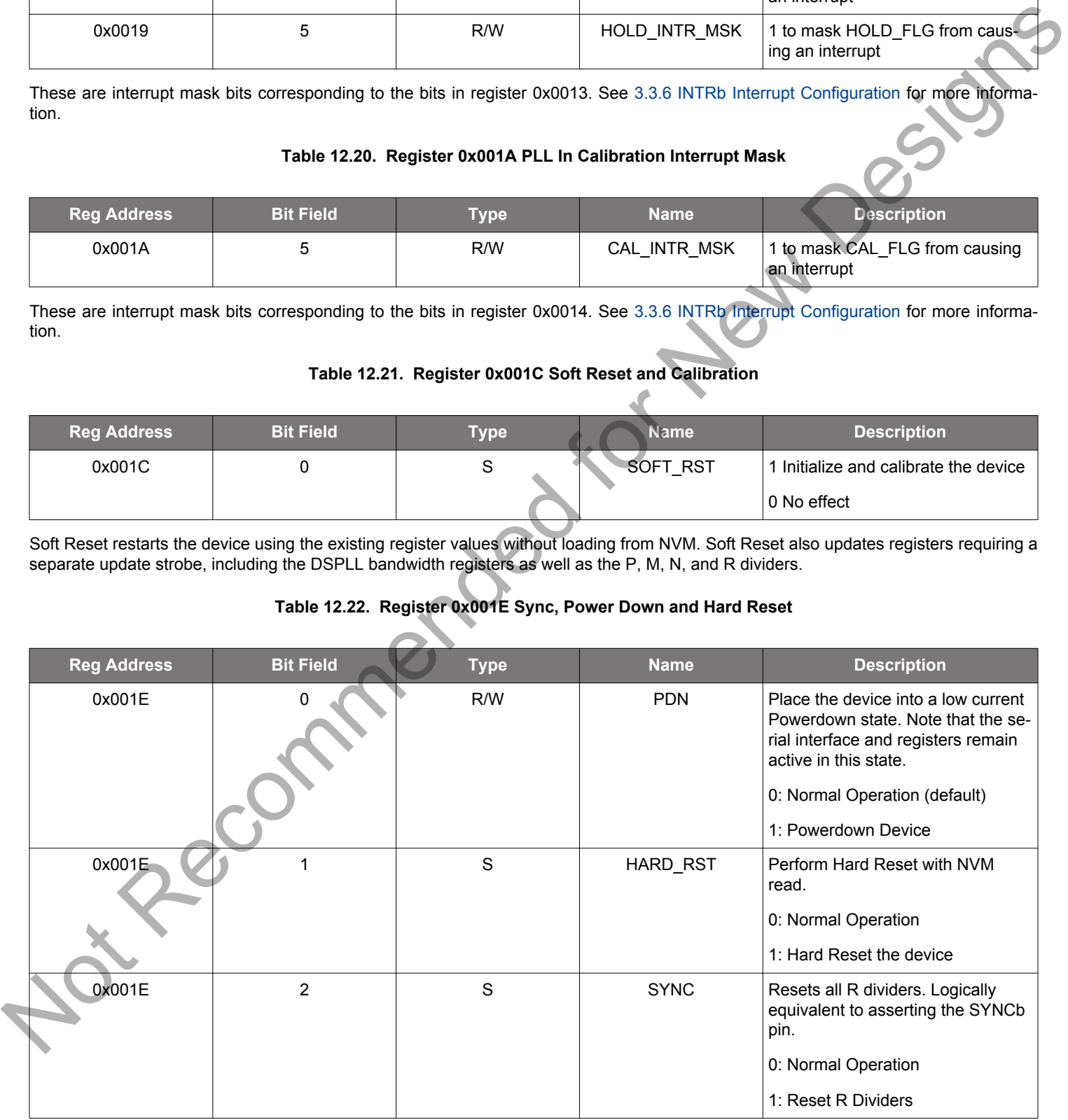

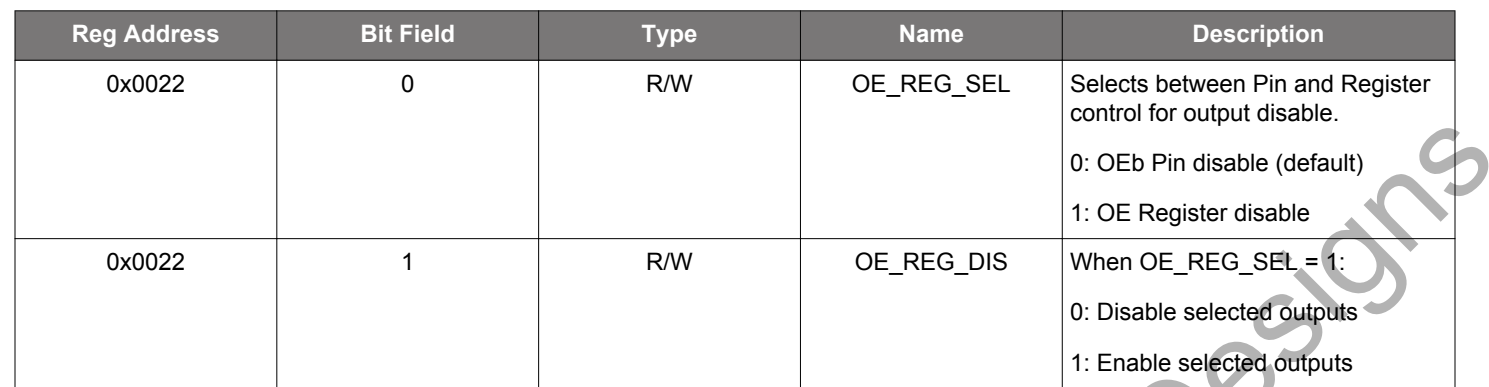

#### **Table 12.23. Register 0x0022 Output Enable Group Controls**

By default ClockBuilder Pro sets the OEb pin controlling all outputs. OUTALL\_DISABLE\_LOW (0x0102[0]) must be high (enabled) to allow the OEb pin to enable outputs. Note that the OE\_REG\_DIS bit (active high) has inverted logic sense from the OEb pin (active low). See 4.7.5 Output Driver Disable Source Summary for more information.

#### **Table 12.24. Register 0x0023-0x0024 OE0 Output Disable Selection**

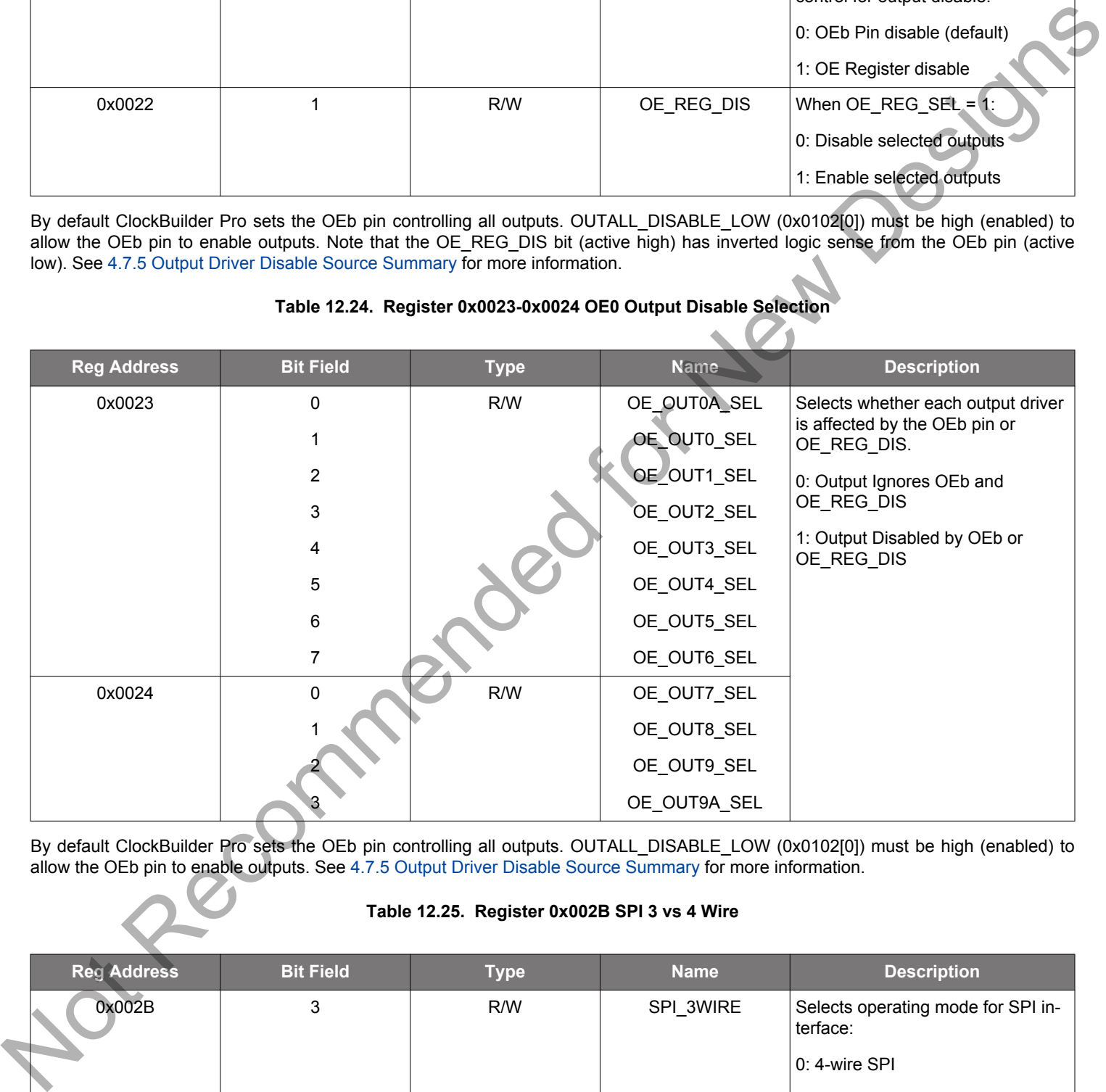

By default ClockBuilder Pro sets the OEb pin controlling all outputs. OUTALL\_DISABLE\_LOW (0x0102[0]) must be high (enabled) to allow the OEb pin to enable outputs. See 4.7.5 Output Driver Disable Source Summary for more information.

#### **Table 12.25. Register 0x002B SPI 3 vs 4 Wire**

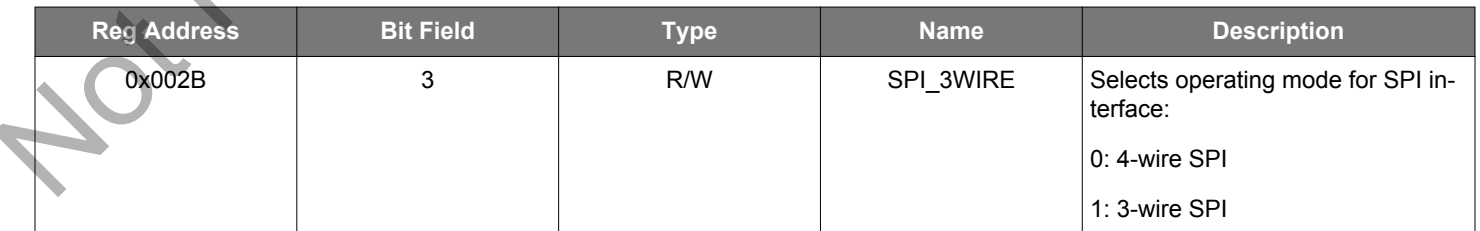

This bit is ignored for I2C bus operation, when I2C\_SEL is high.

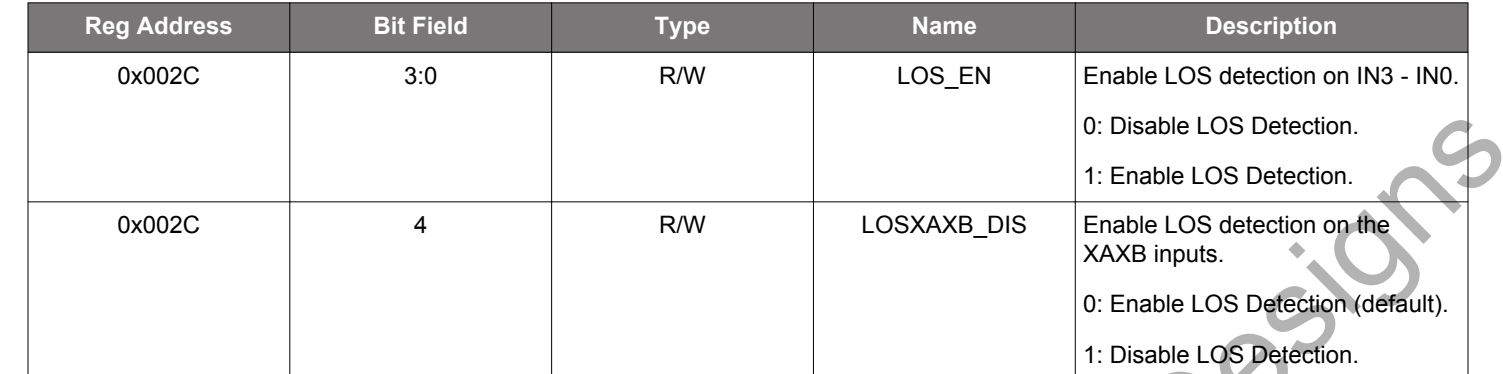

#### **Table 12.26. Register 0x002C LOS Enables**

• IN0: LOS\_EN[0]

• IN1: LOS\_EN[1]

• IN2: LOS\_EN[2]

• IN3/FB\_IN: LOS\_EN[3]

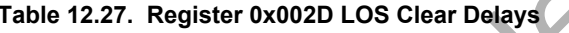

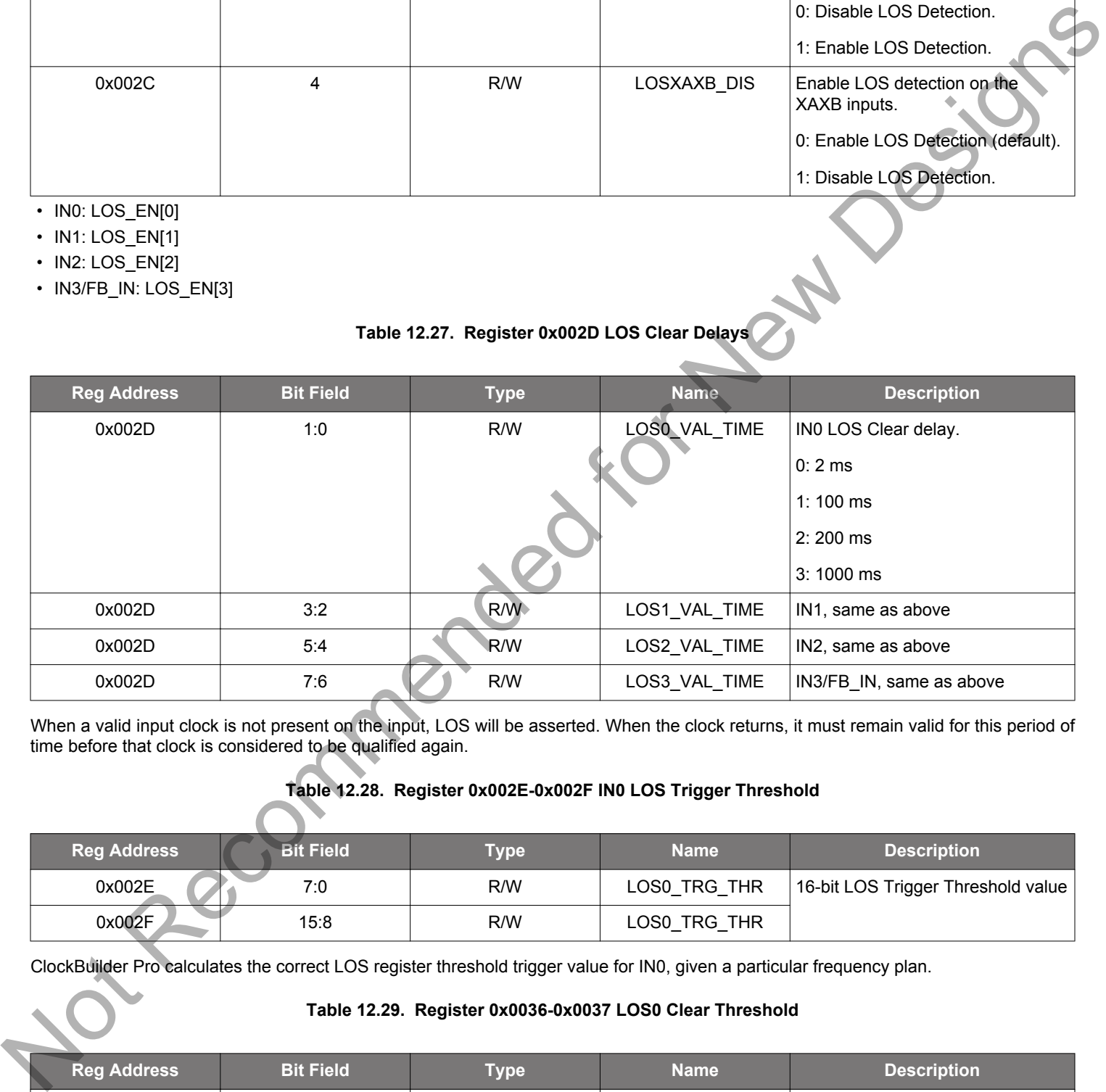

When a valid input clock is not present on the input, LOS will be asserted. When the clock returns, it must remain valid for this period of time before that clock is considered to be qualified again.

## **Table 12.28. Register 0x002E-0x002F IN0 LOS Trigger Threshold**

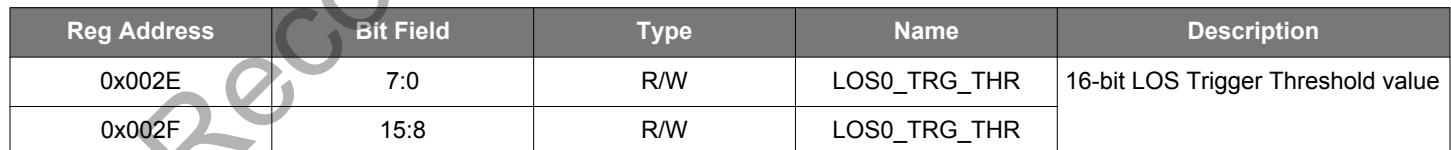

ClockBuilder Pro calculates the correct LOS register threshold trigger value for IN0, given a particular frequency plan.

#### **Table 12.29. Register 0x0036-0x0037 LOS0 Clear Threshold**

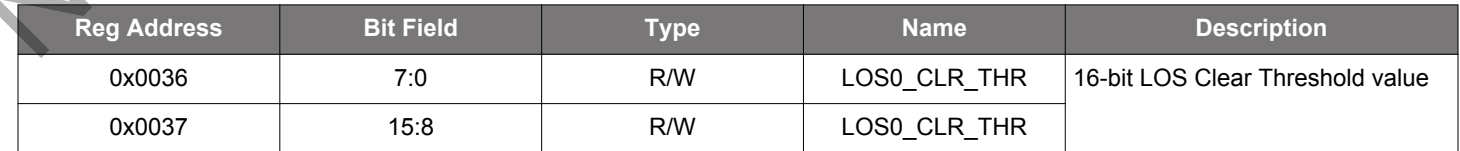

ClockBuilder Pro calculates the correct LOS register clear threshold value for IN0, given a particular frequency plan.

All 4 input buffers are identical in terms of control. The single set of descriptions for IN0 above also apply to IN1-IN3.

## **Table 12.30. Output Registers Following the Same Definitions as IN0**

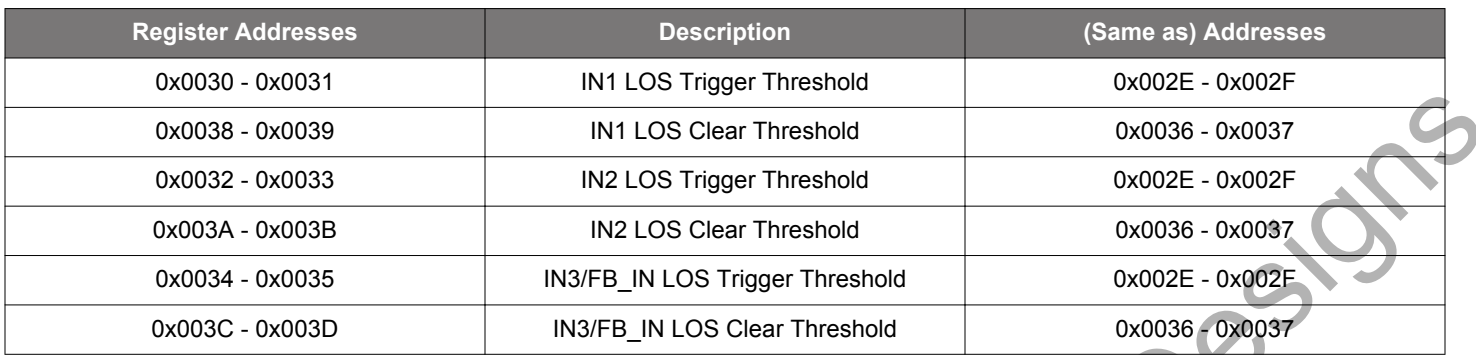

#### **Table 12.31. Register 0x003F OOF Enable**

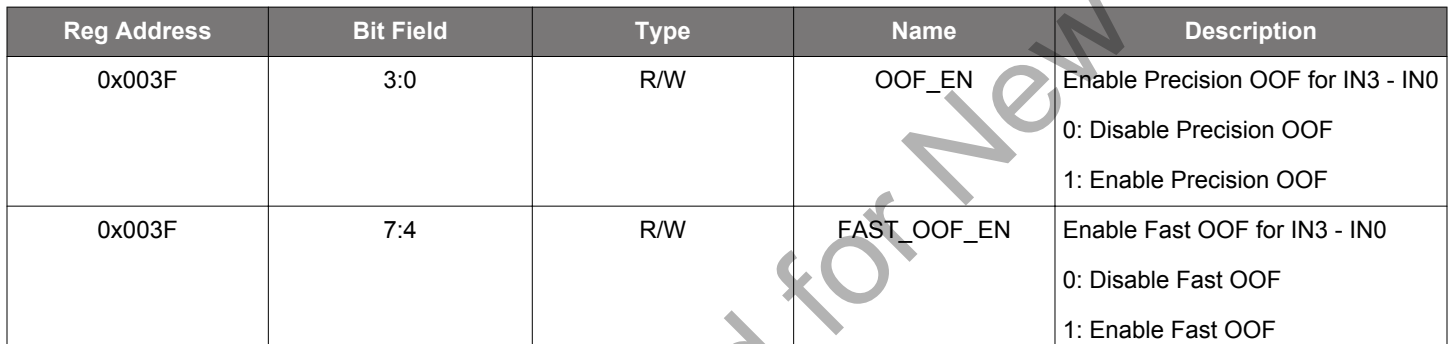

• IN0: OOF\_EN[0], FAST\_OOF\_EN[4]

• IN1: OOF\_EN[1], FAST\_OOF\_EN[5]

• IN2: OOF\_EN[2], FAST\_OOF\_EN[6]

• IN3/FB\_IN: OOF\_EN[3], FAST\_OOF\_EN[7]

## **Table 12.32. Register 0x0040 OOF Reference Select**

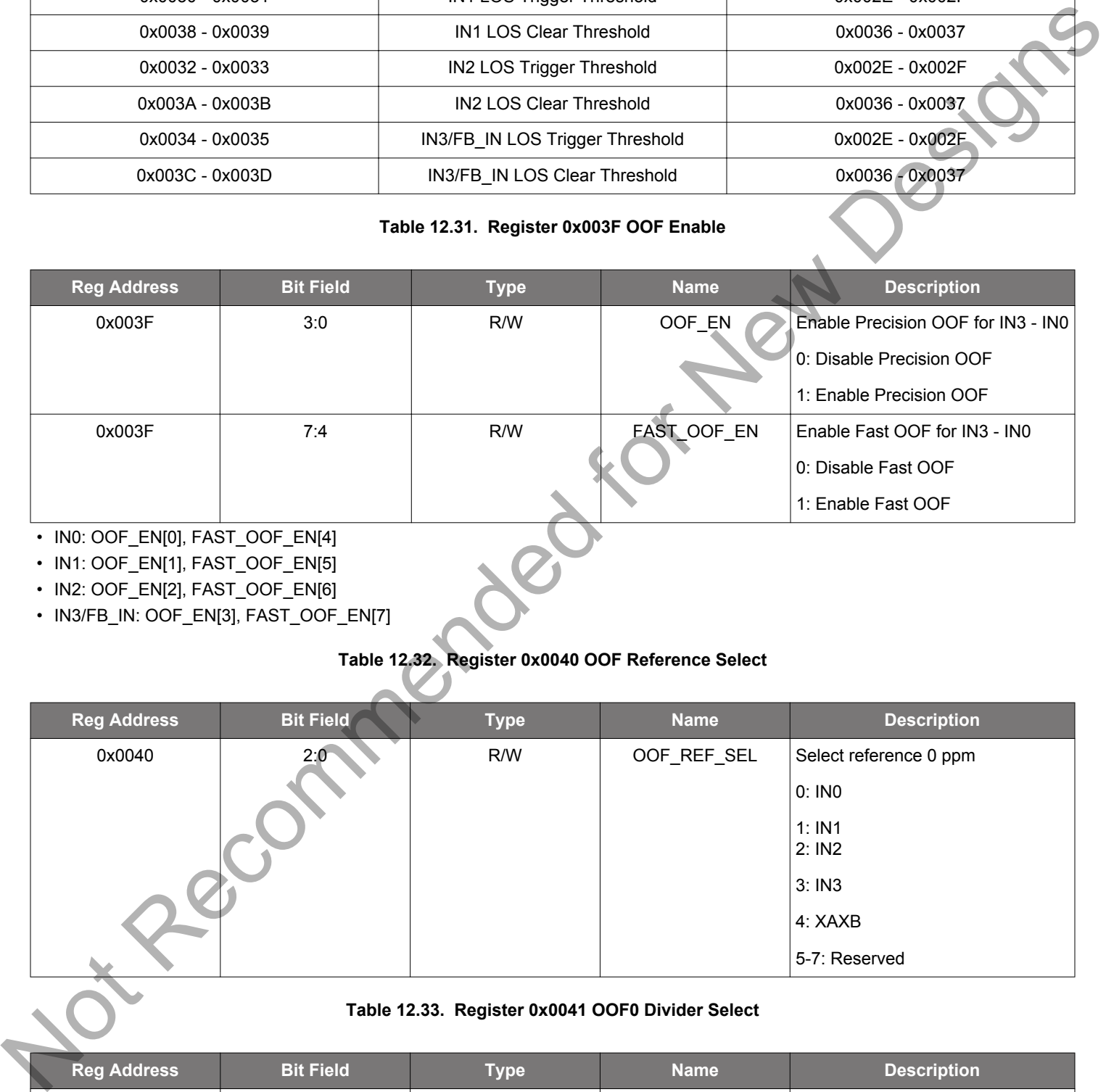

#### **Table 12.33. Register 0x0041 OOF0 Divider Select**

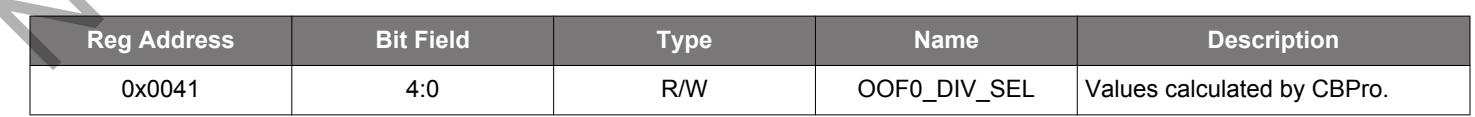

#### **Table 12.34. Register 0x0042 OOF1 Divider Select**

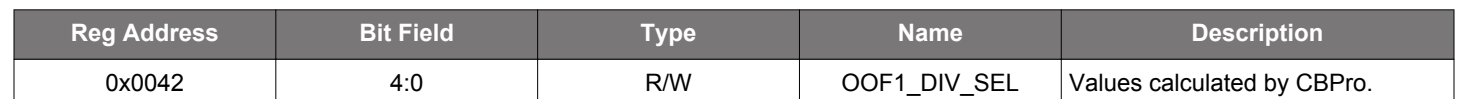

#### **Table 12.35. Register 0x0043 OOF2 Divider Select**

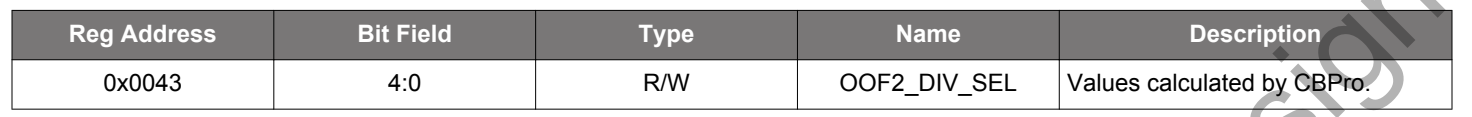

#### **Table 12.36. Register 0x0044 OOF3 Divider Select**

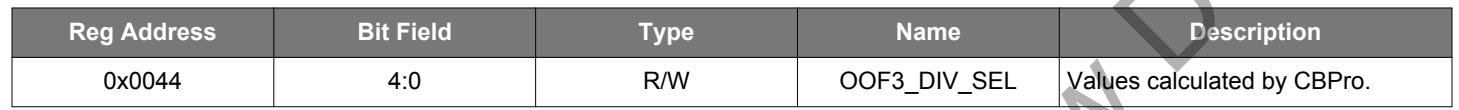

## **Table 12.37. Register 0x0045 OOFXO Divider Select**

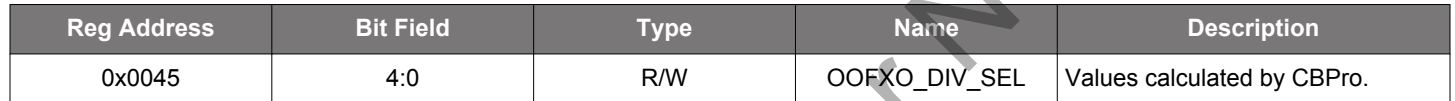

## **Table 12.38. Register 0x0046-0x0049 Precision OOF Set Thresholds**

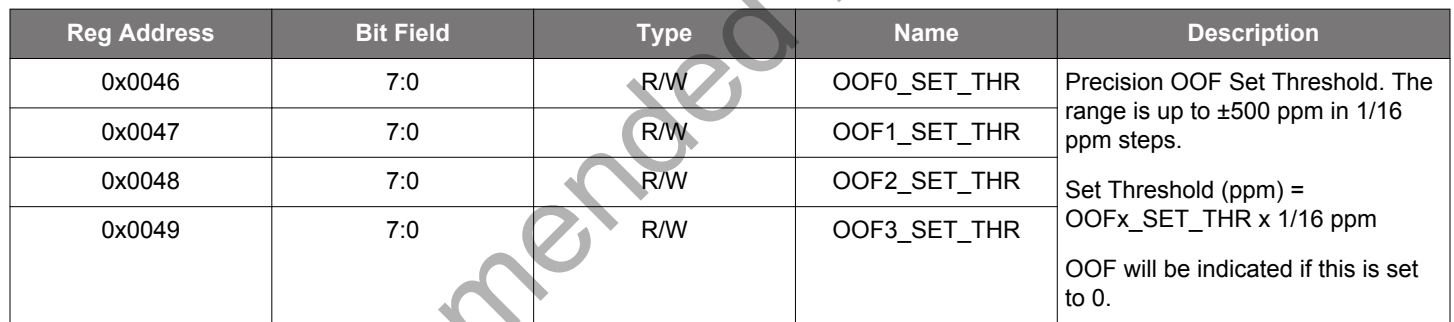

#### **Table 12.39. Register 0x004A-0x004D Precision OOF Clear Thresholds**

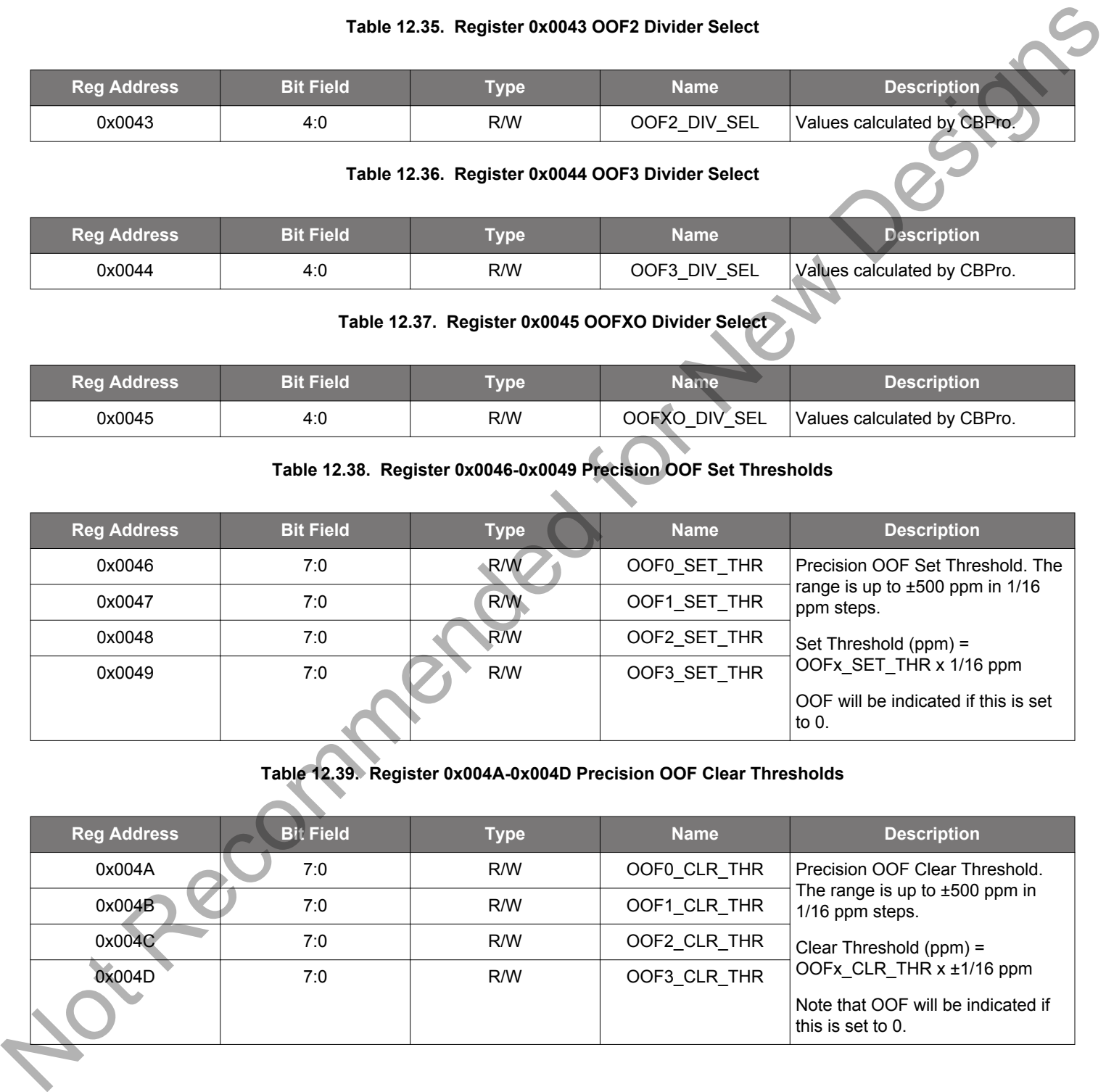

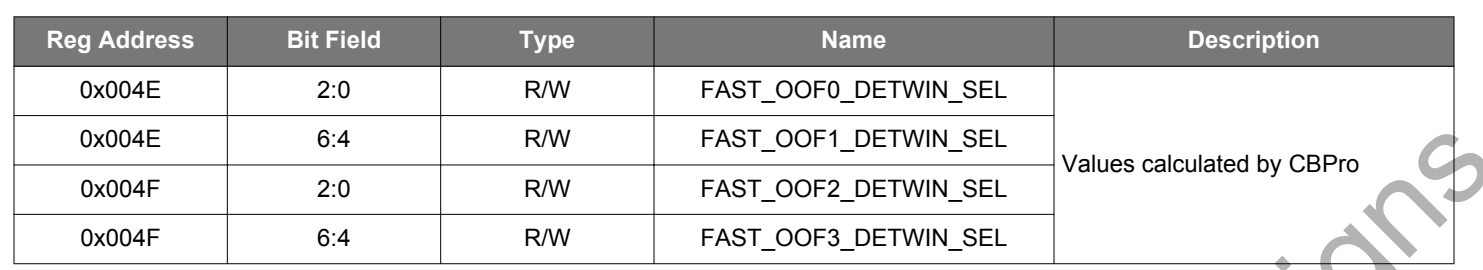

#### **Table 12.40. Register 0x004E–0x04F OOF Detection Windows**

#### **Table 12.41. Register 0x0051-0x0054 Fast OOF Set Thresholds**

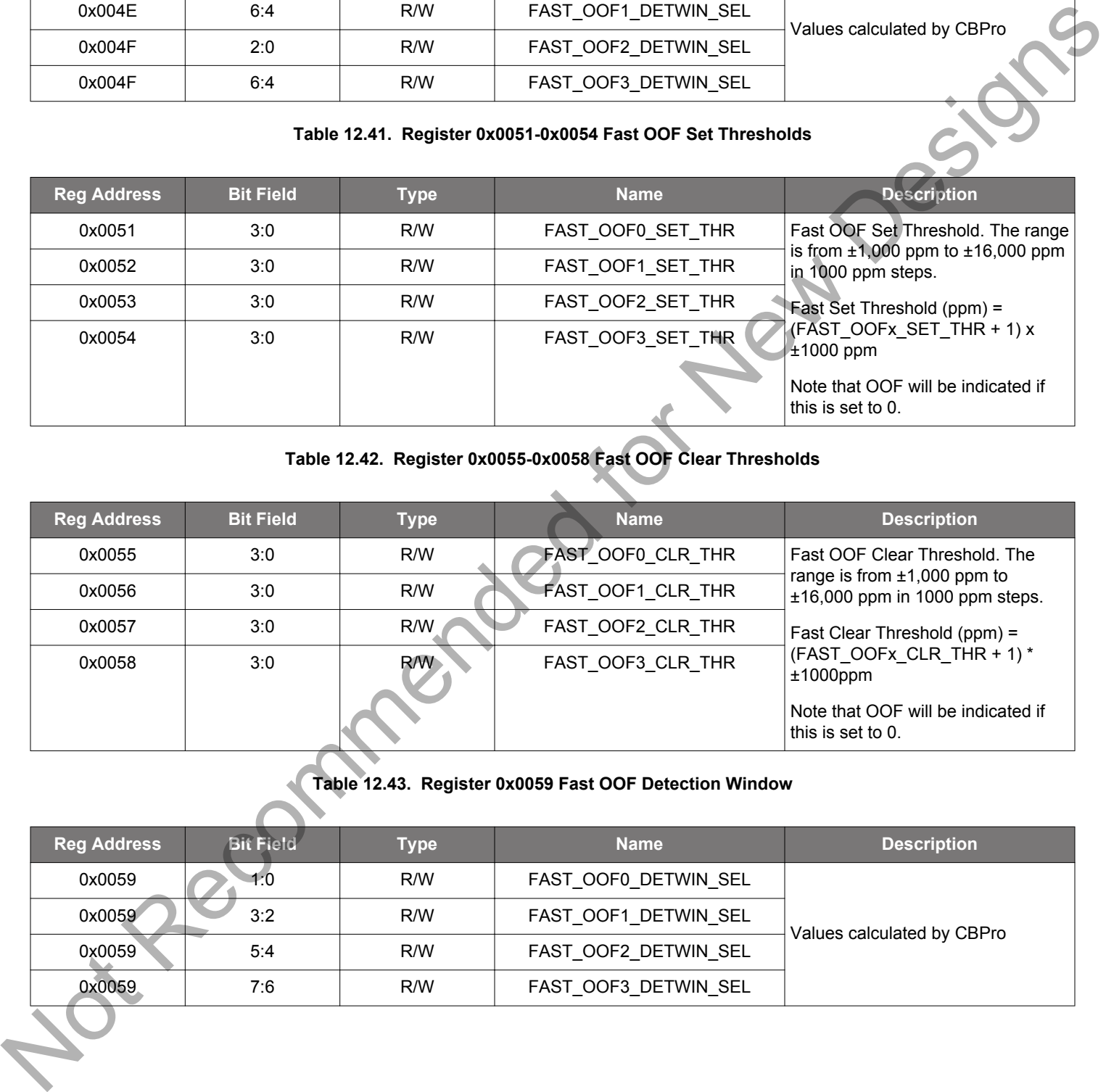

## **Table 12.42. Register 0x0055-0x0058 Fast OOF Clear Thresholds**

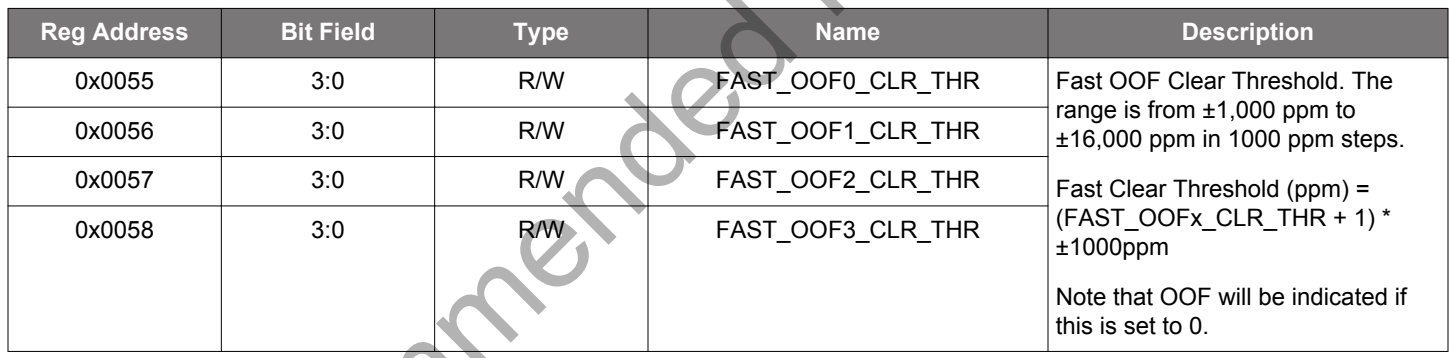

## **Table 12.43. Register 0x0059 Fast OOF Detection Window**

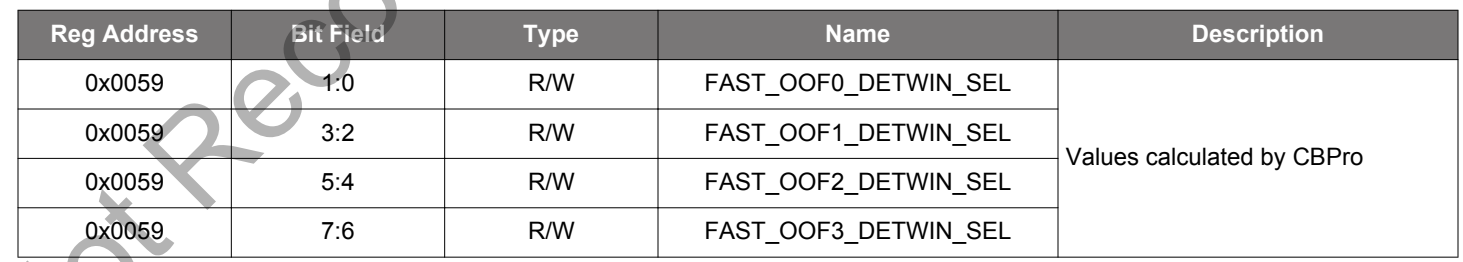

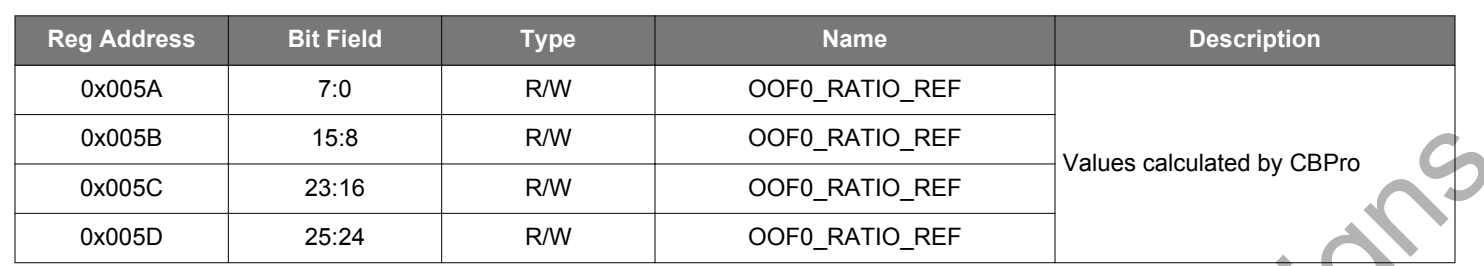

#### **Table 12.44. Register 0x005A–0x05D OOF0 Ratio for Reference**

#### **Table 12.45. Register 0x005E–0x061 OOF1 Ratio for Reference**

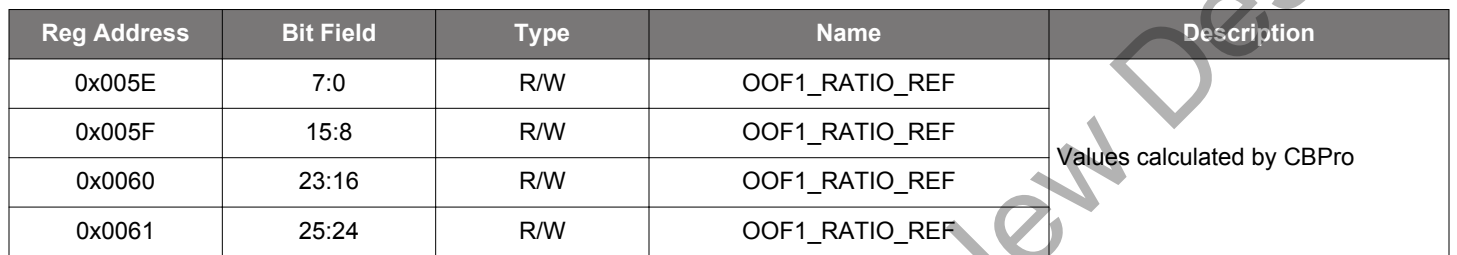

## **Table 12.46. Register 0x0062–0x065 OOF2 Ratio for Reference**

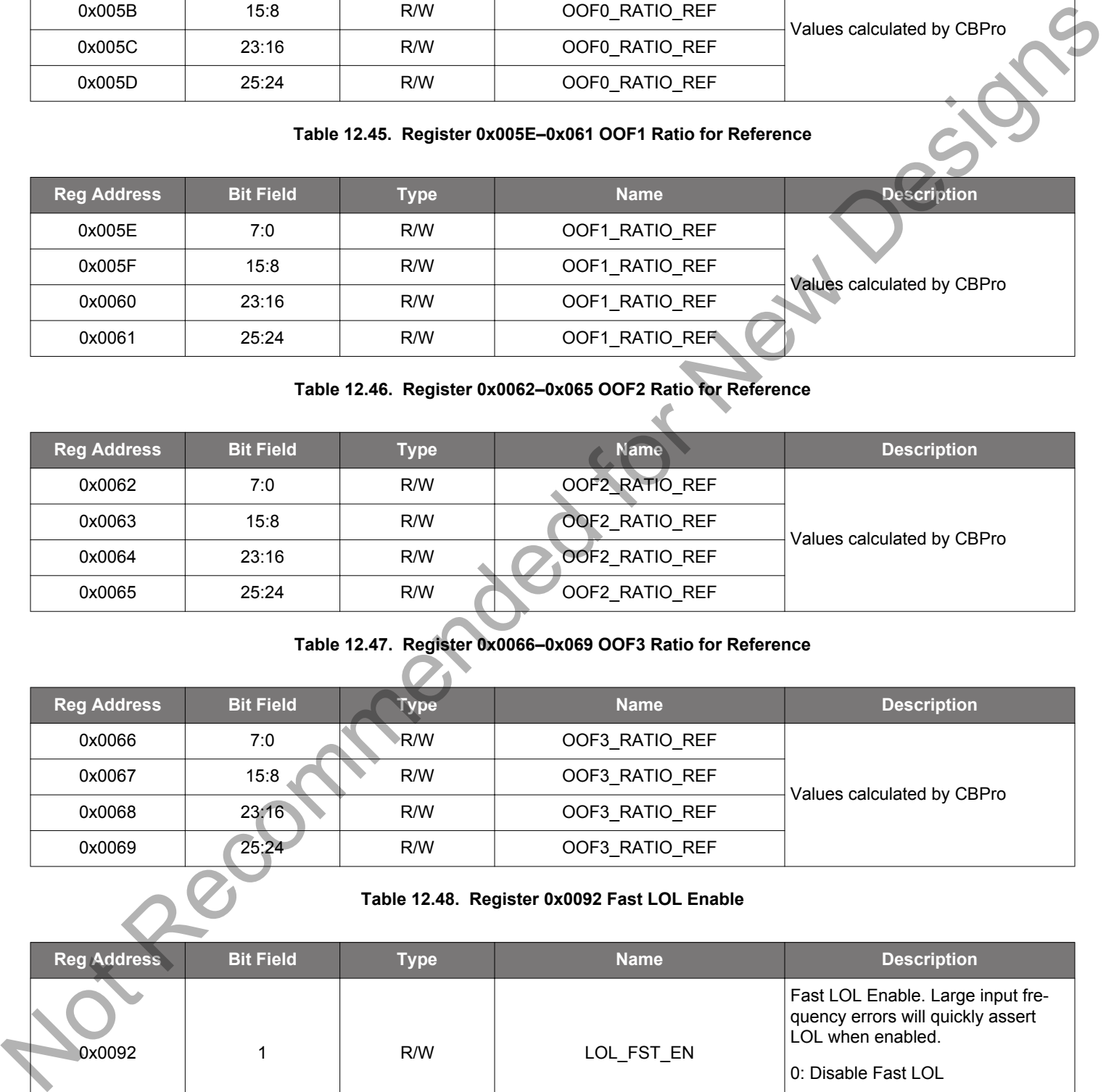

# **Table 12.47. Register 0x0066–0x069 OOF3 Ratio for Reference**

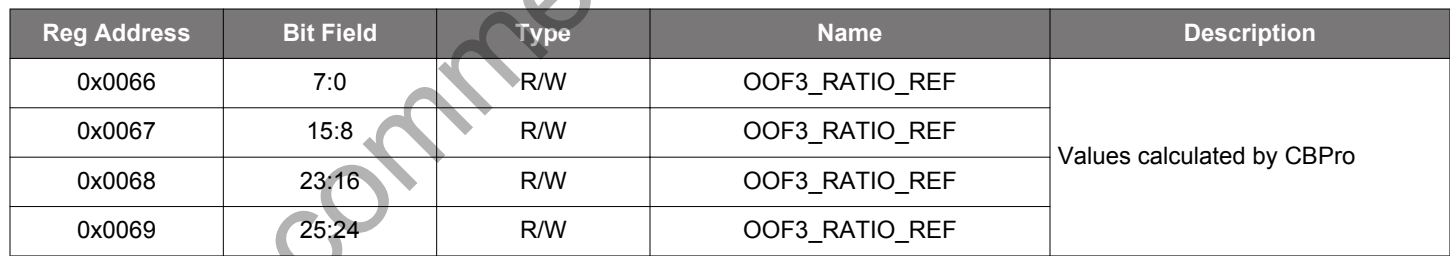

#### **Table 12.48. Register 0x0092 Fast LOL Enable**

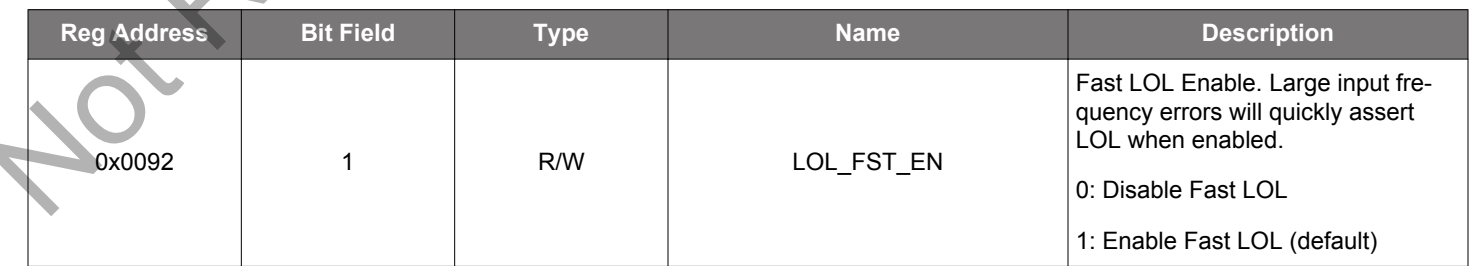

#### **Table 12.49. Register 0x0093 Fast LOL Detection Window**

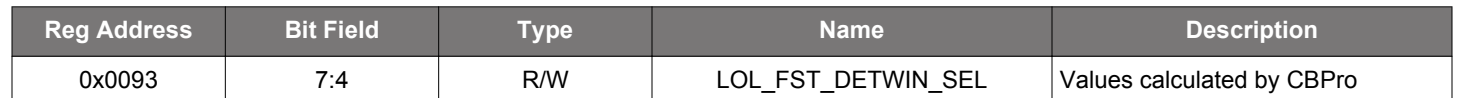

#### **Table 12.50. Register 0x0095 Fast LOL Detection Value**

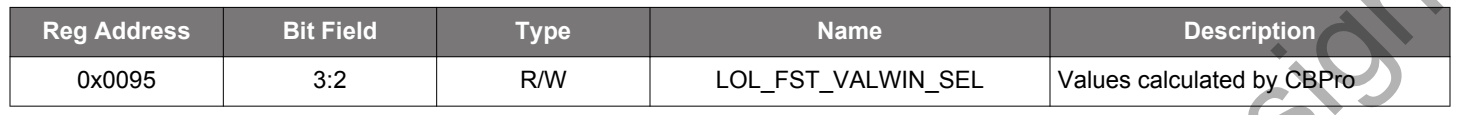

#### **Table 12.51. Register 0x0096 Fast LOL Set Threshold**

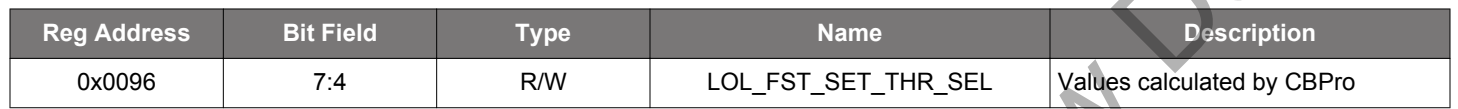

## **Table 12.52. Register 0x0098 Fast LOL Clear Threshold**

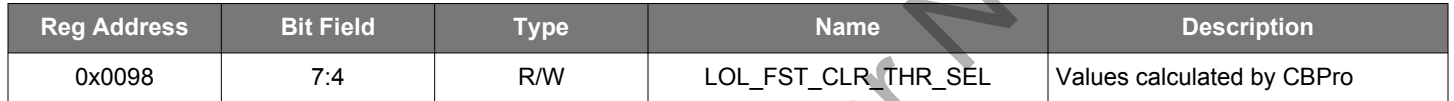

## **Table 12.53. Register 0x009A LOL Enable**

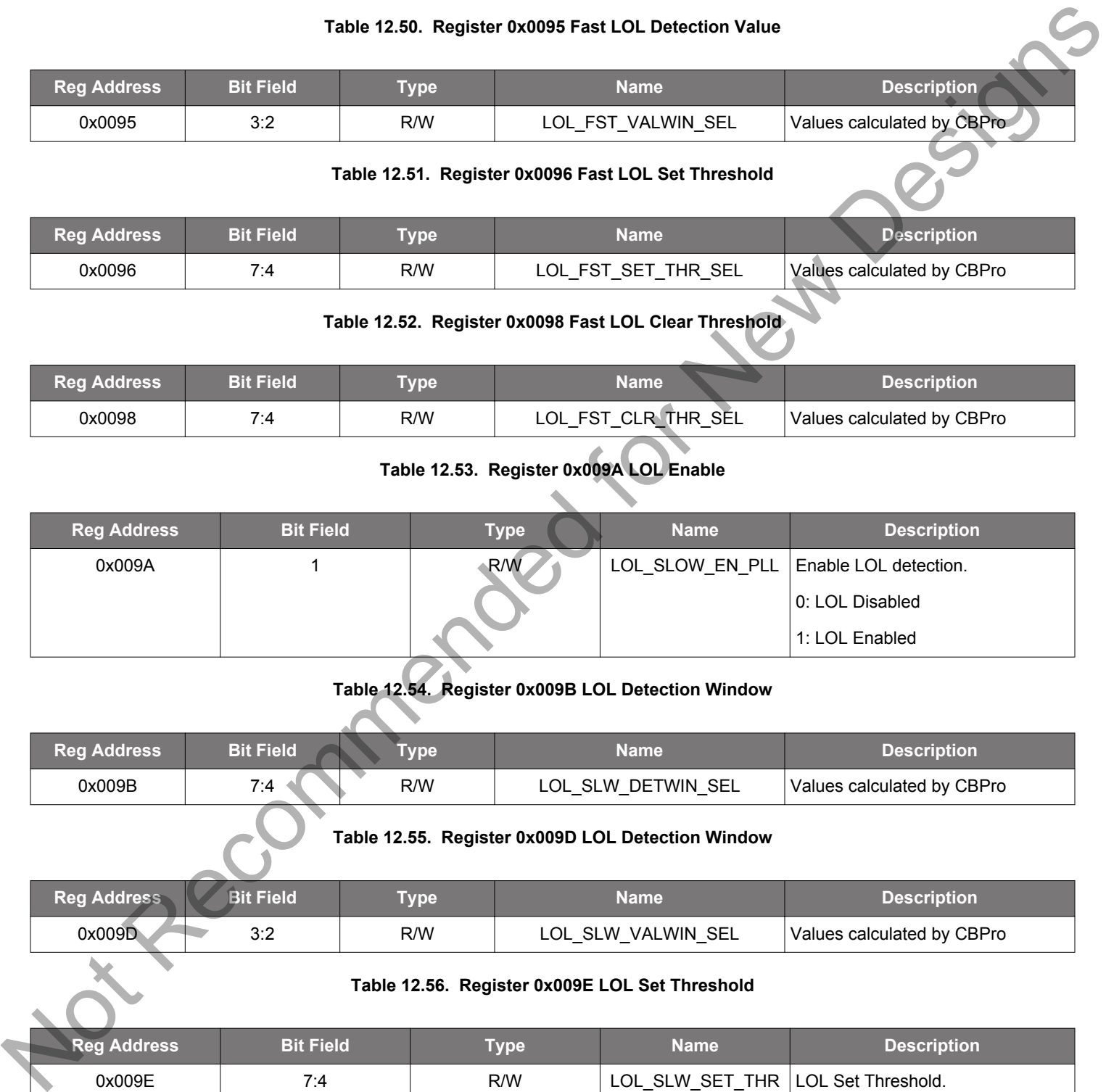

## **Table 12.54. Register 0x009B LOL Detection Window**

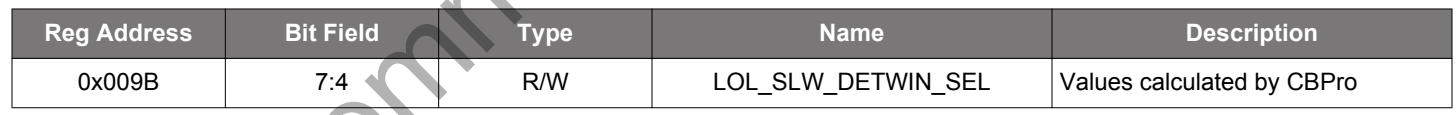

## **Table 12.55. Register 0x009D LOL Detection Window**

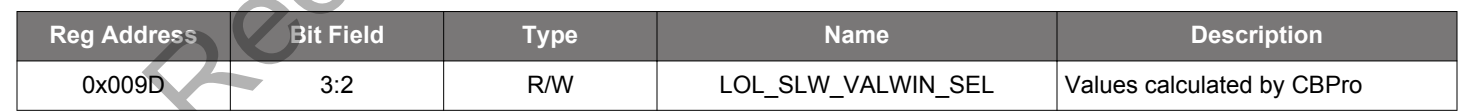

#### **Table 12.56. Register 0x009E LOL Set Threshold**

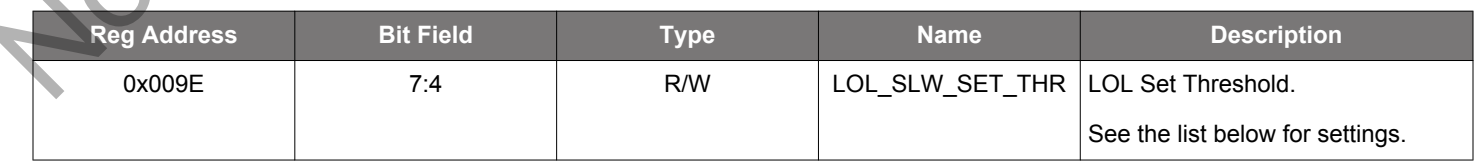

#### **Table 12.57. Register 0x00A0 LOL Clear Threshold**

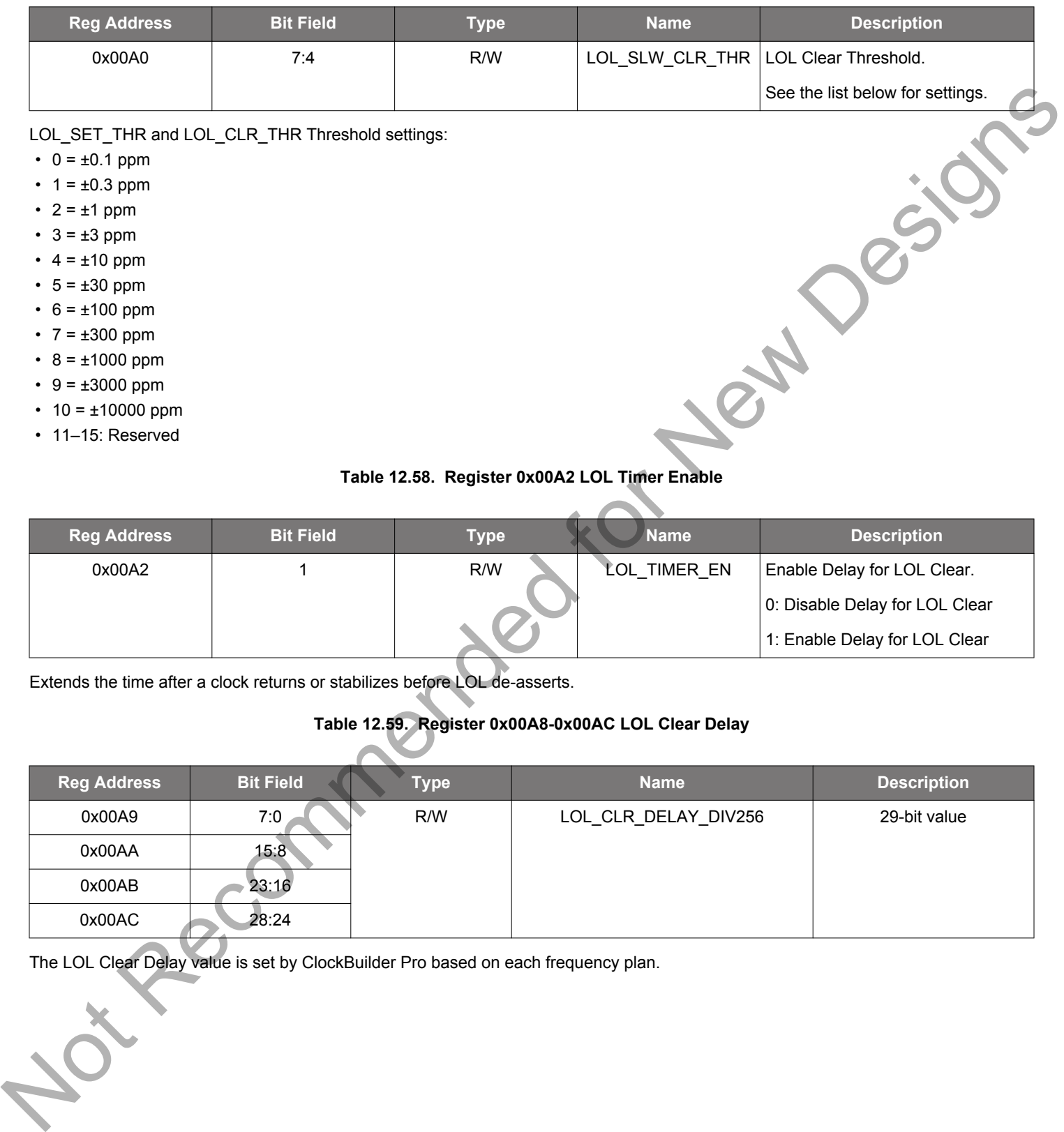

## **Table 12.58. Register 0x00A2 LOL Timer Enable**

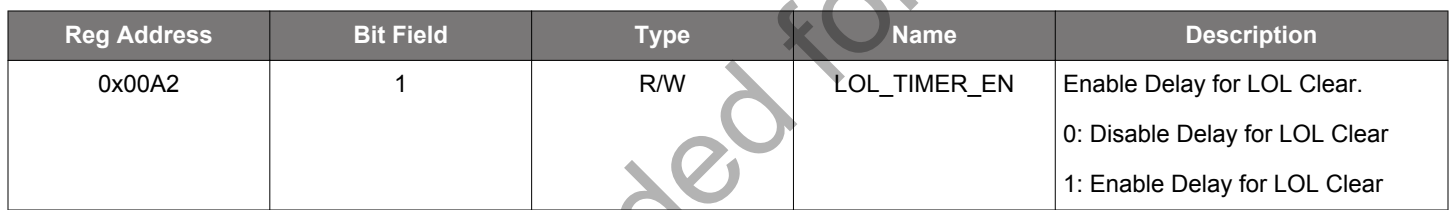

Extends the time after a clock returns or stabilizes before LOL de-asserts.

# **Table 12.59. Register 0x00A8-0x00AC LOL Clear Delay**

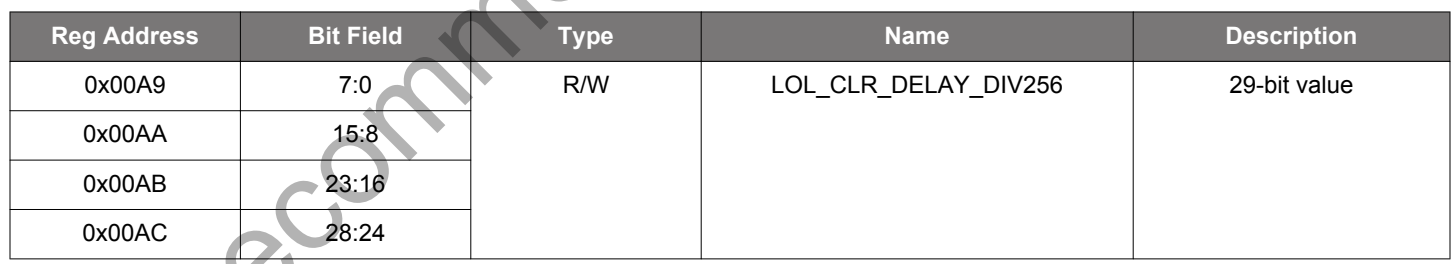

The LOL Clear Delay value is set by ClockBuilder Pro based on each frequency plan.

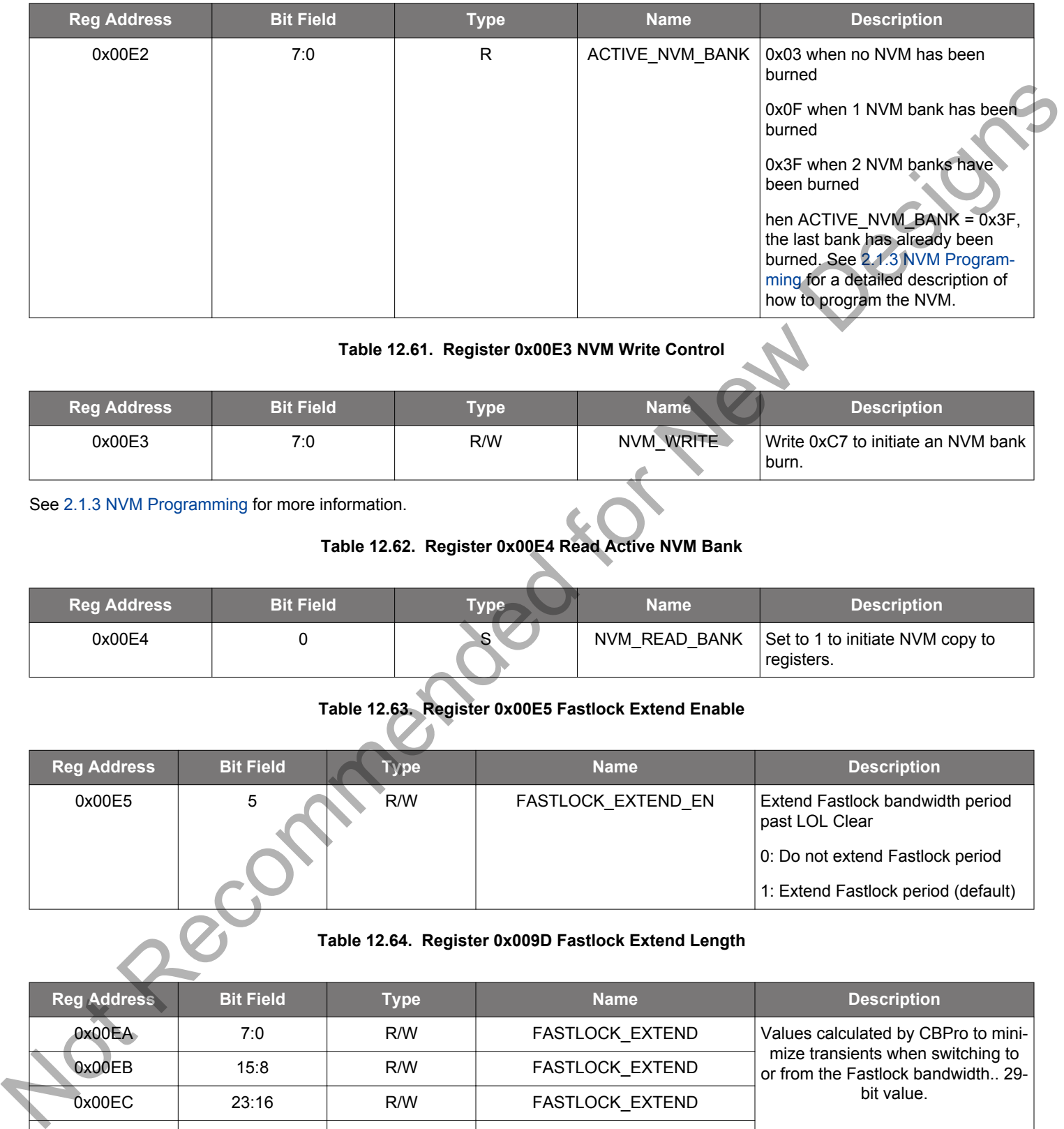

#### **Table 12.60. Register 0x00E2 NVM Active Bank**

#### **Table 12.61. Register 0x00E3 NVM Write Control**

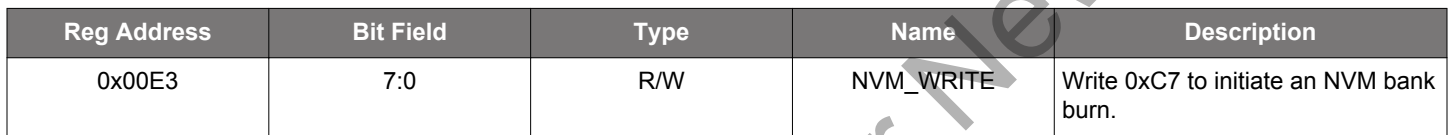

See 2.1.3 NVM Programming for more information.

#### **Table 12.62. Register 0x00E4 Read Active NVM Bank**

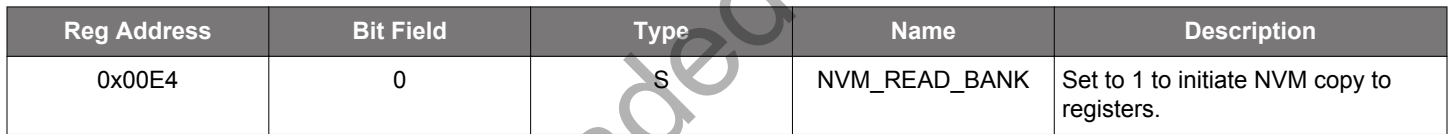

## **Table 12.63. Register 0x00E5 Fastlock Extend Enable**

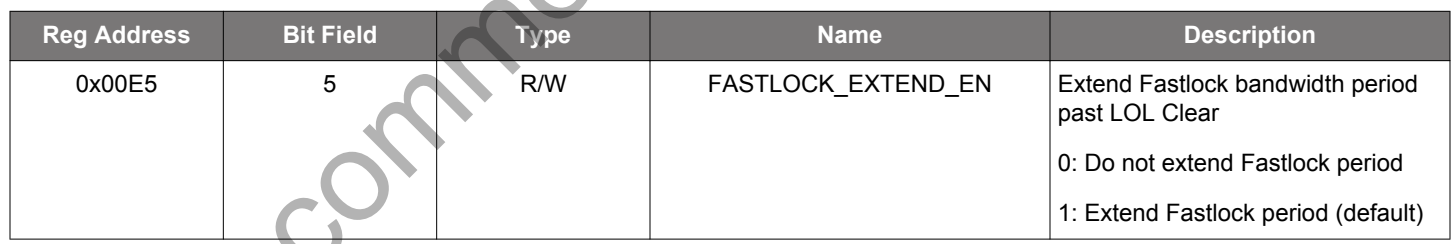

#### **Table 12.64. Register 0x009D Fastlock Extend Length**

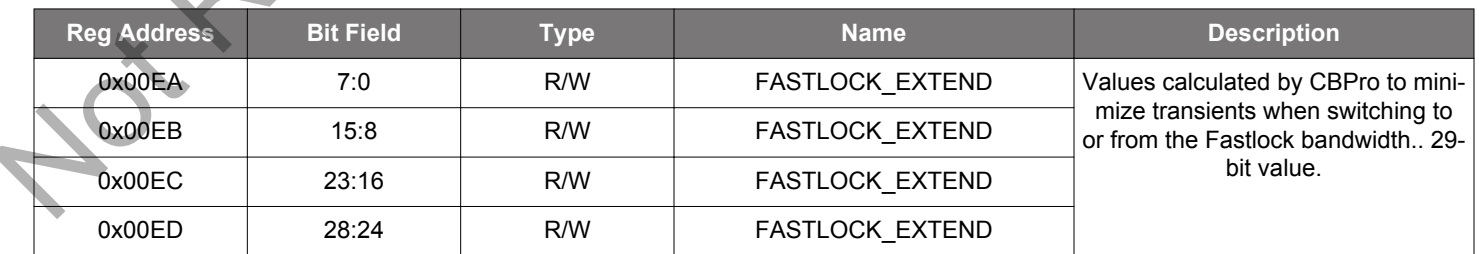

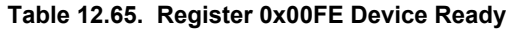

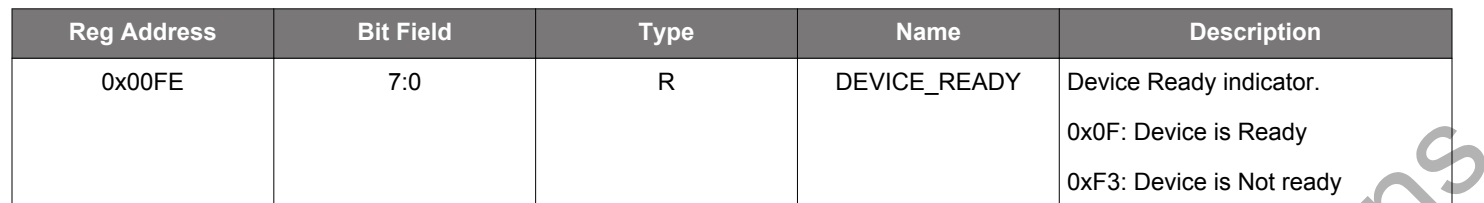

Read-only byte to indicate when the device is ready to accept serial bus writes. The user can poll this byte starting at power-up. When reads from DEVICE\_READY return 0x0F the user can safely read or write to all registers. This is generally only needed after POR, after a Hard Reset by pin or register, or after initiating and NVM write. The "Device Ready" register is available on every page in the device at the second to the last serial address, 0xFE. There is a device ready register at 0x00FE, 0x01FE, 0x02FE, ... etc. Since this is on every page, you should not write the page register when reading DEVICE READY. every page, you should not write the page register when reading DEVICE\_READY. Note Principles when the discole sector is enough as a constituted for the walk of the Christmas March Constituted for New York (New York) and the second to the last station of Dec There is a constituted for New York (New

#### **12.2 Page 1 Registers**

#### **Table 12.66. Register 0x0102 Global Output Gating for all Clock Outputs**

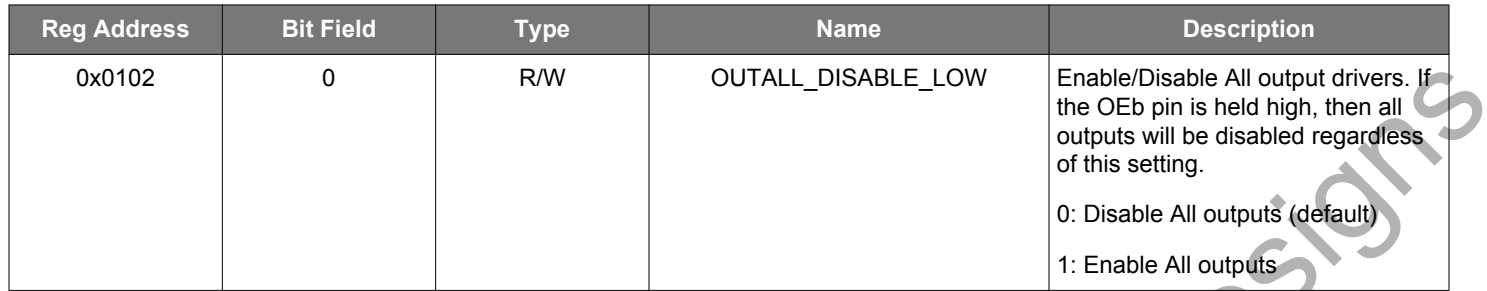

#### **Table 12.67. Register 0x0103 OUT0A Output Enable and R0A Divider Configuration**

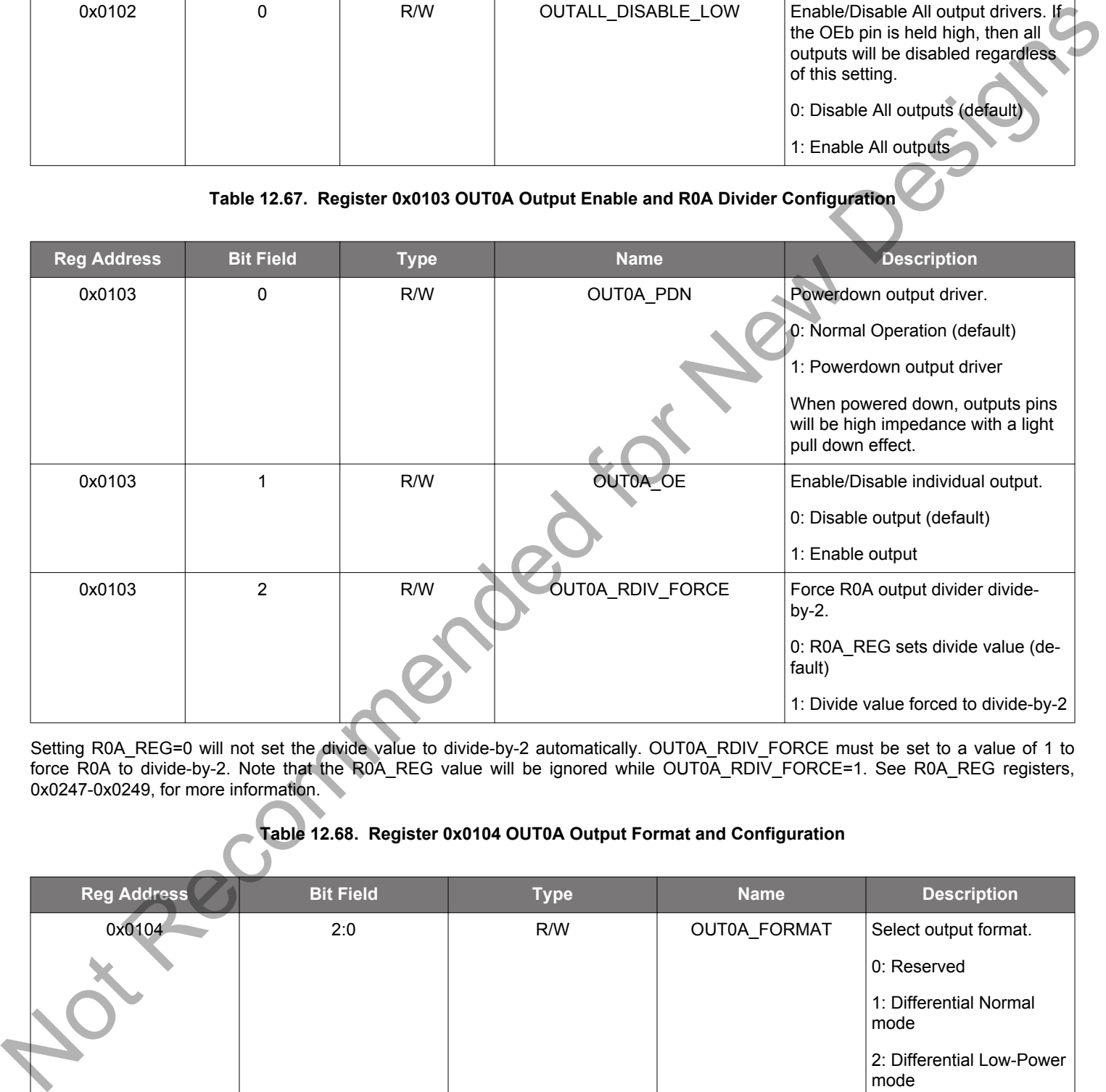

Setting R0A\_REG=0 will not set the divide value to divide-by-2 automatically. OUT0A\_RDIV\_FORCE must be set to a value of 1 to force R0A to divide-by-2. Note that the R0A\_REG value will be ignored while OUT0A\_RDIV\_FORCE=1. See R0A\_REG registers, 0x0247-0x0249, for more information.

#### **Table 12.68. Register 0x0104 OUT0A Output Format and Configuration**

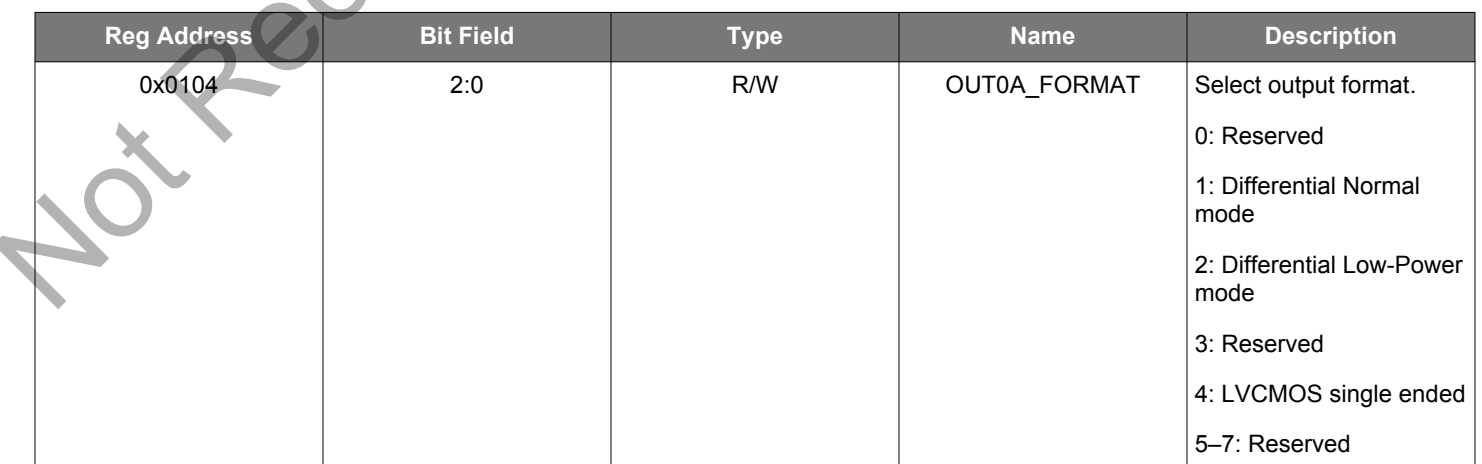

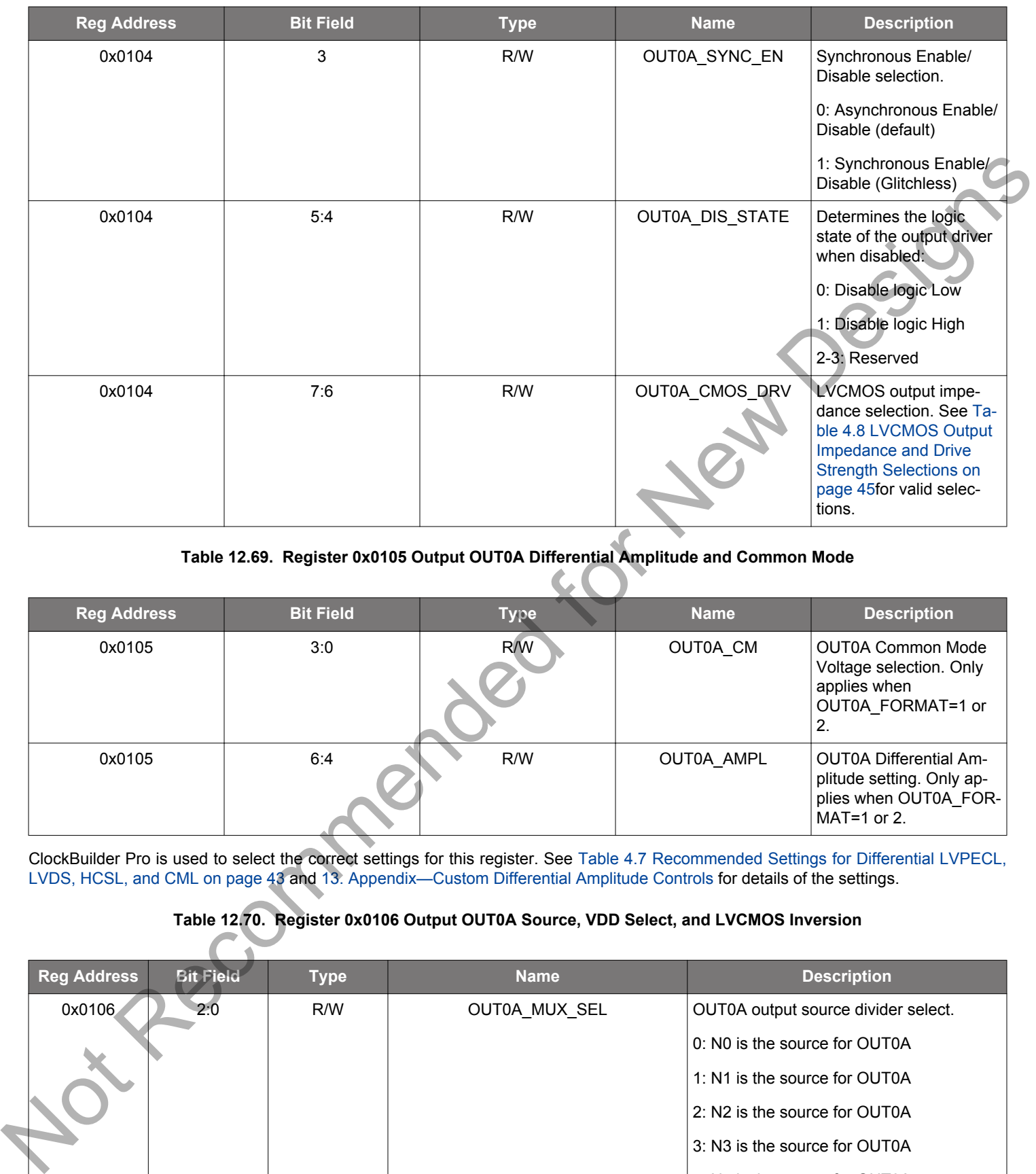

# **Table 12.69. Register 0x0105 Output OUT0A Differential Amplitude and Common Mode**

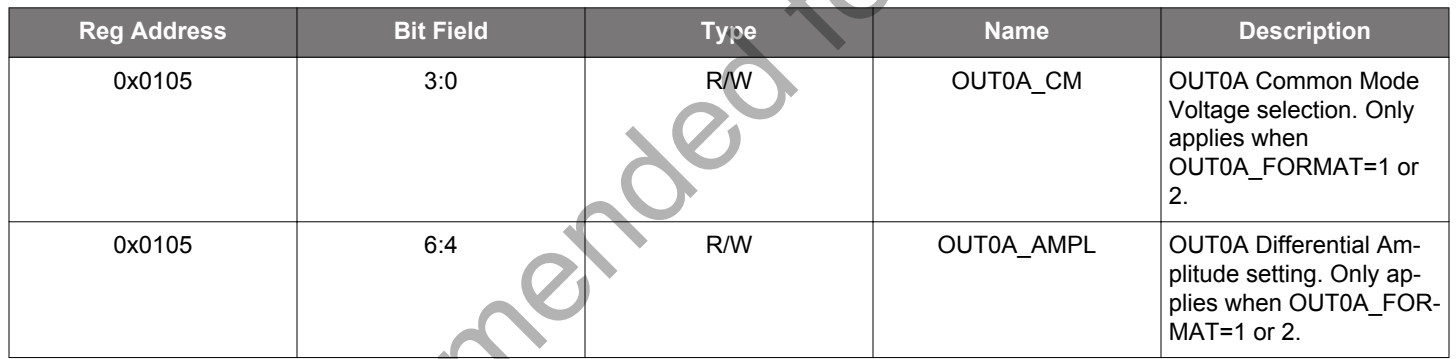

ClockBuilder Pro is used to select the correct settings for this register. See Table 4.7 Recommended Settings for Differential LVPECL, LVDS, HCSL, and CML on page 43 and 13. Appendix—Custom Differential Amplitude Controls for details of the settings.

## **Table 12.70. Register 0x0106 Output OUT0A Source, VDD Select, and LVCMOS Inversion**

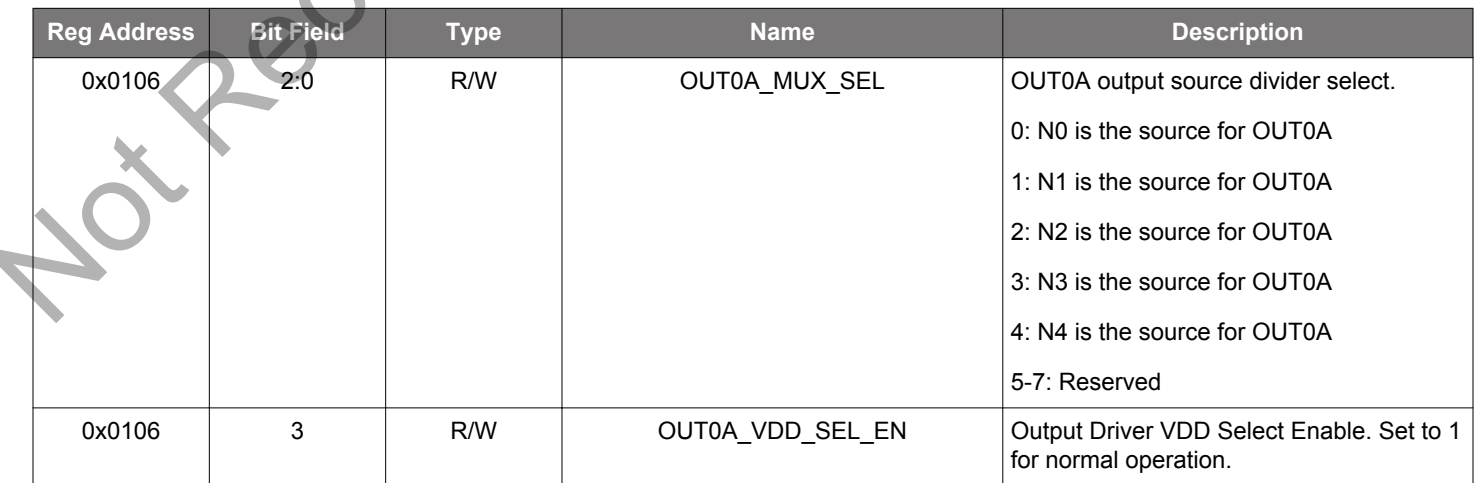

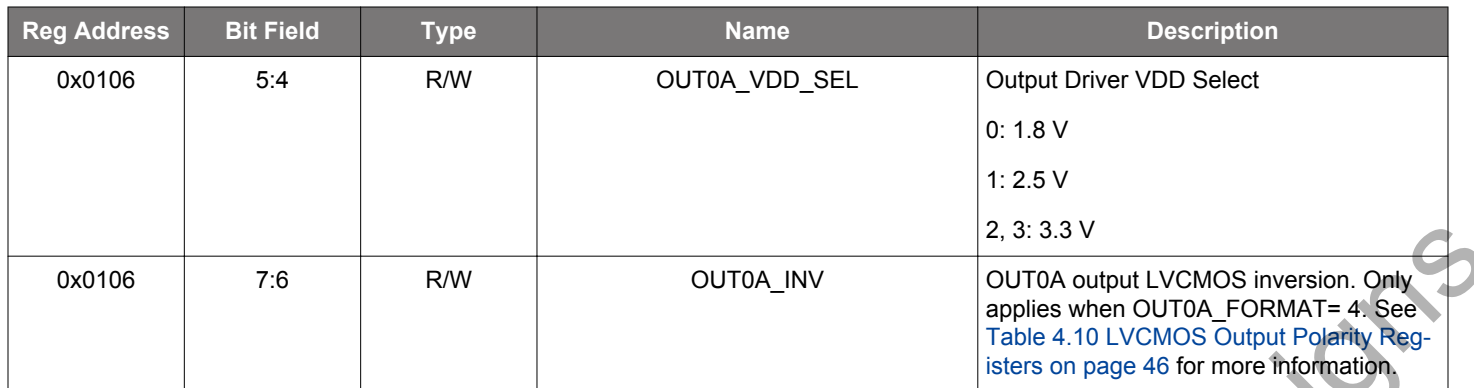

Each output can be independently configured to use one of the N0-N4 divider outputs as its source. Nx\_NUM and Nx\_DEN for each Ndivider are set in registers 0x0302-0x0337 for N0 to N4. Five different frequencies can be set in the N-dividers (N0-N4) and each of the 12 outputs can be configured to use any of the five different frequencies.

All 12 output drivers are identical in terms of control. The single set of descriptions above for OUT0A also applies to OUT0-OUT9A:

## **Table 12.71. Output Registers Following the Same Definitions as OUT0A**

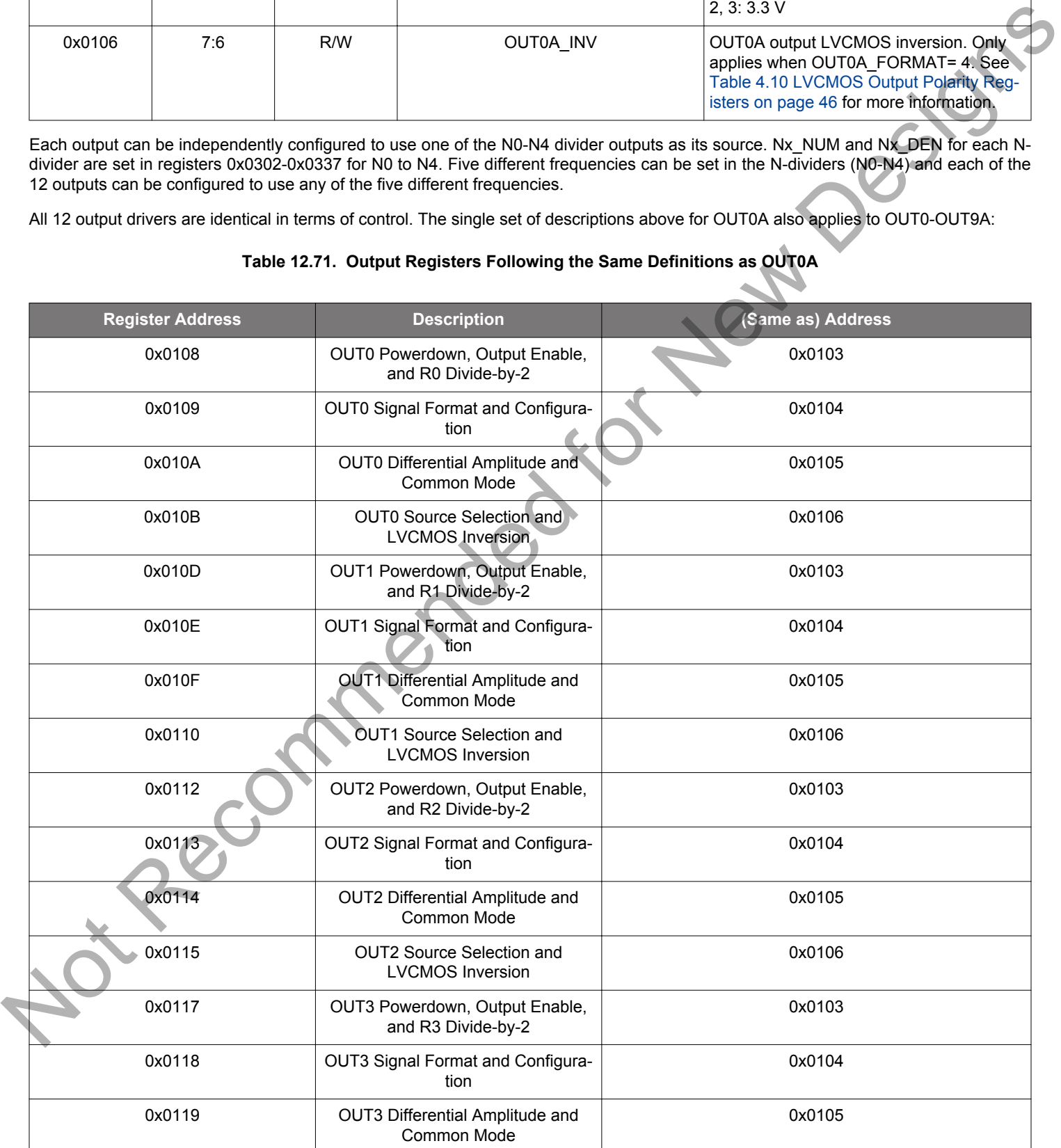

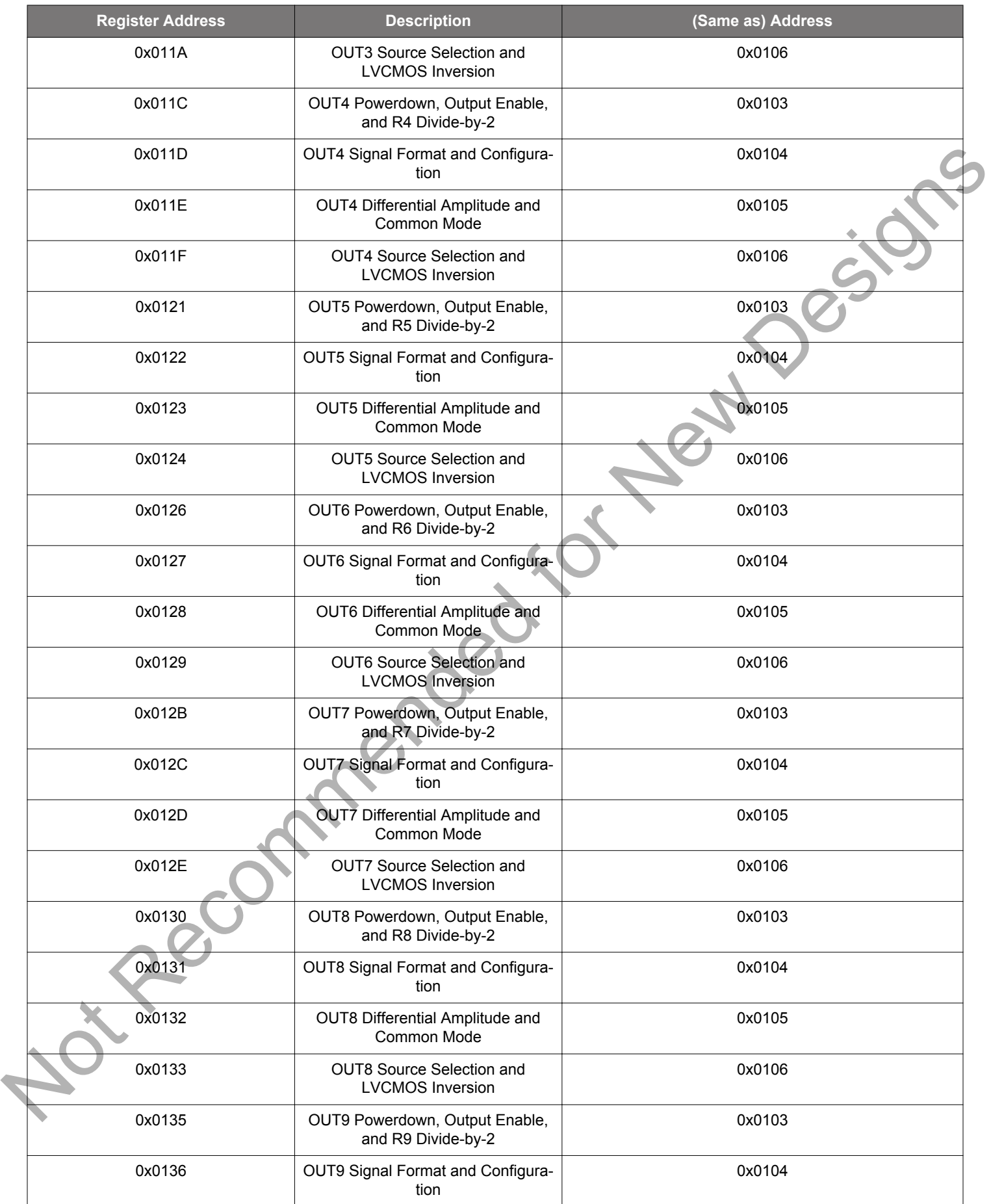

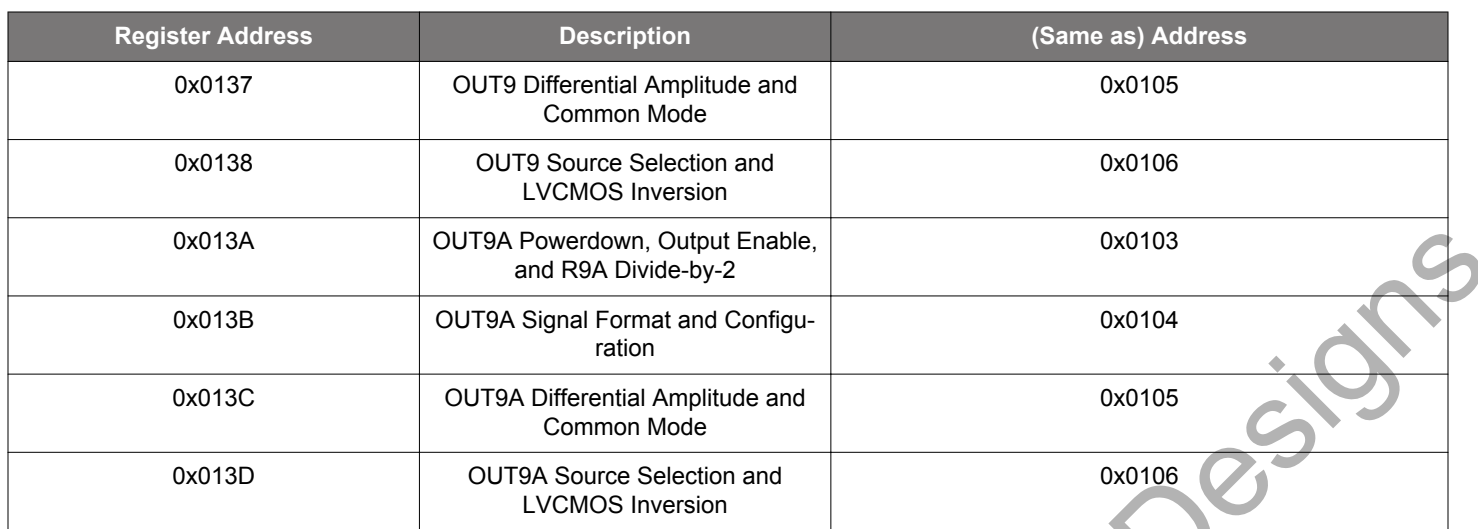

#### **Table 12.72. Register 0x013F-0x0140 Output Disable Mask for ZDM**

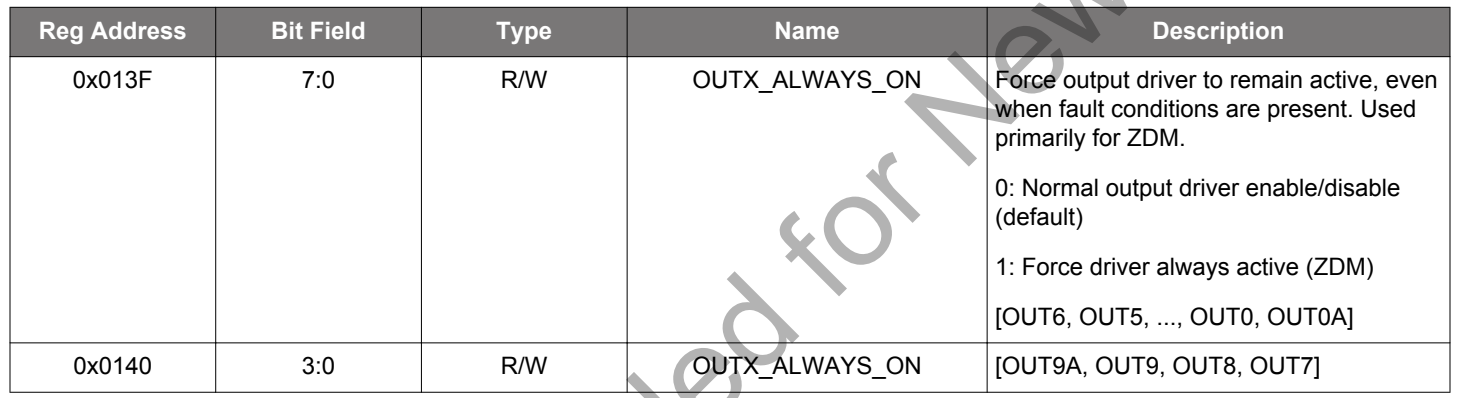

## **Table 12.73. Register 0x0141 Output Disable Mask for LOSXAXB**

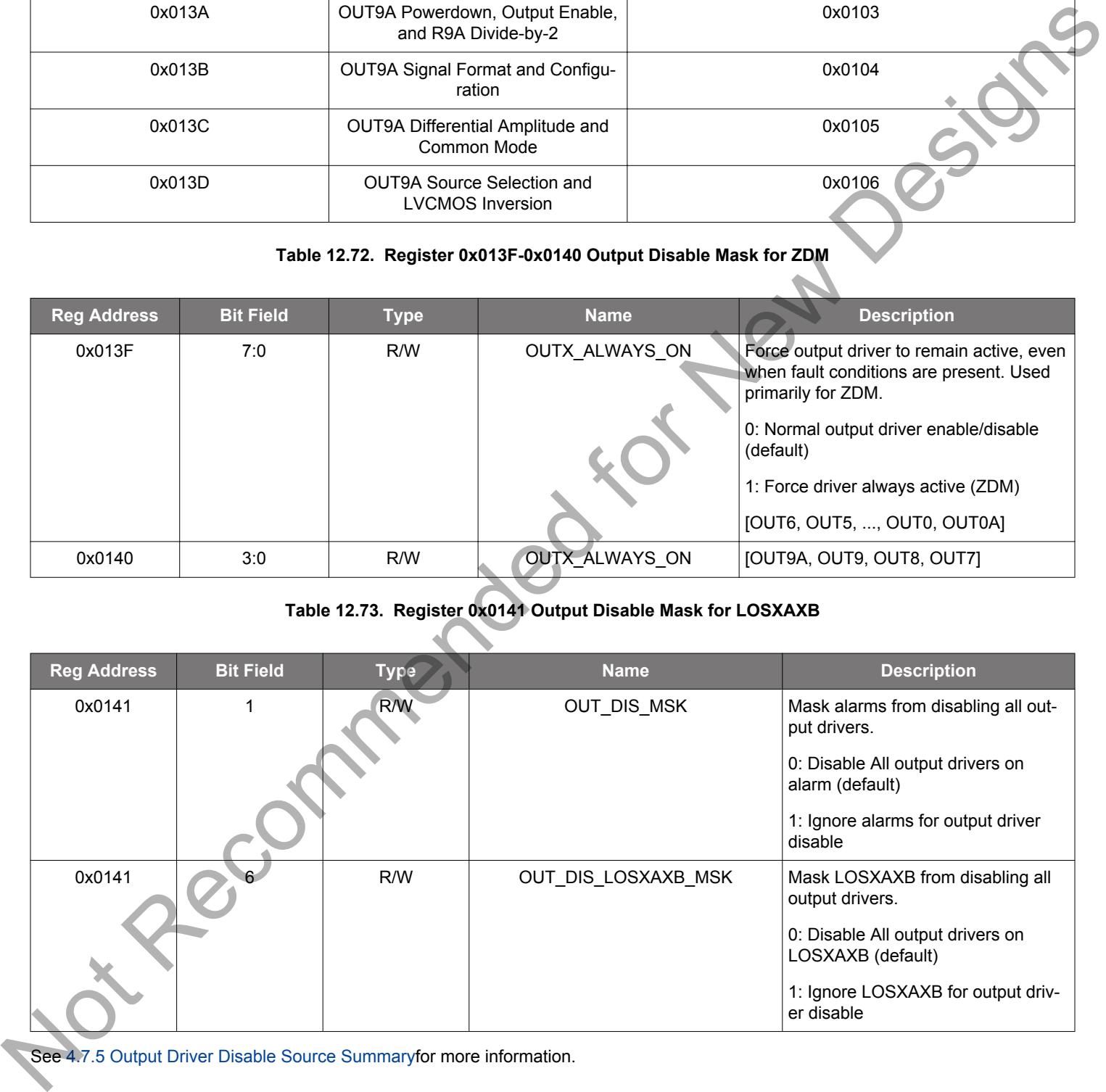

See 4.7.5 Output Driver Disable Source Summaryfor more information.

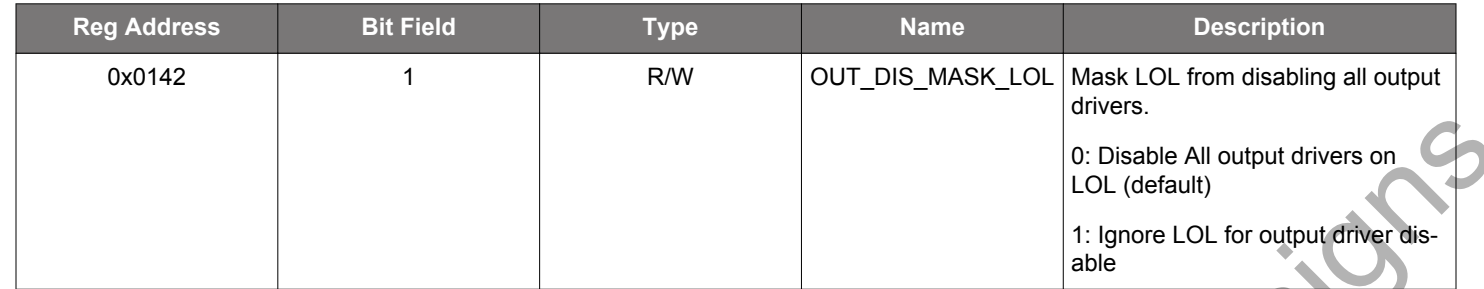

#### **Table 12.74. Register 0x0142 Output Disable Mask for LOL**

See 4.7.5 Output Driver Disable Source Summaryfor more information.

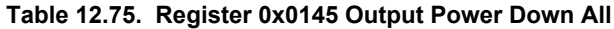

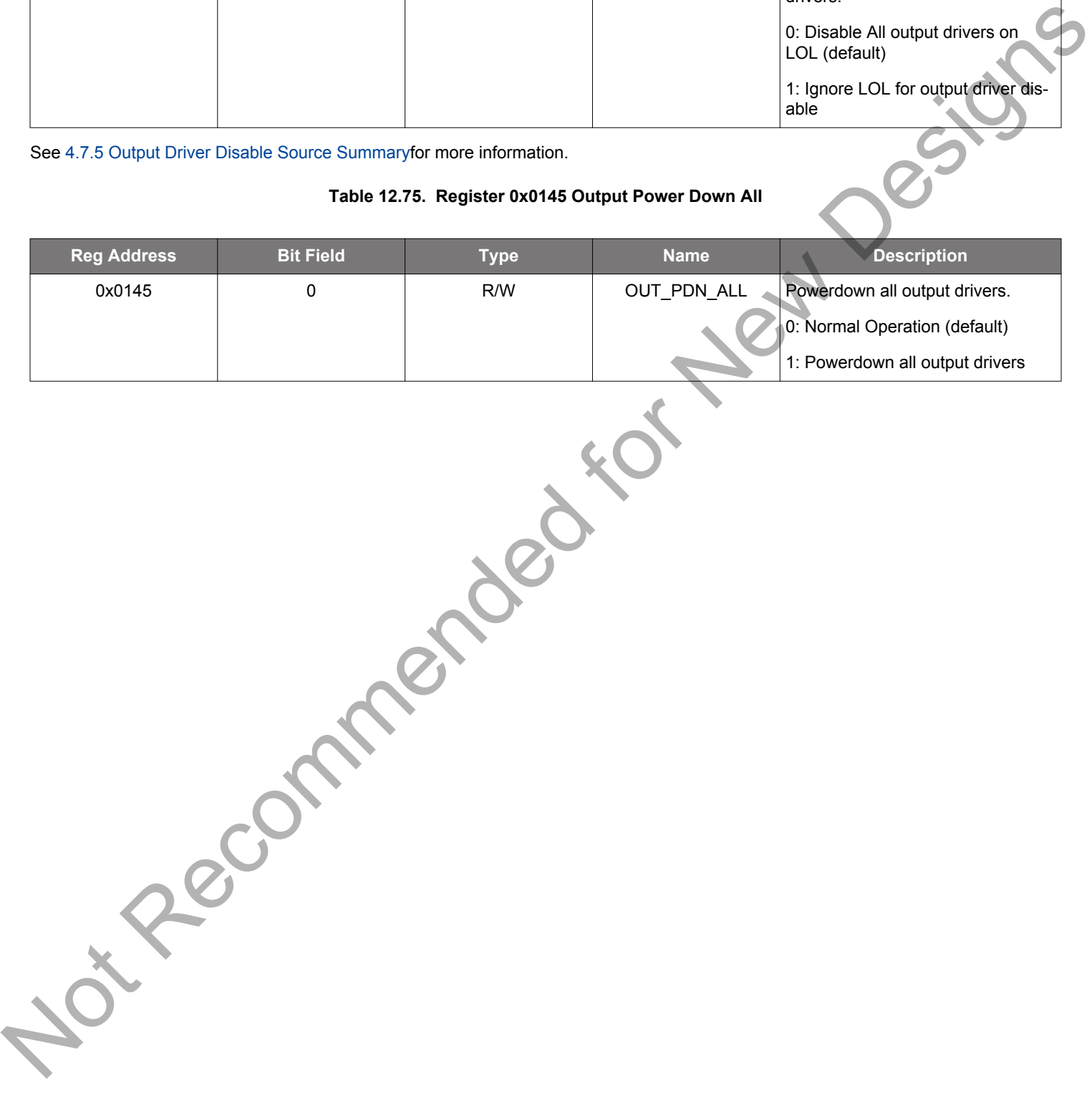

#### **12.3 Page 2 Registers**

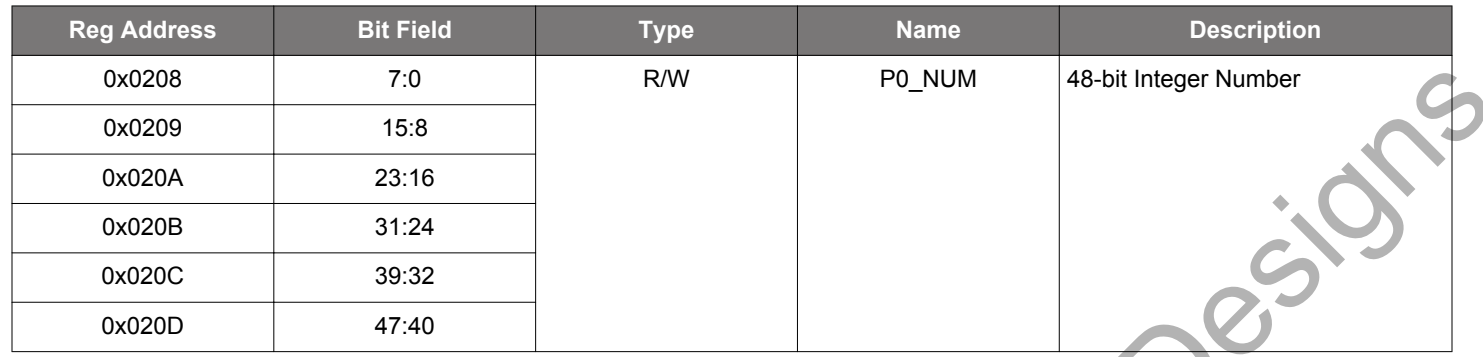

#### **Table 12.76. Register 0x0208-0x020D P0 Divider Numerator**

#### **Table 12.77. Register 0x020E-0x0211 P0 Divider Denominator**

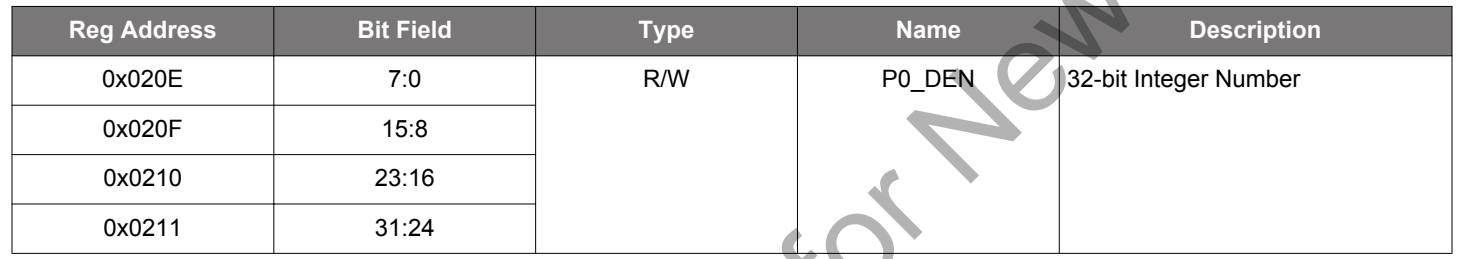

The P input divider values are calculated by ClockBuilder Pro for a particular frequency plan and are written into these registers. The new register values for the P divider will not take effect until the appropriate Px\_UPDATE strobe is set as described below.

**Note:** This ratio of Px\_NUM/Px\_DEN should be an integer for proper operation of the device.

#### **Table 12.78. Registers that Follow the P0\_NUM and P0\_DEN Above**

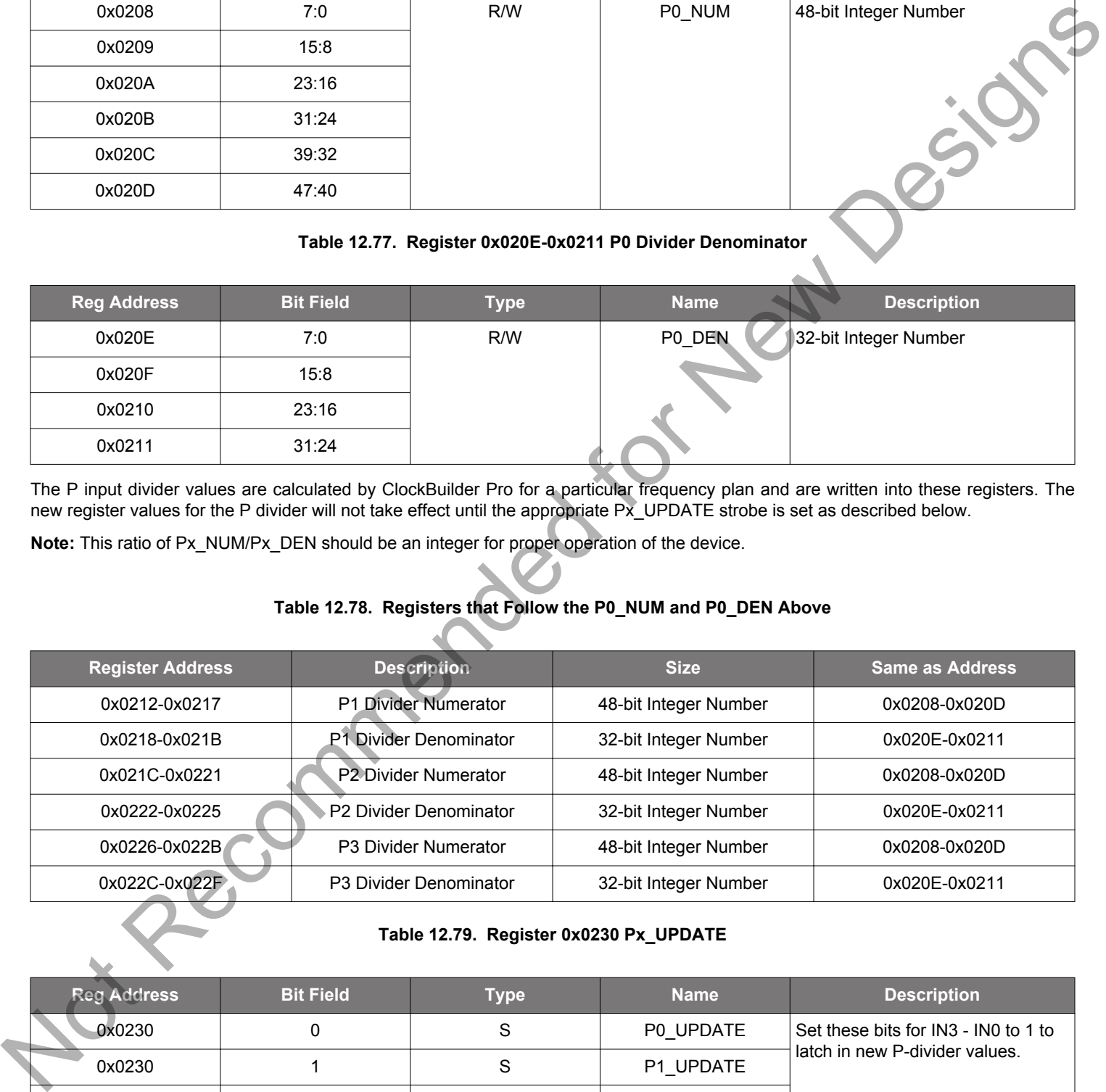

#### **Table 12.79. Register 0x0230 Px\_UPDATE**

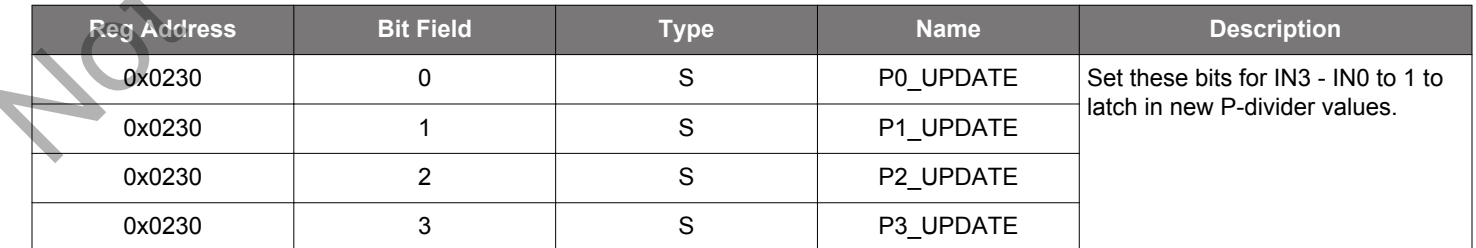

The Px\_UPDATE bit must be asserted to update the internal P divider numerator and denominator values. These update bits are provided so that all of the P input dividers can be changed at the same time.

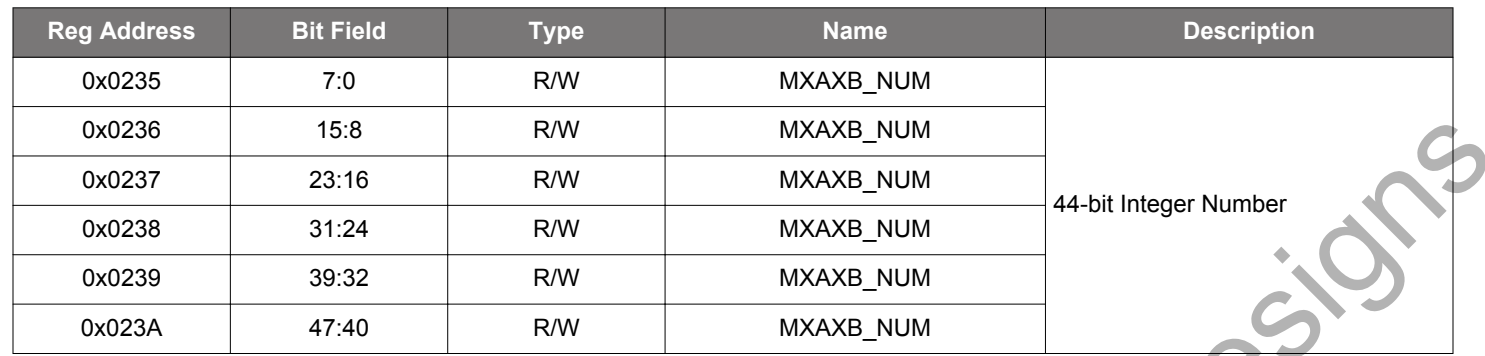

#### **Table 12.80. Register 0x0235–0x023A MXAXB Divider Numerator**

Changing this register during operation may cause indefinite loss of lock unless the guidelines in 2.1.1 Updating Registers During Device Operation are followed. Either MXAXB\_UPDATE or SOFT\_RST must be set to cause these changes to take effect.

#### **Table 12.81. Register 0x0235–0x023A MXAXB Divider Denominator**

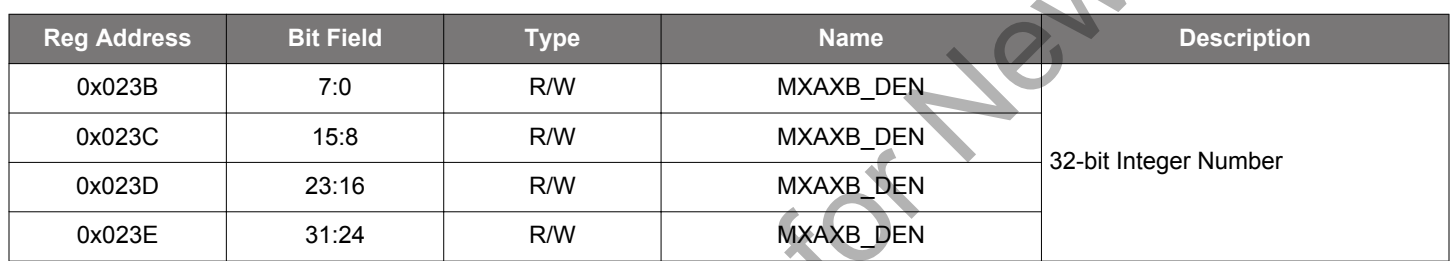

Changing this register during operation may cause indefinite loss of lock unless the guidelines in 2.1.1 Updating Registers During Device Operation are followed. Either MXAXB\_UPDATE or SOFT\_RST must be set to cause these changes to take effect.

## **Table 12.82. Register 0x023F MXAXB Update**

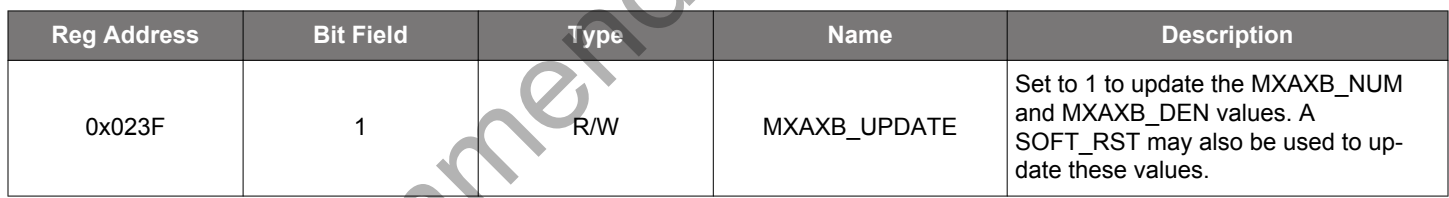

#### **Table 12.83. Register 0x0247-0x0249 R0 Divider**

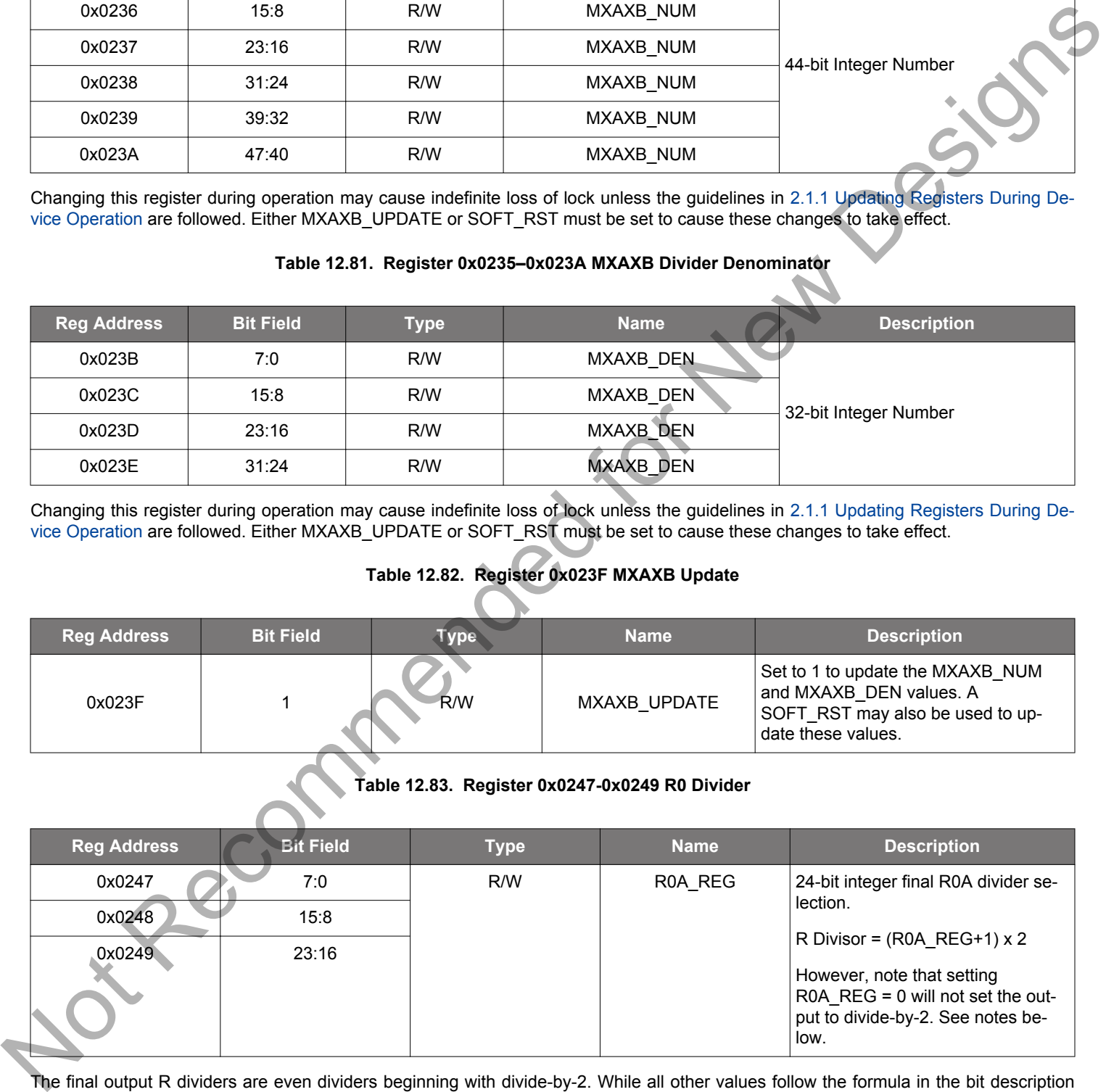

The final output R dividers are even dividers beginning with divide-by-2. While all other values follow the formula in the bit description above, divide-by-2 requires an extra bit to be set. For divide-by-2, set OUT0\_RDIV\_FORCE=1. See the description for register bit 0x0103[2] in this register map.

The R0-R9A dividers follow the same format as the R0A divider description above.

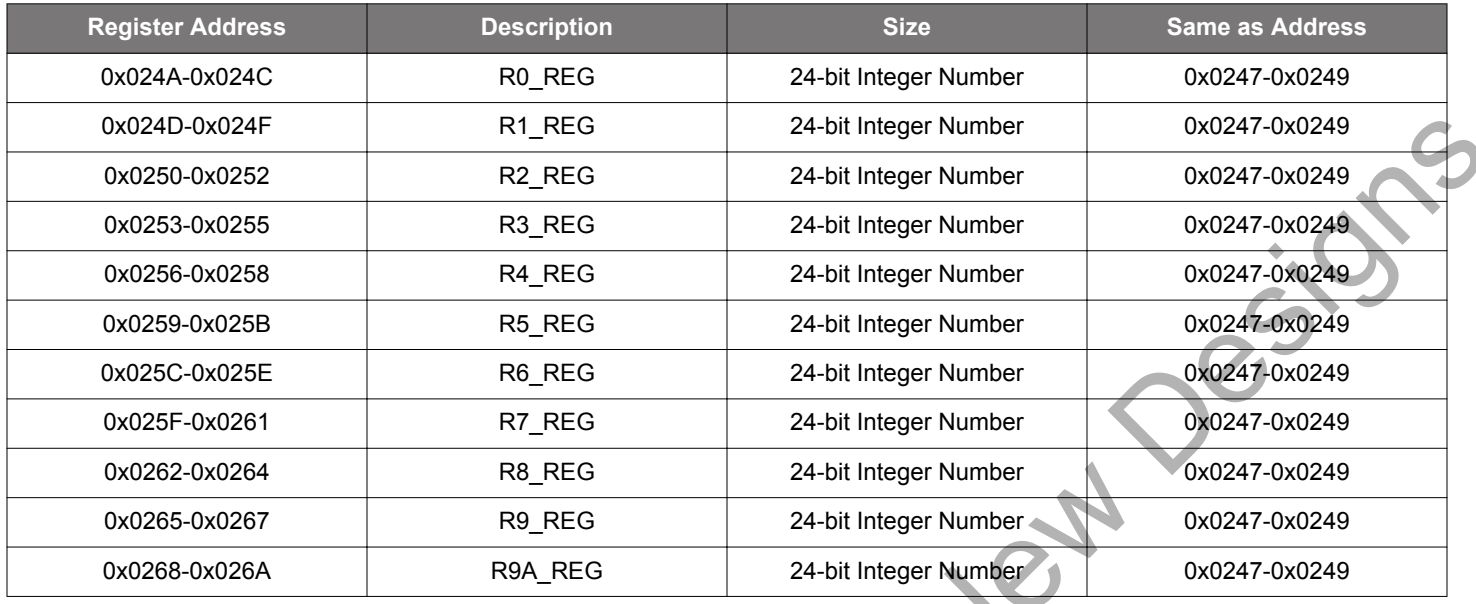

#### **Table 12.84. Registers that Follow the R0A\_REG**

**Table 12.85. Register 0x026B-0x0272 User Design Identifier**

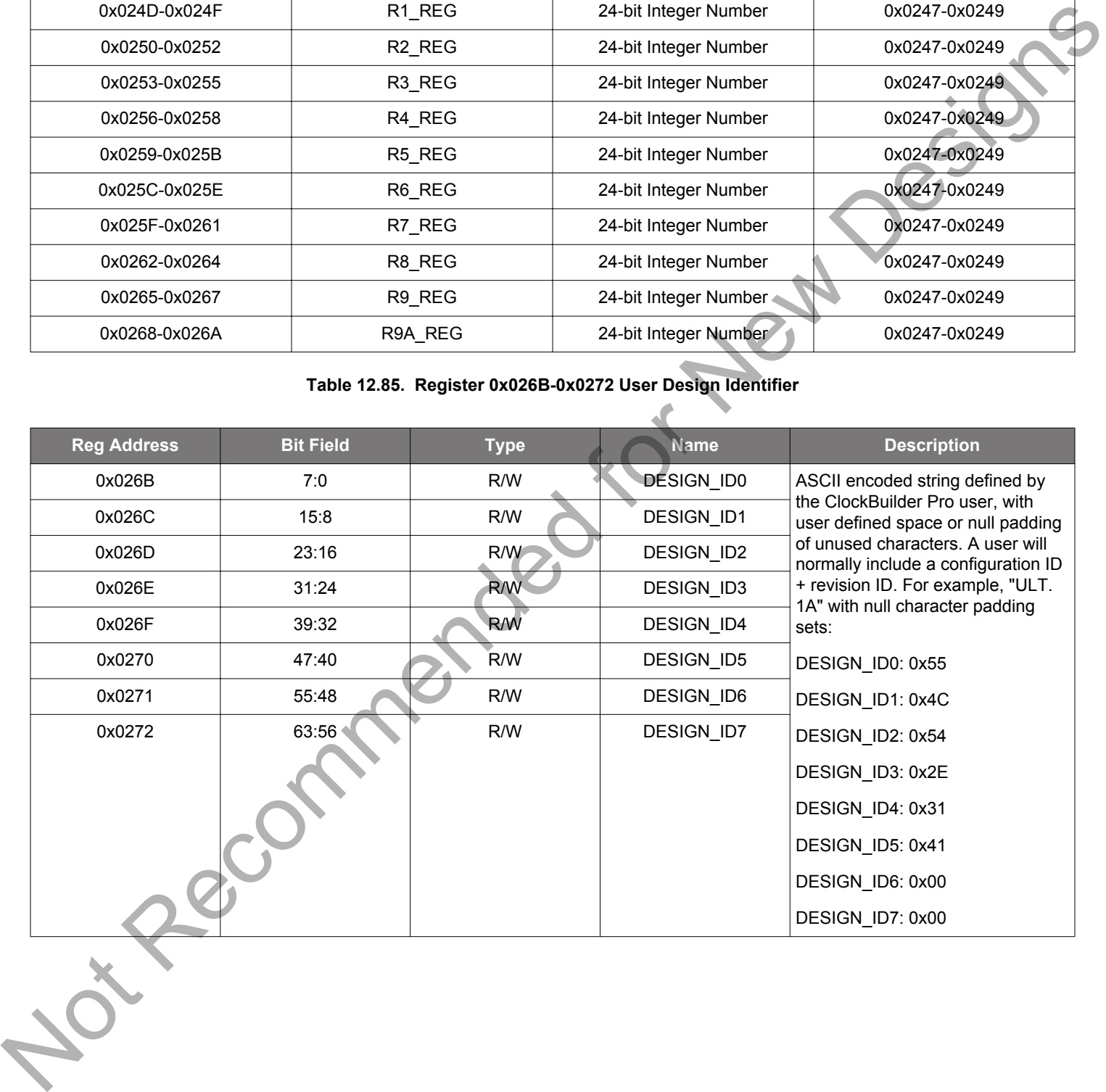

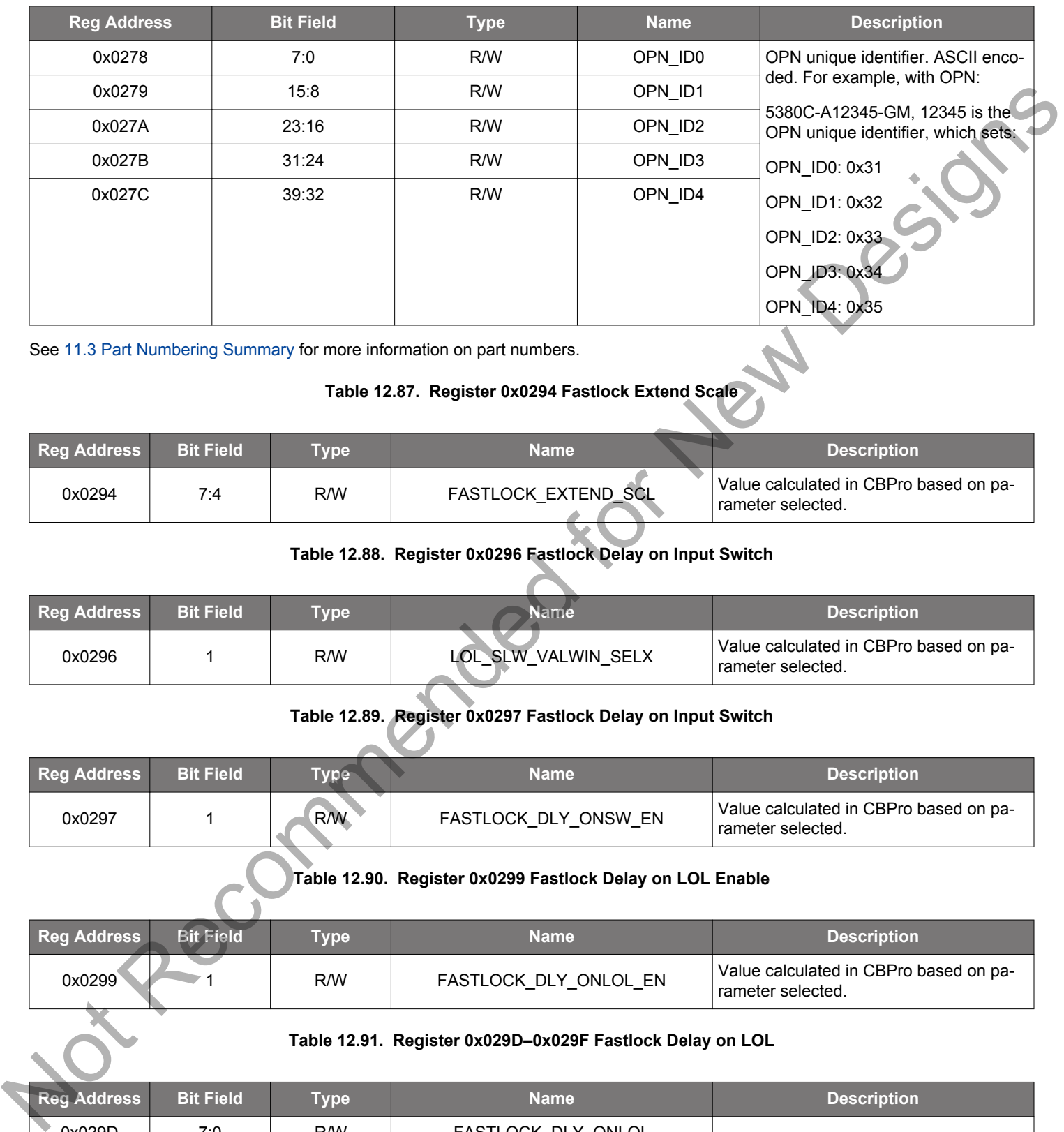

#### **Table 12.86. Register 0x0278–0x027C OPN Identifier**

See 11.3 Part Numbering Summary for more information on part numbers.

#### **Table 12.87. Register 0x0294 Fastlock Extend Scale**

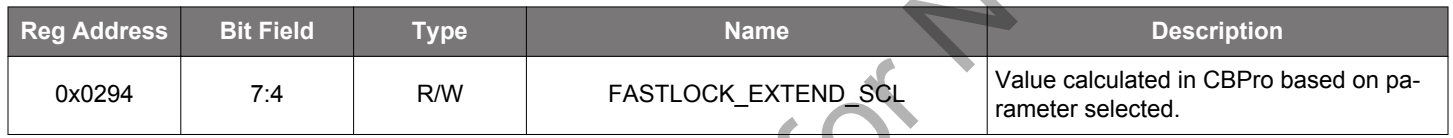

## **Table 12.88. Register 0x0296 Fastlock Delay on Input Switch**

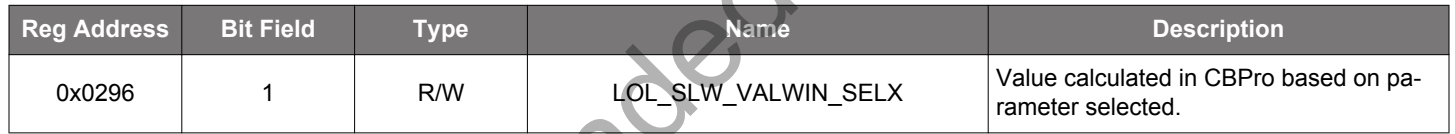

#### **Table 12.89. Register 0x0297 Fastlock Delay on Input Switch**

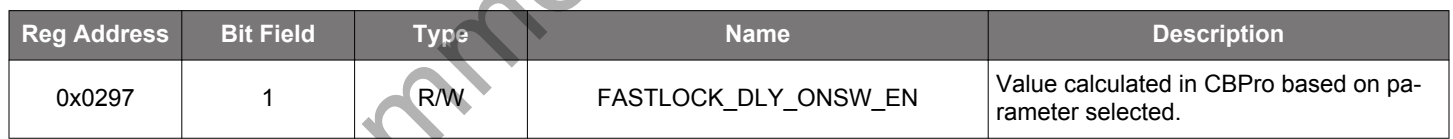

## **Table 12.90. Register 0x0299 Fastlock Delay on LOL Enable**

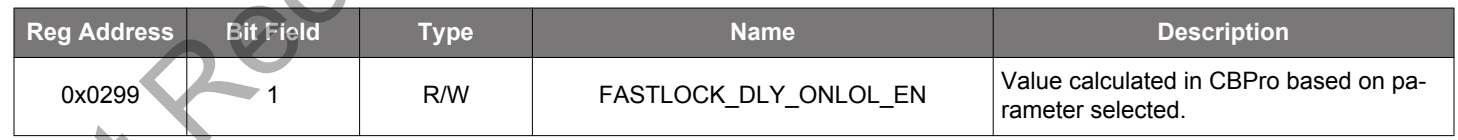

#### **Table 12.91. Register 0x029D–0x029F Fastlock Delay on LOL**

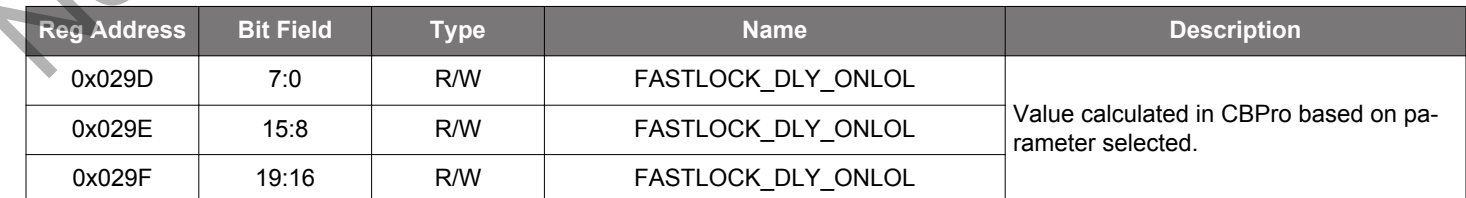

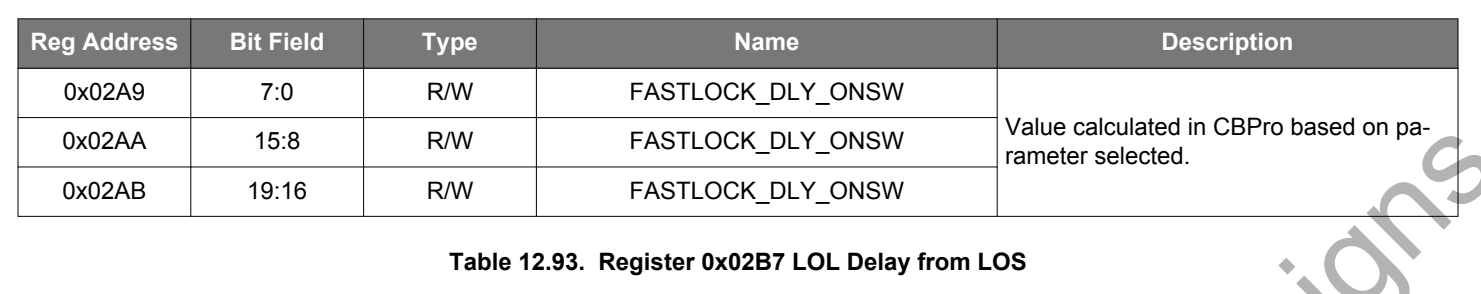

#### **Table 12.92. Register 0x02A9–0x02AB Fastlock Delay on Input Switch**

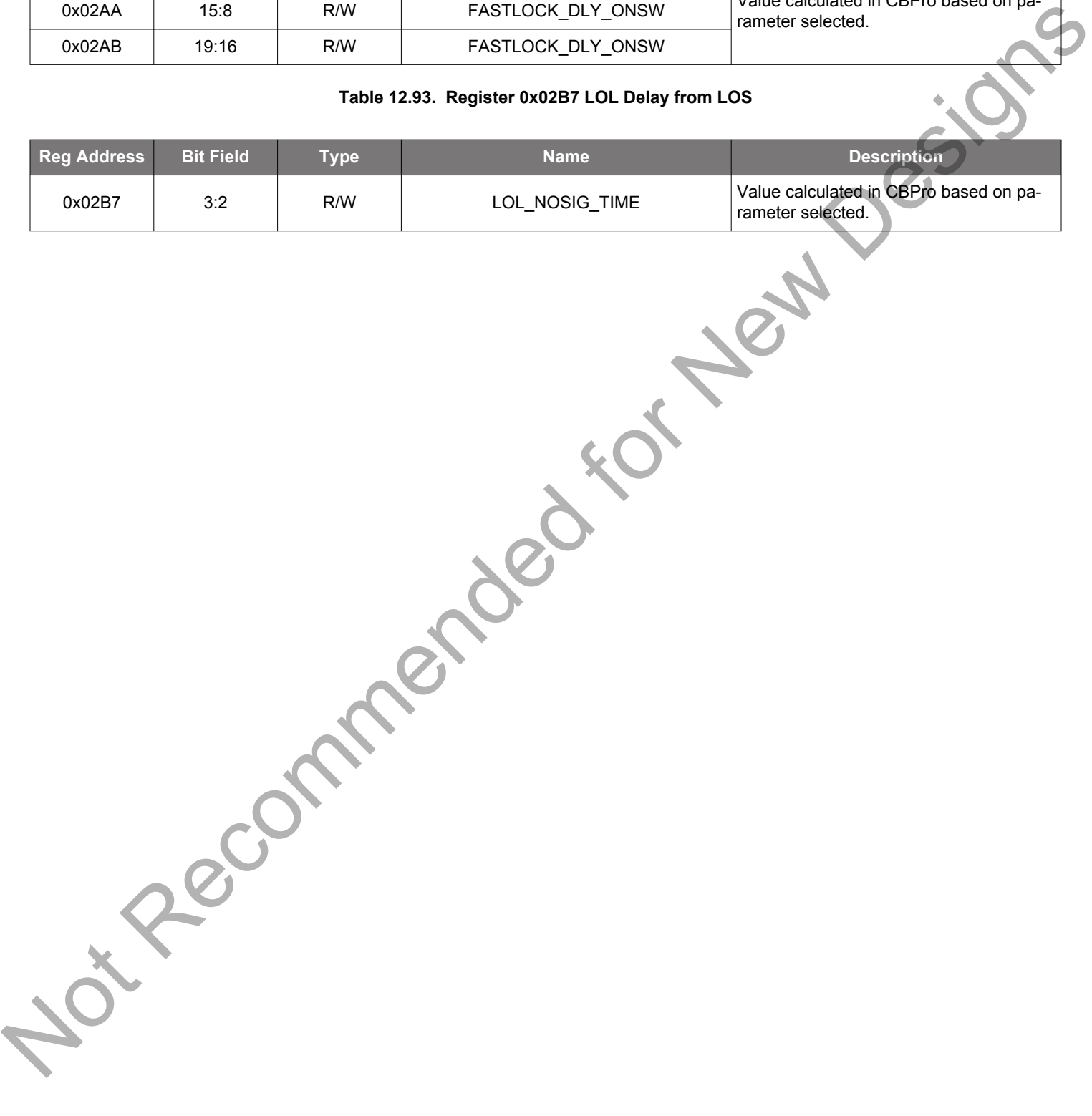

#### **12.4 Page 3 Registers**

#### **Table 12.94. Register 0x0302-0x0307 N0 Numerator**

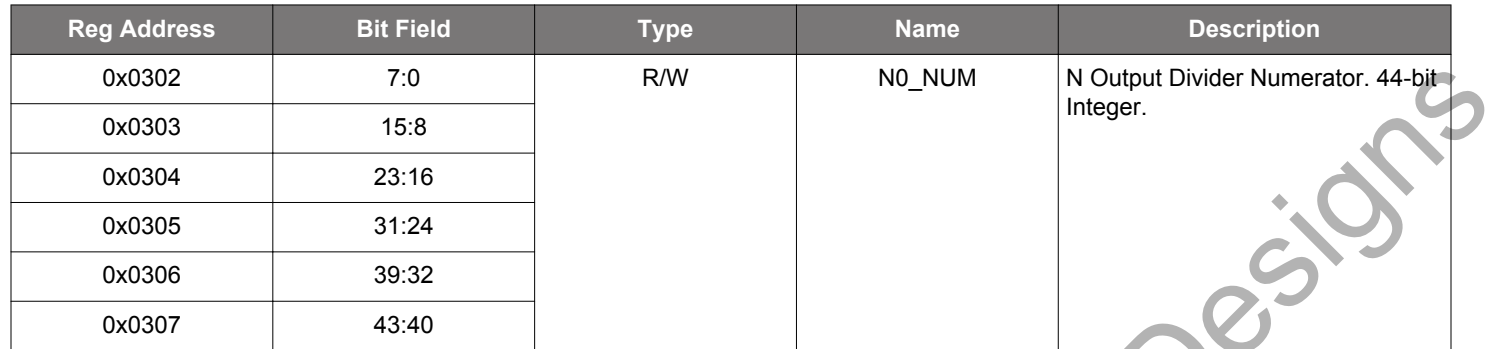

#### **Table 12.95. Register 0x0308-0x030B N0 Denominator**

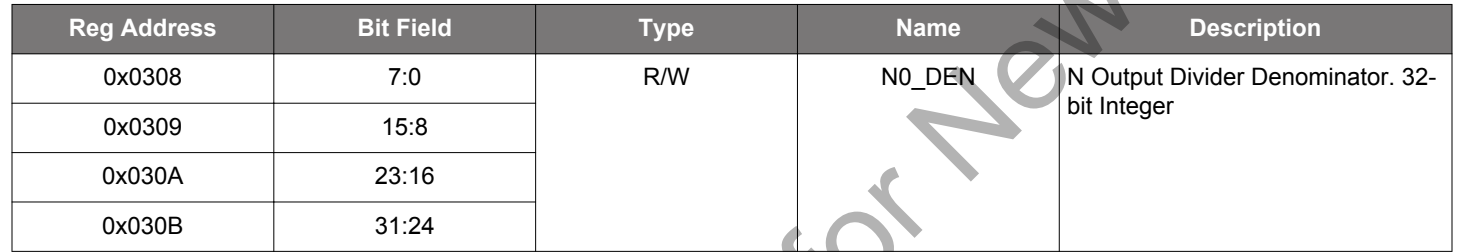

The N output divider values are calculated by ClockBuilder Pro for a particular frequency plan and are written into these registers. Note that this ratio of Nx\_NUM / Nx\_DEN should be an integer for proper operation of the device. The N output dividers feed into the final output R dividers through the output crosspoint.

#### **Table 12.96. Register 0x030C N0 Update**

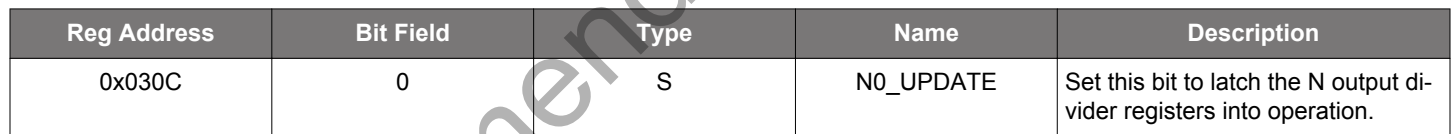

Setting this self-clearing bit to 1 latches the new N output divider register values into operation. A Soft Reset will have the same effect.

### **Table 12.97. Registers that Follow the N0\_NUM and N0\_DEN Definitions**

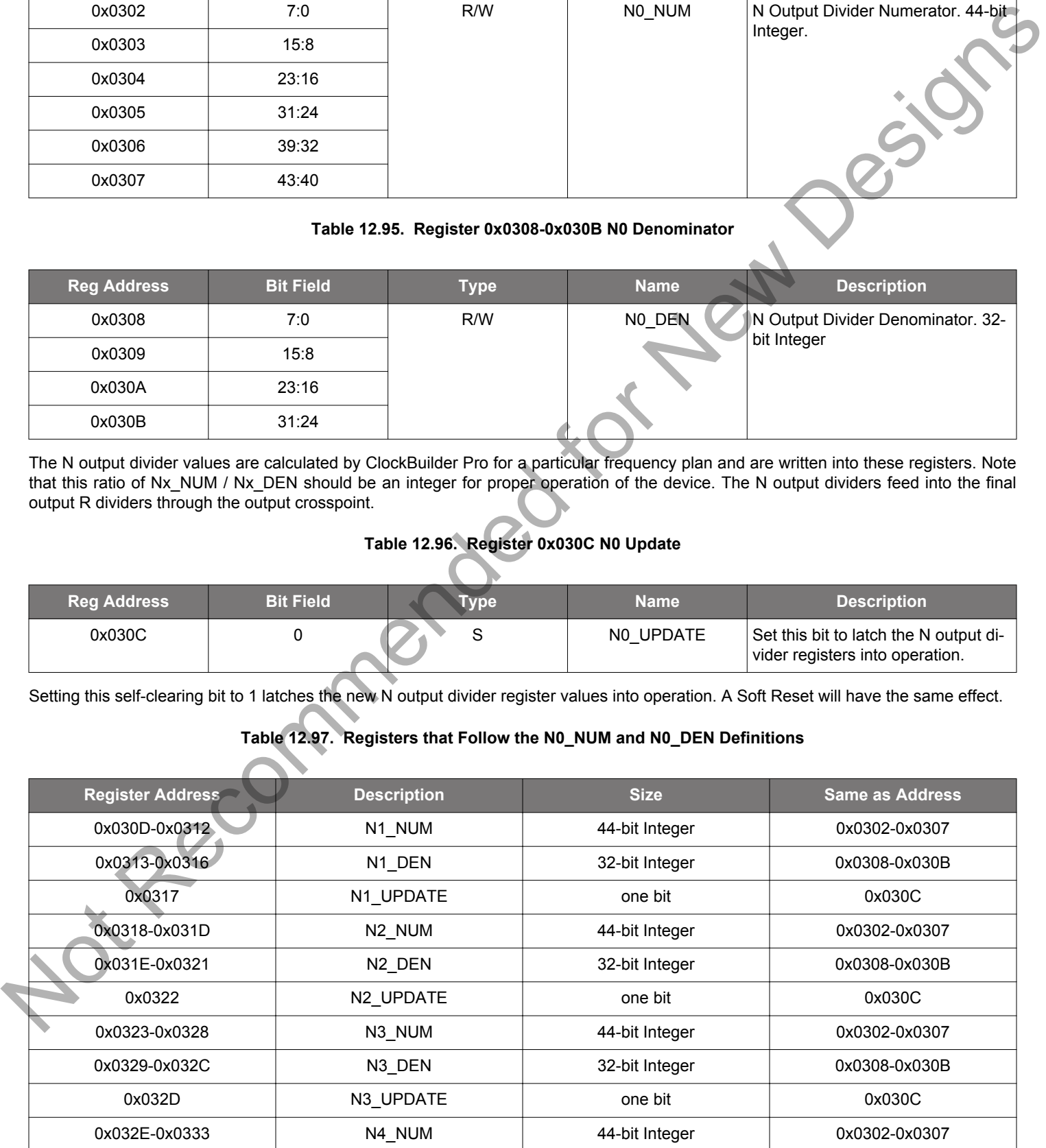

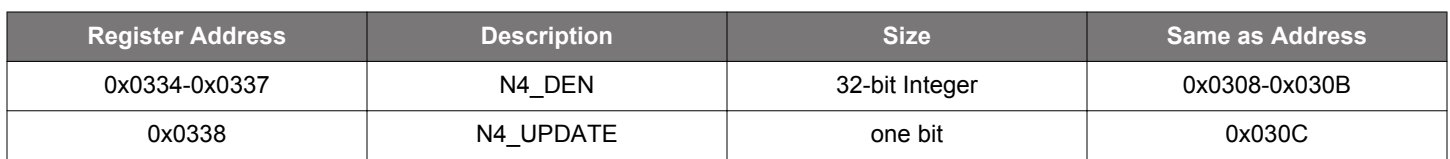

#### **Table 12.98. Register 0x0338 Global N Divider Update**

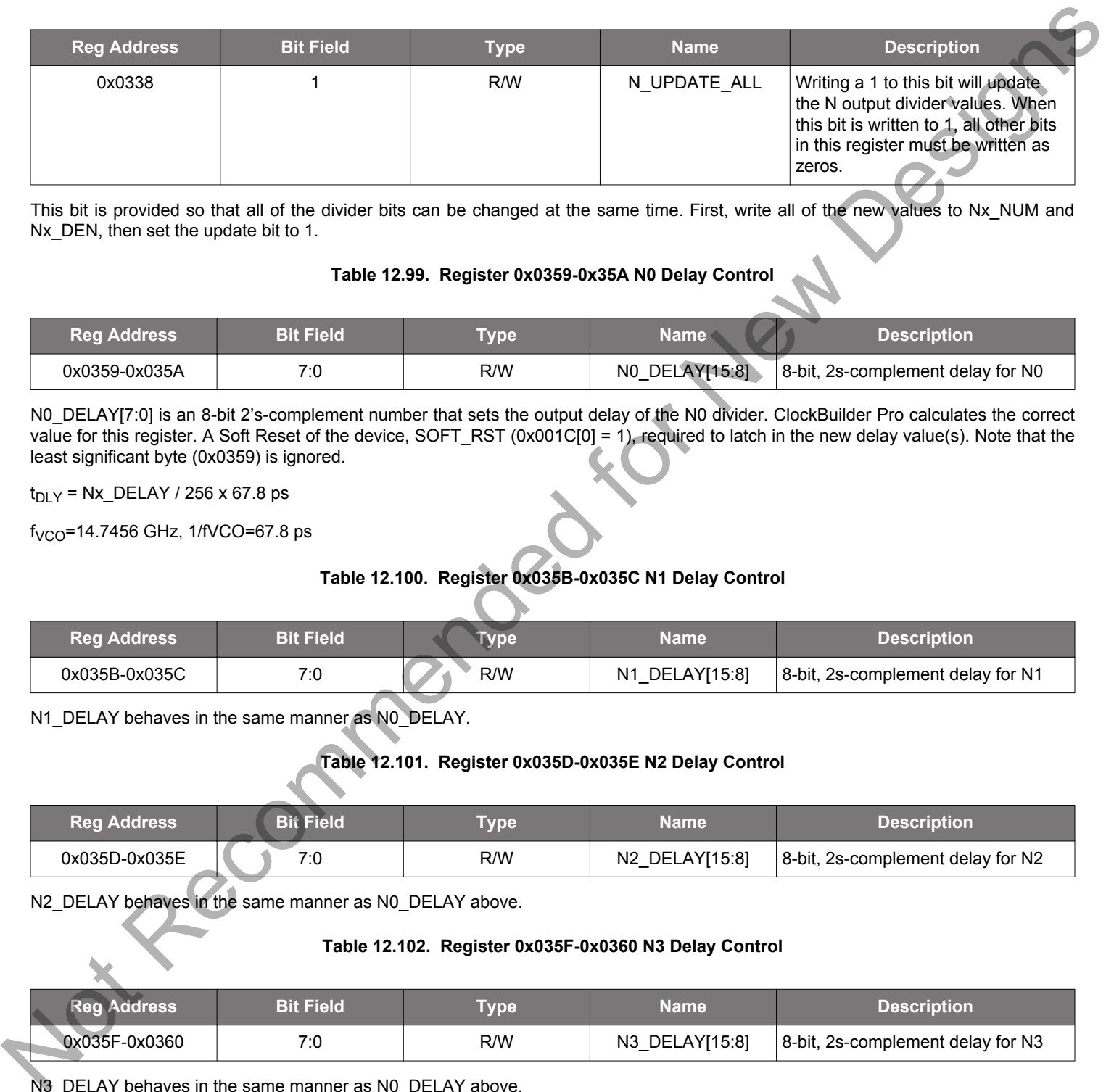

This bit is provided so that all of the divider bits can be changed at the same time. First, write all of the new values to Nx\_NUM and Nx\_DEN, then set the update bit to 1.

#### **Table 12.99. Register 0x0359-0x35A N0 Delay Control**

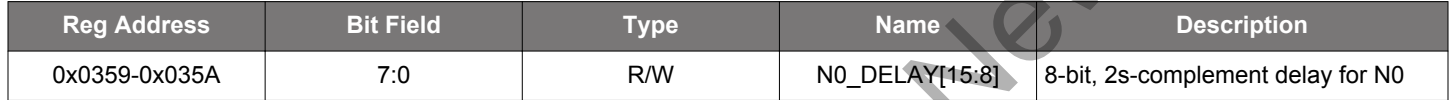

N0 DELAY[7:0] is an 8-bit 2's-complement number that sets the output delay of the N0 divider. ClockBuilder Pro calculates the correct value for this register. A Soft Reset of the device, SOFT\_RST (0x001C[0] = 1), required to latch in the new delay value(s). Note that the least significant byte (0x0359) is ignored.

 $t_{\text{DLY}}$  = Nx\_DELAY / 256 x 67.8 ps

 $f_{VCO}$ =14.7456 GHz, 1/fVCO=67.8 ps

### **Table 12.100. Register 0x035B-0x035C N1 Delay Control**

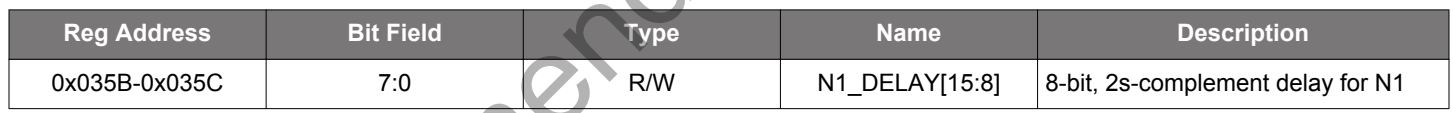

N1\_DELAY behaves in the same manner as N0\_DELAY.

### **Table 12.101. Register 0x035D-0x035E N2 Delay Control**

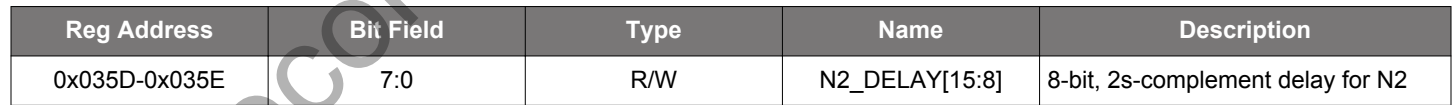

N2\_DELAY behaves in the same manner as N0\_DELAY above.

#### **Table 12.102. Register 0x035F-0x0360 N3 Delay Control**

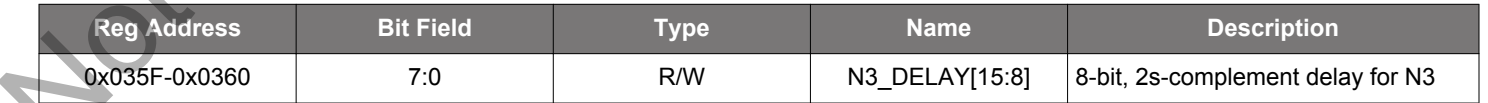

N3\_DELAY behaves in the same manner as N0\_DELAY above.

#### **Table 12.103. Register 0x0361-0x0362 N4 Delay Control**

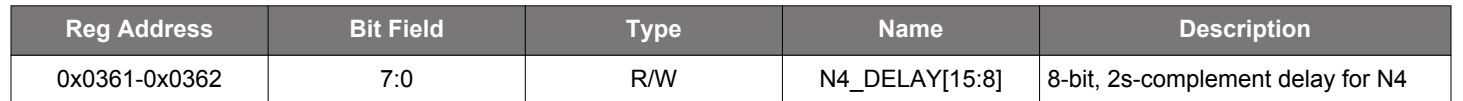

N4\_DELAY behaves in the same manner as N0\_DELAY above.

#### **12.5 Page 4 Registers**

#### **Table 12.104. Register 0x0487 Zero Delay Mode Setup**

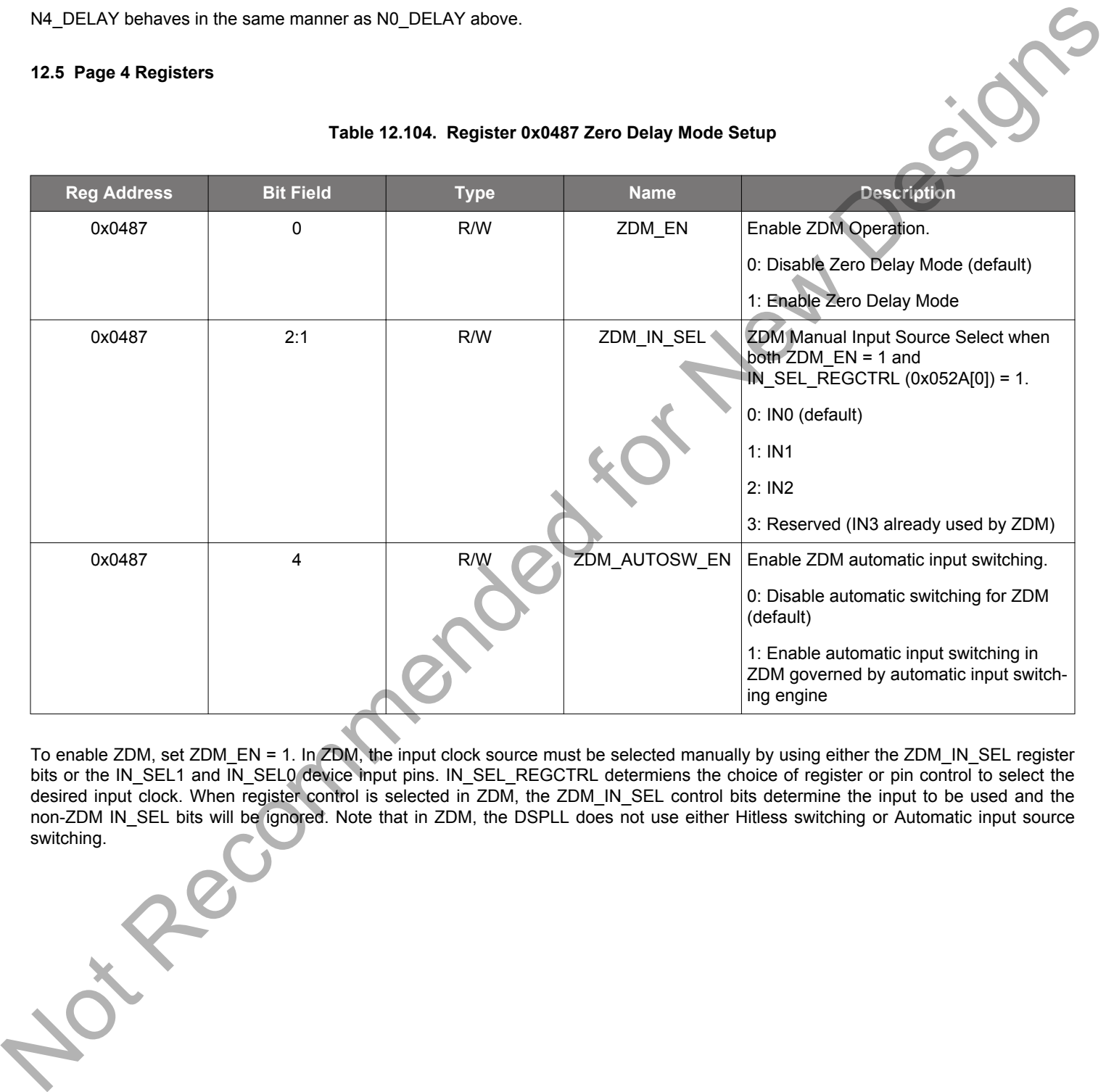

To enable ZDM, set ZDM\_EN = 1. In ZDM, the input clock source must be selected manually by using either the ZDM\_IN\_SEL register bits or the IN\_SEL1 and IN\_SEL0 device input pins. IN\_SEL\_REGCTRL determiens the choice of register or pin control to select the desired input clock. When register control is selected in ZDM, the ZDM\_IN\_SEL control bits determine the input to be used and the non-ZDM IN\_SEL bits will be ignored. Note that in ZDM, the DSPLL does not use either Hitless switching or Automatic input source switching.

#### **12.6 Page 5 Registers**

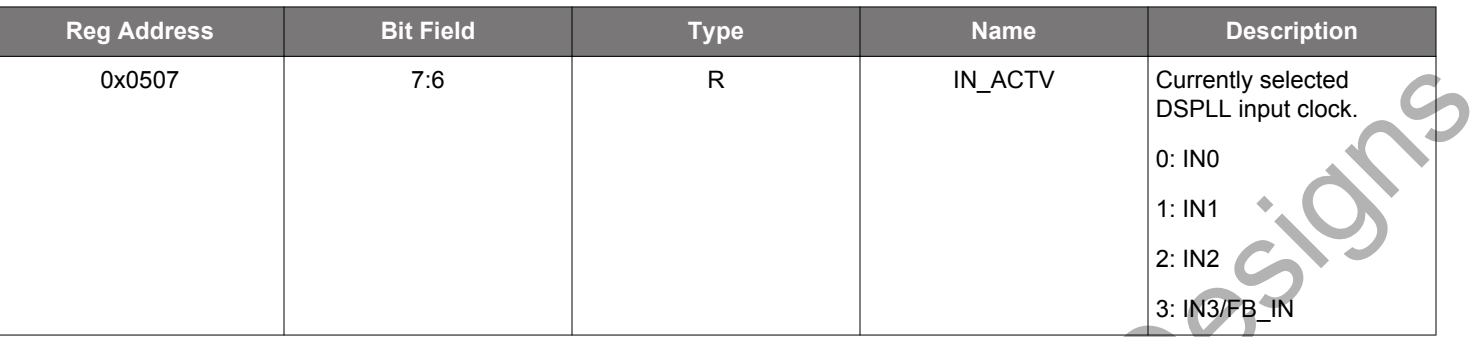

#### **Table 12.105. Register 0x0507 DSPLL Active Input Indicator**

This register displays the currently selected input for the DSPLL. In manual select mode, this reflects either the voltages on the IN\_SEL1 and INSEL0 pins or the register value. In automatic switching mode, it reflects the input currently chosen by the automatic algorithm. If there are no valid input clocks in the automatic mode, this value will retain its previous value until a valid input clock is presented. Note that this value is not meaningful in Holdover or Freerun modes.

#### **Table 12.106. Register 0x0508-0x050D DSPLL Loop Bandwidth**

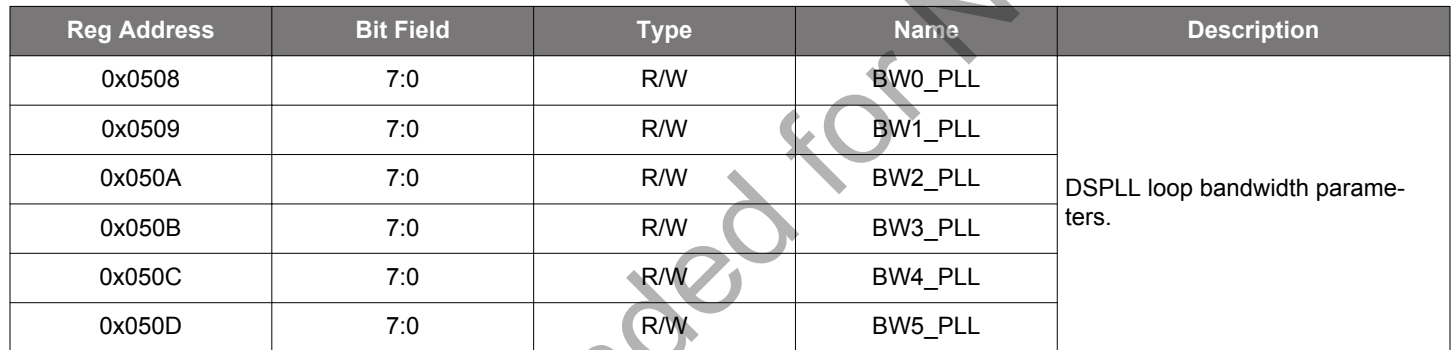

This group of registers determines the DSPLL loop bandwidth. In ClockBuilder Pro it is selectable from 0.1 Hz to 100 Hz in factors of roughly 2x each. Clock Builder Pro will then determine the values for each of these registers. The BW\_UPDATE bit (0x0514[0]) must be set to cause all of the BWx\_PLL, FASTLOCK\_BWx\_PLL, and HOLDEXIT\_BWx parameters to take effect.

#### **Table 12.107. Register 0x050E-0x0513 DSPLL Fastlock Loop Bandwidth**

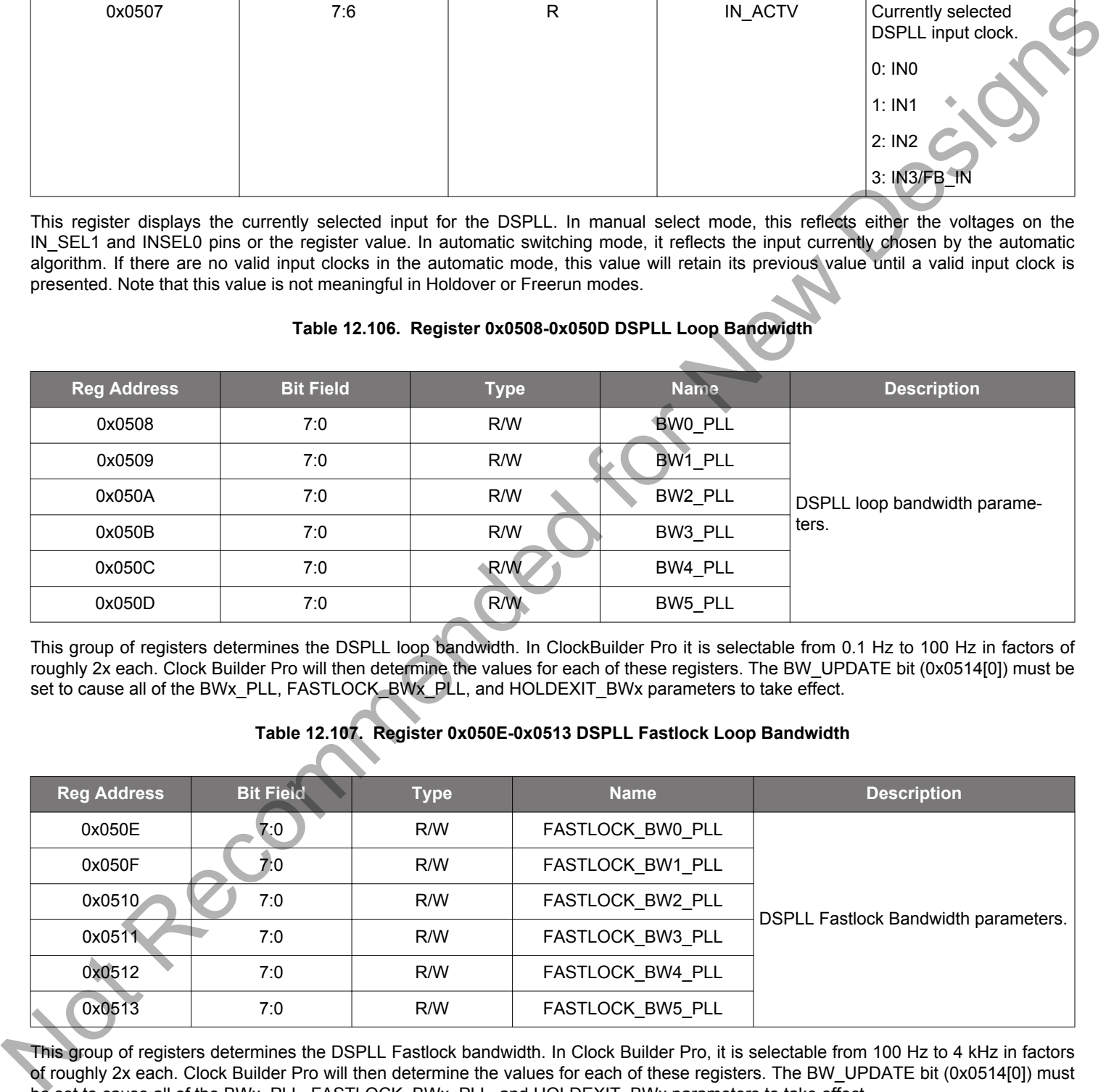

This group of registers determines the DSPLL Fastlock bandwidth. In Clock Builder Pro, it is selectable from 100 Hz to 4 kHz in factors of roughly 2x each. Clock Builder Pro will then determine the values for each of these registers. The BW\_UPDATE bit (0x0514[0]) must be set to cause all of the BWx\_PLL, FASTLOCK\_BWx\_PLL, and HOLDEXIT\_BWx parameters to take effect.

#### **Table 12.108. Register 0x0514 DSPLL Bandwidth Update**

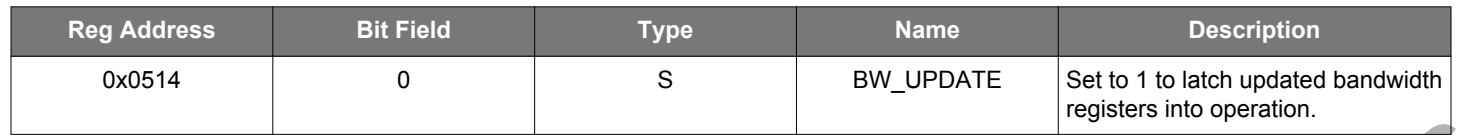

Setting this self-clearing bit high latches all of the new DSPLL bandwidth register values into operation. Asserting this strobe will update all of the BWx\_PLL, FASTLOCK\_BWx\_PLL, and HOLDEXIT\_BWx bandwidths at the same time. A device Soft Reset (0x001C[0]) will have the same effect, but individual DSPLL soft resets will not update these values.

#### **Table 12.109. Register 0x0515-0x051B M Feedback Divider Numerator, 56-bits**

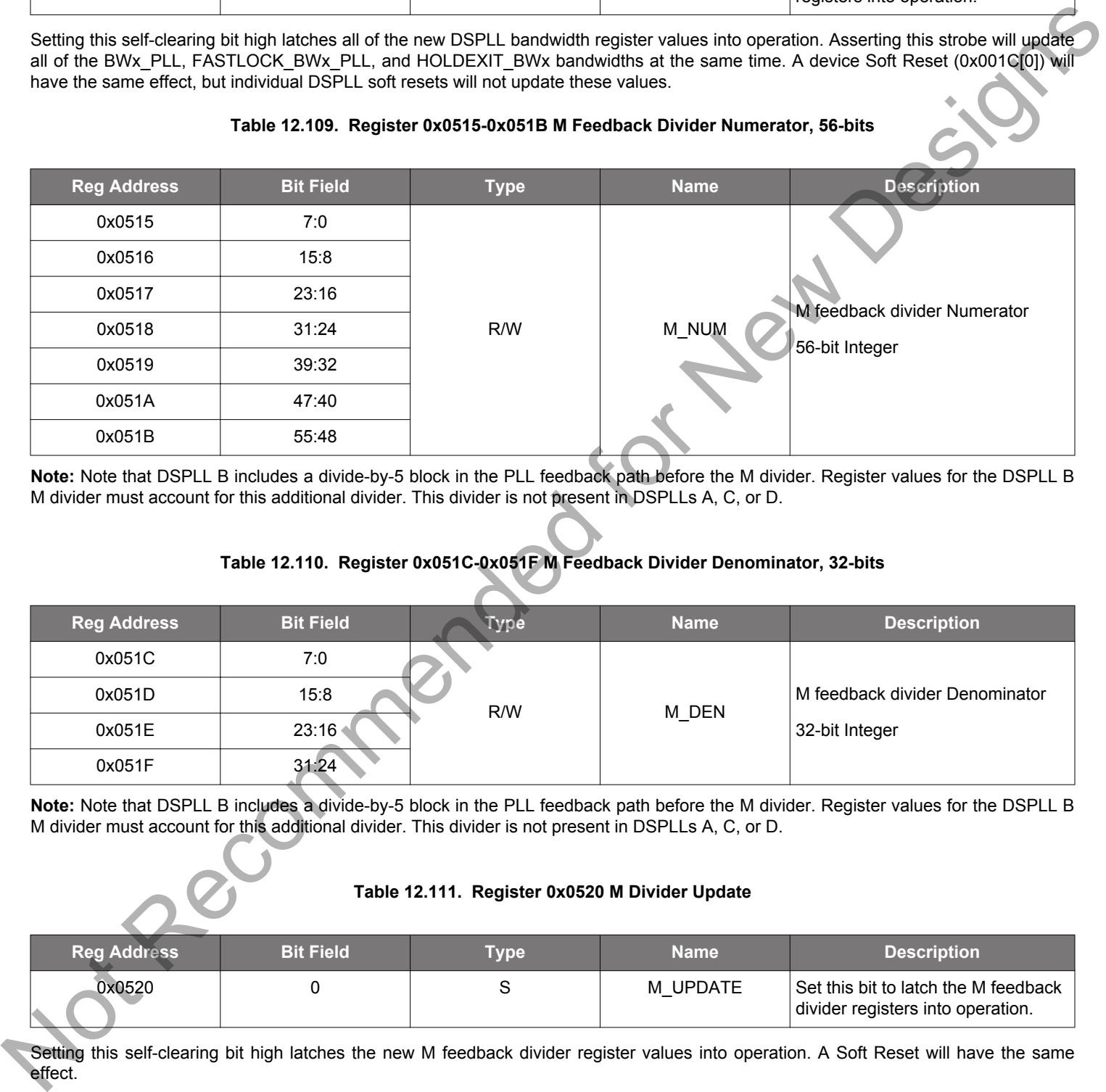

**Note:** Note that DSPLL B includes a divide-by-5 block in the PLL feedback path before the M divider. Register values for the DSPLL B M divider must account for this additional divider. This divider is not present in DSPLLs A, C, or D.

#### **Table 12.110. Register 0x051C-0x051F M Feedback Divider Denominator, 32-bits**

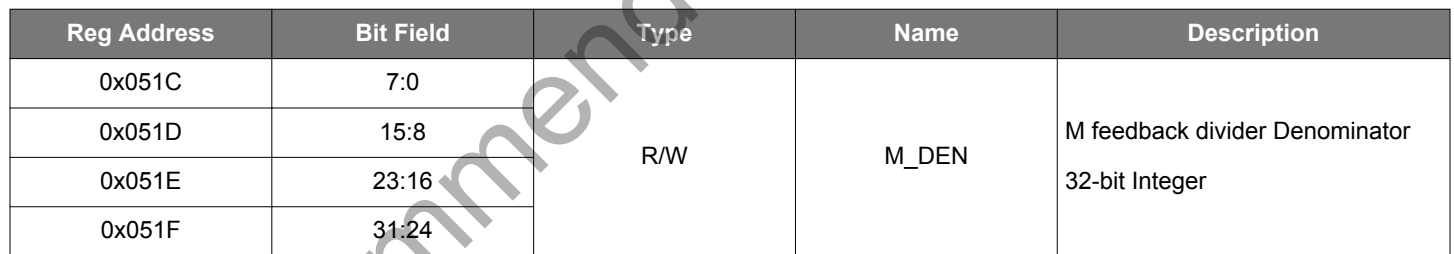

**Note:** Note that DSPLL B includes a divide-by-5 block in the PLL feedback path before the M divider. Register values for the DSPLL B M divider must account for this additional divider. This divider is not present in DSPLLs A, C, or D.

#### **Table 12.111. Register 0x0520 M Divider Update**

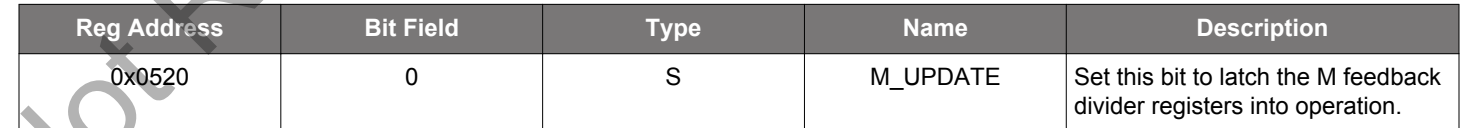

Setting this self-clearing bit high latches the new M feedback divider register values into operation. A Soft Reset will have the same effect.

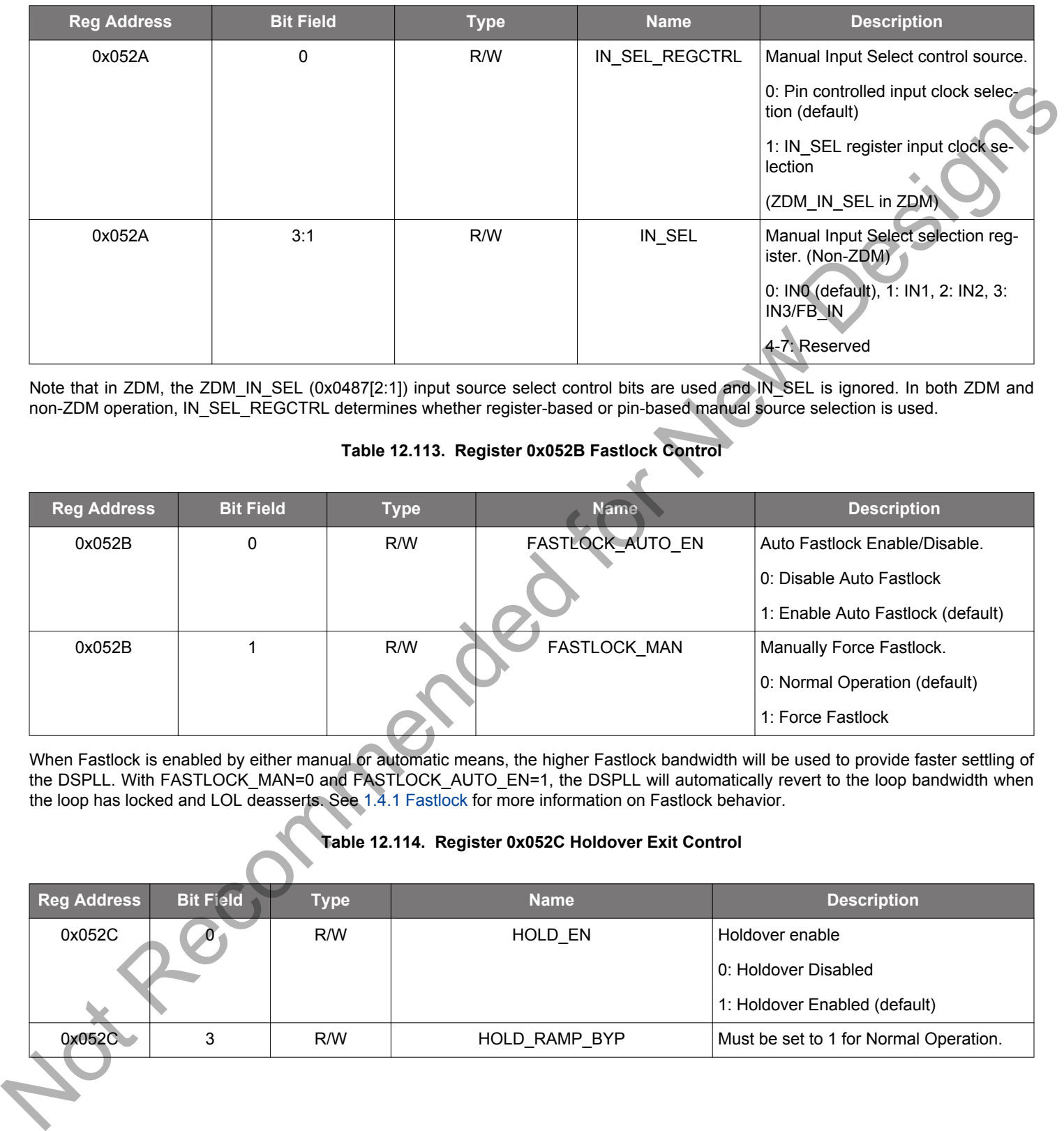

#### **Table 12.112. Register 0x052A Manual Input Clock Select**

Note that in ZDM, the ZDM\_IN\_SEL (0x0487[2:1]) input source select control bits are used and IN\_SEL is ignored. In both ZDM and non-ZDM operation, IN\_SEL\_REGCTRL determines whether register-based or pin-based manual source selection is used.

## **Table 12.113. Register 0x052B Fastlock Control**

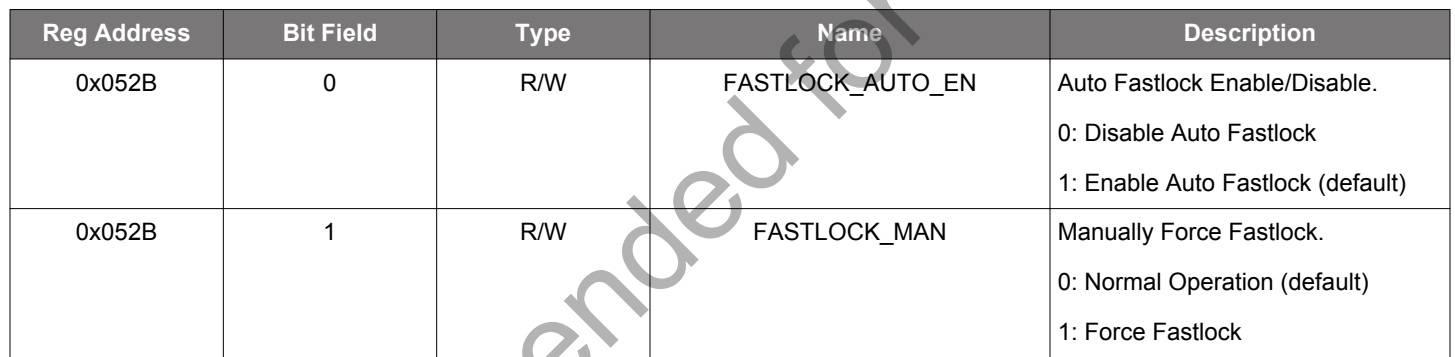

When Fastlock is enabled by either manual or automatic means, the higher Fastlock bandwidth will be used to provide faster settling of the DSPLL. With FASTLOCK\_MAN=0 and FASTLOCK\_AUTO\_EN=1, the DSPLL will automatically revert to the loop bandwidth when the loop has locked and LOL deasserts. See 1.4.1 Fastlock for more information on Fastlock behavior.

#### **Table 12.114. Register 0x052C Holdover Exit Control**

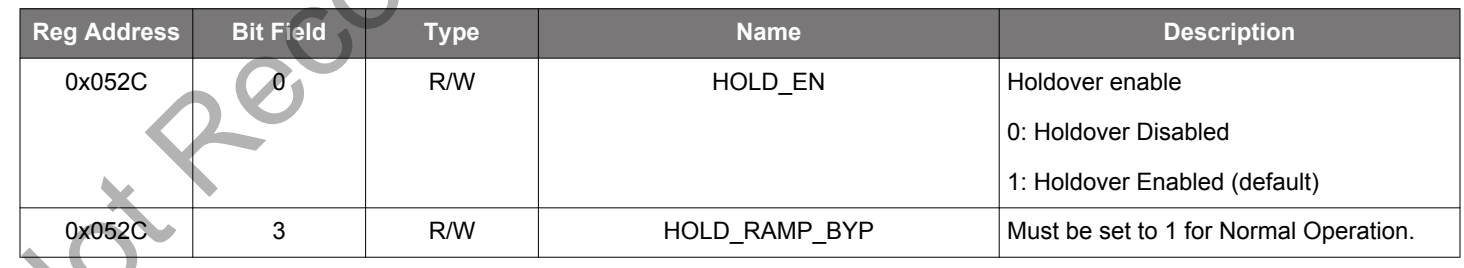

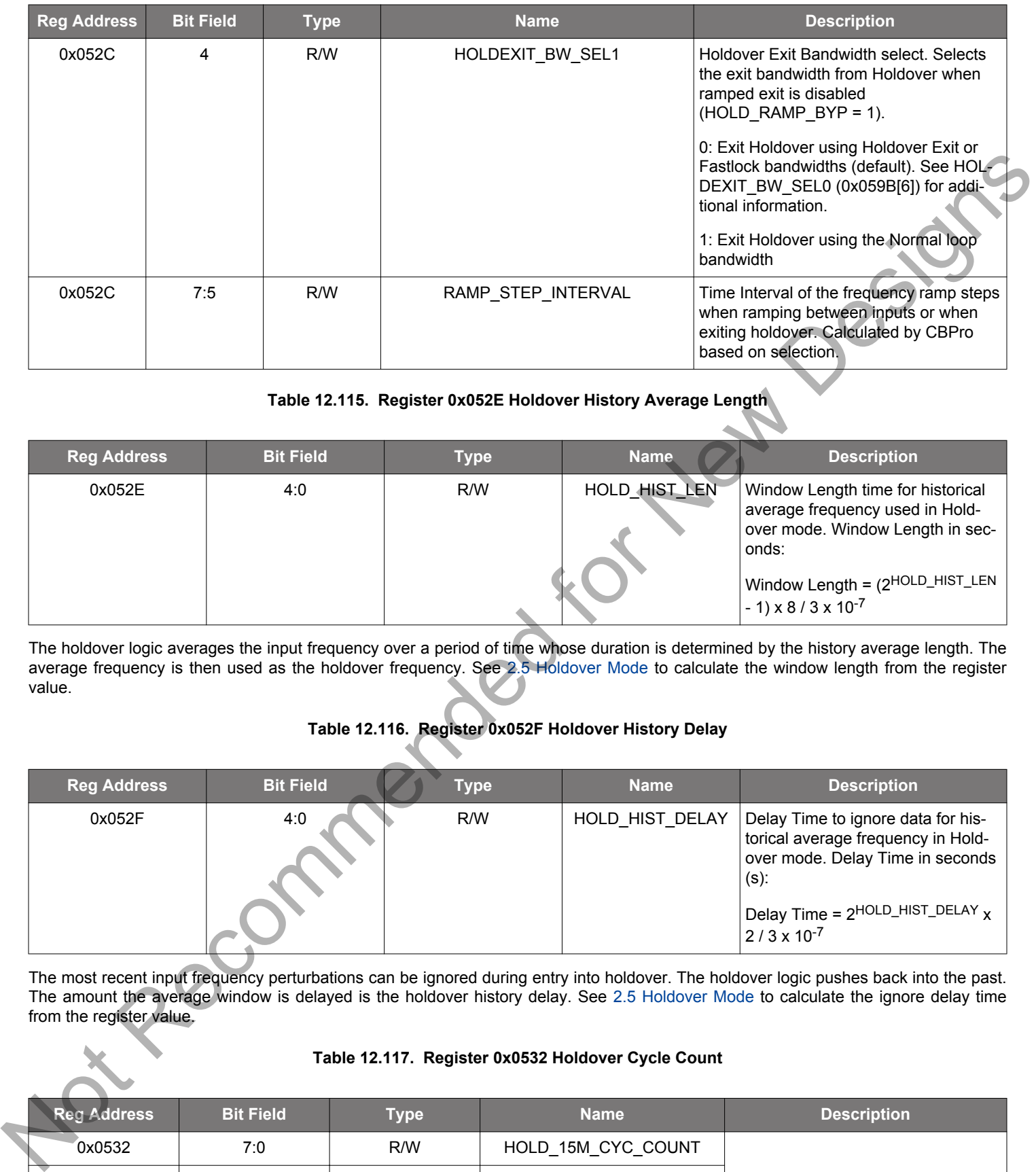

#### **Table 12.115. Register 0x052E Holdover History Average Length**

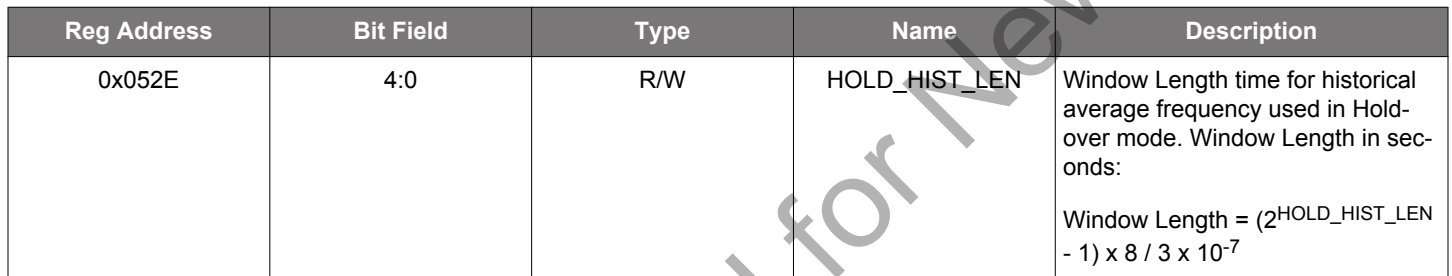

The holdover logic averages the input frequency over a period of time whose duration is determined by the history average length. The average frequency is then used as the holdover frequency. See 2.5 Holdover Mode to calculate the window length from the register value.

### **Table 12.116. Register 0x052F Holdover History Delay**

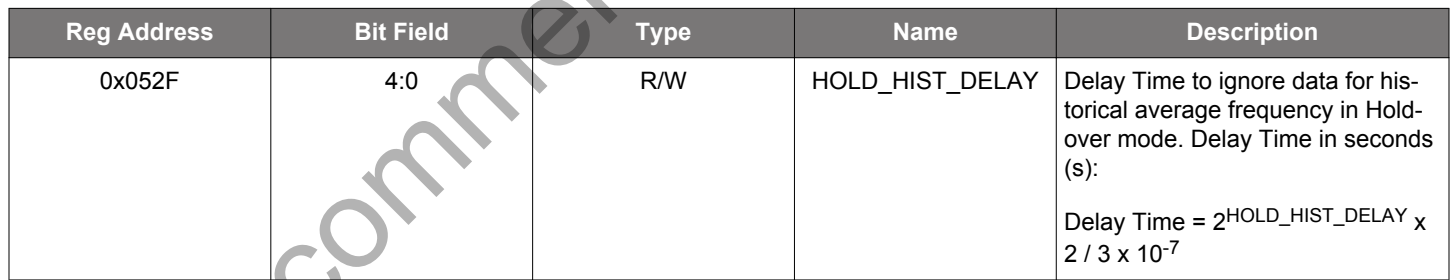

The most recent input frequency perturbations can be ignored during entry into holdover. The holdover logic pushes back into the past. The amount the average window is delayed is the holdover history delay. See 2.5 Holdover Mode to calculate the ignore delay time from the register value.

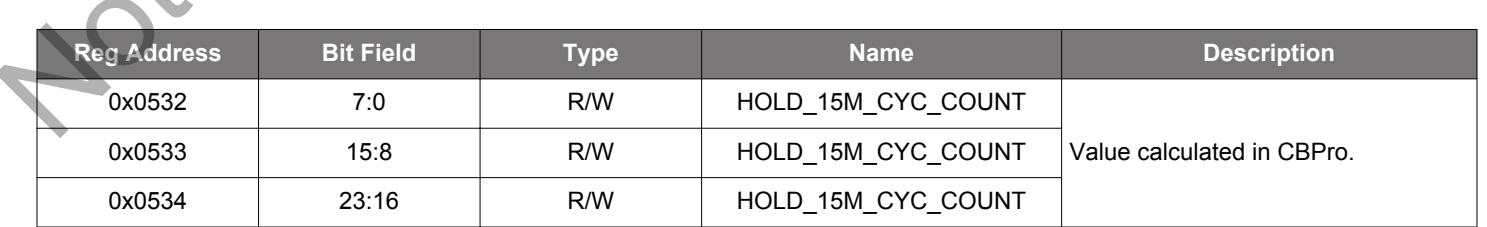

#### **Table 12.117. Register 0x0532 Holdover Cycle Count**
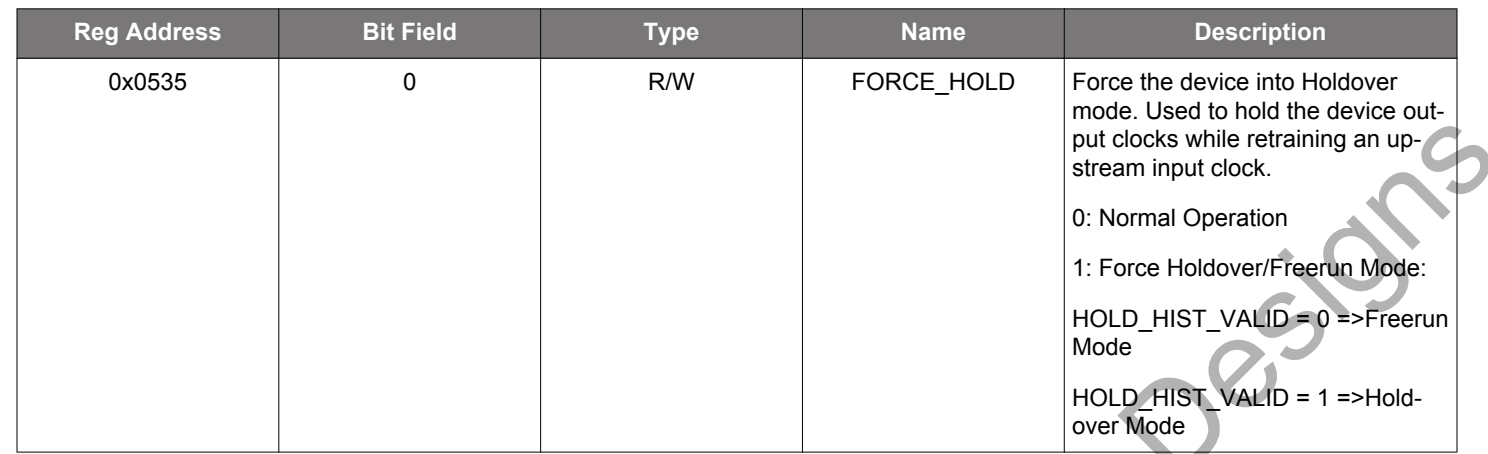

### **Table 12.118. Register 0x0535 Force Holdover**

# **Table 12.119. Register 0x0536 Input Clock Switching Control**

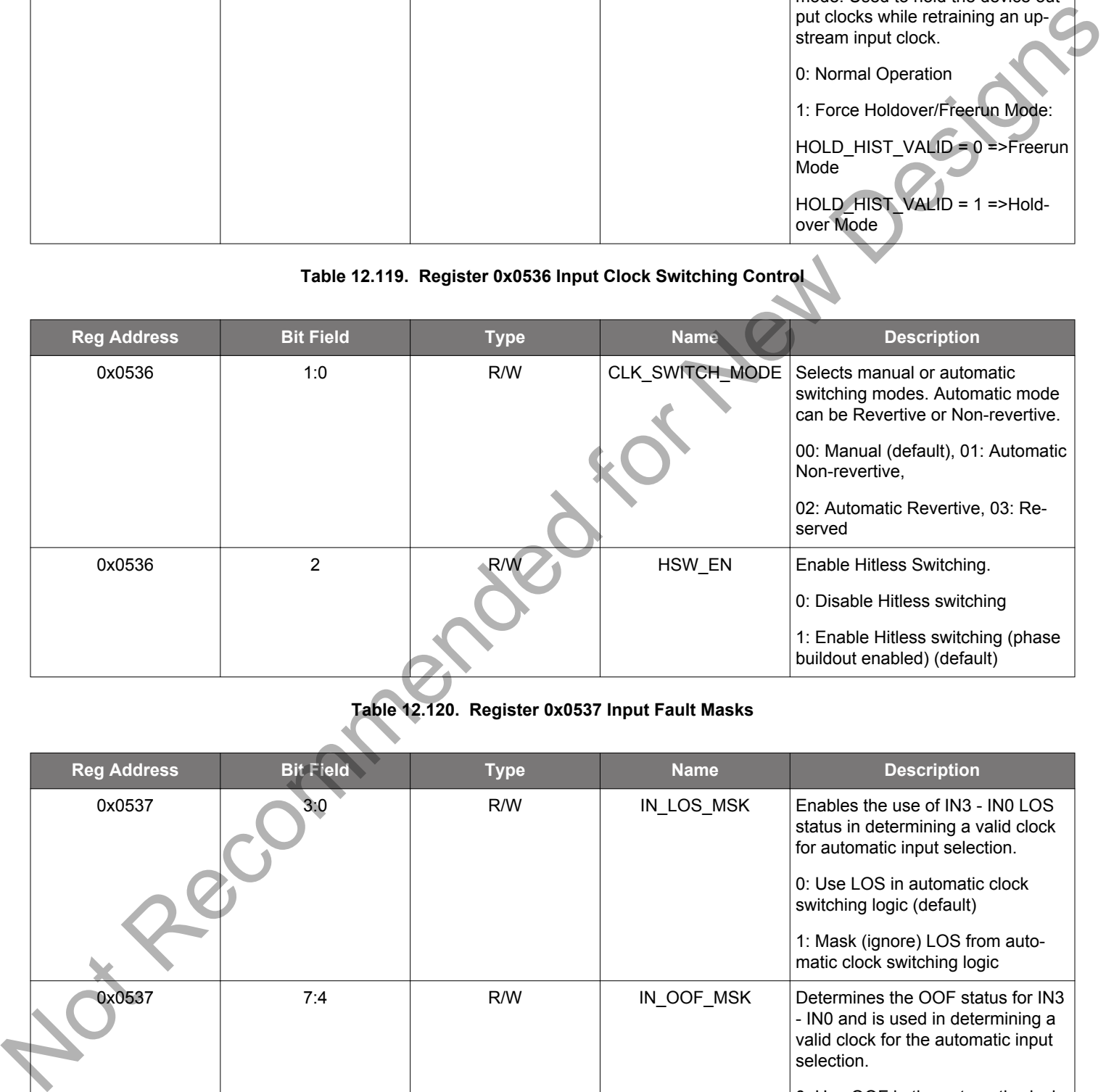

# **Table 12.120. Register 0x0537 Input Fault Masks**

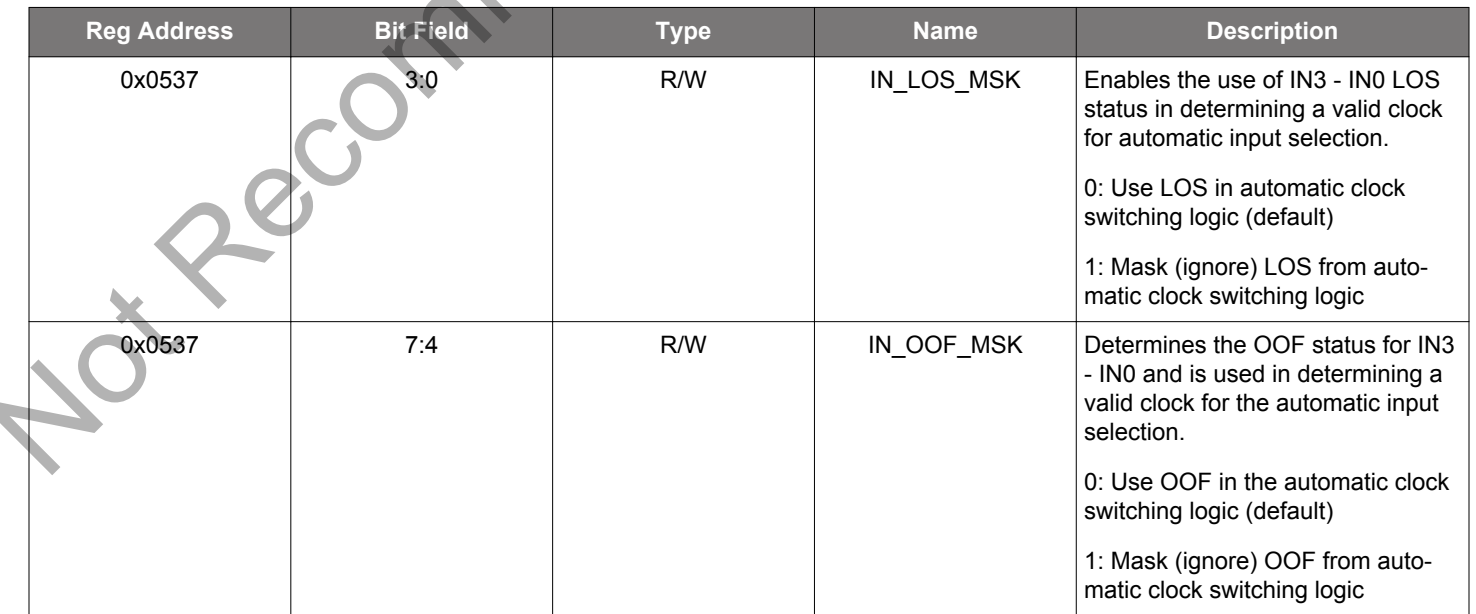

This register is for the input clock fault masks. For each of the four clock inputs, the OOF and/or the LOS fault can be used for the clock selection logic or they can be masked from it.

**Note:** The clock selection logic can affect entry into Holdover.

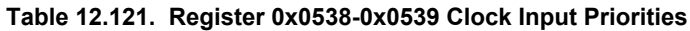

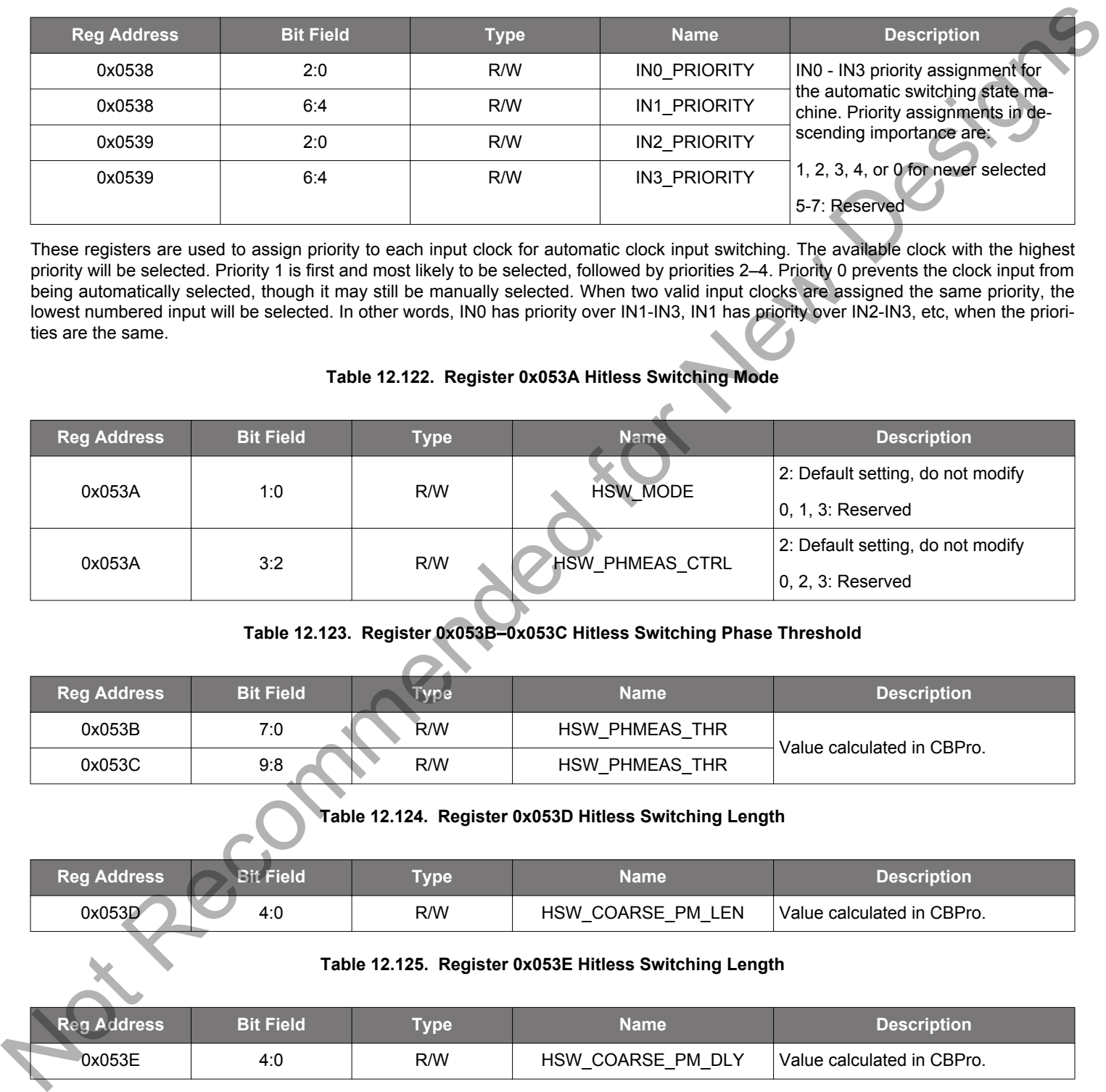

These registers are used to assign priority to each input clock for automatic clock input switching. The available clock with the highest priority will be selected. Priority 1 is first and most likely to be selected, followed by priorities 2–4. Priority 0 prevents the clock input from being automatically selected, though it may still be manually selected. When two valid input clocks are assigned the same priority, the lowest numbered input will be selected. In other words, IN0 has priority over IN1-IN3, IN1 has priority over IN2-IN3, etc, when the priorities are the same.

### **Table 12.122. Register 0x053A Hitless Switching Mode**

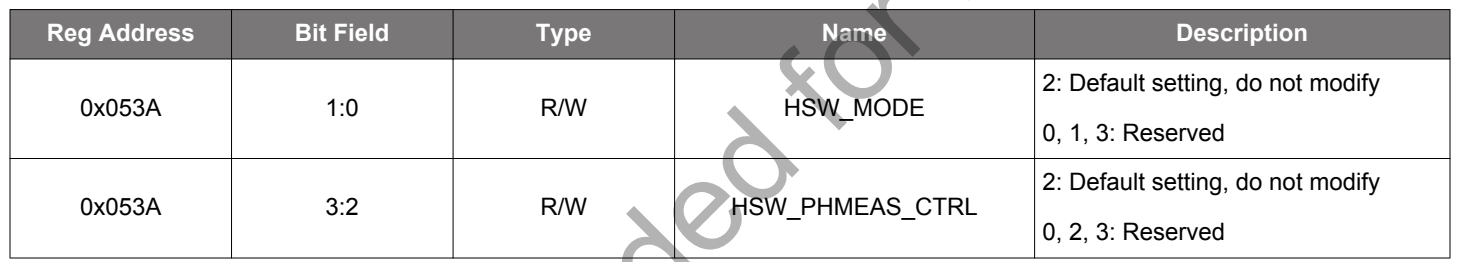

### **Table 12.123. Register 0x053B–0x053C Hitless Switching Phase Threshold**

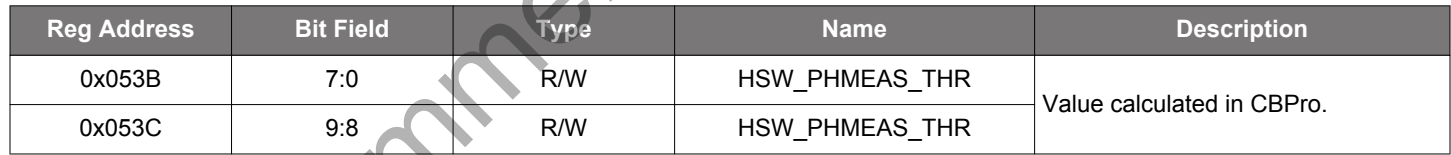

### **Table 12.124. Register 0x053D Hitless Switching Length**

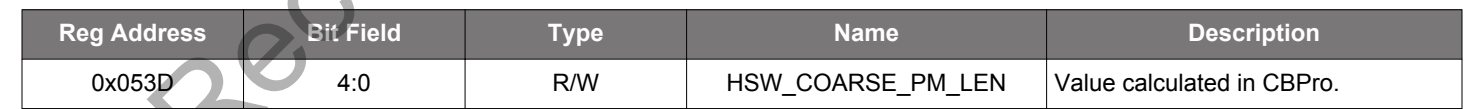

#### **Table 12.125. Register 0x053E Hitless Switching Length**

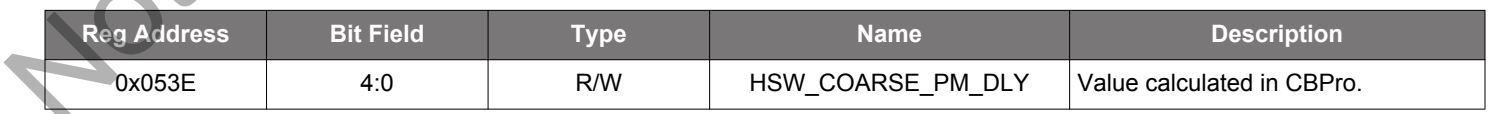

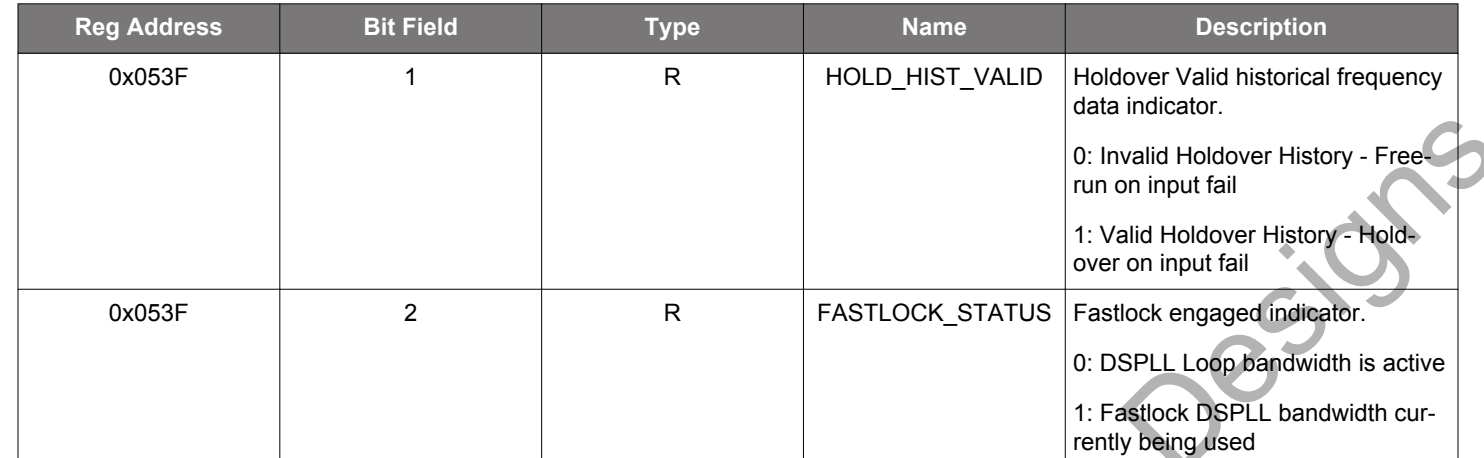

### **Table 12.126. Register 0x053F DSPLL Hold Valid and Fastlock Status**

# **Table 12.127. Register 0x0588 Hitless Switching Length**

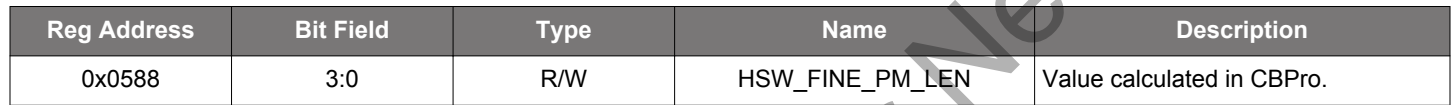

# **Table 12.128. Register 0x0589–0x058A PFD Enable Delay**

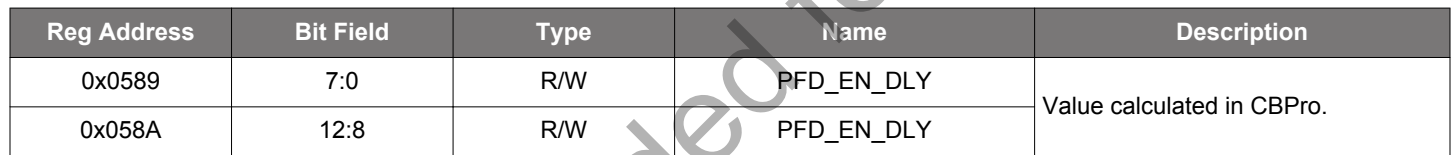

# **Table 12.129. Register 0x059B Holdover Exit**

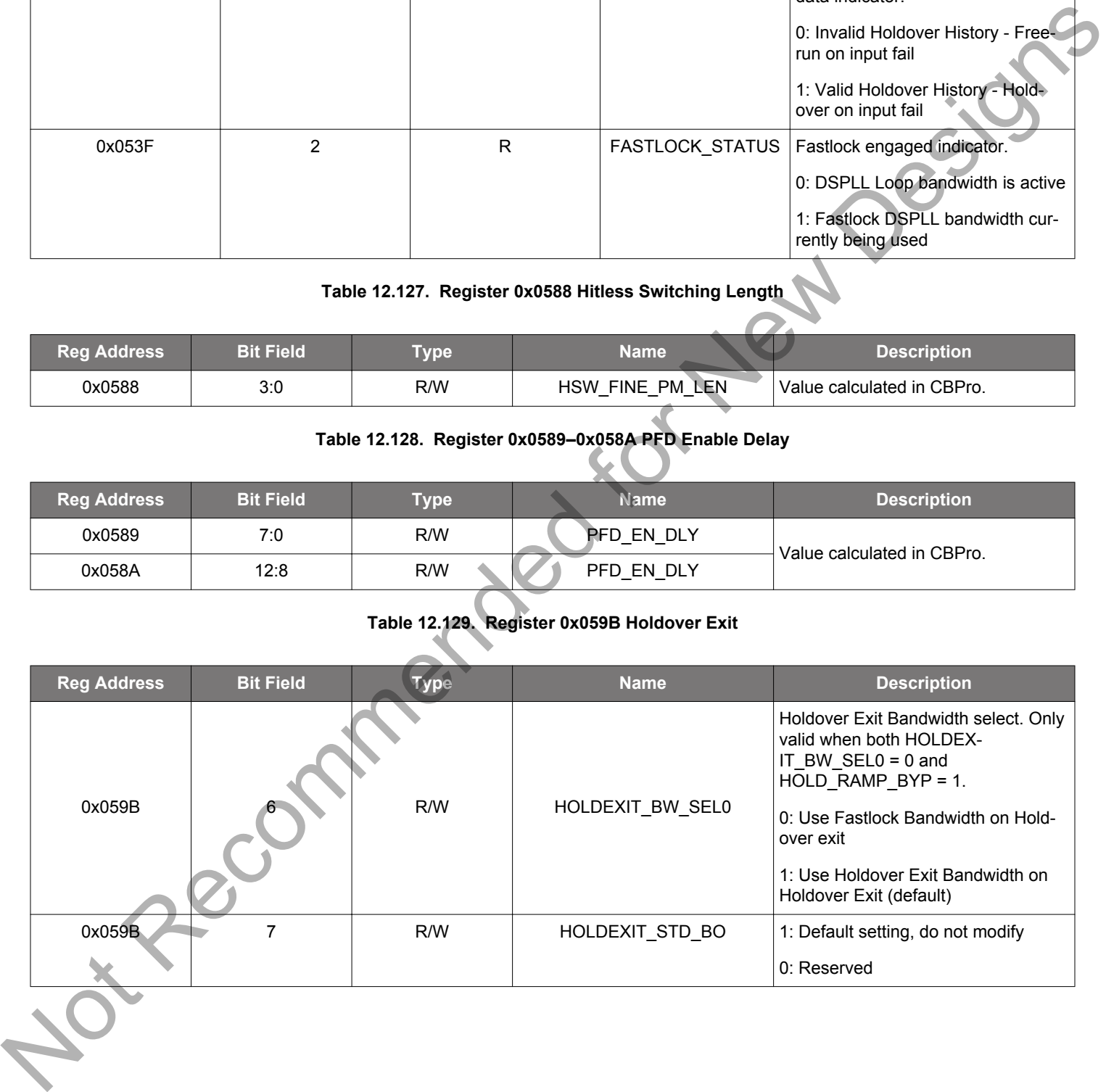

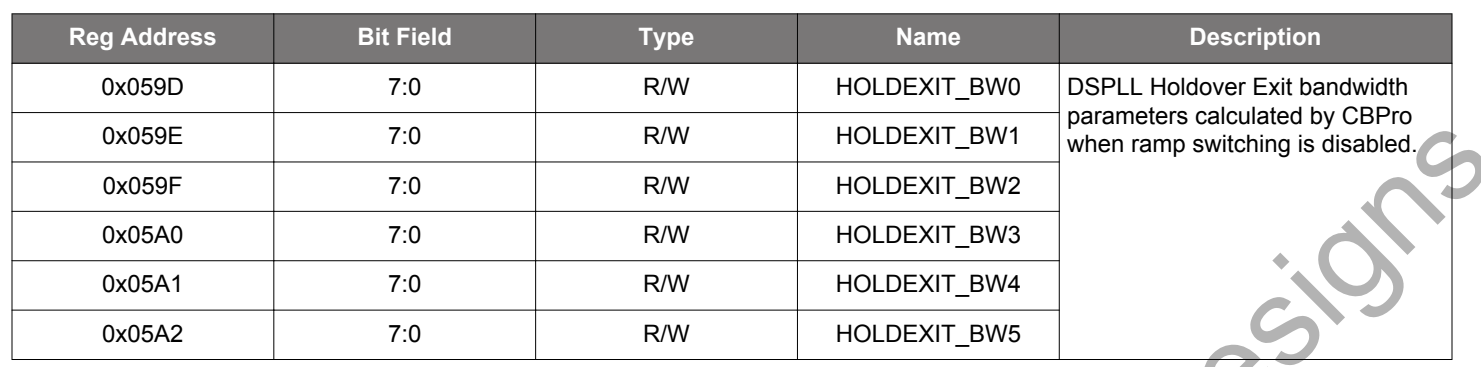

#### **Table 12.130. Register 0x059D-0x05A2 DSPLL Holdover Exit Bandwidth**

These registers determine the DSPLL bandwidth to be used when exiting Holdover mode if not using ramped exit. In ClockBuilder Pro this defaults to being equal to the Loop bandwidth, and can be selected by the user. This bandwidth must be equal to, or greater than, the Loop bandwidth. Clock Builder Pro will determine the values for each of these registers. The BW\_UPDATE\_PLL bit (register bit 0x0514[0]) must be set to 1 to cause the all of the BWx\_PLL, FASTLOCK\_BWx\_PLL, and HOLDEXIT\_BWx parameters to take effect.

When the input fails or is switched and the DSPLL switches to Holdover or Freerun mode, HOLD\_HIST\_VALID accumulation will stop. When a valid input clock is presented to the DSPLL, the holdover frequency history measurements will be cleared and will begin to accumulate once again.

### **Table 12.131. Register 0x05A6 Hitless Switching Control**

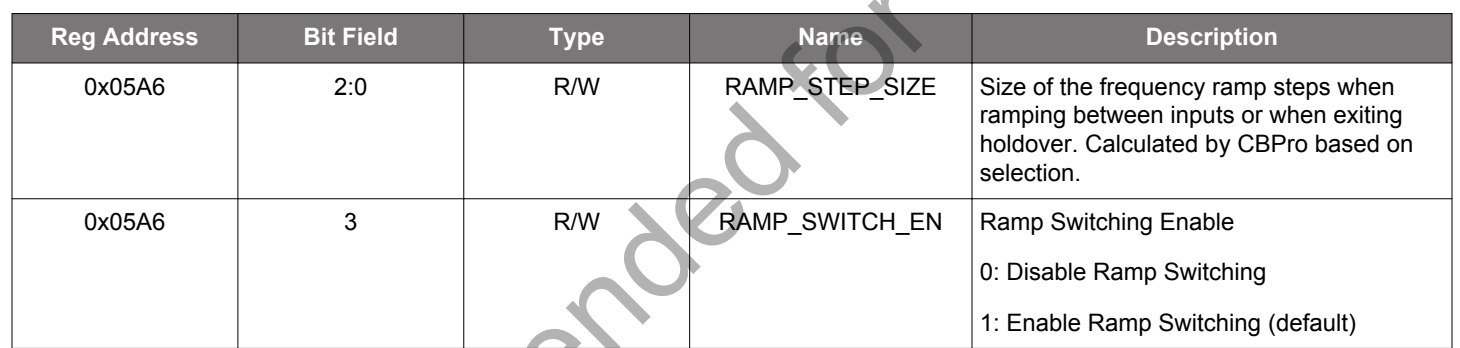

Not Recommended

### **12.7 Page 9 Registers**

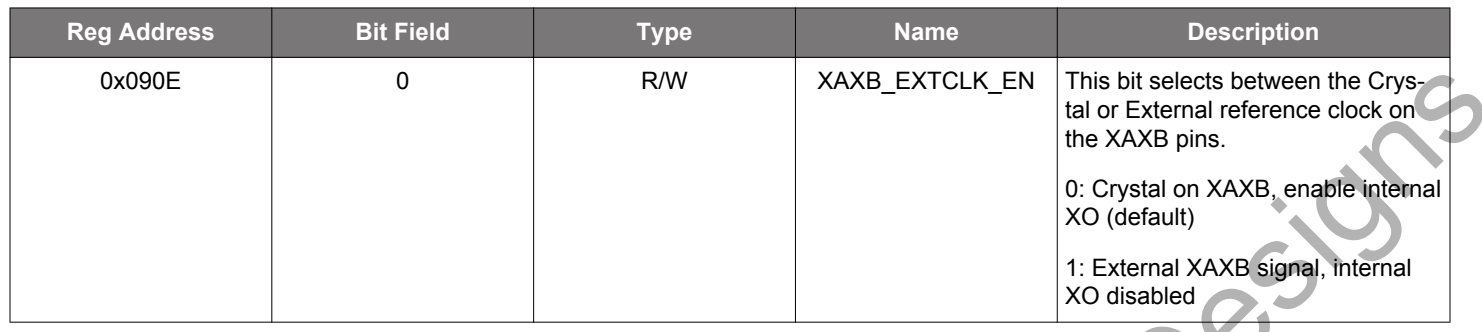

### **Table 12.132. Register 0x090E XAXB Configuration**

## **Table 12.133. Register 0x0943 Control I/O Voltage Select**

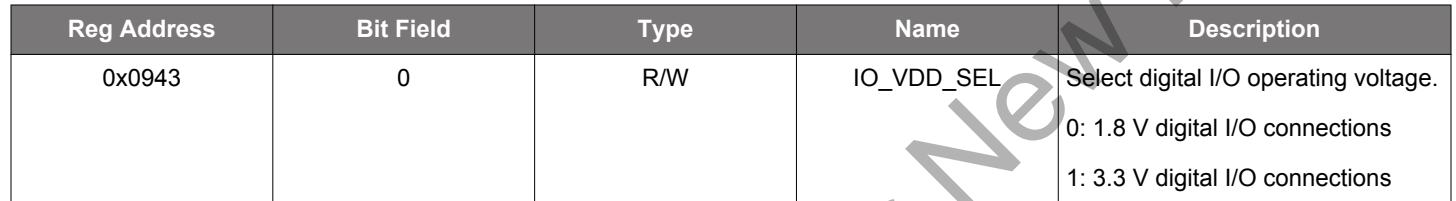

The IO\_VDD\_SEL configuration bit selects between 1.8V and 3.3V digital I/O. All digital I/O pins, including the serial interface pins, are 3.3V tolerant. Setting this to the default 1.8V is the safe default choice that allows writes to the device regardless of the serial interface used or the host supply voltage. When the I<sup>2</sup>C or SPI host is operating at 3.3V and the Si5380 at VDD=1.8V, the host must write IO\_VDD\_SEL=1. This will ensure that both the host and the serial interface are operating with the optimum signal thresholds.

### **Table 12.134. Register 0x0949 Clock Input Control and Configuration**

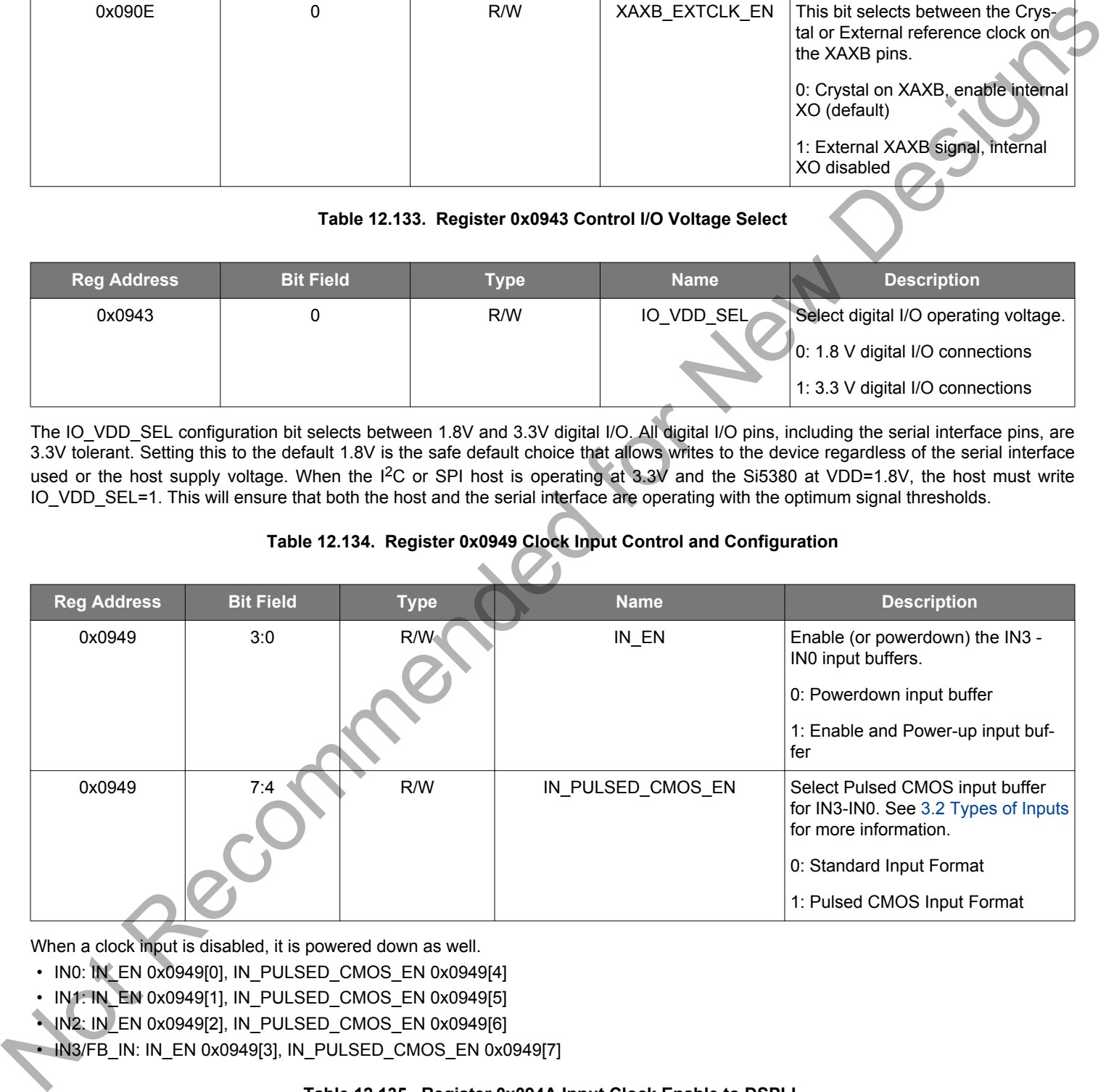

When a clock input is disabled, it is powered down as well.

- IN0: IN EN 0x0949[0], IN\_PULSED\_CMOS\_EN 0x0949[4]
- IN1: IN\_EN 0x0949[1], IN\_PULSED\_CMOS\_EN 0x0949[5]
- IN2: IN\_EN 0x0949[2], IN\_PULSED\_CMOS\_EN 0x0949[6]
- IN3/FB\_IN: IN\_EN 0x0949[3], IN\_PULSED\_CMOS\_EN 0x0949[7]

### **Table 12.135. Register 0x094A Input Clock Enable to DSPLL**

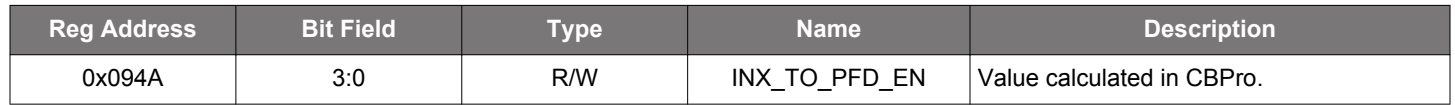

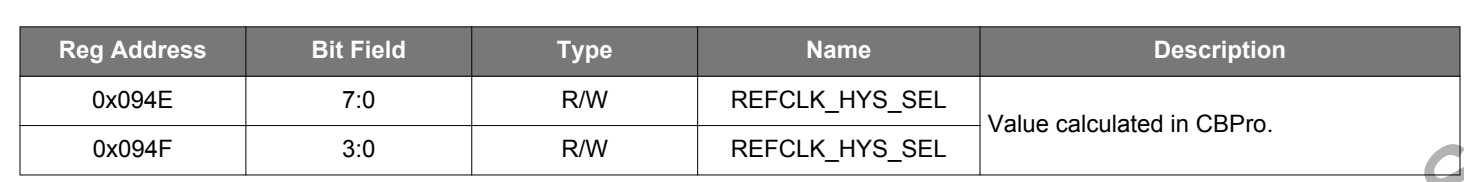

### **Table 12.136. Register 0x094E–0x094F Input Clock Buffer Hysteresis**

#### **12.8 Page A Registers**

### **Table 12.137. Register 0x094A Enable N-divider 0.5x**

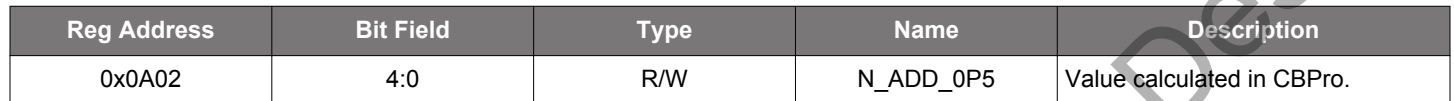

### **Table 12.138. Register 0x0A03 Output N Divider to Output Driver**

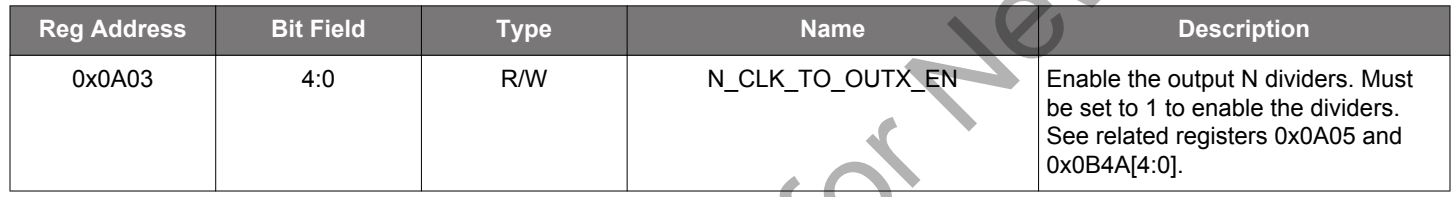

Clock Builder Pro handles these bits when changing settings for the device.

## **Table 12.139. Register 0x0A04 Output N Divider Integer Divide Mode**

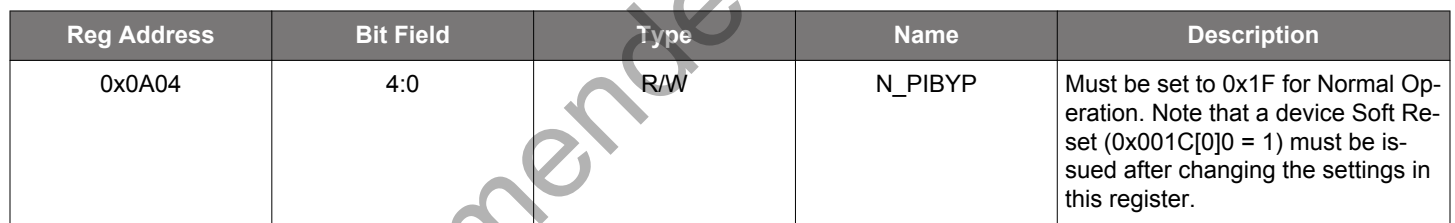

Clock Builder Pro handles these bits when changing settings for the device.

## **Table 12.140. Register 0x0A05 Output N Divider Power Down**

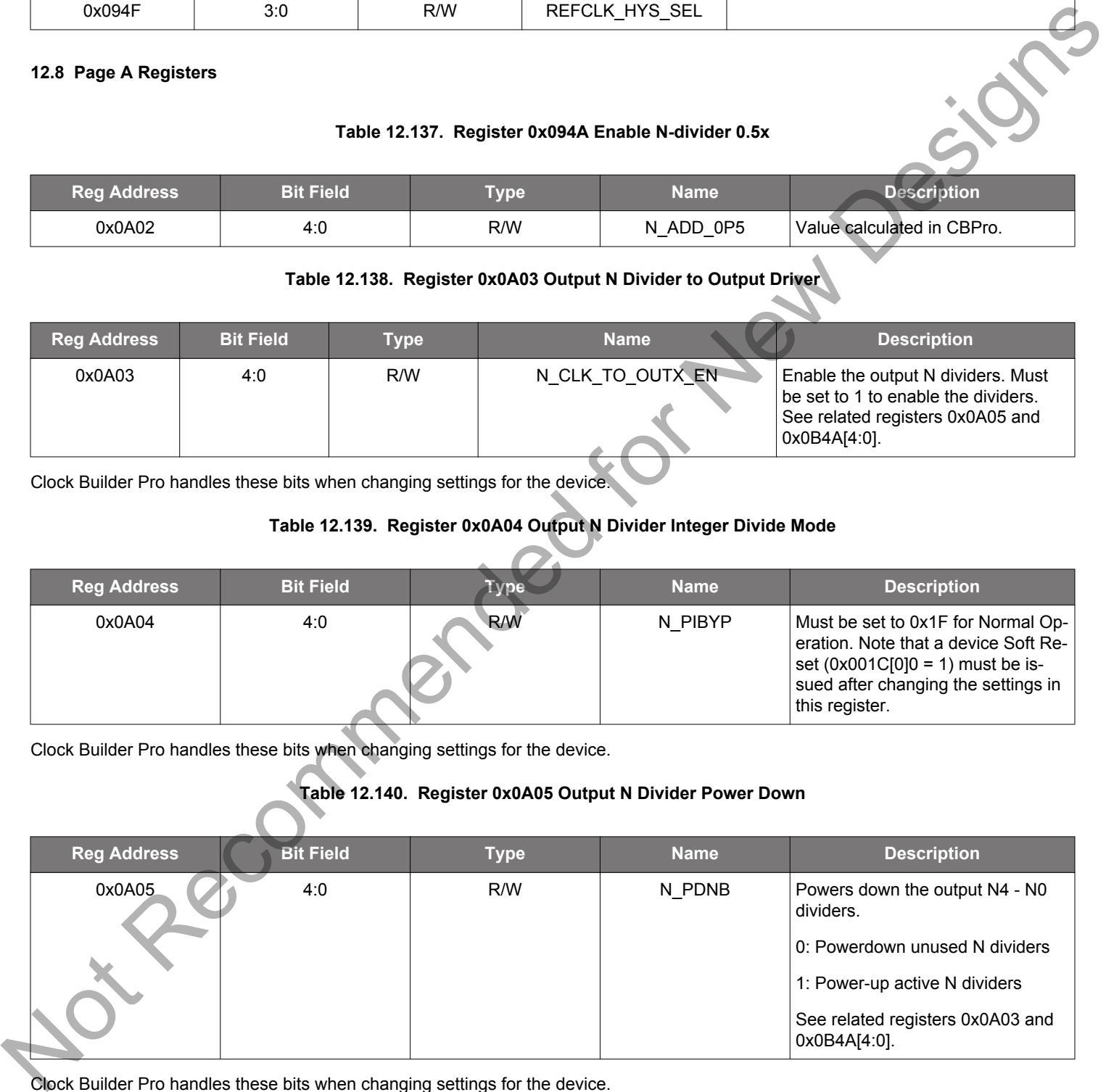

Clock Builder Pro handles these bits when changing settings for the device.

#### **12.9 Page B Registers**

### **Table 12.141. Register 0x0B24 Reserved Control**

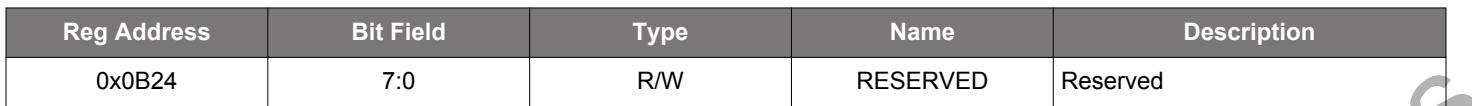

This register is used when making certain changes to the device. See 2.1.1 Updating Registers During Device Operation for more information.

#### **Table 12.142. Register 0x0B25 Reserved Control**

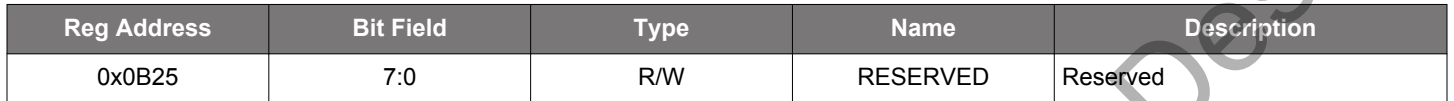

This register is used when making certain changes to the device. See 2.1.1 Updating Registers During Device Operation for more information.

### **Table 12.143. Register 0x0B46 Loss of Signal Clock Disables**

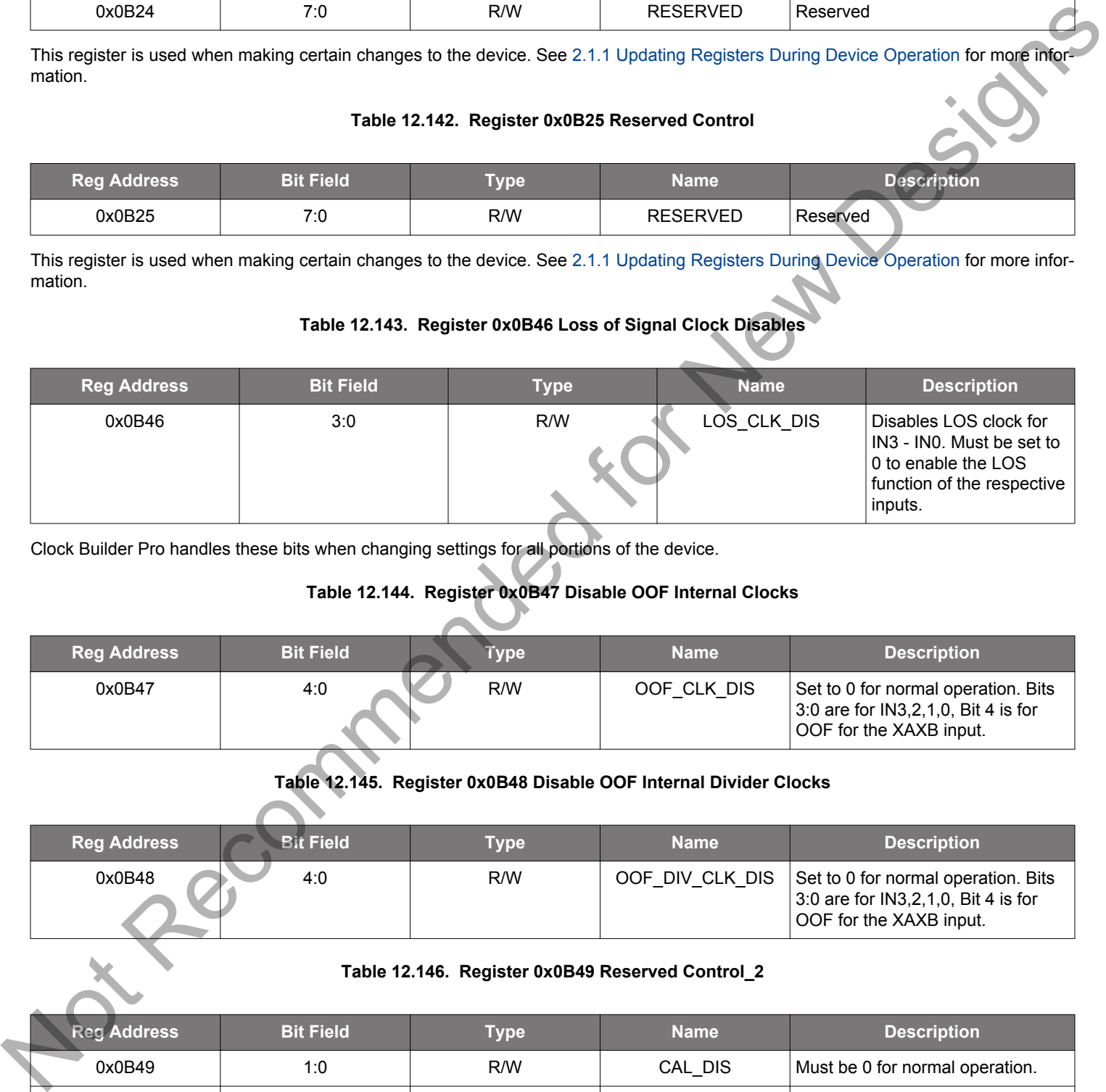

Clock Builder Pro handles these bits when changing settings for all portions of the device.

## **Table 12.144. Register 0x0B47 Disable OOF Internal Clocks**

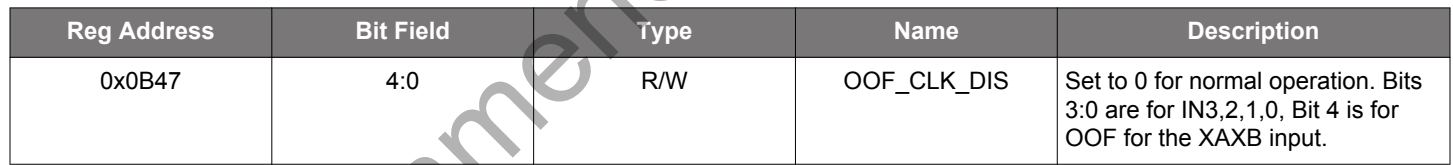

### **Table 12.145. Register 0x0B48 Disable OOF Internal Divider Clocks**

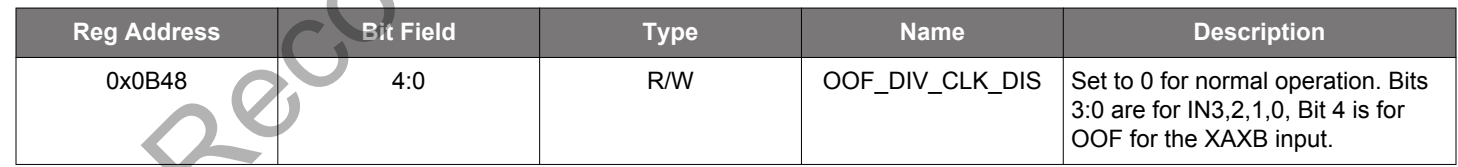

### **Table 12.146. Register 0x0B49 Reserved Control\_2**

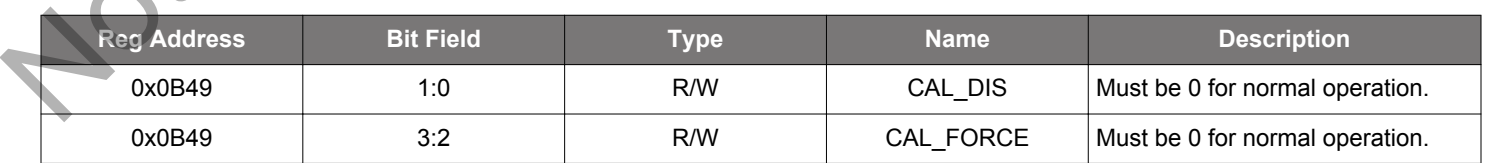

Clock Builder Pro handles these bits when changing settings for the device.

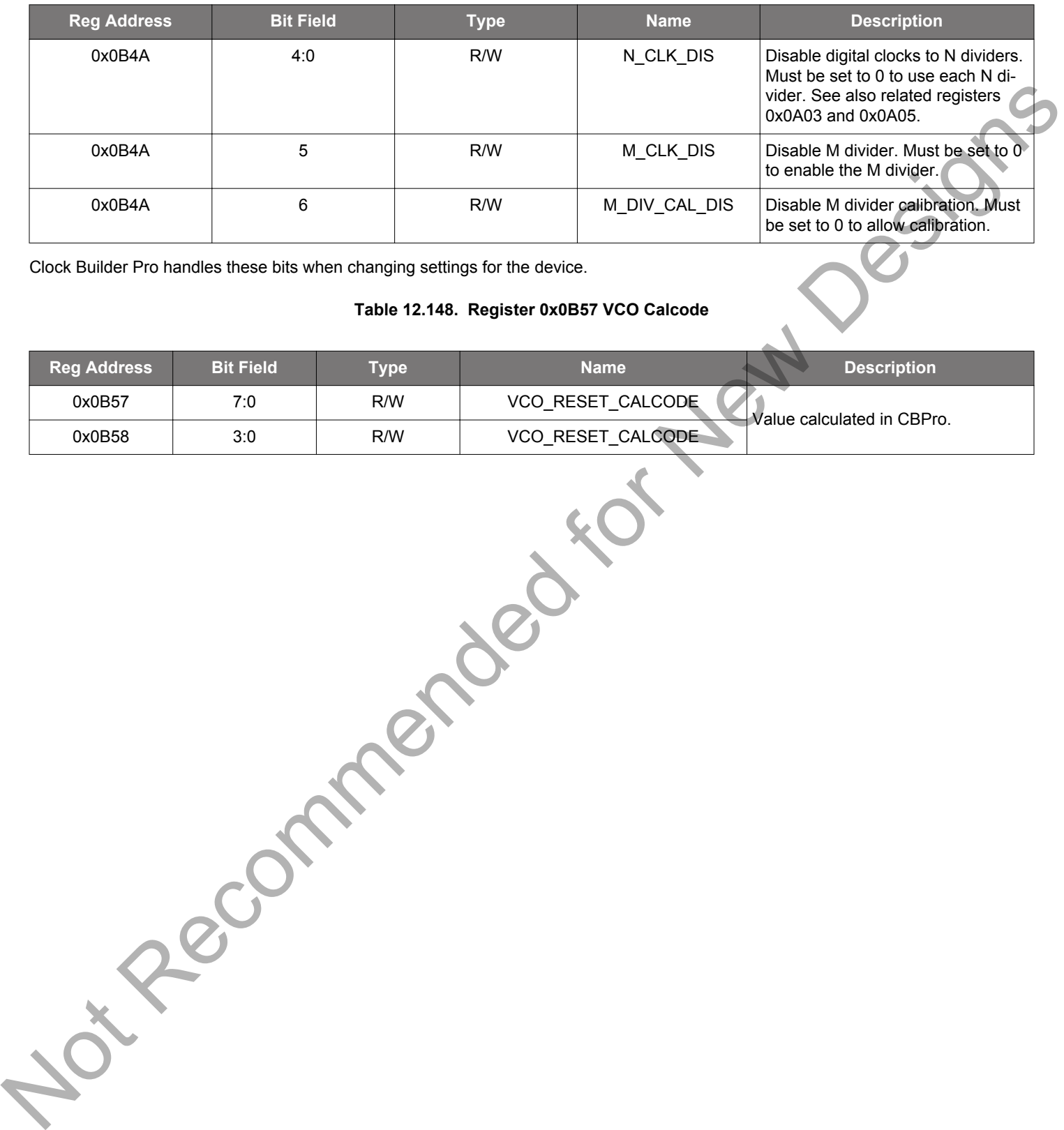

#### **Table 12.147. Register 0x0B4A Divider Clock Disables**

Clock Builder Pro handles these bits when changing settings for the device.

**Table 12.148. Register 0x0B57 VCO Calcode**

| <b>Reg Address</b> | <b>Bit Field</b> | <b>Type</b> | <b>Description</b><br><b>Name</b>               |
|--------------------|------------------|-------------|-------------------------------------------------|
| 0x0B57             | 7:0              | R/W         | VCO RESET CALCODE<br>Value calculated in CBPro. |
| 0x0B58             | 3:0              | R/W         | VCO RESET CALCODE                               |

**silabs.com** | Building a more connected world. Rev. 1.3 | 116

# **13. Appendix—Custom Differential Amplitude Controls**

In some customer applications, it may be desirable to have larger or smaller differential amplitudes than those produced by the standard LVPECL and LVDS settings generated by ClockBuilder Pro. For example, "CML" format is sometimes desired for an application, but CML is not a defined standard, and, hence, the input amplitude of CML signals may differ between receivers. In these cases, the following information describes how to implement nonstandard differential amplitudes.

The differential output driver has two basic modes of operation as well as variable output amplitude capability. The Normal mode has an internal impedance of 100  $\Omega$  differential, while the Low Power mode has an internal impedance of >500  $\Omega$  differential. In both cases, when properly terminated with 100 Ω differential externally, the typical amplitudes listed in the table below result.

**Table 13.1. Differential Output Amplitude Typical Values**

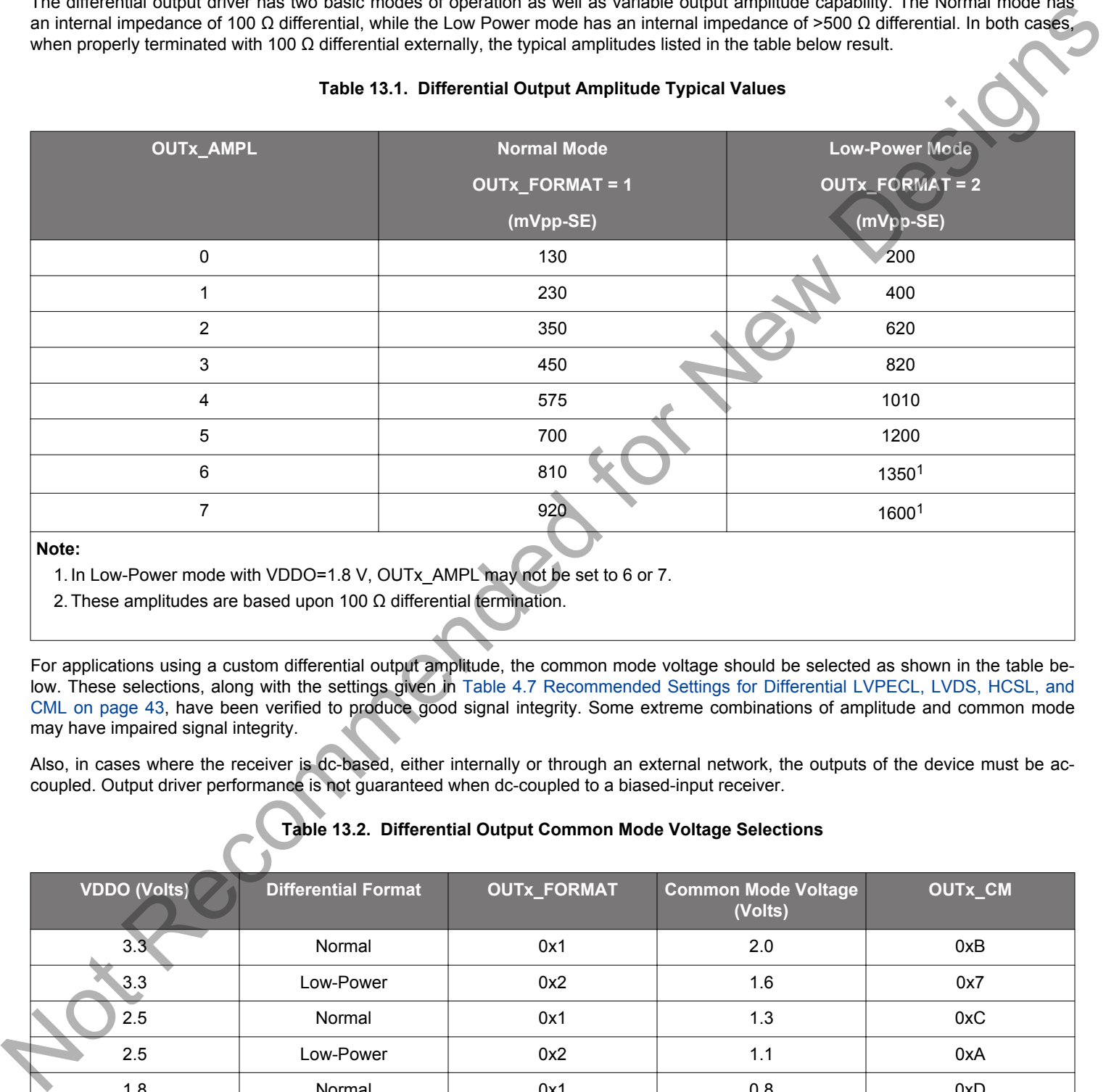

## 1. In Low-Power mode with VDDO=1.8 V, OUTx\_AMPL may not be set to 6 or 7.

2. These amplitudes are based upon 100 Ω differential termination.

For applications using a custom differential output amplitude, the common mode voltage should be selected as shown in the table below. These selections, along with the settings given in Table 4.7 Recommended Settings for Differential LVPECL, LVDS, HCSL, and CML on page 43, have been verified to produce good signal integrity. Some extreme combinations of amplitude and common mode may have impaired signal integrity.

Also, in cases where the receiver is dc-based, either internally or through an external network, the outputs of the device must be accoupled. Output driver performance is not guaranteed when dc-coupled to a biased-input receiver.

### **Table 13.2. Differential Output Common Mode Voltage Selections**

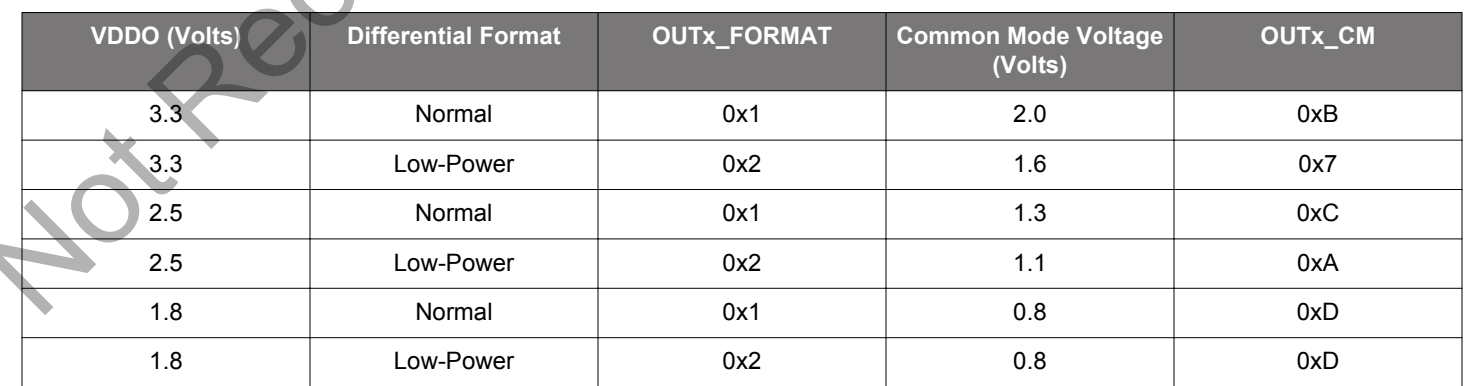

See also [Table 4.7 Recommended Settings for Differential LVPECL, LVDS, HCSL, and CML on page 43](#page-42-0) for additional information on the OUTx\_FORMAT\_OUTx\_AMPL, and OUTx\_CM controls.

# **14. Revision History**

### **Revision 1.3**

May 2019

- Updated Section [2.1.1 Updating Registers During Device Operation](#page-12-0).
- Updated Section 2.1.3 NVM Programming. Notice of Recommended the Content of Content of Content of Content of Content of Content of Content of Content<br>Content of Content of Content of Content of Content of Content of Content of Content of Content of Content of<br>P

### **Revision 1.0**

July 28, 2016

• Initial release.

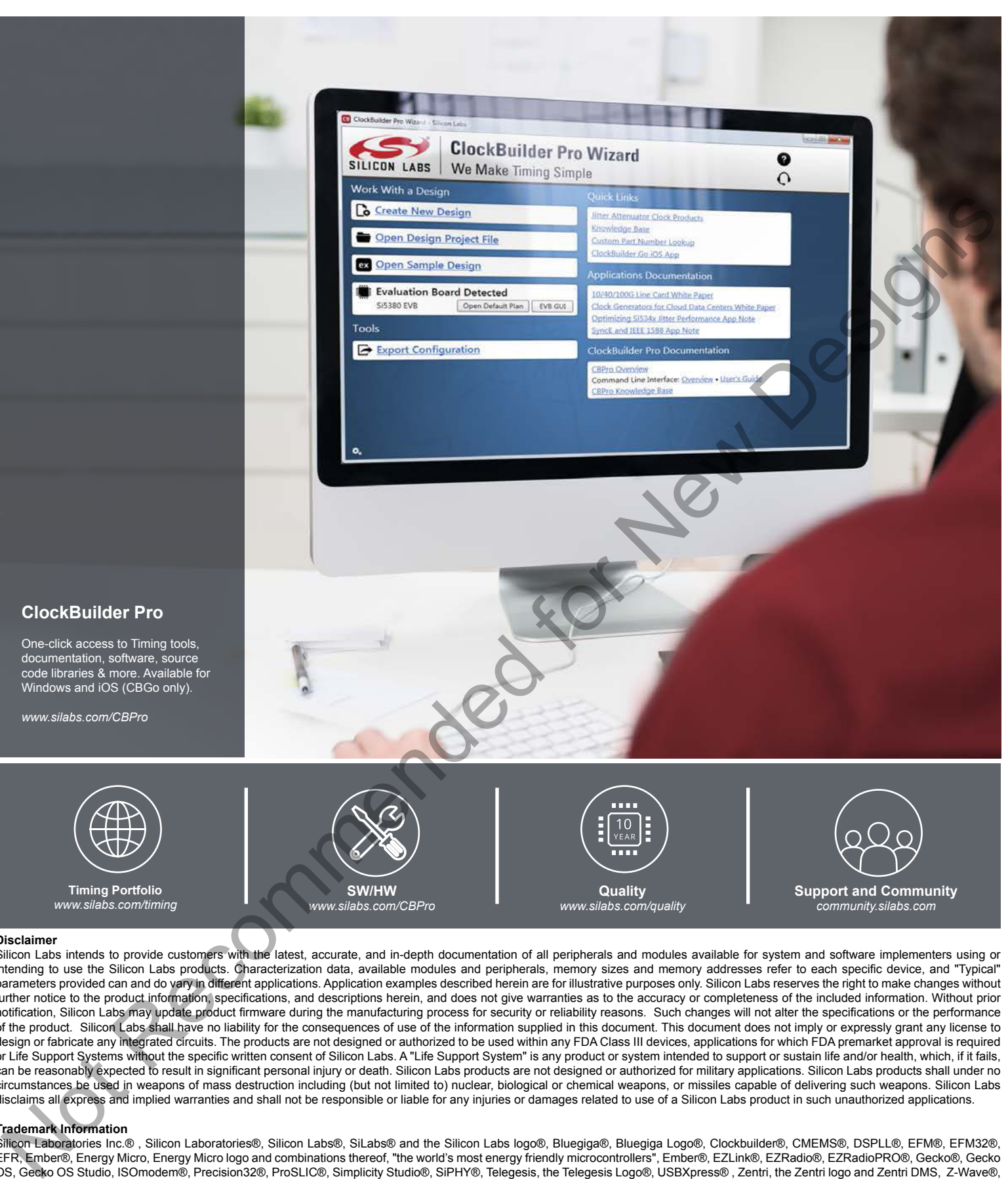

#### **Disclaimer**

Silicon Labs intends to provide customers with the latest, accurate, and in-depth documentation of all peripherals and modules available for system and software implementers using or intending to use the Silicon Labs products. Characterization data, available modules and peripherals, memory sizes and memory addresses refer to each specific device, and "Typical" parameters provided can and do vary in different applications. Application examples described herein are for illustrative purposes only. Silicon Labs reserves the right to make changes without further notice to the product information, specifications, and descriptions herein, and does not give warranties as to the accuracy or completeness of the included information. Without prior notification, Silicon Labs may update product firmware during the manufacturing process for security or reliability reasons. Such changes will not alter the specifications or the performance of the product. Silicon Labs shall have no liability for the consequences of use of the information supplied in this document. This document does not imply or expressly grant any license to design or fabricate any integrated circuits. The products are not designed or authorized to be used within any FDA Class III devices, applications for which FDA premarket approval is required or Life Support Systems without the specific written consent of Silicon Labs. A "Life Support System" is any product or system intended to support or sustain life and/or health, which, if it fails, can be reasonably expected to result in significant personal injury or death. Silicon Labs products are not designed or authorized for military applications. Silicon Labs products shall under no circumstances be used in weapons of mass destruction including (but not limited to) nuclear, biological or chemical weapons, or missiles capable of delivering such weapons. Silicon Labs disclaims all express and implied warranties and shall not be responsible or liable for any injuries or damages related to use of a Silicon Labs product in such unauthorized applications.

#### **Trademark Information**

Silicon Laboratories Inc.® , Silicon Laboratories®, Silicon Labs®, SiLabs® and the Silicon Labs logo®, Bluegiga®, Bluegiga Logo®, Clockbuilder®, CMEMS®, DSPLL®, EFM®, EFM32®, EFR, Ember®, Energy Micro, Energy Micro logo and combinations thereof, "the world's most energy friendly microcontrollers", Ember®, EZLink®, EZRadio®, EZRadioPRO®, Gecko®, Gecko OS, Gecko OS Studio, ISOmodem®, Precision32®, ProSLIC®, Simplicity Studio®, SiPHY®, Telegesis, the Telegesis Logo®, USBXpress® , Zentri, the Zentri logo and Zentri DMS, Z-Wave®, and others are trademarks or registered trademarks of Silicon Labs. ARM, CORTEX, Cortex-M3 and THUMB are trademarks or registered trademarks of ARM Holdings. Keil is a registered trademark of ARM Limited. Wi-Fi is a registered trademark of the Wi-Fi Alliance. All other products or brand names mentioned herein are trademarks of their respective holders.

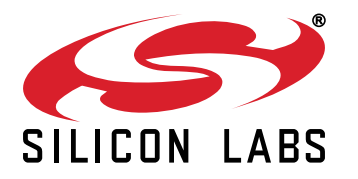

**Silicon Laboratories Inc. 400 West Cesar Chavez Austin, TX 78701 USA**

# **http://www.silabs.com**